### markus frahm

DIMYONISCHE EREIGNISSE IM OPERA-EXPERIMENT

## DIMYONISCHE EREIGNISSE IM OPERA-EXPERIMENT

Diplomarbeit Fachbereich Physik Institut für Experimentalphysik Universität Hamburg 4. Februar 2010

> vorgelegt von markus frahm

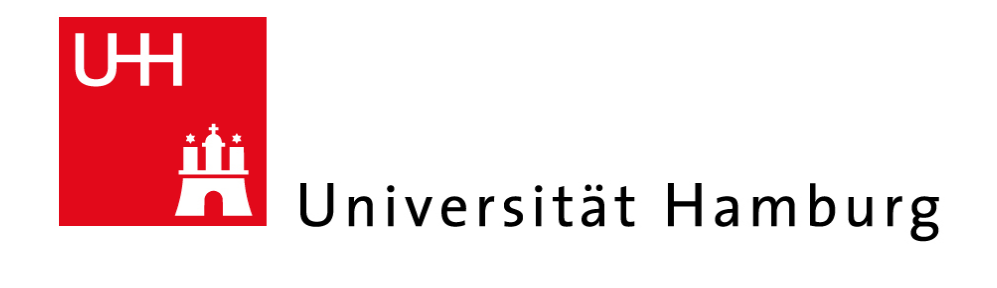

### A B S T R A C T

In this thesis the potential of the electronic detectors of the OPERA-experiment to discover events with two muon tracks, called dimuons, are examined. The differentiation between charm and background events is of particular importance. For this purpose the theoretical expectations are calculated, Monte-Carlo-simulations are performed and the real data sets of the years 2008 and 2009 are searched for those events. Furthermore the detector efficiencies of muon identification, threedimensional reconstruction and charge reconstruction are determined. A comparison between calculations, simulations und real data shows that a number corresponding to the expectations is found.

#### ZUSAMMENFASSUNG

In dieser Arbeit wird das Potential der elektronischen Detektoren des OPERA-Detektors zum Auffinden von Ereignissen mit zwei Myon-Spuren, sogenannten dimyonischen Ereignissen, untersucht. Hierbei ist besonders die Unterscheidung zwischen Charm- und Untergrundereignissen wichtig. Es werden die theoretischen Erwartungen hierfür berechnet, Monte-Carlo-Simulationen durchgeführt und in den realen Daten der Jahre 2008 und 2009 hiernach gesucht. Außerdem werden die Effizienzen des Detektors bezüglich der Myonerkennung, der 3D-Rekonstruktion und der Ladungsrekonstruktion ermittelt. Der Vergleich zwischen den Rechnungen, Simulationen und den realen Daten ergibt, dass eine den Erwartungen entsprechende Anzahl von Ereignissen gefunden wird.

### IN HALTS VERZEICHNIS

#### Programmverzeichnis [ix](#page-8-0)

- 1 einleitung [xi](#page-10-0)
- 2 GESCHICHTE DER NEUTRINOFORSCHUNG [1](#page-12-0)
	- 2.[1](#page-12-1) Postulierung des Neutrinos
	- 2.2 Experimentelle Entdeckung der Neutrinos [1](#page-12-2)
	- .3 Entdeckung verschiedener Neutrinoarten [1](#page-12-3)
	- .4 Standardmodell der Teilchenphysik [3](#page-13-0)
	- .5 Erste Hinweise auf Oszillationen von Sonnenneutrinos [5](#page-16-0)
	- 2.[6](#page-17-0) Theorie der Neutrinooszillationen 6
	- .7 Experimente zum Nachweis von Neutrinooszillationen [10](#page-21-0)
		- .7.1 Sonnenneutrinos [10](#page-21-1)
		- .7.2 Atmosphärische Neutrinos [11](#page-22-0)
		- .7.3 Reaktorneutrinos [11](#page-22-1)
		- .7.4 Beschleunigerneutrinos [12](#page-22-2)
		- .7.5 Super-Nova-Neutrinos [12](#page-23-0)
		- .7.6 Kosmische Neutrinos [12](#page-23-1)
- 3 das opera-experiment [13](#page-24-0)
	- .1 Zielsetzung [13](#page-24-1)
	- .2 Erzeugung der Neutrinos im CERN [13](#page-24-2)
	- .3 Aufbau des OPERA-Detektors [18](#page-29-0)
		- .3.1 Target [18](#page-29-1)
		- .3.2 Elektronische Detektoren [20](#page-31-0)
- 4 dimyonische ereignisse bei opera [23](#page-34-0)
	- .1 Motivation [23](#page-34-1)
	- .2 Theorie [28](#page-39-0)
		- .2.1 Wechselwirkungen von Neutrinos mit Materie (DIS, QES, RES) [28](#page-39-1)
		- .2.2 Wirkungsquerschnitt für CC-Reaktionen [31](#page-42-0)
		- .2.3 Charm-Wirkungsquerschnitt [35](#page-46-0)
		- .2.4 Fragmentierungsfunktion, Verteilung auf verschiedene Charm-Hadronen [40](#page-51-0)
		- .2.5 Zerfallsverhältnis für den Zerfall in ein Myon (Dimyonen) [42](#page-53-0)
		- .2.6 Quasielastische Reaktionen [45](#page-56-0)
		- .2.7 Resonante Erzeugung [46](#page-57-0)
	- .3 Vorgängerexperimente [47](#page-58-0)
	- .4 Erwartung aus Vorgängerexperimenten [49](#page-60-0)
		- .4.1 Untergrundereignisse [55](#page-66-0)
- 5 opera software und monte-carlo studien [57](#page-68-0)
	- .1 Einführung in die OPERA-Software [57](#page-68-1)
		- .1.1 Erzeugung von Monte-Carlo-Dateien [57](#page-68-2)
		- .1.2 Datenformat [58](#page-69-0)
		- .1.3 OpRec [59](#page-70-0)
		- 5.1.4 Mustererkennung und Tracking [60](#page-70-1)
		- .1.5 3D-Rekonstruktion [60](#page-71-0)
		- .1.6 Impulsrekonstruktion in den Driftröhren [60](#page-71-1)
		- .1.7 MyonID [60](#page-71-2)
		- .1.8 Kalman Filter [60](#page-71-3)
		- .1.9 OpCarac [61](#page-72-0)
- 5.1.10 Brickfinder [61](#page-72-1)
- 5.1.11 Datenanalyse [61](#page-72-2)
- 5.2 Monte-Carlo-Studien [62](#page-73-0)
	- 5.2.1 Einführung [62](#page-73-1)
	- 5.2.2 Anzahl der Spuren pro Ereignis [63](#page-74-0)
	- 5.2.3 Untergrund zu Tau-Ereignissen [68](#page-79-0)
	- 5.2.4 Teilchenart bei einer zweiten 3D-Spur [69](#page-80-0)
	- 5.2.5 Filterung der Daten [73](#page-84-0)
	- 5.2.6 Bestimmung verschiedener Parameter in Monte-Carlo-Studien [73](#page-84-1)
- 6 suche in realen daten [103](#page-114-0)
	- 6.1 mögliche Charm-Dimyonen in den Daten aus 2008 und 2009 [103](#page-114-1)
	- 6.2 Untergrundereignisse [113](#page-124-0)
		- 6.2.1 Typen von Untergrundereignissen [113](#page-124-1)
	- 6.3 Rückverfolgung in den Emulsionen / ein bestätigter Kandidat [114](#page-125-0)
	- 6.4 Statistik und Analyse der realen Daten [116](#page-127-0)
	- 6.5 Vergleich der Statistiken der realen Daten mit den Erwartungen [123](#page-134-0)
- 7 zusammenfassung [125](#page-136-0)
- A ANHANG [127](#page-138-0)
	- a.1 Neutrinoflüsse [127](#page-138-1)
	- a.2 Ergebnisse der Suche in den realen Daten [129](#page-140-0)
	- a.3 weitere Ereignisse in den realen Daten [134](#page-145-0)
	- a.4 Ausgabe der Dimyon-Suchroutinen [139](#page-150-0)
	- a.5 Programm Quellcode (teilweise) [140](#page-150-1)
	- a.6 Mathematica Quellcode [158](#page-169-0)

tabellenverzeichnis [165](#page-169-0)

abbildungsverzeichnis [166](#page-176-0)

Literaturverzeichnis [171](#page-178-0)

<span id="page-8-0"></span>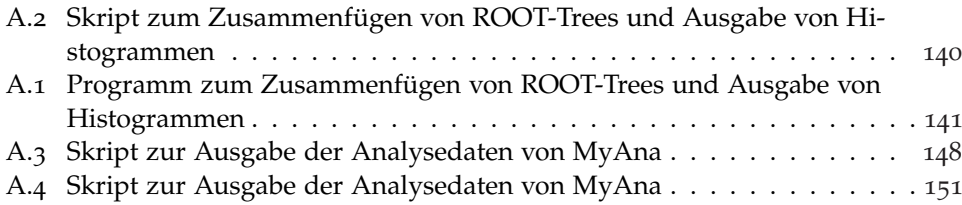

<span id="page-10-0"></span>Zunächst waren Neutrinos im Jahr 1930 von Wolfgang Pauli in der Theorie eingeführt worden, um grundlegende physikalische Gesetze, wie die Energie- und Impulserhaltung, nicht verletzen zu müssen. Nachdem sie dann in den 50er und 60er Jahren des letzten Jahrhunderts auch experimentell nachgewiesen wurden und man schließlich alle drei verschiedenen, im Standardmodell postulierten Neutrinoarten festgestellt hatte, hat sich die Neutrinophysik in den letzten Jahrzehnten zu einem der wichtigsten Forschungsgebiete der Elementarteilchenphysik entwickelt, da sie ebenso wie die nun begonnene Suche nach Supersymmetrie<sup>1</sup> und dem Higgs-Teilchen<sup>2</sup> am LHC<sup>3</sup> einen Blick auf eine Welt jenseits des sogenannten Standardmodells erlaubt (z.B. in [[24](#page-183-0)] beschrieben).

Ausgelöst wurde dies dadurch, dass im Homestake<sup>4</sup> -Experiment ein Defizit an Sonnenneutrinos festgestellt worden war. Nach dem SSM<sup>5</sup> ist der Ablauf der nuklearen Reaktionen im Sonneninneren ziemlich genau bekannt. Ebenso kann damit der Fluss der verschiedenen Neutrinoarten aus der Sonne berechnet werden. Der in diesem Experiment gemessene Fluss an Elektron-Neutrinos war jedoch zu niedrig. Erklären ließ sich dies schließlich mit den Neutrinooszillationen, einer Umwandlung zwischen den verschiedenen Neutrinoarten untereinander. Dies wurde dann in weiteren Experimenten wie z.B. dem Super-Kamiokande<sup>6</sup>-Experiment bestätigt, indem dort auch die Summe aller drei Neutrinoarten gemessen wurde. Oszillationen sind nur möglich, falls Neutrinos eine Masse besitzen, denn die Oszillationswahrscheinlichkeit hängt u.a. von den Differenzen der Massen der unterschiedlichen Neutrinosorten ab. Diese Oszillationen wurden inzwischen in verschiedenen Experimenten bestätigt, wobei sich Erzeugungsweise (Kernreaktor, Teilchenbeschleuniger, Sonne, Athmosphäre, Kosmos), Teilchennachweis (z.B. Flüssigszintillator, chemische Emulsionen, elektronische Detektoren), Disappearance und Appearance-Experimente<sup>7</sup> sowie die Neutrinoart unterscheiden. Das in dieser Arbeit vorgestellte OPERA-Experiment ist ein Appearance-Experiment, das Tau-Neutrinos nachweisen soll, welche aus  $v_{\mu} \rightarrow v_{\tau}$ -Oszillationen aus einem am CERN<sup>8</sup> erzeugten, fast reinem νµ-Neutrinostrahl entstehen. OPERA ist ein Hybrid-Experiment, d.h. es besteht zum einen aus den elektronischen Detektoren für Nachweis, zeitliche und kinematische Einordnung eines Ereignisses, sowie chemischen Emulsionen mit einer sehr hohen Ortsauflösung zum Nachweis der Tau-Leptonen, die eine sehr geringe Reichweite haben. Dies wird in Kapitel [3](#page-29-0).3 näher beschrieben. Die Tau-Neutrinos können mit der Materie des Detektors, hierbei insbesondere den Blei-Ziegeln, unter Entstehung eines Tau-Leptons wechselwirken, welches dann in den chemischen Emulsionen durch eine charakteristische Knick-Topologie nachgewiesen wird. Hierbei kommt es insbesondere darauf an, diese Topologie von ähnlich aussehenden Topologien anderer Teilchen zu unterscheiden. Einen wichtigen Untergrund der Tau-Topologie

<sup>1</sup> Supersymmetrie: zu jedem Fermion existiert ein entsprechendes Boson

<sup>2</sup> das Higgs-Teilchen wurde von dem Physiker Higgs im Standardmodell eingeführt, um die Masse der Teilchen zu erklären

<sup>3</sup> LHC: Large Hadron Collider am CERN in Genf

<sup>4</sup> Homestake: benannt nach dem Standort einer Goldmine in South Dakota, USA

<sup>5</sup> Standardsonnenmodell

<sup>6</sup> Super-Kamiokande: Nachfolger von Kamiokande (Kamioka Nucleon Decay Experiment) in Kamioka, Japan

<sup>7</sup> bei Disappearance wird das Verschwinden und bei Appearance das Erscheinen einer Neutrinoart gemessen 8 CERN: Conseil Européen pour la Recherche Nucléaire, Schweiz

<span id="page-11-0"></span>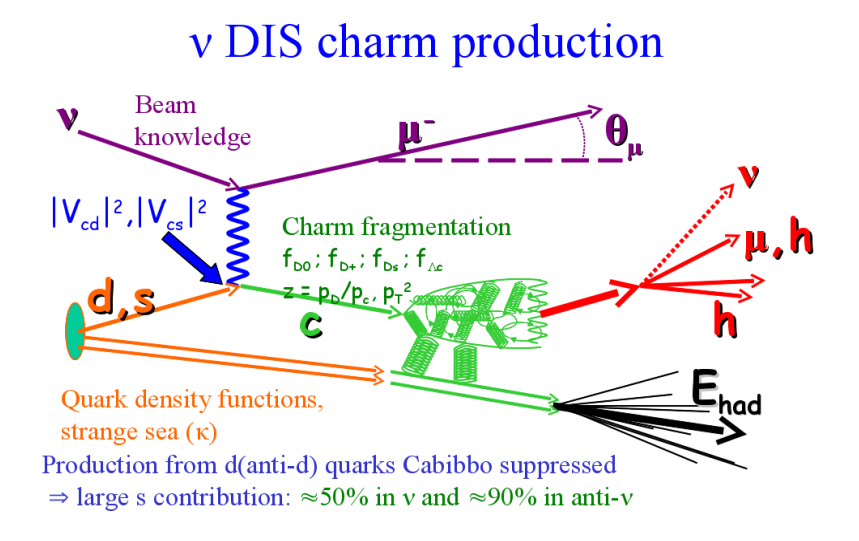

Abbildung 1.1: Charm-Erzeugung, schematische Darstellung [[49](#page-185-0)]

bilden sogenannte Charm-Ereignisse, welche in Kapitel [4](#page-46-0).2.3 näher erläutert werden. Wenn ein Teilchen, welches ein Charm-Quark enthält, unter Bildung eines Myons (und anderer Teilchen) zerfällt, lässt sich dies gut in den elektronischen Detektoren nachweisen. In diesem Fall spricht man von einem dimyonischen Charm-Ereignis oder, wie in dieser Arbeit oft abgekürzt, von einem Dimyon (Abbildung [1](#page-11-0).1). Wichtig für die Unterscheidung von einem Tau-Ereignis ist dabei der Nachweis beider Myon-Spuren sowie die Messung der richtigen Ladung, was in Kapitel [5](#page-73-0).2 beschrieben wird.

Das Ziel dieser Arbeit ist es, Kriterien zu entwickeln, um diese Ereignisse von anderen, ähnlich aussehenden Ereignissen zu unterscheiden sowie die Anzahl der erwarteten Ereignisse auszurechnen und in den realen Daten danach zu suchen. Interessant wäre auch ein Vergleich mit den Emulsionen, um die Güte der Verbindung zwischen den elektronischen Detektoren und den Emulsionen zu prüfen. Diese Daten lagen aber zum Abschluss der Arbeit noch nicht vor.

In Kapitel [2](#page-12-0) wird zunächst eine Einführung in die Grundlagen des Standardmodells und die Geschichte der Neutrinoforschung und der Neutrinooszillationen gegeben. Anschließend folgt mit Kapitel [3](#page-24-0) eine Beschreibung des OPERA-Detektors. In Kapitel [4](#page-34-0) wird dann genauer auf die Theorie von Wirkungsquerschnitten und die Entstehung von Charm-Hadronen<sup>910</sup> sowie insbesondere auf die für diese Arbeit wichtigen dimyonischen Ereignisse eingegangen. Außerdem widmet sich dieses Kapitel der Abschätzung der erwarteten Anzahl dieser Ereignisse im OPERA-Experiment. Kapitel [5](#page-68-0) gibt zunächst eine Einführung in die bei OPERA verwendete Software. Dann werden mit Monte-Carlo-Studien verschiedene für die Suche nach dimyonischen Ereignissen interessante Parameter sowie verschiedene Detektoreffizienzen bestimmt. Anschließend folgt in Kapitel [6](#page-114-0) das Ergebnis der Suche in den realen Daten aus dem Jahr 2008 sowie eine Statistik für die realen Daten aus 2009 und ein Vergleich zwischen Erwartung, Simulation und realen Daten und in Kapitel [7](#page-136-0) schließlich eine Zusammenfassung.

<sup>9</sup> Charm-Hadronen: hiermit sind Hadronen gemeint, die mindestens ein Charm-Quark enthalten.

<sup>10</sup> Hadronen: Teilchen, die der starken Wechselwirkung unterworfen sind und aus Quarks bzw. Antiquarks bestehen.

## <span id="page-12-1"></span><span id="page-12-0"></span>2.1 Postulierung des Neutrinos

Zum ersten Mal wurde das Neutrino 1930 von Wolfgang Pauli [[59](#page-185-1)] postuliert, um die Energieverteilung der Elektronen beim radioaktiven β-Zerfall

$$
n \to p + e^- + \overline{\nu}_e \tag{2.1}
$$

ohne eine Verletzung des Energie- und Impulserhaltungssatzes zu erklären. Da die Energie kontinuierlich zwischen maximal (Umwandlungsenergie vermindert um die Rückstoßenergie des Tochterkerns) und minimal möglicher Energie verteilt war, schloss Pauli, dass das (Anti-)Neutrino eine verschwindende Ruhemasse haben müsse. Außerdem folgt aus der Drehimpulserhaltung, dass es sich um ein Teilchen mit Spin 1/2 handeln muss.

## <span id="page-12-2"></span>2.2 Experimentelle Entdeckung der Neutrinos

Die experimentelle Entdeckung des Neutrinos dauerte bis zum Jahr 1956, als es F. Reines und C. L. Cowan gelang, mit Hilfe des inversen β-Zerfalls

 $\overline{\nu}_e + \nu \rightarrow \nu + e^+$  $+$  (2.2)

Neutrinos direkt nachzuweisen [[61](#page-185-2)]. In ihrem Experiment benutzten sie als Neutrinoquelle den Savannah-River Kernreaktor in South Carolina, der eine viel höhere Flussdichte erreichte als radioaktive Präparate, und als Detektor einen Tank, der mit Wasser und Szintillatorflüssigkeit gefüllt war. Damit konnte die eindeutige Signatur dieser Reaktion (zwei γ-Blitze aus der e <sup>+</sup>-e <sup>−</sup>-Annihilation sowie ein weiteres γ-Quant in einem Zeitabstand von ca. 5 µs) festgestellt werden. Letzteres entstand, wenn ein <sup>108</sup>Cadmium-Atom, welche dem Wasser in Form von Cadmiumchlorid beigemischt waren, nach dem Neutroneneinfang aus einem angeregten <sup>109</sup>Cadmium-Zustand ein Photon aussandte. Die Blitze der Photonen in der Szintillatorflüssigkeit wurden mit Photomultipliern detektiert.

## <span id="page-12-3"></span>2.3 Entdeckung verschiedener Neutrinoarten

1962 entdeckten Jack Steinberger, Melvin Schwartz und Leon Max Lederman das Myon-Neutrino am AGS<sup>1</sup> . Sie benutzten Neutrinos, die aus dem Zerfall von Pionen stammten, welche an einem Protonen-Beschleuniger erzeugt wurden [[34](#page-184-0)]. Da bei einer Reaktion im Target Myonen entstanden, mussten sich diese Neutrinos somit von den schon bekannten Elektron-Neutrinos unterscheiden, welche Elektronen erzeugen würden.

1975 wurde das Tauon als drittes Lepton entdeckt, so dass man aus theoretischen Überlegungen auch ein drittes Neutrino, das Tau-Neutrino, erwartete. Dieses wurde schließlich im Jahr 2000 im DONUT<sup>2</sup>-Experiment am Fermilab entdeckt. Dabei

<sup>1</sup> AGS: Alternating Gradient Synchrotron Brookhaven National Laboratory

<sup>2</sup> DONUT: Direct Observation of the NU Tau

<span id="page-13-1"></span>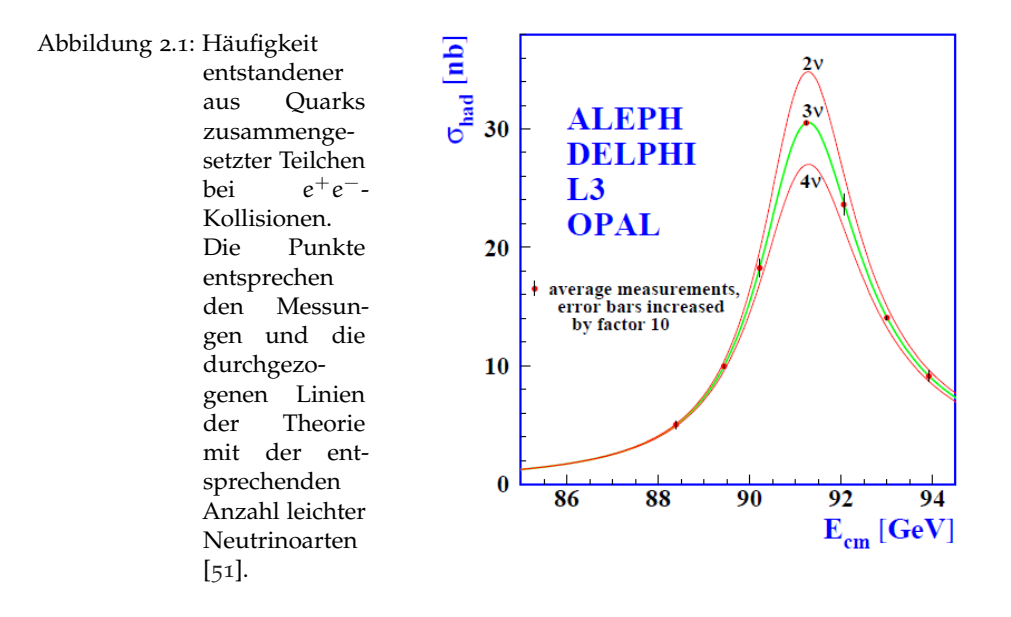

wurde wie jetzt auch bei OPERA<sup>3</sup> das Tau-Lepton, welches bei der schwachen Wechselwirkung entsteht und eine sehr kurze Lebensdauer hat, mit Hilfe von Emulsionen nachgewiesen.

In einem Experiment am LEP<sup>4</sup> konnte die Anzahl der (leichten) Neutrinoarten bestimmt werden, indem man die Häufigkeit maß, mit der Z $^0$ -Bosonen erzeugt wurden. Die Breite und Höhe dieser Kurve (Abbildung [2](#page-13-1).1) ist direkt von der Anzahl der Neutrinoarten abhängig.

Für diese erhielt man den Wert 2, 9841 ± 0, 0083 [[27](#page-183-1)]. Somit waren mit dem Tau-Neutrino alle leichten Neutrinoarten bekannt.

Offen bleibt allerdings die Frage, ob nach dem SeeSaw-Mechanismus<sup>5</sup> noch sehr schwere Neutrinos existieren, die z.B. eine Erklärung für dunkle Materie im Universum sein könnten, ob Neutrinos Diracteilchen<sup>6</sup> oder Majoranateilchen<sup>7</sup> sind, ob eine CP-Verletzung<sup>8</sup> im Neutrinosektor besteht und ob es sterile<sup>9</sup> Neutrinos gibt. Die aussichtsreichsten Versuche, eine mögliche Majorana-Natur der Neutrinos festzustellen, sind Experimente zum sogenannten neutrinolosen Doppel-Beta-Zerfall, wie z.B. das im Aufbau befindliche Experiment COBRA<sup>10</sup> [[2](#page-182-0)]. Auf die Existenz steriler Neutrinos deutet das LSND<sup>11</sup>-Experiment hin [[58](#page-185-4)], welches zur Zeit durch das MiniBooNE12-Experiment überprüft wird. Erste Ergebnisse widersprechen der Existenz steriler Neutrinos [[52](#page-185-5)].

<span id="page-13-0"></span><sup>3</sup> OPERA: Oscillation Project with Emulsion-tRacking Apparatus

<sup>4</sup> LEP: Large Electron-Positron Collider, Teilchenbeschleuniger am CERN, Schweiz. Vorgänger vom LHC 5 SeeSaw-Mechanismus: Erklärung der sehr kleinen Neutrinomassen durch die Größe der Energieskala

einer vereinheitlichten Wechselwirkung, siehe später in diesem Kapitel

<sup>6</sup> Diracteilchen gehorchen der Diracgleichung und zu jedem Teilchen existiert ein (nicht identisches) Antiteilchen

<sup>7</sup> Majoranateilchen: Teilchen und sein Antiteilchen sind identisch

<sup>8</sup> CP: Verhalten von Eigenschaften unter gleichzeitiger Umkehrung von Raumrichtung und Ladung, siehe nächster Abschnitt

<sup>9</sup> steriles Neutrino: es gibt außer der Gravitation keine Wechselwirkung mit normaler Materie, sterile Neutrinos sind rechtshändig, sterile Antineutrinos linkshändig, Erklärung siehe nächster Abschnitt

<sup>10</sup> COBRA: Cadmium-Zinc-Telluride O-neutrino double-Beta Research

<sup>11</sup> LSND: Liquid Scintillator Neutrino Detector in Los Alamos, USA

<sup>12</sup> BooNE: Booster Neutrino Experiment, MiniBooNE ist die erste Phase davon, Fermilab, USA

### 2.4 Standardmodell der Teilchenphysik

In den 1960er Jahren gelang S. Glashow, S. Weinberg und A. Salam in theoretischen Arbeiten eine vereinheitlichte Beschreibung der schwachen und elektromagnetischen Wechselwirkung, wofür sie im Jahre 1979 den Nobelpreis erhielten. Das sogenannte Standardmodell ist eine Eichtheorie<sup>13</sup>, wobei die elektroschwache Wechselwirkung auf der lokalen Eichgruppe SU(2)  $\times$  U(1)<sub>Y</sub> basiert, die von dem schwachen Isospin L und der Hyperladung Y erzeugt wird. Das zentrale Prinzip des Standardmodells ist die Invarianz der Lagrangedichte<sup>14</sup> unter Eichtransformationen<sup>15</sup>. Die Lagrangedichte des Standardmodells findet man z.B. in [[24](#page-183-0)] beschrieben. Die Erhaltungsgröße Hyperladung ist mit der elektrischen Ladung Q durch:

$$
Q = T_3 + Y \tag{2.3}
$$

verknüpft, wobei T<sub>3</sub> der dritte Generator<sup>16</sup> der SU(2)<sub>L</sub>-Gruppe der linkshändigen Leptonen ist. Die Masse der Teilchen wird im Higgs-Mechanismus durch eine lokale Symmetriebrechung und einen nichtverschwindenen Vakuumerwartungs-

wert eines Skalarfeldes  $\Phi = (\Phi^+ \Phi^0) = \begin{pmatrix} 0 & 0 \\ 0 & 0 \end{pmatrix}$  $υ + σ(x)$ √ 2  $\setminus$ ,  $v = \sqrt{\frac{-\mu^2}{2\lambda}}$  mit dem

symmetriebrechenden Potential

$$
V(\Phi)=\mu^2\Phi^\dagger\Phi+\lambda(\Phi^\dagger\Phi)^2\quad \lambda>0, \mu^2<0
$$

verursacht. σ ist dabei ein neutrales Skalarfeld (Feldquant: Higgsboson) mit verschwindenem Vakuumerwartungswert. Dieses Higgsfeld ist mit den Feldern der Leptonen und Bosonen (sowie sich selbst) in der Lagrangedichte des Standardmodells verknüpft und bildet dort Massenterme. Ohne das Higgsfeld wären z.B. Fermionmassenterme nicht invariant unter einer  $SU(2)_L$  Transformation<sup>17</sup>.

Im Standardmodell der Teilchenphysik besteht die Materie aus jeweils drei Generationen von Leptonen und Quarks (Fermionen mit Spin 1/2), die über sogenannte Austauschbosonen wechselwirken (siehe Tabelle [2](#page-15-0).1 und [2](#page-15-1).2).

Man unterscheidet hierbei die elektroschwache Wechselwirkung <sup>18</sup>, deren Austauschbosonen die Photonen, W $^{\pm}$ - und Z $^{\text{o}}$ - Bosonen sind, die starke Wechselwirkung, deren Austauschteilchen die Gluonen sind, die jeweils eine Farbladung<sup>19</sup> tragen und die gravitative Wechselwirkung, deren Austauschbosonen die Gravitonen sind, welche jedoch bis jetzt nur theoretischer Natur und im Standardmodell noch nicht enthalten sind.

Um diese Wechselwirkungen zu beschreiben, benötigt man in der Lagrangedichte des Standardmodells, aus der schließlich die kinematischen Prozesse hergeleitet werden können, die Eigenzustände der Leptonen und Quarks. Die Eigenzustände

<sup>13</sup> Eichtheorie: Feldtheorie mit einer lokalen oder globalen Eichsymmetrie. Die physikalischen Wechselwirkungen ändern sich nicht, wenn eine bestimmte Größe lokal an jedem Ort oder global frei gewählt wird.

<sup>14</sup> Lagrangedichte: ergibt integriert über ein Raumvolumen die Lagrangefunktion, aus der sich mit den Langrangegleichungen schließlich die Bewegungsgleichungen ergeben.

<sup>15</sup> Eichtransformation: eine Änderung verschiedener Größen, welche die physikalischen Observablen unverändert lässt, wie z.B. eine gleichzeitige Änderung des Vektorpotentials  $A^i = \alpha + \nabla \Lambda$  und des Potentials  $\Phi' = \Phi - \frac{\partial \Lambda}{\partial t}$  in der Quanten-Elektro-Dynamik.

<sup>16</sup> Generator: Erzeugende, Element der Gruppentheorie

<sup>17</sup> Die elektroschwache Wechselwirkung basiert u.a. auf der Invarianz unter einer lokalen  $SU(2)_I$ -Transformation

<sup>18</sup> Vereinheitlichung durch Weinberg, Glashow und Salam

<sup>19</sup> Farbladung: wird durch die Quantenchromodynamik beschrieben, es gibt drei verschiedene Farben. Freie Teilchen müssen immer die Farbe weiß haben.

#### 4 geschichte der neutrinoforschung

<span id="page-15-0"></span>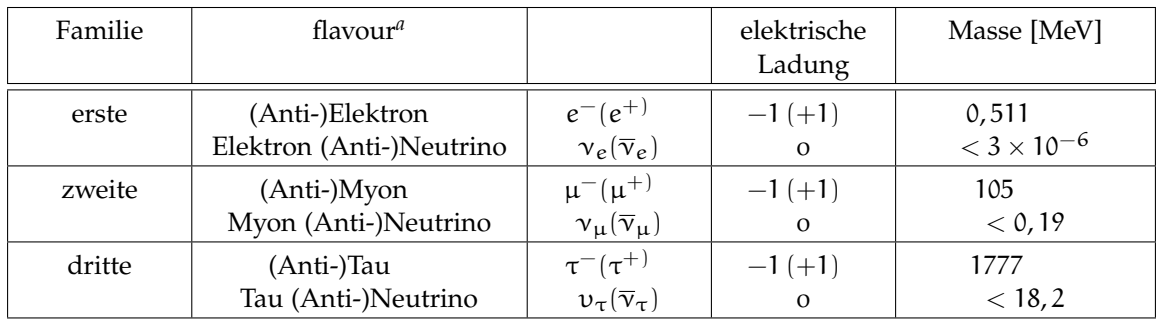

*a* flavour (engl.): Geschmack, die Teilchenart

Tabelle 2.1: Lepton-Familien

<span id="page-15-1"></span>

| Familie       | Flavour                  |                                                              | Ladung                       | Masse [MeV]         |
|---------------|--------------------------|--------------------------------------------------------------|------------------------------|---------------------|
| Erste         | (Anti-)Up<br>(Anti-)Down | $\mathfrak{u}(\overline{\mathfrak{u}})$<br>$d(\overline{d})$ | $+2/3(-2/3)$<br>$-1/3(+1/3)$ | 4                   |
| Zweite        | (Anti-)Charm             | $c(\overline{c})$                                            | $+2/3(-2/3)$                 | $1,3 \times 10^3$   |
|               | (Anti-)Strange           | $s(\overline{s})$                                            | $-1/3(+1/3)$                 | 170                 |
| <b>Dritte</b> | (Anti-)Top               | t(t)                                                         | $+2/3(-2/3)$                 | $1.7 \times 10^5$   |
|               | (Anti-)Bottom            | b(b)                                                         | $-1/3(+1/3)$                 | $4.4 \times 10^{3}$ |

<span id="page-15-2"></span>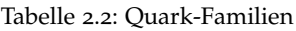

der Quarks sind jedoch für schwache und starke Wechselwirkung unterschiedlich und miteinander durch die CKM-Matrix <sup>20</sup> verknüpft:

$$
\begin{pmatrix} d' \\ s' \\ b' \end{pmatrix} = \begin{pmatrix} V_{ud} & V_{us} & V_{ub} \\ V_{cd} & V_{cs} & V_{cb} \\ V_{td} & V_{ts} & V_{tb} \end{pmatrix} = \begin{pmatrix} d \\ s \\ b \end{pmatrix}
$$
 (2.4)

Die gestrichenen Buchstaben in Formel [2](#page-15-2).4 bezeichnen die schwachen Eigenzustände. Dadurch, dass die CKM-Matrix keine Einheitsmatrix ist, sind in der Natur durch die schwache Wechselwirkung Übergänge zwischen verschiedenen Quarkzuständen, und somit - wie weiter unten beschrieben - die Erzeugung von Charm-Quarks möglich. Wenn man die Übergänge zu Bottom- und Top-Quarks vernachlässigt, was bei den im OPERA-Experiment verwendeten Neutrinoenergien eine berechtigte Annahme ist, reduziert sich die CKM-Matrix auf eine  $2\times 2$ -Matrix, die nur noch einen Winkel, den sogenannten Cabibbo-Winkel θ $_{\rm C}$  enthält. Da  $\left|V_{\rm c d}\right|^2 \sim \sin^2 \theta_{\rm c} \simeq$ 0,04 kleiner als  $|V_{cs}|^2 \sim \cos^2 \theta_c \simeq$  0,96 ist<sup>21</sup>, ist die Charm-Erzeugung an Down-Quarks stark unterdrückt<sup>22</sup>. Andererseits haben die Strange-Quarks einen geringeren Anteil an der Gesamtzusammensetzung der Partonen in einem Nukleon<sup>23</sup>. Man kann zeigen, dass deshalb Down- und Strange-Quarks ungefähr je zur Hälfte zur

<sup>20</sup> CKM-Matrix: Cabibbo-Kobayashi-Maskawa Matrix

<sup>21</sup> Mittelwerte aus verschiedenen Experimenten

<sup>22</sup> Man unterscheidet im Nukleon zwischen den Valenzquarks und den Seequarks, die durch Quantenfluktuationen aus Gluonen im Rahmen der Unschärferelation entstehen.

<sup>23</sup> siehe Kapitel [4](#page-39-0).2

Charm-Erzeugung beitragen [[60](#page-185-6)]. Die Kopplung zwischen den leptonischen und hadronischen Strömen durch die Eichbosonen wird in der Lagrangedichte durch:

$$
\mathcal{L}_{\nu}^{\text{int}} = \frac{g}{\sqrt{2}} (W_{\mu} J^{\mu}) + \text{h.c.} + \frac{g}{\cos \theta_{W}} J^{3\mu} Z_{\mu}
$$
\n(2.5)

beschrieben, wobei W<sub>u</sub>und Z<sub>u</sub> die Eichfelder sind, welche die geladenen W<sup>±</sup> und die neutralen Z $^0$  Bosonen beschreiben,  $\theta_W$  der Weinbergwinkel und z.B.

$$
J^{\mu} = \sum_{l=e,\mu,\tau} \bar{l}_L \gamma^{\mu} \nu_{Ll} + \sum_{\substack{f=u,c,t \ f'=d',s',b'}} \bar{f}_L \gamma^{\mu} f'_{L}
$$
(2.6)

die Summe der leptonischen und hadronischen geladenen Ströme. (h.c. steht hier für den hermitisch konjugierten Teil).

Neutrinos nehmen ausschließlich an der schwachen (und der gravitativen) Wechselwirkung teil. Hierbei wurde in bisherigen Experimenten festgestellt, dass es auschließlich linkshändige Neutrinos und rechtshändige Antineutrinos gibt, was bedeutet, dass sowohl Parität als auch Ladungskonjugation verletzt sind.

Linkshändig bedeutet, dass der Spin<sup>24</sup> entgegengesetzt und rechtshändig, dass er parallel zur Bewegungsrichtung ist. Die Parität P beschreibt das Verhalten von physikalischen Gesetzen und Reaktionen unter Umkehr der Raumrichtung, die Ladungskonjugation C unter Umkehr der Ladung und die Zeitumkehr T unter Umkehr der Zeitrichtung. Jede dieser Operationen kann in der Quantenmechanik mit einem Operator sowie zugehörigen Eigenvektoren und Eigenwerten beschrieben werden. In der Quantenfeldtheorie wird gezeigt, dass unter ganz allgemeinen Annahmen, wie der Lokalität, der Kausalität und der Invarianz unter Lorentz-Transformationen, die Kombination aller drei, d.h. der Operator CPT, immer erhalten ist. Dagegen verletzen z.B. die Neutrinos die Parität, weil der Paritätsoperator aus linkshändigen rechtshändige Neutrinos machen würde, die in der Natur nicht beobachtet wurden. Auch die Kombination CP ist nicht erhalten. Dies hat man im Quarksektor durch die Oszillationen von Kaonen experimentell nachgewiesen. Im Leptonsektor ist dies jedoch noch eine ungeklärte Frage, und man erwartet, v.a. durch Neutrinoexperimente, Antworten darauf.

# <span id="page-16-0"></span>2.5 Erste Hinweise auf Oszillationen von Sonnenneutrinos

Im Standardsonnenmodell (SSM) wird das in Abb. [2](#page-17-1).2 dargestellte Neutrinospektrum vorhergesagt. In den unterschiedlichen nuklearen Fusionsprozessen in der Sonne entstehen dabei jeweils Neutrinos in einem bestimmten Energiebereich oder auch mit diskreten Energien. Es wurden unterschiedliche Experimente zu deren Nachweis entworfen, die jeweils unterschiedliche Energiebereiche detektieren können (z.B. nur  $8B$  und hep oder auch <sup>7</sup>Be-Neutrinos<sup>25</sup>, die Pfeile oben in der Abbildung geben unterschiedliche mögliche Detektor-Materialien zum Nachweis dieser Energiebereiche an). 1968 wurden im Homestake<sup>26</sup>-Experiment erstmals Sonnenneutrinos über die Reaktion

$$
^{37}\text{Cl} + \text{v}_e \rightarrow ^{37}\text{Ar} + e^-
$$

<sup>24</sup> Spin: Eigendrehimpuls, eine Eigenschaft aller Teilchen

<sup>25</sup> Neutrinos entstehen in der Sonne in unterschiedlichen Prozessen.

<sup>26</sup> benannt nach der Homestake Goldmine in Lead, South Dakota, USA.

<span id="page-17-1"></span>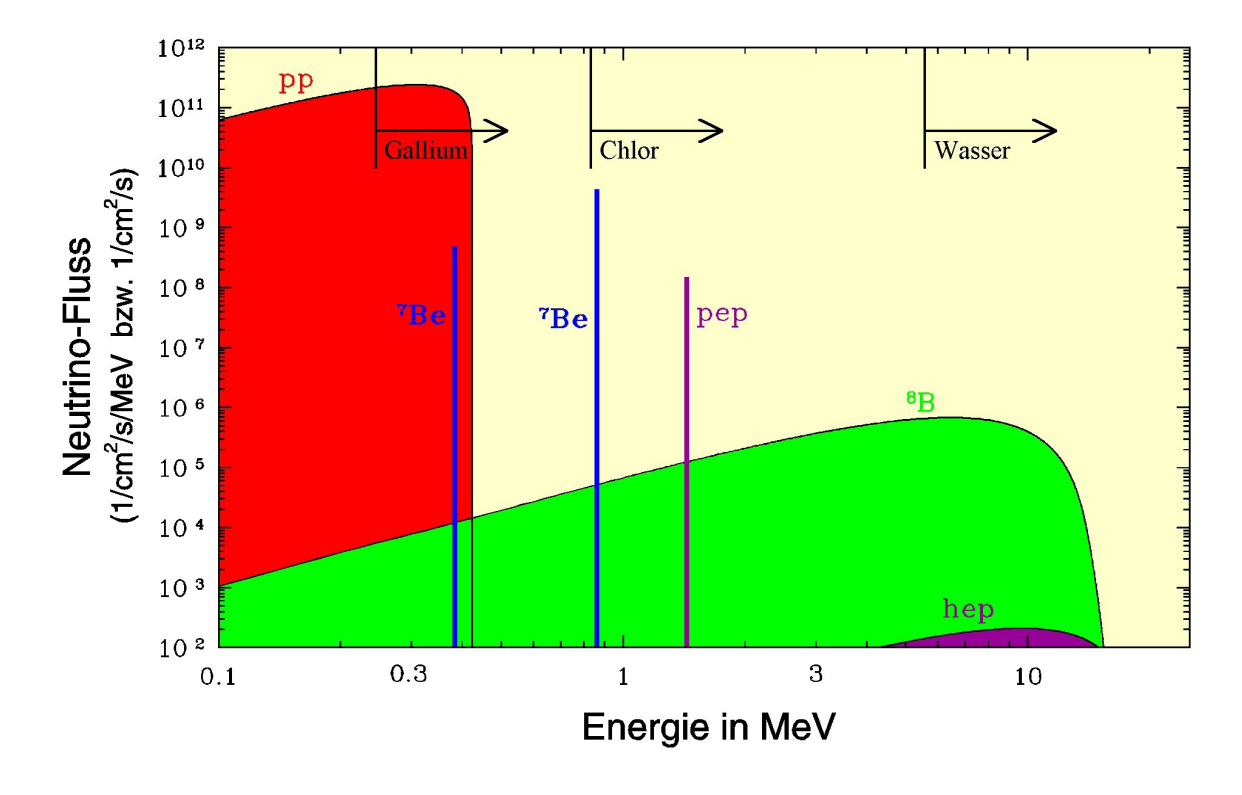

Abbildung 2.2: Spektrum der Sonnenneutrinos [[26](#page-183-2)]

sowie die anschließende Nachweisreaktion

<sup>37</sup>Ar  $\rightarrow$ <sup>37</sup> Cl + e<sup>+</sup> +  $\overline{\nu}_e$ 

gemessen.Die beobachtete Rate entsprach allerdings nur 1/3 der erwarteten Rate aus dem SSM. Die Erklärung dieses Defizits erfolgte erst im Jahr 2001 mit dem SNO-Experiment<sup>27</sup>, bei dem sowohl die Rate der Elektron-Neutrinos, als auch die Gesamtrate aller Neutrinos gemessen werden konnte, wobei die Gesamtrate mit der Vorhersage aus dem SSM übereinstimmte. Dies war ein Beweis für die Existenz von Neutrinooszillationen.

## <span id="page-17-0"></span>2.6 Theorie der Neutrinooszillationen

Damit Neutrinos von der einen in eine andere Art  $v_\alpha \leftrightarrow v_\beta$  mit  $(\alpha, \beta = e, \mu, \tau)$ oszillieren können, musste das Standardmodell erweitert werden mit der Annahme, dass Neutrinos eine von Null verschiedene Ruhemasse haben, da sonst keine Oszillationen möglich sind.

Die untenstehende Herleitung basiert auf folgenden Annahmen, die nur eine Näherung darstellen [[46](#page-184-1)]:

• Neutrinos, die in geladenen Strömen (CC<sup>28</sup>) produziert oder detektiert werden, werden durch die Gleichung 2.[7](#page-18-0) beschrieben. Dies ist nur bei Experimenten der Fall, die nicht sensitiv auf die Unterschiede der Beiträge der verschiedenen

<sup>27</sup> SNO: Sudbury Neutrino Observatory in der Creighton Mine in der Nähe von Sudbury,Ontario,Kanada.

<sup>28</sup> CC-Reaktion: geladener Strom, NC-Reaktion: neutraler Strom, siehe Kapitel [4](#page-39-1).2.1

Neutrinomassen zu Erzeugungs- und Nachweisprozessen sind, welches auf alle heutigen Neutrinooszillationsexperimente zutrifft.

- Alle massiven Neutrinokomponenten haben den gleichen Impuls.
- Alle massiven Neutrinos haben Lichtgeschwindigkeit.

Außerdem geht man von der Näherung als ebene Welle aus: Würde man Neutrinos durch Wellenpakete approximieren, hätten die verschiedenen massiven Komponenten unterschiedliche Gruppengeschwindigkeiten und es würde zu einer Inkohärenz kommen. Allerdings stellt man, wenn man die Rechnung ohne die obigen Annahmen und mit Wellenpaketen durchführt, fest, dass die gleich auf einfachere Weise hergeleiteten Formeln dennoch in guter Näherung richtig sind [[46](#page-184-1)].

Neutrinos nehmen nur an der schwachen (sowie an der gravitativen) Wechselwirkung teil, wobei die schwache Wechselwirkung durch die geladenen bzw. neutralen Ströme in der Lagrangedichte beschrieben wird, in der die sogenannten Flavour<sup>29</sup>-Eigenzustände der Neutrinos  $|v_\alpha\rangle$ ,  $\alpha = e, \mu, \tau$  auftauchen. In der Schrödinger-Gleichung, die die Entwicklung der Neutrinozustände in Raum und Zeit beschreibt, gehen jedoch die Masseneigenzustände  $|v_i\rangle$  ein, welche bei einer vorhandenen Ruhemasse nicht mit den Flavour-Eigenzuständen identisch sein müssen, sondern mit diesen durch eine Mischungsmatrix verknüpft sind. Dieses Vorgehen ist ähnlich des Zusammenhanges der schwachen und starken Quark-Eigenzustände in der CKM-Matrix (Gleichung [2](#page-15-2).4).

Es gilt:

<span id="page-18-0"></span>
$$
|v_{\alpha}\rangle = \sum_{i} U_{\alpha i}^* |v_i\rangle, \quad |v_i\rangle = \sum_{\alpha} U_{\alpha i} |v_{\alpha}\rangle
$$
 (2.7)

Die Matrix U<sup>∗</sup> ist dabei eine komplexe unitäre Matrix und wird Mischungsmatrix oder auch PMNS<sup>30</sup>-Matrix genannt.

 $U^{\dagger}U = 1$ 

Eine komplexe, unitäre  $n \times n$ -Matrix kann allgemein durch  $(n - 1)^2$  unabhängige Parameter beschrieben werden. Man wählt hierfür üblicherweise  $\frac{1}{2}n(n-1)$  reelle Mischungswinkel und die restlichen Parameter als CP-verletzende Phasen<sup>31</sup>. Falls Neutrinos Majorana-Teilchen sind, was besser in die Theorie des sogenannten Sea-Saw-Mechanismus passen würde, da man dann die sehr kleinen Massen der Neutrinos damit erklären könnte, müssen noch weitere Phasen eingeführt werden. Der See-Saw Mechanismus leitet die Kleinheit der Neutrinomassen aus der sehr viel größeren Energieskala einer vereinheitlichten Kraft her (GUT-Skala)<sup>32</sup>.

<span id="page-18-1"></span>Die Masse-Eigenzustände entwickeln sich im Laufe der Zeit wie folgt:

$$
|\mathbf{v}_{i}(x,t)\rangle = e^{-iE_{i}t} |\mathbf{v}_{i}(x,0)\rangle
$$
\n(2.8)

<sup>29</sup> Flavour(engl.): Geschmack, hier Teilchenart

<sup>30</sup> PMNS: Pontecorvo-Maki-Nakagawa-Sakata

<sup>31</sup> zur CP-Verletzung siehe z.B. [[46](#page-184-1)]

<sup>32</sup> GUT: Grand Unified Theory

Setzt man Gleichung [2](#page-18-1).8 in Gleichung [2](#page-18-0).7 ein, so erhält man für die Flavour-Eigenzustände, welche für das Entstehen und Detektieren der Neutrinos durch die schwache Wechselwirkung entscheidend sind:

$$
|\nu_{\alpha}(x,t)\rangle = \sum_{i} U_{\alpha i}^{*} e^{-iE_{i}t} |\nu_{i}\rangle = \sum_{i,\beta} U_{\alpha i}^{*} U_{\beta i} e^{ipx - iE_{i}t} |\nu_{\beta}\rangle
$$
 (2.9)

Dabei wurde auf Grund der geringen Masse der Neutrinos die folgende relativistische Näherung angenommen:

<span id="page-19-0"></span>
$$
E_{i} = \sqrt{m_{i}^{2} + p_{i}^{2}} \simeq p_{i} + \frac{m_{i}^{2}}{2p_{i}} \simeq E + \frac{m_{i}^{2}}{2E}
$$
 (2.10)

Sobald das Neutrino detektiert wird, erhält man die Wahrscheinlichkeit für einen bestimmten Flavour-Eigenzustand aus

$$
P_{\alpha\beta}(t) = |A_{\alpha\beta}|^2 \tag{2.11}
$$

mit

$$
A_{\alpha\beta}(t) = \langle \nu_{\beta} | \nu(x, t) \rangle = \sum_{i} U_{\beta i} U_{\alpha i}^* e^{-i\frac{m_i^2}{2} \frac{L}{E}} = A_{\alpha\beta}(L)
$$
 (2.12)

unter Ausnutzung von Gleichung 2.[10](#page-19-0) sowie der Annahme L =  $x = ct$  (relativistische Neutrinos), wobei L die Entfernung zwischen Quelle und Detektor bezeichnet.

$$
\longrightarrow P_{\alpha\beta} = \sum_{i} \sum_{j} U_{\alpha i}^{*} U_{\alpha j} U_{\beta i} U_{\beta j}^{*} e^{-i(E_{i} - E_{j})t}
$$
\n(2.13)

$$
= \sum_{i} |U_{\alpha i}^{*} U_{\beta i}|^{2} + 2Re \sum_{j>i} U_{\alpha i}^{*} U_{\alpha j} U_{\beta i} U_{\beta j}^{*} e^{-i \frac{\Delta m_{ij}^{2}}{2} \frac{L}{E}}
$$
 (2.14)

mit

$$
\Delta m_{ij}^2 = m_i^2 - m_j^2 \tag{2.15}
$$

Im Standardmodell geht man von drei verschiedenen Neutrinosorten aus, da die Anzahl der leichten Neutrinos (d.h. unterhalb der Masse des  $Z^0$ -Bosons), die schwach wechselwirken, experimentell zu 3 bestimmt wurde (siehe Abschnitt [2](#page-12-3).3).

In der 3 × 3-Mischungsmatrix werden die Mischungswinkel  $\theta_{12}$ ,  $\theta_{13}$  und  $\theta_{23}$  (mit  $0 \le \theta_{ij} \le \pi$ ) und die CP-verletzende Phase δ (mit −π  $\le \delta \le \pi$ ) genannt. Von den drei Differenzen der Massenquadrate  $\Delta m_{12}^2$ ,  $\Delta m_{13}^2$  und  $\Delta m_{23}^2$ sind zwei unabhängig. Die bisherigen experimentellen Werte sind in Gleichung 2.[19](#page-22-3) und 2.[21](#page-22-4) dargestellt.

Da die absoluten Neutrinomassen (noch) nicht bekannt sind, sind hiermit zwei verschiedene Massenhierarchien möglich (Abbildung [2](#page-20-0).3).

Hierbei hat sich herausgestellt, dass sich die Differenz der Massenquadrate  $\triangle \mathfrak{m}^2_{23}$ und  $\triangle m_{12}^2$  um ca. zwei Größenordnungen unterscheiden. Also unterscheidet sich die Masse einer Neutrinoart auch entsprechend stark von den Massen der beiden anderen, welche dicht zusammenliegen.

Mit Oszillationsexperimenten ist es nicht möglich, die absolute Masse zu bestimmten. Hierfür laufen z.Z. Experimente wie z.B. KATRIN33, das die Energie der

<sup>33</sup> KATRIN: KArlsruhe TRItium Neutrino Experiment

<span id="page-20-0"></span>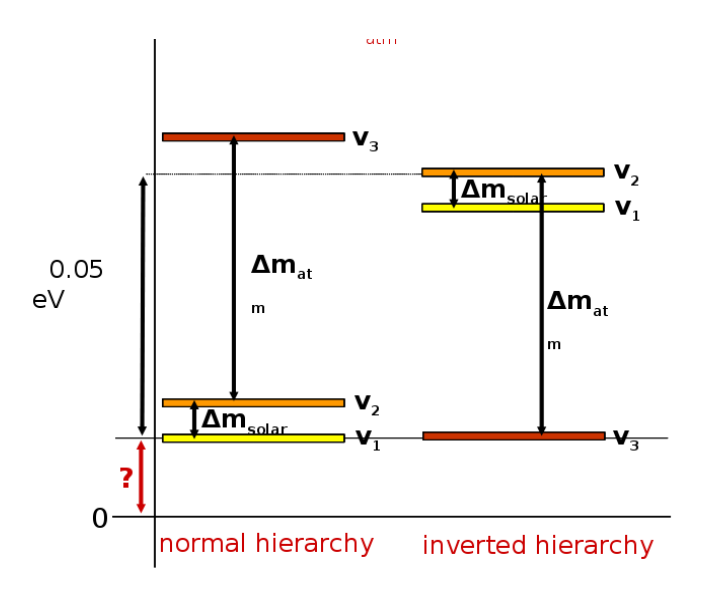

Abbildung 2.3: normale und invertierte Massenhierarchie der drei leichten Neutrinoarten

Elektronen im β-Zerfall mit hoher Präzision ausmessen soll, wobei dieses Experiment sensitiv auf Massen der Elektron-Neutrinos bis zu einer unteren Grenze von 0, 2 eV ist [[4](#page-182-1)].

Mit  $s_{ij} = \sin \theta_{ij}$  und  $c_{ij} = \cos \theta_{ij}$  kann die Mischungsmatrix folgendermaßen parametrisiert werden:

<span id="page-20-1"></span>
$$
U = \begin{pmatrix} 1 & 0 & 0 \\ 0 & c_{23} & s_{23} \\ 0 & -s_{23} & c_{23} \end{pmatrix} \cdot \begin{pmatrix} c_{13} & 0 & s_{13}e^{-i\delta} \\ 0 & 1 & 0 \\ s_{13}e^{i\delta} & 0 & c_{13} \end{pmatrix} \cdot \begin{pmatrix} c_{12} & s_{12} & 0 \\ 0 & c_{13} & 0 \\ -s_{12} & c_{12} & 0 \\ 0 & 0 & 1 \end{pmatrix} \cdot \begin{pmatrix} e^{i\alpha_1/2} & 0 & 0 \\ 0 & e^{i\alpha_2/2} & 0 \\ 0 & 0 & 1 \end{pmatrix}
$$
 (2.16)

Die Majorana-Phasen  $\alpha_1$  und  $\alpha_2$  in Formel 2.[16](#page-20-1) treten dann auf, wenn es sich bei Neutrinos um Majorana-Teilchen handelt. In diesem Fall sind Neutrinos mit ihren Antiteilchen identisch, jedoch bezeichnet man dann die rechtshändigen Majorana-Neutrinos als Antiteilchen und die linkshändigen als Teilchen, welche dann in CC-Reaktionen auch jeweils Antileptonen bzw. Leptonen erzeugen. Diese Majorana-Phasen sind allerdings in Oszillationsexperimenten nicht messbar.

Auf Grund der großen Unterschiede in den Massendifferenzen reicht es in erster Näherung auch, nur die Oszillationen zwischen zwei Neutrinoarten zu betrachten, da der Mischungswinkel  $\theta_{13}$ , der beide Differenzen verbindet, sich aus bisherigen Messungen als sehr klein herausgestellt hat. Als Massendifferenzen nimmt man hierfür die aus verschiedenen Experimenten bestimmten  $\triangle m^2_{\rm atm} \approx \triangle m^2_{31} \approx \triangle m^2_{32}$ (bisheriger Wert siehe Gleichung 2.[21](#page-22-4)), welche aus atmosphärischen Neutrinos ermittelt wurden und  $\Delta m_{sol}^2 = \Delta m_{21}^2$  (bisheriger Wert siehe Gleichung 2.[19](#page-22-3)), welcher mit Hilfe von solaren Neutrinos bestimmt wurde. Welche Oszillation hierbei dominiert, hängt von dem Wert von L/E ab.

Wenn man zwei Neutrinoarten betrachtet, braucht man für die Mischungsmatrix nur noch einen Mischungswinkel:

$$
\begin{pmatrix} \nu_a \\ \nu_b \end{pmatrix} = \begin{pmatrix} \cos \Theta & \sin \Theta \\ -\sin \Theta & \cos \Theta \end{pmatrix} \cdot \begin{pmatrix} \nu_1 \\ \nu_2 \end{pmatrix}
$$
 (2.17)

Damit ergibt sich die beim OPERA-Experiment untersuchte Wahrscheinlichkeit P<sub>μτ</sub> für die  $v_{\mu} \longrightarrow v_{\tau}$  Oszillation mit diesen Vereinfachungen zu:

<span id="page-21-2"></span>
$$
P_{\mu\tau}(L) = \sin^2 2\theta_{23} \sin^2 \left(\frac{\Delta m_{23}^2}{4} \frac{L}{E}\right)
$$
  
=  $\sin^2 2\theta_{\alpha \text{tm}} \sin^2 \left(\frac{1,27\Delta m_{\alpha \text{tm}}^2 L \text{ [km]}}{E \text{ [GeV]}}\right)$  (2.18)

Hierbei wurde von der folgenden Umrechnung in SI-Einheiten Gebrauch gemacht:  $\hbar c = 197 \,\mathrm{MeV} \cdot \mathrm{fm}$ .

Bei der bisherigen Herleitung wurden lediglich Neutrinooszillationen im Vakuum betrachtet. Wenn Neutrinos Materie durchqueren, wechselwirken sie mit dieser über NC- und CC-Reaktionen. Bei den neutralen Strömen wechselwirken alle Neutrinoflavours gleich (Leptonuniversalität). Bei CC-Reaktionen spielen bei den niederenergetischen Sonnenneutrinos v.a. die Wechselwirkungen der Elektron-Neutrinos mit Elektronen der Materie eine Rolle und führen zu einer kohärenten, elastischen Vorwärtsstreuung. Diese Reaktionen führen dazu, dass sich die Oszillationswahrscheinlichkeit in Materie in Abhängigkeit von der Elektronendichte ändert [[68](#page-186-0)] (MSW-Effekt<sup>34</sup>). Für das OPERA-Experiment bedeutet dies, dass sich die Oszillationswahrscheinlichkeit bei einer Länge von 732 km und einer mittleren Neutrinoenergie von 18 GeV um ca. 3 % gegenüber dem Vakuumfall verringert [[69](#page-186-1)].

# <span id="page-21-0"></span>2.7 Experimente zum Nachweis von Neutrinooszillationen

#### <span id="page-21-1"></span>2.7.1 Sonnenneutrinos

Wie schon in Abschnitt [2](#page-16-0).5 beschrieben, hatte man im Homestake-Experiment herausgefunden, dass der Fluss solarer Neutrinos nicht mit dem Standard-Sonnenmodell übereinstimmte [[33](#page-184-2)]. Im Experiment SNO konnte dieses Defizit im Jahr 2002 mit Neutrino-Oszillationen erklärt werden [[12](#page-182-2)], da die Anzahl der NC-Reaktionen, welche alle Neutrinoarten gleichermaßen betreffen, mit dem SSM übereinstimmte, während die Anzahl der CC-Reaktionen zu gering ausfiel [[11](#page-182-3)]. Dies konnte nun mit einem "Verschwinden" (Disappearance) von Elektron-Neutrinos, die sich in Myon-Neutrinos verwandelt hatten, erklärt werden.

Auch das Flüssigszintillator-Experiment BOREXINO<sup>35</sup> hat die Disappearance solarer Elektron-Neutrinos bestätigt. Unter Berücksichtigung des MSW-Effektes wurden  $48 \pm 4$  Ereignisse pro Tag und 100 t Targetmasse, die aus dem Zerfall von <sup>7</sup>Be in der Sonne stammen [[18](#page-183-3)] erwartet und  $49 \pm 3_{stat} \pm 4_{syst}$  gemessen. Auch im Experiment KamLAND<sup>36</sup> wurde über den inversen β-Zerfall das Verschwinden von  $\overline{v}_e$  aus dem Fluss mehrerer Kernreaktoren gemessen [[16](#page-183-4)].

<sup>34</sup> benannt nach Mikheyev und Smirnow auf Grundlage theoretischer Vorarbeit von Wolfenstein

<sup>35</sup> Experiment zum Auffinden niedrigenergetischer Sonnenneutrinos, befindet sich im Untergrundlabor LNGS neben dem Experiment OPERA

<sup>36</sup> KamLAND=Kamioka Liquid Scintillator Anti-Neutrino Detector, Japan

Aus diesen Experimenten wurden die folgenden Werte ermittelt [[14](#page-182-4)]:

<span id="page-22-3"></span>
$$
\Delta m_{21}^2 = (8, 0 \pm 0, 3) \cdot 10^{-5} \text{ eV}^2 \tag{2.19}
$$

$$
\sin^2 2\theta_{12} = 0.86^{+0.03}_{-0.04} \tag{2.20}
$$

#### <span id="page-22-0"></span>2.7.2 Atmosphärische Neutrinos

Wenn kosmische Strahlung, die vor allem aus hochenergetischen Protonen besteht, auf die oberen Schichten der Erdatmosphäre trifft, entstehen dort Schauer aus anderen Teilchen (vor allem Pionen und Kaonen), welche dann weiter in Myonen sowie Elektron- und Myon-Neutrinos zerfallen, die gemessen werden können. Im Experiment Super-Kamiokande hat man 1998 [[37](#page-184-3)] eine Abhängigkeit des υµ-Flusses vom Zenitwinkel festgestellt, welche durch Neutrinooszillationen erklärt werden kann, da diese gemäß Gleichung 2.[18](#page-21-2) u.a. von der Flugstrecke L abhängen, welche zwischen 15 km und 13000 km variiert, je nachdem ob die Neutrinos von oberhalb oder unterhalb des Detektors kommen, also die gesamte Erde durchqueren müssen. Ohne Oszillation sollte der Fluss der atmosphärischen Neutrinos aus allen Rich-tungen gleich sein. Die Experimente Bugey<sup>37</sup> [[35](#page-184-4)], Palo Verde<sup>38</sup> [[28](#page-183-5)] und CHOOZ<sup>39</sup> [[15](#page-182-5)] konnten eine Oszillation der Myon-Neutrinos in Elektron-Neutrinos im durch Super-Kamiokande untersuchten Bereich von L/E auschließen, so dass man hier von einer ausschließlichen Oszillation in Tau-Neutrinos ausgeht.

In den Beschleunigerexperimenten MINOS<sup>40</sup> und K2K<sup>41</sup>, die jeweils aus einem Nah- und einem Ferndetektor bestehen, wurde die υ<sub>μ</sub>-Disappearance genau ausgemessen. Bei Kombination der Ergebnisse aller dieser Experimente kommt man auf die folgenden Werte für die Oszillationsparameter  $\Delta m_{32}^2$  und  $\theta_{23}$ :

<span id="page-22-4"></span>
$$
\Delta m_{32}^2 = 2.38^{+0.20}_{-0.16} \cdot 10^{-3} \, \text{eV}^2 \qquad (68\% \text{ CL}) \tag{2.21}
$$

$$
bzw. \quad \triangle m_{32}^2 = 1,9-3,0 \cdot 10^{-3} eV^2 \qquad (90\% CL) \qquad (2.22)
$$

$$
\sin^2 \theta_{23} > 0.92 \qquad (90\% \text{ CL}) \tag{2.23}
$$

#### <span id="page-22-1"></span>2.7.3 Reaktorneutrinos

Mit dem Experiment CHOOZ<sup>42</sup> [[14](#page-182-4)] konnte eine Obergrenze für den Wert von  $\theta_{13}$ bestimmt werden:

$$
\sin^2 \theta_{13} < 0,19 \qquad (90\% \, \text{CL}) \tag{2.24}
$$

<span id="page-22-2"></span>Dieser Wert soll mit dem Nachfolgeexperiment Double-CHOOZ, welches aus einem Nah- und einem Ferndetektor aufgebaut sein wid, noch verbessert werden, mit dem Ziel einer Auflösung von ca. sin<sup>2</sup> θ<sub>13</sub>  $\approx$  0,04 [[17](#page-183-6)]. Weitere Experimente, die θ<sub>13</sub> präzise messen werden, sind Daya Bay<sup>43</sup> [[30](#page-183-7)] und RENO<sup>44</sup> [[47](#page-184-5)].

<sup>37</sup> Bugey: Name eines Kernreaktors, der sich in der Region Bugey im Südosten des französischen Départements Ain befindet

<sup>38</sup> Palo Verde: Nuclear Generating Station, Kernreaktor in den USA

<sup>39</sup> Name eines Kernkraftwerkes in der französischen Gemeinde Chooz, die im Département Ardennes liegt 40 MINOS: Main Injector Neutrino Oscillation Search

<sup>41</sup> K2K: from KEK to Kamioka, Long Baseline Neutrino Oscillation Experiment

<sup>42</sup> benannt nach dem CHOOZ-Kernreaktor in der Gemeinde Chooz in den französischen Ardennen

<sup>43</sup> Daya Bay: Name eines Kernkraftwerkes in der südchinesichen Provinz Guangdong

<sup>44</sup> RENO: Reactor Experiment for Neutrino Oscillation

### 2.7.4 Beschleunigerneutrinos

Wie im Kapitel [3](#page-24-2).2 beschrieben, werden die Neutrinos für das OPERA-Experiment durch Reaktionen von - im SPS-Beschleuniger des CERN beschleunigten - Protonen mit einem Target und anschließenden Zerfällen erzeugt. Hiermit ist es möglich, Neutrinos mit höherer Energie als in einem Reaktor zu erzeugen. Ähnliche Beschleuniger gibt es auch am Fermilab z.B. für das MINOS-Experiment oder in Japan für das K2K Experiment. Für die Zukunft sind Neutrinofabriken (Neutrino Factories) geplant, die einen stark fokussierten Neutrinostrahl zu weit entfernten Detektoren in anderen Erdteilen schicken können, um die Eigenschaften von Neutrinos genauer zu studieren. Diese könnten z.B. an Myon-Beschleunigern erzeugt werden oder auch mit sogenannten Betabeams, bei denen radioaktive Ionen bechleunigt werden.

### <span id="page-23-0"></span>2.7.5 Super-Nova-Neutrinos

Nach theoretischen Modellen wird ein großer Teil der Energie einer Supernova in Form von Neutrinos abgestrahlt. Im Jahr 1987 konnte zum ersten Mal gleichzeitig mit verschiedenen Neutrinodetektoren der Ausbruch der Supernova 1987A beobachtet werden, die wenige Stunden später auch mit optischen Teleskopen sichtbar war [[42](#page-184-6)].

### <span id="page-23-1"></span>2.7.6 Kosmische Neutrinos

Neutrinos aus dem Urknall, die auch *relic* Neutrinos genannt werden, bilden ebenso wie die Photonen eine kosmische Hintergrundstrahlung (CMB=Cosmis Microwave Background, CvB=Cosmic Neutrino Background) und müssten nach diesen die häufigsten Teilchen im Universum sein (mit einer relativ niedrigen Energie). Bis jetzt ist es jedoch noch nicht gelungen, diese experimentell zu bestätigen. Auch sind verschiedene Beschleunigungsszenarien im Universum vorstellbar, die sehr hochenergetische Neutrinos (einige TeV-PeV) erzeugen. Hierfür ist z.B. das Experiment ICECUBE als Nachfolger von AMANDA in der Antarktis im Bau, welches ein großes Volumen unter dem Eis für das Detektieren nutzt [[3](#page-182-6)]. Die Schwierigkeit besteht dabei darin, die wenigen kosmischen Neutrinos von den um einen Faktor 10<sup>6</sup> häufigeren atmosphärischen zu trennen.

## <span id="page-24-1"></span><span id="page-24-0"></span>3.1 Zielsetzung

Das Ziel des OPERA<sup>1</sup>-Experimentes ist der direkte Nachweis von  $v_{\mu} \longrightarrow v_{\tau}$  Oszillationen. Dazu wird am CERN ein fast reiner  $v<sub>\mu</sub>$ -Neutrinostrahl erzeugt, welcher auf das 732 km entfernte LNGS-Untergrundlabor in den italienischen Abruzzen ausgerichtet ist, in dem sich der OPERA-Detektor befindet. Da die Tau-Leptonen, welche bei einer CC-Reaktion aus Tau-Neutrinos entstehen, eine sehr kurze Lebensdauer und damit auch eine kurze Reichweite von im Mittel 600 µm im Laborsystem haben, werden Fotoemulsionsschichten mit hoher Ortsauflösung zu ihrem Nachweis benutzt. Da Neutrinos nur selten mit Materie wechselwirken, ist desweiteren eine große Masse nötig, um während der Laufzeit genügend Ereignisse und damit statistisch signifikante Ergebnisse zu produzieren.

## <span id="page-24-2"></span>3.2 Erzeugung der Neutrinos im CERN

Der Neutrinostrahl wird am CERN erzeugt, indem hochenergetische Protonen auf ein Target geschossen werden. Dabei kommen in einem mehrstufigen Verfahren mehrere Beschleuniger zum Einsatz. In der letzten Stufe wird der SPS<sup>2</sup>-Beschleuniger verwendet, der desweiteren als Vorbeschleuniger für den LHC<sup>3</sup> dient. Die Protonen werden dabei in Teilchenpaketen ( sogenannten *bunches*) abwechselnd zum LHC und zum CNGS<sup>4</sup> (oder anderen Experimenten) geleitet und haben dabei eine Energie von ca. 400 GeV. Mit Hilfe von Dipolmagneten werden sie in Richtung des mit Helium gekühlten Graphit-Targets umgelenkt, so dass der Strahl schließlich in Richtung des LNGS Untergrundlabors zeigt. Hierzu weisen alle Tunnelröhren ein Gefälle von 5,6 % auf (Abbildung [3](#page-26-0).1 dargestellt).

Im Target wechselwirken die Protonen mit den 10 cm langen und 4 bis 5 mm dicken Graphitstäben, wobei als sekundäre Teilchen hauptsächlich Pionen und Kaonen entstehen. Die positiv geladenen Teilchen werden dann durch zwei magnetische Linsen, Horn und Reflektor genannt, zu einem parallelen Strahl in Richtung Gran Sasso fokussiert, während die negativ geladenen Teilchen durch das Horn aus der Strahlrichtung abgelenkt werden. Danach durchfliegen die Pionen und Kaonen einen 1000 m langen und 2,45 m breiten Zerfallstunnel, in dem Pionen mit einer mittleren Energie von 35 GeV<sup>5</sup> in Myonen und Neutrinos zerfallen (siehe Abbildung [3](#page-26-1).2). Um eine Wechselwirkung dieser Teilchen mit Luftmolekülen zu verhindern, welche den Sekundärstrahl um 30 % abschwächen würde, wird der Tunnel evakuiert. Am Ende des Tunnels werden nicht zerfallene Pionen und Kaonen sowie Protonen, die durch das Graphit-Target hindurchgeflogen sind, im sogenannten Hadron-Stop absorbiert. Dieser ist 18 m lang und besteht aus Eisen und Graphit mit einem Gesamtgewicht von 2 kt. Myonen aus dem Zerfall (siehe Tabelle [3](#page-25-0).3) können diesen jedoch fast ungehindert passieren und werden hinter dem Hadron Stop von zwei Myondetektoren im Abstand von 70 m nachgewiesen. Die Messung dieser aus

<sup>1</sup> OPERA: *Oscillation Project with Emulsion-tRacking Apparatus*

<sup>2</sup> SPS: Super Proton Synchroton

<sup>3</sup> LHC: Large Hadron Collider

<sup>4</sup> CNGS: CERN Neutrino to Gran Sasso

<sup>5</sup> Pionen mit 35 GeV haben eine mittlere Zerfallslänge von 2 km

<span id="page-25-1"></span>

| $v_e/v_\mu$                      | $0.8\%$          |
|----------------------------------|------------------|
| $\overline{\nu}_e/\nu_\mu$       | $0.05\%$         |
| $\overline{\nu}_{\mu}/\nu_{\mu}$ | $2.1\%$          |
| $v_{\tau}/v_{\mu}$               | vernachlässigbar |

<span id="page-25-0"></span>Tabelle 3.1: Kontamination des CNGS-Strahls [[63](#page-185-7)]

| Zerfallskanal                                | Wahrscheinlichkeit |  |
|----------------------------------------------|--------------------|--|
| $\pi^+ \rightarrow \mu^+ \nu_\mu$            | 99,98770 ± 0,00004 |  |
| $K^+ \rightarrow \mu^+ \nu_\mu$              | $63,54 \pm 0,14$   |  |
| $K^+ \rightarrow \pi^+ \pi^0$                | $20,68 \pm 0,13$   |  |
| $\mathrm{K}^+ \rightarrow \pi^+ \pi^+ \pi^-$ | $5,590 \pm 0,040$  |  |
| $K^+ \rightarrow \pi^+ \pi^0 \pi^0$          | $1,761 \pm 0,022$  |  |
| $K^+ \rightarrow \pi^0 e^+ \nu_e$            | $5,08 \pm 0,05$    |  |
| $K^+ \rightarrow \pi^0 \mu^+ \nu_\mu$        | $3,35 \pm 0,04$    |  |

Tabelle 3.3: Zerfallskanäle von  $\pi^+$ und K $^+$ , andere Zerfallskanäle sind stark unterdrückt [[14](#page-182-4)]

dem Zerfall stammenden Myonen erlaubt Rückschlüsse auf Richtung, Ausdehnung und Intensität des Neutrinostrahls. Die Neutrinos können danach auf Grund ihres geringen Wirkungsquerschnittes<sup>6</sup> das Erdreich bis zum OPERA-Detektor in 732 km Entfernung (siehe Abbildung [3](#page-27-0).3) und einer Flugzeit von 2,44 ms fast ungehindert durchdringen, währen die Myonen vom Erdreich gestoppt werden.

Die mittlere Neutrinoenergie des CNGS-Strahls beträgt 18 GeV. Damit ergibt sich das für die Oszillationswahrscheinlichkeit (Formel 2.[18](#page-21-2)) wichtige Länge/Energie-Verhältnis (L/E) zu 43 km/GeV. Wie in Abbildung [3](#page-28-0).5 zu sehen ist, ist dies weit vom Oszillationsmaximum entfernt, jedoch auf die τ-Appearance optimiert (Kompromiss zwischen Oszillationswahrscheinlichkeit und Neutrinofluss). Experimente dieser Art nennt man auch Off-Peak<sup>7</sup> -Experimente. Das Entdeckungpotential für Oszillationen in Tau-Neutrinos hängt u.a. von  $\left|\triangle m_{23}\right|^2$  ab und beträgt für die bisher z.B. vom MINOS<sup>8</sup>-Experiment vorhergesagten Region von  $\triangle m_{23}^2 = 2,43 \pm 0,13 \cdot 10^{-3} \text{ eV}^2$  [[6](#page-182-7)] ca. 90 % für eine 4σ- und fast 100 % für eine 3σ-Evidenz (Abbildung [3](#page-27-1).4). Die Verunreinigungen des Strahls durch andere Neutrinoarten sind in Tabelle [3](#page-25-1).1 dargestellt, die Verunreinigung mit Tau-Neutrinos ist dabei vernachlässigbar. Die Schwellenergie zur Erzeugung eines Tau-Neutrinos beträgt 3, 4 GeV. Die erwartete Strahlintensität beträgt 4,5 · 10<sup>19</sup>pot pro Jahr<sup>9</sup>.

<sup>6</sup> zum Wirkungsquerschnitt siehe Kapitel [4](#page-39-0).2

<sup>7</sup> off peak (engl): außerhalb des Maximums

<sup>8</sup> MINOS: Main Injector Neutrino Oscillation Search, Fermilab, Minnesota, USA

<sup>9</sup> pot: protons on target (engl.): bezeichnet die Anzahl der Protonen, die das Target treffen

<span id="page-26-0"></span>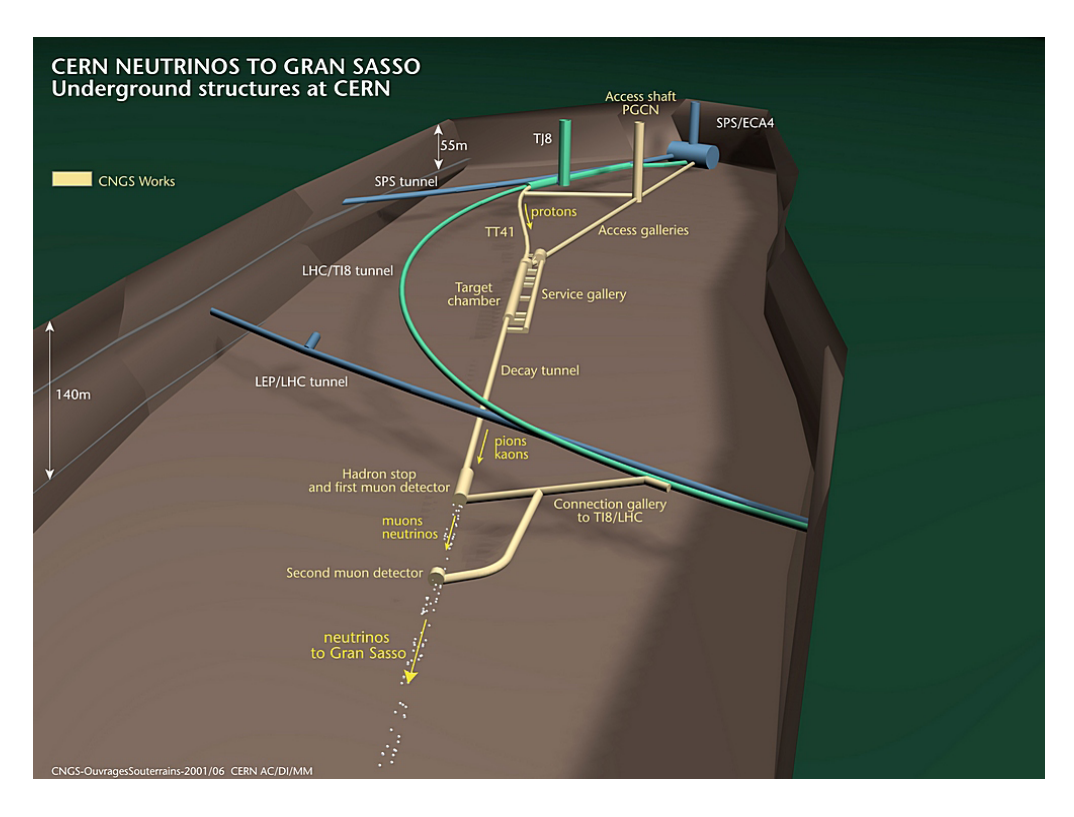

Abbildung 3.1: 3D-Darstellung der CNGS-Anlage am CERN (Quelle: CERN)

<span id="page-26-1"></span>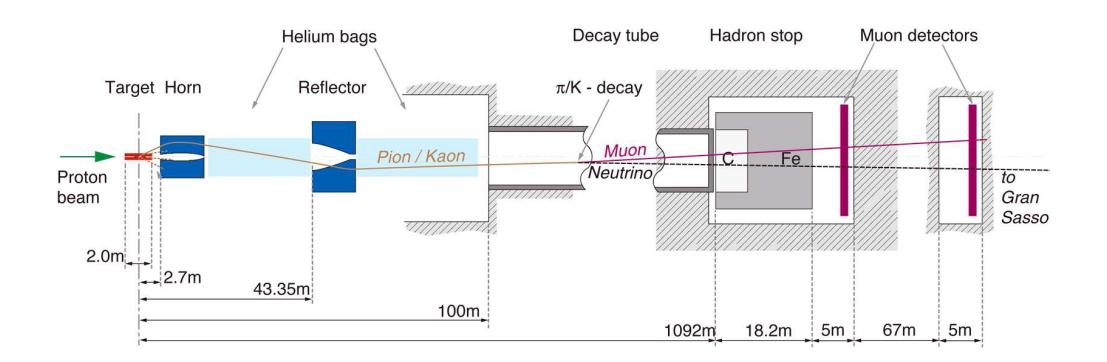

Abbildung 3.2: Schematischer Aufbau der CNGS-Beamline, Quelle: CERN CNGS Website

<span id="page-27-0"></span>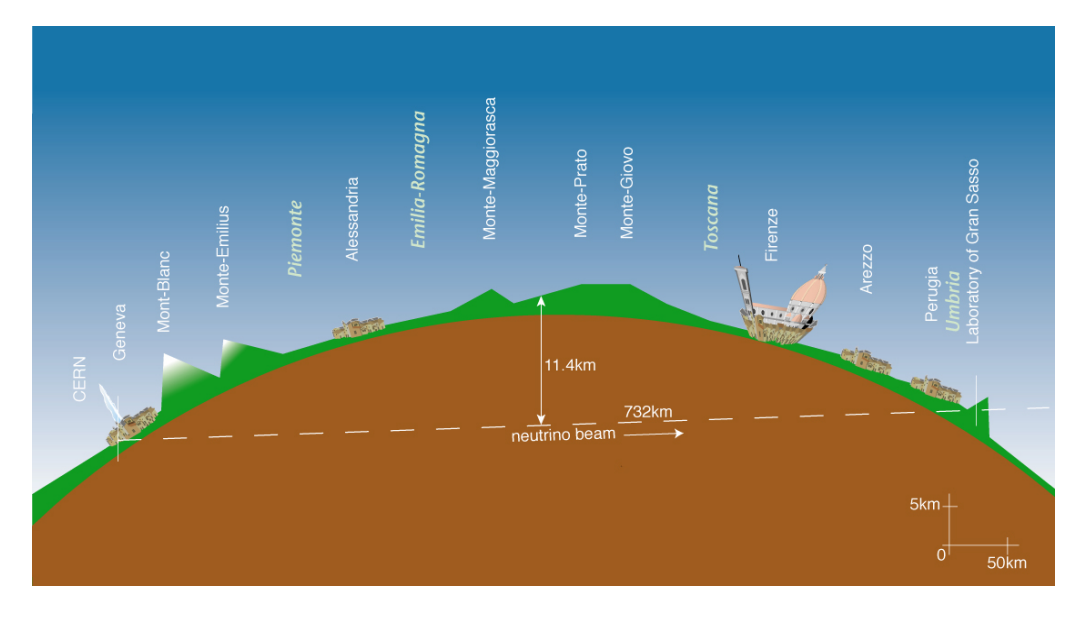

Abbildung 3.3: Schematische Darstellung des Flugweges der Neutrinos vom CERN zum Gran Sasso Untergrundlabor (Quelle: CERN)

<span id="page-27-1"></span>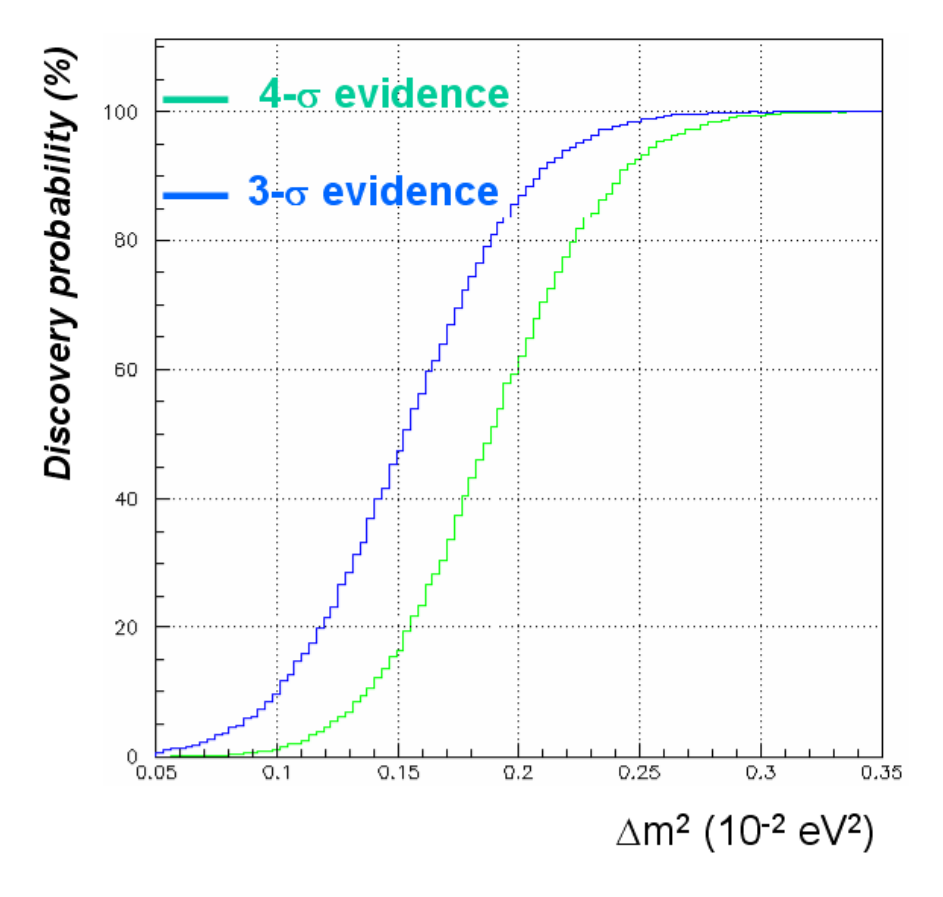

Abbildung 3.4: Das OPERA Entdeckungspotential für die 3σ- und 4σ-Evidenz der  $v_\mu \to v_\tau$ -Oszillation in Abhängigkeit von der Massendifferenz  $\triangle m_{23}^2$  [[63](#page-185-7)].

<span id="page-28-0"></span>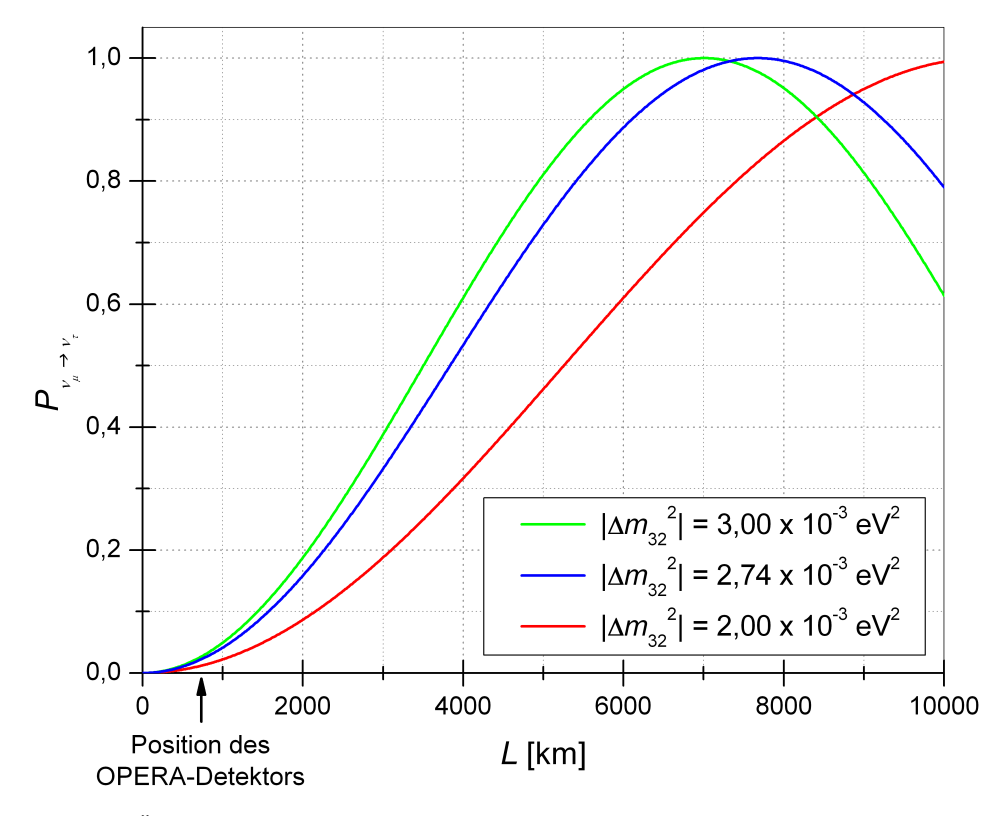

Abbildung 3.5: Übergangswahrscheinlichkeit  $P_{\nu_\mu \to \nu_\tau}$  bei 17 GeV in Abhängigkeit vom Ort L für drei verschiedene quadratische Massendifferenzen  $\triangle \mathfrak{m}^2_{32}$  [[63](#page-185-7)]

## <span id="page-29-0"></span>3.3 Aufbau des OPERA-Detektors

Der OPERA-Detektor besteht aus zwei nahezu identisch aufgebauten Supermodulen (siehe Abbildung [3](#page-30-0).6).

Jedes Supermodul besteht aus dem Target mit Target-Tracker sowie einem Myon-Spektrometer. In Strahlrichtung vor dem ersten Supermodul ist desweiteren ein Veto aufgebaut. Das LNGS Untergrundlabor wurde für dieses Experiment ausgewählt, da es von 1400 m Felsgestein überdeckt wird, was einem Wasseräquivalent von 3300 m entspricht. Somit wird die Ereignisrate des Untergrundes aus kosmischen Myonen gegenüber einem Standort an der Erdoberfläche stark reduziert, was notwendig ist, da es sich um ein Niedrigratenexperiment handelt.

### <span id="page-29-1"></span>3.3.1 Target

Das Target des OPERA-Detektors besteht aus sogenannten Emulsion Cloud Chambers<sup>10</sup>(ECC), wie sie auch schon in den Experimenten CHORUS<sup>11</sup> (dem Vorgängerexperiment von OPERA) und DONuT zum Einsatz kamen. Die ECC haben eine Quaderform mit den Abmessungen 12, 1  $\times$  10, 2  $\times$  7, 5 cm<sup>3</sup>, wiegen ca. 8, 3 kg und werden als Bricks<sup>12</sup> bezeichnet. Jeder Brick besteht aus abwechselnden Lagen von insgesamt 56 Bleiplatten mit einer Dicke von jeweils  $1 \text{ mm } \pm 0.01 \text{ mm}$  und 57 Fotoemulsionsschichten. Diese Emulsionen haben eine Dicke von 44 µm und sind beidseitig auf eine 205 µm starke Kunststoffschicht aufgetragen (siehe Abbildung [3](#page-30-1).7).

Die in Japan hergestellten Fotoemulsionen reichen für ca. 154000 Bricks, welche eine Gesamtmasse von ca. 1,3 kt haben. Das Zusammensetzen der Bricks, die noch lichtdicht in eine Aluminiumfolie gewickelt werden, erfolgt in einem automatischen Verfahren mit einer Maschine (BAM13). Auf den Brick wird schließlich das Paket mit den Changeable Sheets<sup>14</sup> (CS) geklebt.

In jedem Supermodul sind 31 Wände senkrecht zur CNGS-Strahlrichtung angeordnet, von denen 29 mit Bricks gefüllt sind. Eine Wand besteht aus 64 übereinanderliegenden Reihen mit jeweils 52 Bricks und deckt eine Fläche von  $44,89 \text{ m}^2$  ab. Die Bricks werden in die Stahlblechstruktur der Wände auf beiden Seiten des Detektors mit Hilfe eines Robotersystem (BMS<sup>15</sup>) eingesetzt und auch im laufenden Betrieb entnommen. Bei der Entnahme werden dabei aus einer Reihe so viele Bricks entnommen und in einem "Karussell" zwischengelagert, bis der gesuchte Brick erreicht ist. Die anderen Bricks werden dann wieder ins Target zurückgeschoben. Welcher Brick dabei entnommen werden soll, bestimmt eine Software (der sogenannte "Brickfinder") aus den Daten der elektronischen Detektoren (siehe Kapitel 5.1.[10](#page-72-1)). Bevor ein Brick genauer untersucht wird, werden erst die Spuren aus den elektronischen Detektoren in den Changeable Sheets gesucht und - falls keine gefunden werden der Brick wieder zurück in den Detektor geschoben. Anderenfalls wird der Brick an die Erdoberfläche gebracht und dort eine zeitlang der kosmischen Strahlung ausgesetzt, um deren Spuren für die Ausrichtung, d.h. das Auffinden der genauen relativen Lage der verschiedenen Emulsionsschichten zueinander, zu benutzen.

Nach dem Entpacken der Bricks erfolgt auch die Entwicklung und das Scannen der verschiedenen Schichten vollautomatisch. Letzteres findet in zehn verschiedenen Laboren in Europa und Japan mit Hilfe von 30, mit CCD-Kameras ausgestatteten,

<sup>10</sup> emulsion cloud chamber (engl.): Emulsionsnebelkammer

<sup>11</sup> CHORUS: CERN Hybrid Oscillation Reserach apparatUS

<sup>12</sup> brick (engl.): Ziegel

<sup>13</sup> BAM: Brick Assembly Machine

<sup>14</sup> changeable sheet (engl.): auswechselbare Lage

<sup>15</sup> BMS: Brick Manipulator System

<span id="page-30-0"></span>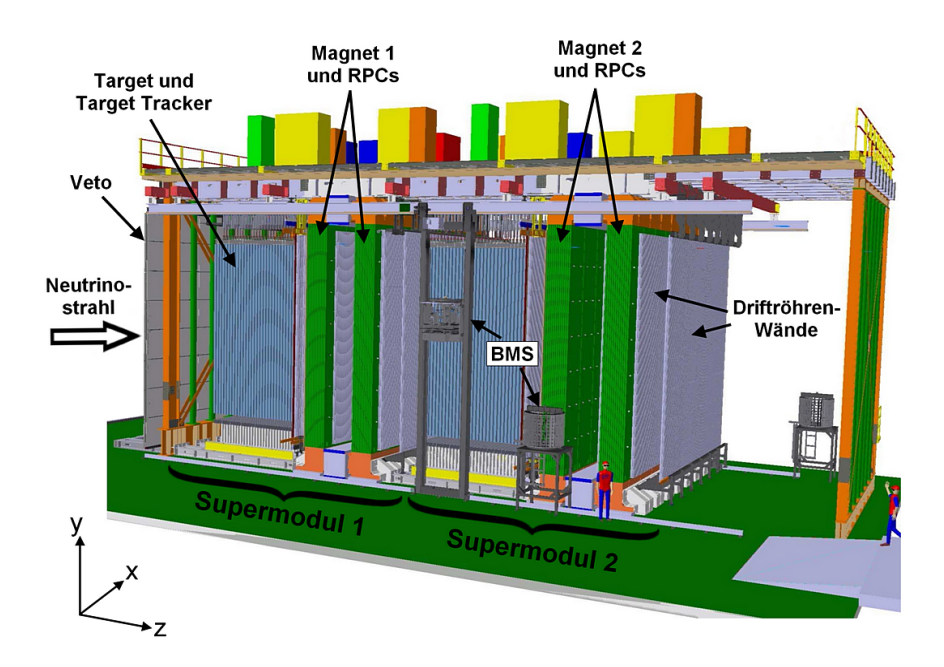

Abbildung 3.6: Schematische Darstellung des Opera-Detektors [[9](#page-182-8)]

<span id="page-30-1"></span>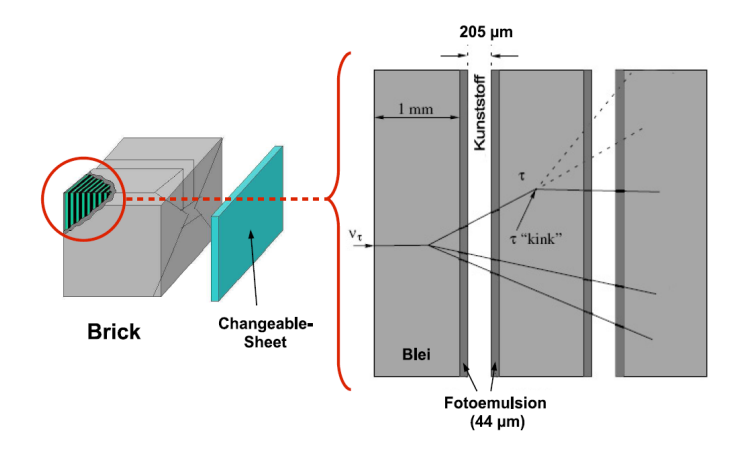

Abbildung 3.7: Schematischer Aufbau eines OPERA-Bricks aus Bleiplatten, Emulsionslagen und austauschbaren CS. Außerdem ist die Topologie eines Tau-Zerfalls mit charakteristischem Knick (engl.: kink) dargestellt. [[63](#page-185-7)]

Scansystemen statt. Jede Kamera kann 20 cm<sup>2</sup> pro Stunde scannen, so dass insgesamt 30 Bricks am Tag ausgewertet werden können.

Die gewonnen Daten werden zunächst in lokalen Datenbanken der Labore gespeichert und später an eine zentrale Emulsions-Datenbank (in Lyon) übertragen. Die Auswertung kann dann mit der Software OpEmuRec erfolgen, welche die Software FEDRA<sup>16</sup> mit der OPERA-Software OpRelease verbindet.

### <span id="page-31-0"></span>3.3.2 Elektronische Detektoren

#### Target-Tracker

Die Hauptaufgabe der Target-Tracker ist es, die Bricks zu identifizieren, in denen der Vertex<sup>17</sup> bzw. die Vertizes der Neutrinoreaktion liegen. Auf jede der 62 Wände folgt ein Target-Tracker, welcher aus je 4 horizontalen und 4 vertikalen Modulen besteht, jedes Modul wiederum aus 64 nebeneinanderliegenden Plastikszintillatorstreifen. Diese Streifen sind 6,86 m lang, 26,3 mm breit und 10,6 mm dick. Innerhalb jedes Streifens ist eine Wellenlängenschieber-Faser in eine Nut eingebettet. Jeweils 64 Fasern werden von einem 64-Kanal Photomultiplier ausgelesen. Die Target Tracker decken die ganze Targetfläche ab und haben eine Triggereffizienz von über 99 % [[10](#page-182-9)]. Der Brickfinder gibt für jeden Brick die Wahrscheinlichkeit an, dass dort eine Reaktion stattgefunden hat. Falls in einem Changeable Sheet nichts gefunden wurde, wird der Brick wieder eingesetzt und jener mit der nächsthöheren Wahrscheinlichkeit untersucht. Die Ortsauflösung der Target-Tracker liegt für CC-Reaktionen bei 1, 5 cm. Die Target-Tracker dienen außerdem der zeitlichen Zuordnung der Spuren in den Emulsionen zu den Signalen des Myon-Spektrometers sowie als Kalorimeter (Energiebestimmung) für hadronische Schauer (siehe auch [[67](#page-186-2)]).

#### Das Myon-Spektrometer

Jedes der beiden Myon-Spektrometer besteht aus einem Dipolmagneten, welcher dafür sorgt, dass geladene Teilchen abgelenkt werden und somit Impuls und Ladung bestimmt werden können, sowie den RPCs<sup>18</sup>, den XPCs<sup>19</sup> und den HPTs<sup>20</sup>.

1. Magnete

Jeder Magnet (siehe Abbildung [3](#page-32-0).8) wiegt 990 t und besteht aus zwei Wänden, die senkrecht zum CNGS-Strahl stehen. Die Wände wiederum bestehen aus je zwölf Eisenplatten mit einer Dicke von jeweils 5 cm, zwischen denen sich die 2 cm dicken RPCs befinden. Am oberen und unteren Teil des Magneten befinden sich Kupferspulen, die von 1200 A-Strömen durchflossen werden und ein annähernd homogenes magnetisches Feld mit einer magnetischen Flussdichte von 1,55 T im Eisenjoch erzeugen.

2. RPCs und XPCs

Die RPCs (siehe Abbildung [3](#page-32-1).9), von denen 3 × 7 Elemente eine Fläche des Magneten abdecken, haben eine Größe von 2,91  $\times$  1, 14 m<sup>2</sup>. Sie bestehen aus einer Anode und einer Kathode, die jeweils aus zwei 2 mm dicken Platten aus Bakelit bestehen und durch einen 2 mm dicken Kunststoff-Abstandshalter getrennt sind. Zwischen Anode und Kathode befindet sich ein vierkomponentiges

<sup>16</sup> FEDRA: Framework for Emulsion Data Reconstruction and Analysis

<sup>17</sup> Vertex: Ort einer Reaktion zwischen Teilchen oder eines Teilchenzerfalls

<sup>18</sup> RPC: Resistive Plate Chamber (engl.): Widerstandsplattenkammer

<sup>19</sup> XPC: crossed RPC, crossed (engl.): gekreuzt

<sup>20</sup> HPT: High Precision Tracker

<span id="page-32-0"></span>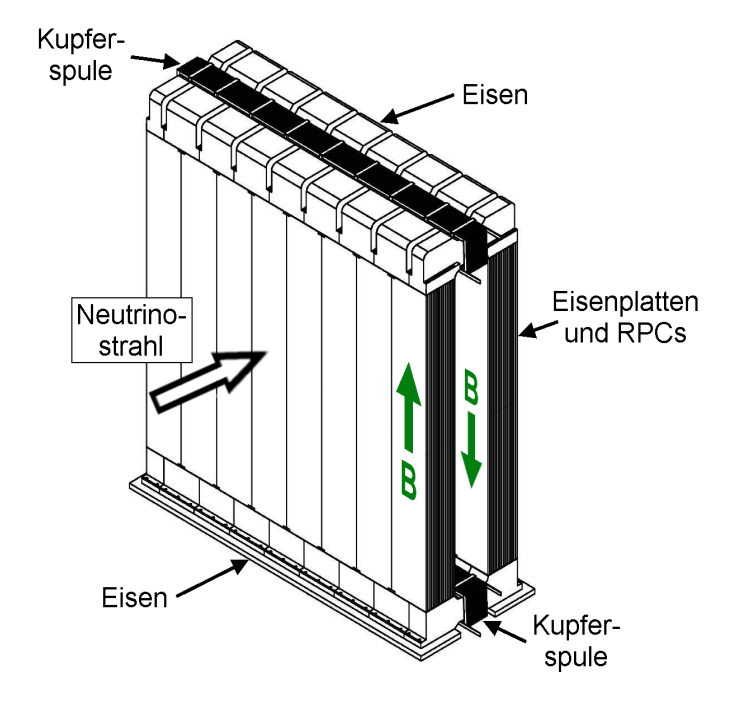

Abbildung 3.8: Schematische Darstellung eines OPERA-Magneten [[63](#page-185-7)]. Die RPCs sind in elf Lagen zwischen den Eisenplatten installiert.

Driftgas und zum Auslesen sind diese jeweils über 26 mm breite Kupferelektroden mit der Ausleseelektronik verbunden. Zwischen die Platten wird eine Hochspannung von 5, 8 kV gelegt. Das Nachweisprinzip ist ähnlich wie bei den unten beschriebenen Driftröhren: Bei einem Teilchendurchgang kommt es zu einer kurzen Dauerentladung zwischen den Platten, deren Spannungspuls von ca. 100 mV ohne weitere Verstärkerelektronik ausgelesen werden kann. Weil die Ladungen durch den hohen Volumenwiderstand der Bakelitplatten nur langsam abfließt, gibt es eine Totzeit, in der weitere Teilchen nicht registriert werden können. Die RPCs dienen der Spurverfolgung geladener Teilchen, als hadronisches Kalorimeter für Teilchen, die das Target verlassen und zusammen mit den XPCs als Trigger für den HPT.

In Strahlrichtung hinter dem Target und vor den Magneten befinden sich

<span id="page-32-1"></span>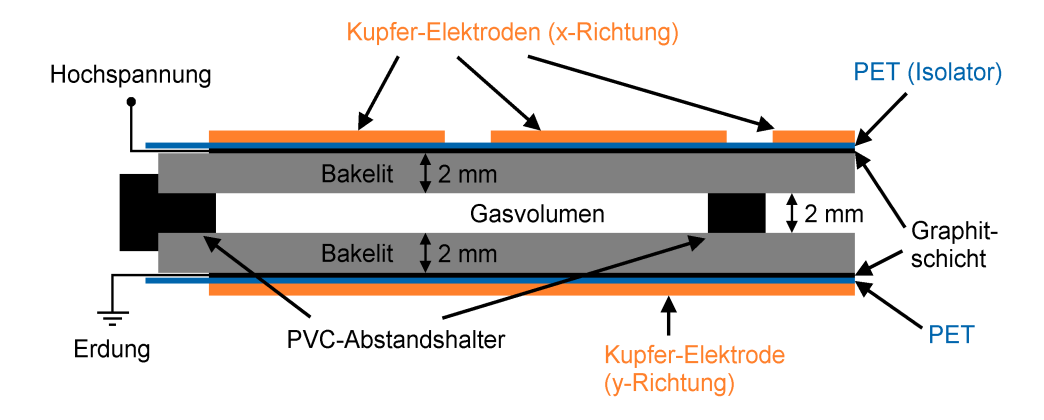

Abbildung 3.9: Querschnitt einer der im Eisenjoch des Magneten eingebauten RPCs [[50](#page-185-8)]

die XPCs, deren Widerstandsplatten im Gegensatz zu den RPCs aus Glas bestehen und deren Ausleseelektroden um 42, 6 ◦ gegenüber der Horizontalen geneigt sind. So können die XPCs Zweideutigkeiten in der dreidimensionalen Rekonstruktion vermeiden.

#### a) HPTs

Der Precision-Tracker hat die Aufgabe, Ladung und Impuls der Myonen bzw. Antimyonen zu bestimmen und die Spurrekonstruktion zu verbessern, da ihre Ortsauflösung in der XZ-Ebene besser ist als die der RPCs. Es werden 8 m lange Driftröhren benutzt, die genauer in [[57](#page-185-9)] beschrieben sind.

b) Veto

Das Veto, welches sich in Strahlrichtung vor dem ersten Supermodul befindet, wird benötigt, um Myonen, die z.B. aus Neutrinoreaktionen im den Detektor umgebenen Felsgestein entstehen, als solche zu erkennen. Unnötige Untersuchungen der Bricks werden so vermieden.

Es ist ähnlich aufgebaut wie die RPCs und besteht aus zwei Lagen Glas-RPCs, die die Fläche aller übrigen Detektorteile im Querschnitt überdeckt.

## <span id="page-34-1"></span><span id="page-34-0"></span>4.1 Motivation

### Untergrund zu Tau-Zerfällen

Das Hauptziel von OPERA ist der Nachweis von Tau-Neutrinos. Da die Lebensdauer von (290,  $6 \pm 1$ , 1)· 10<sup>-15</sup> s und damit die Reichweite der in CC-Reaktionen entstehenden Tau-Leptons<sup>1</sup> von im Mittel 600  $\mu$ m sehr viel kleiner als die Ortsauflösung der elektronischen Detektoren ist, werden zum Nachweis Fotoemulsionsschichten in den Bricks (siehe Abschnitt [3](#page-29-1).3.1) verwendet. Diese haben eine Ortsauflösung von 2 µm und eine Winkelauflösung von 2 mrad [[71](#page-186-3)].

Das Tauon zerfällt dann in ein Tau-Neutrino und ein W−-Boson, welches in weitere geladene Teilchen zerfällt. Für diesen Zerfall von Tauons gibt es die in Tabelle [4](#page-38-0).1 dargestellten Möglichkeiten, wobei h $^{\pm}$  für geladene Hadronen, größtenteils Pionen und Kaonen, steht und N für neutrale Teilchen. Die neutralen Teilchen N sind zu 98% $\pi^0$ .

Wenn nun eine solche Wechselwirkung im Target des Detektors stattfindet, kann man sie durch einen Knick in der Spur in den Fotoemulsionen entdecken (Kink<sup>3</sup> Topologie, Abbildung [4](#page-34-2).1).

Da OPERA ein Niedrigratenexperiment ist und insgesamt in der gesamten Laufzeit des Experimentes von 5 Jahren nur wenige Tauons erwartet werden (siehe Tabelle [4](#page-38-1).2), ist es wichtig, dass sich die Anzahl der Tauons signifikant vom erwarteten Untergrund unterscheidet und auch viele dieser möglichen Untergrundereignisse von Tau-Zerfällen unterschieden werden können.

Wenn ein τ in einer Bleiplatte erzeugt wird, kann es entweder in der gleichen Platte zerfallen (short decay) oder in einer der folgenden Platten (long decay). Diese Möglichkeiten sind in den Abbildungen [4](#page-34-2).1 und [4](#page-35-0).2 aufgezeigt. In den letzteren Fällen ist die Wahrscheinlichkeit dafür, dass das Tau-Lepton mehr als zwei Lagen durchquert < 1 % und solche Fälle werden daher verworfen. Das Tauon kann nun

<span id="page-34-2"></span>3 kink (engl.): Knick

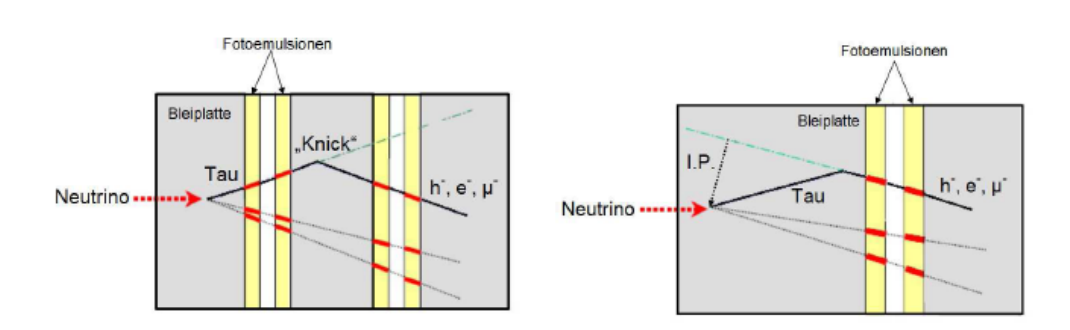

Abbildung 4.1: Topologie eines Tauzerfalls mit Knick für einen langen Zerfall (links) und einem kurzen Zerfall (rechts). [[69](#page-186-1)]

<sup>1</sup> im folgenden Tauon genannt

<sup>2</sup> Verzweigungverhältnis: branching ratio (engl.)

<span id="page-35-0"></span>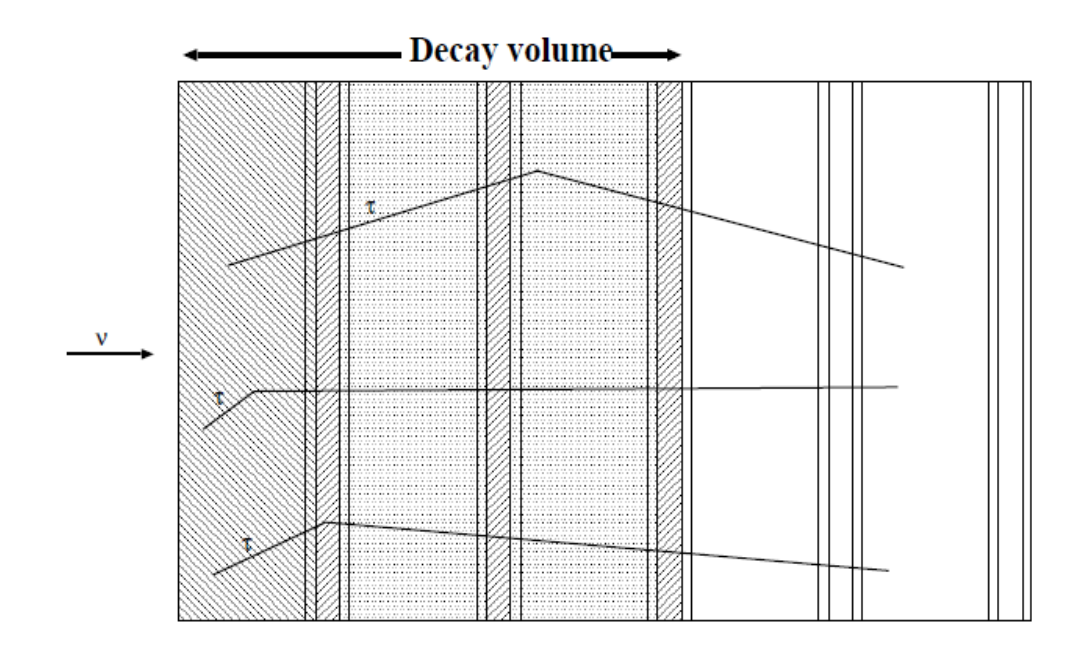

Abbildung 4.2: verschiedene Zerfallstopologien (von oben nach unten): langer Zerfall, kurzer Zerfall, langer Zerfall in der Plastikschicht [[63](#page-185-7)].

gefunden werden, indem man den Winkel zwischen dem geladenen Tochterteilchen und dem Tauon misst. Diesen Winkel kann man auch mit etwas geringerer Auflösung messen, wenn das Tauon in einer Plastikschicht zwischen zwei Emulsionen zerfällt. Die kurzen Zerfälle (short decays) kann man erkennen, indem man den Stoßparameter IP<sup>4</sup> der Spur des Tochterteilchens in Bezug auf den primären Vertex misst, also den senkrechten Abstand. Beim einem Tau-Zerfall liegt dieser etwa zwischen  $5 \text{ und } 20 \mu \text{m}$ .

Es gibt jedoch auch verschiedene andere Ereignisse, die so ähnlich wie ein Tauzerfall aussehen können. Folgende Ereignisse tragen zu diesem Untergrund bei [[63](#page-185-7)]:

•  $v_{\tau}$  Untergrund aus dem CNGS Strahl

Dieser Untergrund ist auf Grund der geringen Kontamination des Strahls mit  $\nu_{\tau}$  (siehe Tabelle [3](#page-25-1).1) von der Ordnung  $\mathcal{O}(10^{-6}) \times N_{CC}$ , wobei  $N_{CC}$  die Gesamtzahl der nachgewiesenen CC  $v_\mu$  Ereignisse ist. Wenn man die Gesamtzahl an erwarteten Tau Ereignissen betrachtet, kann dieser Untergrund vernachlässigt werden.

• Untergrund von  $\pi^0$  und  $e^-$ 

Hierbei handelt es sich um Elektronen aus dem primären Vertex bei νe-Reaktionen, die dann gestreut werden und einen Knick verursachen und um  $\pi^-$ -Austauschprozesse ( $\pi^-$ p  $\to \pi^0$ n) in  $\rm \nu_\mu$  NC Reaktionen, wobei der mögliche Zerfall des  $\pi^{0/-}$  in ein Elektron (und andere Teilchen) auch einen Knick verursachen und einen Untergrund zum  $\tau \rightarrow e^-$  Kanal bilden könnte. Dieser liegt allerdings nach Simulationen in der gleichen Größenordnung wie der direkte Untergrund aus  $v_{\tau}$ .

• Streuung von Myonen Wenn ein Myon aus dem primären Vertex in einer Bleiplatte gestreut wird ,

<sup>4</sup> IP: Impact Parameter (engl.): Stoßparameter
könnte dies einem myonischen Tau-Zerfall ähneln. Nach verschiedenen Simulationen und Vergleichen mit anderen Experimenten wird dieser Untergrund zu N<sub>uscatt</sub>  $\simeq 5 \times 10^{-6} \times N_{CC}$  angenommen.

- Wechselwirkungen von Hadronen Wenn das primäre Myon in CC Reaktionen nicht erkannt wird, und ein Hadron aus der Reaktion gestreut wird oder wenn das Hadron als Myon missgedeutet wird, kann dies ebenfalls zum Kanal  $\tau \rightarrow \mu$  beitragen.
- Erzeugung von Charm-Hadronen<sup>5</sup>

Dieser Untergrund stellt den wichtigsten Untergrund dar und wird deshalb hier genauer untersucht, da hieraus auch die gesuchten Dimyon-Ereignisse<sup>6</sup> entstehen. Charmed Hadronen können in den folgenden Reaktionen entstehen:

- 1.  $v_{\mu}N \rightarrow c\mu X$
- 2.  $v_{\mu}N \rightarrow c\overline{c}\mu X$
- 3.  $v_{\mu}N \rightarrow c\bar{c}v_{\mu}X$

Hierbei steht das c für ein Charm-Quark, das N für ein Nukleon und das X für andere Teilchen, die bei der Reaktion noch entstehen. Da die Charm-Mesonen<sup>7</sup> eine ungefähr gleichlange Lebensdauer wie die Taus haben und dann in einem Knick zerfallen, können diese Reaktionen als Tauzerfall missgedeutet werden, falls entweder in Fall **1** das primäre Myon nicht gefunden wird oder in Fall **3** der Charmpartner nicht gefunden wird oder in Fall **2** beides der Fall ist. Die Reaktionen **2** und **3** sind allerdings noch sehr viel seltener als die Erzeugung der einfachen Charm-Hadronen und benötigen auch die doppelte Energieschwelle zur Charm Erzeugung. Aus Messungen des E531 Experiments (siehe Abschnitt [4](#page-58-0).3) ergibt sich ein Anteil von  $<$  0, 12% an den N<sub>CC</sub> Reaktionen und dieser ist damit zwei Größenordnungen niedriger als die Erzeugung von nur einem Charm-Quark. Deshalb werden sie im folgenden vernachlässigt.

Um diese Zerfälle zu erkennen, ist also insbesondere die Erkennung des Myons, welches am ersten Vertex entsteht, wichtig. Dies bedeutet für den Detektor, dass er eine möglichst hohe Nachweiseffizienz für Myonen und zum anderen auch eine hohe Effizienz in der Erkennung der richtigen Ladung benötigt. Diese Effizienzen wurden deshalb mit Monte Carlo Studien in Kapitel [5](#page-99-0).2.6 genauer untersucht. Für den Untergrund zu τ-Ereignissen sind insbesondere die Fälle der Charm-Entstehung interessant, bei denen kein Myon gefunden wurde (elektronischer oder hadronischer Kanal) oder bei denen nur das sekundäre Myon gefunden wurde und dann dessen Ladung falsch bestimmt wurde. Denn die Charm-Hadronen, die aus Reaktionen von Neutrinos (und nicht Antineutrinos) entstehen, sind positiv geladen und erzeugen bei einem semimyonischen<sup>9</sup> Zerfall auch ein positiv geladenes Myon.

#### Funktionsüberprüfung des Detektors

Es ist auch wichtig, Charm-Ereignisse zu finden und diese mit der erwarteten Anzahl von Charm-Ereignissen zu vergleichen, da, wenn Charm-Ereignisse in den

<sup>5</sup> Charm-Hadronen: Dieser Ausdruck steht für Hadronen, die ein oder zwei Charm-Quarks enthalten; zu Charm siehe Kapitel [2](#page-13-0).4.

<sup>6</sup> Mit Dimyon-Ereignissen sind im Folgenden CC-Reaktionen mit Charm Erzeugung und Zerfall des Charm-Hadrons in ein Myon und andere Teilchen gemeint.

<sup>7</sup> Mesonen: Spezialfall von Hadronen, die aus genau einem Quark und einem Antiquark bestehen

<sup>8</sup> DIS: Deep Inelastic Scattering (engl.): Tief Inelastische Streuung, genauere Erklärung später in diesem Kapitel.

<sup>9</sup> semimyonisch: Zerfall in ein Myon und andere Teilchen

Emulsionen mit Hilfe der elektronischen Detektoren identifiziert werden, dieses auch für Tauon-Ereignisse erwartet werden kann.

## Ermittlung von Wirkungsquerschnitten und PDFs

Mit Hilfe der Anzahl von Charm-Ereignissen und insbesondere auch Dimyon-Ereignissen ist es möglich, den Charm-Wirkungsquerschnitt<sup>10</sup> genauer zu berechnen und hieraus auch Rückschlüsse z.B. auf die Verteilung der Strange-Quarks im Quarksee des Nukleons (PDF11) zu ziehen, sowie *branching ratios* z.B. für den Zerfall in Myonen zu bestimmen. Um die Genauigkeit der Messungen der Wirkungsquerschnitte und damit auch z.B. der PDFs oder der Charm-Masse von Vorgängerexperimenten zu verbessern, wird allerdings die Statistik von OPERA nicht ausreichend sein, da auf Grund der niedrigeren durchschnittlichen Neutrinoenergie von ca. 18 GeV im Vergleich zu anderen Experimenten (wie z.B. auch CHORUS siehe Abschnitt [4](#page-58-0).3), weniger Charm-Ereignisse stattfinden werden. Diese Neutrinoenergie ist jedoch für den gesuchten Bereich von ∆m<sup>2</sup> und sin θ für die Oszillation in Tau-Neutrinos bei der gegebenen Entfernung günstiger (siehe Abschnitt [3](#page-24-0).2)

<sup>10</sup> zur Definition siehe Abschnitt [4](#page-39-0).2

<sup>11</sup> PDF:Parton Density Function (engl.): Quark Verteilungsdichtefunktion im Nukleon

| Kanal                                                     | Verhältnis [%] |
|-----------------------------------------------------------|----------------|
| $\tau \rightarrow \nu_{\tau} h^{-} N$                     | 48,6           |
| $\tau \rightarrow h^{+}h^{-}h^{-}\nu_{\tau}N$             | 14,6           |
| $\tau \rightarrow \nu_{\tau} e^{-} \overline{\nu}_{\rho}$ | 17,84          |
| $\tau \rightarrow \nu_{\tau} \mu^{-} \nu_{\mu}$           | 17,36          |

Tabelle 4.1: Zerfallskanäle des Tauons mit Verzweigungsverhältnis $^2$  [[63](#page-185-0)]

| $\tau$ Zerfallsart       | Signale<br>$(1, 5 \times$<br>$10^{-3}$ e $V^2$ ) | Signal $(3, 2)$<br>$\times 10^{-3} eV^2$ | Signal (5, 0 $\times$<br>$10^{-3}$ eV <sup>2</sup> ) | Untergrund |
|--------------------------|--------------------------------------------------|------------------------------------------|------------------------------------------------------|------------|
| $e^-$ - lang             | 1,3                                              | 5,9                                      | 14,2                                                 | 0,16       |
| $\mu$ <sup>-</sup> -lang | 1,3                                              | 5/7                                      | 13,8                                                 | 0,13       |
| $h^-$ -lang              | 1,1                                              | 4,9                                      | 11,8                                                 | 0,25       |
| $e^-$ -kurz              | 0,4                                              | 1,8                                      | 4,3                                                  | 0,03       |
| Gesamt                   | 4,1                                              | 18,3                                     | 44,1                                                 | 0,57       |

Tabelle 4.2: Anzahl erwarteter Tau-Ereignisse [[63](#page-185-0)].

|                    | $\tau \rightarrow e$ | $\tau \rightarrow \mu$ | $\tau \rightarrow h$ | Gesamt |
|--------------------|----------------------|------------------------|----------------------|--------|
| lang $D^+$         | 4,3                  | 0,7                    | 2,7                  | 7,7    |
| lang $D_s^+$       | 2,6                  | 0,4                    | 4,1                  | 7,1    |
| lang $\Lambda_c^+$ | 0,1                  | 0,3                    | 0,1                  | 0,6    |
| lang gesamt        | 7,0                  | 1,4                    | 7,0                  | 15,4   |
| kurz $D^+$         | 0,4                  |                        | (0,3)                | 0,4    |
| kurz $D_s^+$       | 0,5                  |                        | (0,8)                | 0,5    |
| kurz $\Lambda_c^+$ | 0,2                  |                        | (0,2)                | 0,2    |
| kurz gesamt        | 1,1                  |                        | (1,3)                | 1,1    |
| Gesamt             | 8,1                  | 1,4                    | 7,0                  | 16,5   |

Tabelle 4.3: Erwarteter Charm-Untergrund, normiert auf 10<sup>6</sup> DIS<sup>8</sup> Ereignisse [[63](#page-185-0)].

# <span id="page-39-0"></span>4.2 Theorie

In diesem Abschnitt wird eine Einführung in die Theorie von Wirkungsquerschnitten und der Wechselwirkung von Neutrinos mit Materie unter Erzeugung von Teilchen, die Charm-Quarks enthalten, gegeben, da sich die Kapitel [5](#page-68-0) und [6](#page-114-0) anschließend der experimentellen Suche nach diesen Ereignissen widmen.

# 4.2.1 Wechselwirkungen von Neutrinos mit Materie (DIS, QES, RES)

Neutrinos wechselwirken über die schwache Wechselwirkung mit Materie<sup>12</sup>. Man unterscheidet hierbei zwischen den geladenen Strömen (CC<sup>13</sup>) mit Austausch eines W<sup>+</sup>oder W<sup>-</sup>-Bosons und den neutralen Strömen (NC<sup>14</sup>) mit Austausch eines Z<sup>0</sup>-Bosons. Wenn der Reaktionspartner (z.B. ein Proton oder Neutron) bei der Reaktion erhalten bleibt (bei NC) oder nur ein Baryon<sup>15</sup> aus der Reaktion entsteht (d.h. bei CC-Reaktionen z.B. die Umwandlung eines Protons in ein Neutron oder auch die Entstehung eines  $\Lambda_c$  mit Charm), spricht man von einer quasielastischen Reaktion (quasielastisch, weil die kinetische Energie bis auf die Massenunterschiede zwischen den beteiligten Baryonen und Leptonen erhalten bleibt). Wenn dagegen das Proton in Quarks aufgespalten wird und aus diesen wieder neue Teilchen entstehen <sup>16</sup> , spricht man von einer tiefinelastischen Reaktion. Außerdem sind als Spezialfall der tiefinelastischen Streuung noch resonante Anregungen des Kerns möglich. Die Wahrscheinlichkeit jeder dieser Reaktionen ist von der Energie der Neutrinos abhängig, wobei bei den CNGS-Energien die tiefinelastischen Reaktionen überwiegen:

$$
\gamma_1 + N \to l^- + X \tag{4.1}
$$

$$
\overline{\mathbf{v}}_1 + \mathbf{N} \to \mathbf{l}^+ + \mathbf{X} \tag{4.2}
$$

wobei N = p,n (Proton oder Neutron),  $v_l$ ,  $\overline{v}_l$ =Neutrino bzw. Antineutrino, l<sup>+/-</sup> = geladenes Lepton im Endzustand und X die Menge der Hadronen im Endzustand bedeutet. Die physikalischen Observablen werden in der Theorie störungstheoretisch ausgerechnet und jede Ordung in der Störungstheorie kann durch ein Feynmandiagramm repräsentiert werden. Das Feynmandiagramm für diese Reaktion in der niedrigsten Ordnung der Störungstheorie sieht man in Abbildung [4](#page-40-0).3.

Um die Reaktion zu beschreiben, ist es hilfreich, die folgenden Viererimpulse im Endzustand einzuführen:

- $p_{\gamma} \equiv$  Neutrinoimpuls (4.3)
- $p_1 \equiv$  Leptonimpuls
- $p_N \equiv$  Nukleonimpuls
- $p_X \equiv$  Hadronimpuls,

<sup>12</sup> Die Gravitationswechselwirkung kann hier vernachlässigt werden.

<sup>13</sup> CC: Charged Current (engl.): geladener Strom

<sup>14</sup> NC: Neutral Current (engl.): neutraler Strom

<sup>15</sup> Baryon: besteht aus drei Quarks, wie z.B. das Proton oder Neutron

<sup>16</sup> dies nennt man auch Fragmentierung, siehe Abschnitt [4](#page-51-0).2.4

<span id="page-40-0"></span>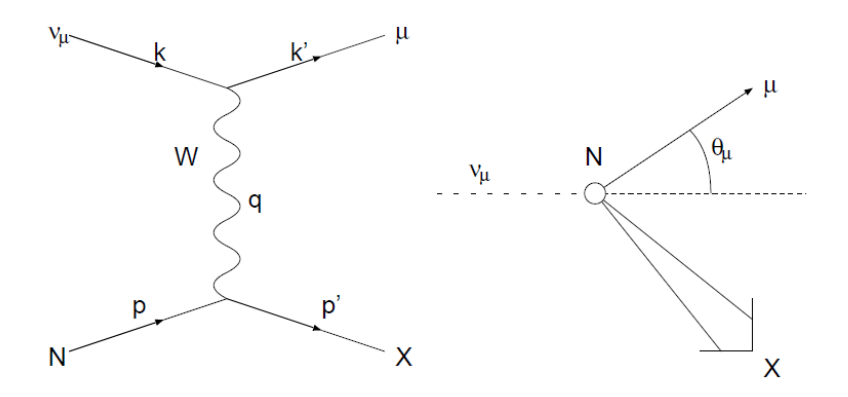

Abbildung 4.3: a) Feynman-Diagramm einer CC-Reaktion b) Reaktion im Laborsystem.

den Viererimpulsübertrag:

$$
q \equiv p_{\nu} - p_{l} = p_{X} - p_{N}
$$

das Quadrat des Viererimpulsübertrages

$$
Q^2\equiv -\mathfrak{q}^2=-(p_{\nu}-p_{l})^2
$$

und die folgenden Lorentzinvarianten<sup>17</sup>:

$$
s \equiv (p_{\nu} + p_N)^2 = m_N^2 + 2p_{\nu} \cdot p_N
$$
das Quadrat der Schwerpunkts-  
energie.

 $v = \frac{p_N \cdot q}{\sqrt{p_N \cdot p_N}}$ der leptonische Energietransfer

> das Quadrat der invarianten Masse der Hadronen im Endzustand

> die Bjørken-Drell Skalen Variable

die Inelastizität

Es gilt also:

 $W^2 = p_X^2$ 

 $x=\frac{Q^2}{2}$  $2p_N \cdot q$ 

 $y = \frac{p_N \cdot q}{\sqrt{p_N}}$ p<sup>N</sup> · p<sup>υ</sup>

$$
Q^{2} = -q^{2} = 2p_{\upsilon} \cdot p_{l} \geqslant 0, x \equiv \frac{Q^{2}}{2p_{N} \cdot q}, y \equiv \frac{p_{N} \cdot q}{p_{N} \cdot p_{\upsilon}}.
$$
\n(4.4)

<sup>17</sup> Lorentzinvariante: der Wert ändert sich nicht bei einer Lorentztransformation

Die Bjørken-Drell-Variable kann im Parton-Modell als der Anteil des Nukleonimpulses aufgefasst werden, der von dem getroffenen Parton getragen wird. Hierbei muss man in das Bezugssystem übergehen, in dem das Nukleon einen unendlich hohen Impuls trägt (Breit-Frame) und somit der Transversalimpuls und die Nukleonmasse vernachlässigt werden können. Der gesamte Prozess kann mit drei kinematischen Variablen beschrieben werden, welche man sich aus den vier oben genannten aussuchen kann. Diese vier lorentzinvarianten Variablen sind untereinander durch folgende Formel verbunden:

$$
xy=\frac{Q^2}{s-m_N^2}
$$

Da außerdem die Variablen x und y auf folgenden Bereich beschränkt sind:

$$
0 < x \leqslant 1, 0 < y \leqslant 1,\tag{4.5}
$$

gilt

$$
s \gg m_N^2, xy \simeq Q^2/s. \tag{4.6}
$$

x und y werden weiter kinematisch eingeschränkt durch obere Grenzen für Q<sup>2</sup>,  $4E_vE_\mu$  und  $\theta_\mu = 180^\circ$ . Daraus folgt:

$$
0 \leqslant y \leqslant \frac{1}{1 + \frac{\varkappa M_N}{2E_v}}.
$$
\n
$$
(4.7)
$$

Im Laborsystem gilt für die Impulse:

$$
p_{N} = \begin{pmatrix} M \\ 0 \\ 0 \\ 0 \\ 0 \end{pmatrix}, p_{\upsilon} = \begin{pmatrix} E_{\upsilon} \\ 0 \\ 0 \\ -E_{\upsilon} \end{pmatrix}, p_{l} = \begin{pmatrix} E_{\mu} \\ -E_{\mu} \sin \theta \\ 0 \\ -E_{\mu} \cos \theta \end{pmatrix}.
$$
 (4.8)

Wenn die Myonmasse als klein gegenüber |Q| angenommen wird, erhält man für die kinematischen Variablen im Laborsystem:

$$
Q^{2} = 4E_{\nu}E_{\mu} \sin^{2} \frac{\theta}{2}
$$
  
\n
$$
\nu = E_{\nu} - E_{\mu}
$$
  
\n
$$
W^{2} = M^{2} + 2M\nu - Q^{2}
$$
  
\n
$$
s = M^{2} + 2M E_{\nu}
$$
  
\n
$$
x = \frac{Q^{2}}{2M\nu}
$$
  
\n
$$
y = \frac{\nu}{E_{\nu}}
$$
. (4.9)

Diese Variablen können im Experiment nicht direkt gemessen werden, denn die Neutrinos, die beim Zerfall von Leptonen entstehen, verlassen den Detektor ohne die Möglichkeit einer Messung wieder und damit wird auch die gemessene Gesamtenergie der einfallenden Neutrinos als zu gering angenommen. Man muss deshalb zwischen den sichtbaren und den wahren Größen unterscheiden. Der Zu-

sammenhang dazwischen wurde z.B. mit Hilfe von Monte Carlo Studien in [[67](#page-186-0)] hergestellt.

## <span id="page-42-0"></span>4.2.2 Wirkungsquerschnitt für CC-Reaktionen

Die Wahrscheinlichkeit der Wechselwirkung zweier Teilchen wird mit dem Wirkungsquerschnitt beschrieben. Dieser gibt anschaulich die Größe einer "Zielscheibe" eines Targetteilchens an. Wenn diese Zielscheibe getroffen wird, findet eine Reaktion statt, ansonsten nicht. Die Wahrscheinlichkeit, dass ein einfallendes Teilchen mit einem Targetteilchen wechselwirkt ist:

$$
w = \frac{\sigma N_T}{F},
$$
\n(4.10)

wobei N<sub>T</sub> die Anzahl der Targetteilchen auf der bestrahlten Targetfläche F ist. Diese Wahrscheinlichkeit kann auch ausgedrückt werden, als das Verhältnis der wechselwirkenden Teilchen N $_W$  zu den insgesamt einlaufenden Teilchen N

$$
w = \frac{N_W}{N}.
$$
\n(4.11)

Daraus folgt:

$$
\frac{\sigma}{F} = \frac{N_W}{N_T N} \,. \tag{4.12}
$$

Für eine infinitesimal dünne Targetschicht der Dicke dx erhält man dann mit der Teilchendichte  $\rho_T$ :

$$
\frac{N_W}{N} = \sigma \rho_T dx \tag{4.13}
$$

mit

$$
\rho_{\rm T} = \frac{N_{\rm A} \cdot \rho \cdot Z}{M_{\rm mol}}.
$$
\n(4.14)

Dabei ist N<sub>A</sub> die Avogadrokonstante (ca. 6,022 · 10<sup>23</sup> mol<sup>−1</sup>), M<sub>mol</sub> die molare Masse, ρ die Dichte des Targetmaterials und Z die Anzahl der Nukleonen im Kern. Der Teilchenstrahl wird beim Durchgang durch Materie abgeschwächt. Im Fall der kaum wechselwirkenden Neutrinos kann man dies jedoch gesehen auf die Detektorlänge vernachlässigen und erhält dann für die Anzahl der Wechselwirkungen im Detektor:

<span id="page-42-1"></span>
$$
N_{W}[1/\text{pot}] = \int \phi(E) \cdot F \cdot L \cdot \rho \cdot \sigma(E) \cdot \frac{N_{A}}{M_{mol}} dE
$$
  
= 
$$
\frac{N_{A} \cdot m_{Det} \cdot Z}{M_{mol}} \cdot \int \phi(E) \cdot \sigma(E) \cdot dE,
$$
 (4.15)

wobei m $_{\rm Det}$  die Masse des Detektors und φ(E)[N $_{\rm \uplus}/$ pot/E $_{\rm \uplus}/$ cm $^2$ ] der Neutrinofluss ist. Um beispielsweise die Anzahl der CC-Wechselwirkungen auszurechnen, muss man entsprechend σ $c<sub>C</sub>$ (E) einsetzen.

Um die Wirkungsquerschnitte für die tiefinelastische Streuung zu beschreiben, wird hier zu einem großen Teil der Beschreibung von Avazis et al. [[13](#page-182-0)] gefolgt, in der eine Unterscheidung zwischen "leichten" und "schweren" Quarks nicht notwendig ist.

In der Quantenfeldtheorie kann man den differentiellen Wirkungsquerschnitt durch Fermi's Goldene Regel ausdrücken:

<span id="page-43-3"></span>
$$
d\sigma = d\Gamma \frac{|M|^2}{\phi},\tag{4.16}
$$

wobei die drei Faktoren folgendes bedeuten:

- dΓ : die Dichte der Endzustände pro eingehendem Teilchem, dies ist ein Maß für das Phasenraumvolumen aller betrachteten Endzustände.
- $\bullet$   $|M|^2$ : das über alle beteiligten Spins gemittelte Quadrat der invarianten Amplitude, die die Dynamik der Wechselwirkung beschreibt und ein Maß für die Stärke dieser ist.
- φ: der eingehende Teilchenfluss.

Der Fluss φ kann dabei mit der binomialen Funktion ∆,

$$
\Delta(a, b, c) = \sqrt{a^2 + b^2 + c^2 - 2(ab + bc + ca)},
$$
\n(4.17)

<span id="page-43-0"></span>wie folgt ausgedrückt werden:

$$
\Phi = 2\Delta(s, m_{\nu_{\mu}}^2, M^2) = 4 \cdot M \cdot E_{\nu} \,. \tag{4.18}
$$

Die erste Gleichung gilt allgemein, während die zweite sich auf das Laborsystem (mit ruhendem Target) bezieht. Außerdem wurde die Neutrinomasse gegenüber der Neutrinoenergie vernachlässigt.

Der Phasenraum der Endzustände ist das Produkt über alle möglichen Konfigurationen für das Myon und die Hadronen im Endzustand und kann wie folgt geschrieben werden:

<span id="page-43-1"></span>
$$
d\Gamma = S \sum_{n} (2\pi)^{4} \delta^{4} (p_{\nu} - p_{1} + p_{N} - p_{X}) \frac{d^{3} \vec{p}_{1}}{(2\pi)^{3} 2E_{\mu}} \prod_{j=1}^{n} \frac{d^{3} \vec{p}_{Xj}}{(2\pi)^{3} 2E_{Xj}},
$$
(4.19)

wobei die Summe über alle Kombinationsmöglichkeiten n des Endzustandes geht, S ein kombinatorischer Faktor ist (das Produkt aus 1/j! für alle Gruppen von j identischen Teilchen im Endzustand), und  $p_{Xi}$  bzw. E<sub>Xj</sub> beziehen sich auf den Impuls und die Energie des j.-ten Teilchen aus dem Hadronschauer. Der erste Faktor drückt die Viererimpulserhaltung aus, der zweite den Phasenraum des Myons und der dritte den Phasenraum der Hadronen.

Das Matrixelement M repräsentiert für Neutrino-CC-Ereignisse die schwache Wechselwirkung mit einem W-Boson und ist im Standard-Modell gegeben durch:

<span id="page-43-2"></span>
$$
M = \sqrt{2}G_F \underbrace{\overline{\mu}(p_1)\gamma^{\alpha}(1-\gamma_5)\nu(p_{\nu})}_{leptonischer Strom L^{\alpha}} \cdot \underbrace{\frac{1}{1+Q^2/m_W^2}}_{W\text{-Boson-Propagator}} \cdot \underbrace{\langle p_X \mid J_{\alpha} \mid p_N \sigma \rangle}_{hadronischer Strom W_{\alpha}}.
$$
 (4.20)

Dabei ist G<sup>F</sup> die Fermi-Konstante, die die Stärke der schwachen Wechselwirkung bestimmt, der erste Faktor der leptonische Strom (mit den Spinoren der Leptonen µ und ν), der zweite Faktor der W-Boson-Propagator, der dritte Faktor der hadronische Strom (siehe auch Gleichung ??), m<sub>W</sub> die W-Boson-Masse und σ die Helizität des

Nukleons. Wenn man dieses Matrixelement quadriert und die Formeln 4.[18](#page-43-0), 4.[19](#page-43-1) und 4.[20](#page-43-2) in Gleichung 4.[16](#page-43-3) einsetzt, erhält man für den Wirkungsquerschnitt:

$$
d\sigma = \frac{G_W^2}{2\Delta(s, m_{\gamma_\mu}^2, M^2)} 4\pi Q^2 L_\beta^\alpha W_\alpha^\beta d\Gamma \,, \tag{4.21}
$$

wobei G $_W = (G_F /$  $\sqrt{2}$ /(1+Q<sup>2</sup>/m<sub>W</sub>), m<sub>W</sub> die Masse des W-Bosons und G<sub>F</sub> die Fermi-Kopplungskonstante ist. Da die W-Boson Masse sehr viel größer als die Neutrino-Energien im OPERA-Experiment sind, kann man den Term  $\mathsf{Q}^2/\mathfrak{m}_W^2$  im folgenden vernachlässigen. L $^{\mu}_{\nu}$  und  $W^{\nu}_{\mu}$  sind dimensionslose Lorentztensoren, die den Leptonen- bzw. Hadronen-Strom beschreiben und dΓ beschreibt den Phasenraum des ausgehenden Myons. Der Faktor 4 $\pi Q^2$  stammt aus der Normalisierung der zwei Tensoren und der Faktor 2 $\Delta(s, m_{\nu_\mu}^2, M^2)$  beschreibt, wie oben angegeben, den eingehenden Fluss mit der binomialen Funktion. Die Tensoren können wie folgt geschrieben werden, wobei, wie üblich, über doppelte Indizes summiert wird:

$$
L^{\alpha}_{\ \beta} = \frac{4}{Q^2} (2(p_{\nu})^{\alpha} (p_{\mu})_{\beta} + 2(p_{\mu})^{\alpha} (p_{\nu})_{\beta} - g^{\alpha}_{\ \beta} Q^2 - 2i \varepsilon^{\alpha \ \rho \delta} (p_{\nu})_{\rho} (p_{\mu})_{\delta}) \tag{4.22}
$$

und

<span id="page-44-0"></span>
$$
W^{\beta}_{\alpha} = -g^{\beta}_{\alpha}W_{1} + \frac{(p_{N})^{\beta}(p_{N})_{\alpha}}{M^{2}}W_{2} - i\frac{\varepsilon^{\gamma}\frac{\delta\beta}{\alpha}(p_{N})_{\gamma}q_{\delta}}{2M^{2}}W_{3} + \frac{q^{\beta}q_{\alpha}}{M^{2}}W^{4} + \frac{(p_{N})^{\beta}q_{\alpha}+q^{\beta}(p_{N})_{\alpha}}{2M^{2}}W_{5} + \frac{(p_{N})^{\beta}q_{\alpha}-q^{\beta}(p_{N})_{\alpha}}{2M^{2}}W_{6}. \qquad (4.23)
$$

 $g_{\mu\nu}$  ist der metrische Tensor,  $\varepsilon^{\mu\nu\rho\delta}$  der totale antisymmetrische Levi-Civita Tensor und die W<sup>i</sup> sind die lorentzkovarianten Hadron-Strukturfunktionen, die von zwei lorentzinvarianten kinematischen Variablen abhängen, z.B. von  $\nu$  und von  $\mathsf{Q}^2$ . Der Leptontensor konnte dabei direkt ausgerechnet werden, während Gleichung 4.[23](#page-44-0) auf Grund der komplizierten inneren Struktur des Nukleons die allgemeinst mögliche lorentzinvariante Form dieses Tensors darstellt und deshalb sechs Strukturfunktionen benötigt. Wenn man die Terme, die proportional zur Myon-Masse sind, vernächlässigt, erhält man für den differentiellen CC-Wirkungsquerschnitt mit den kinematischen Variablen des Laborsystems:

<span id="page-44-1"></span>
$$
\frac{d^2 \sigma}{dE_{\mu} d \cos \theta} = \frac{2E_{\mu}^2 G_W^2}{\pi M} (2W_1 \sin^2(\theta/2) + W_2 \cos^2(\theta/2) \pm \pm \frac{E_V + E_{\mu}}{M} W_3 \sin^2(\theta/2)),
$$
\n(4.24)

wobei sich das + und - Zeichen vor der paritätsverletzenden W3-Funktion auf Neutrino- bzw. Antineutrinostreuung bezieht. Die Hadron Strukturfunktionen  $W_4$ ,  $W_5$  und  $W_6$  tauchen in Gleichung 4.[24](#page-44-1) nicht mehr auf, weil sie mit den Lepton-Faktoren multipliziert werden, die von der Ordnung der Leptonmasse sind und das Produkt deshalb vernachlässigt wurde. Wenn statt mit Myonen mit Tauonen gerechnet wird, kann diese Masse nicht mehr vernachlässigt werden und die anderen Strukturfunktionen müssen auch berücksichtigt werden.

Die Hadron Strukturfunktionen werden normalerweise in der folgenden Form geschrieben:

$$
F_1(x, Q^2) = W_1(\nu, Q^2)
$$
\n(4.25)

$$
F_2(x, Q^2) = \frac{v}{M} W_2(v, Q^2)
$$
\n(4.26)

$$
F_3(x, Q^2) = \frac{v}{M} W_3(v, Q^2), \qquad (4.27)
$$

wobei diese Funktionen für große x im Parton-Modell bei Streuung an Spin 1/2 Teilchen nur noch von x abhängen (Skalenverhalten), aber in der Realität auch eine geringe logarithmische Abhängigkeit von  $Q^2$  aufweisen, die durch Quark-Gluon und Gluon-Gluon Streuungen verursacht wird, welche man in der QCD<sup>18</sup> berechnen kann. Das Skalenverhalten der Strukturfunktionen war experimentell der Nachweis dafür, dass Protonen und Neutronen aus noch kleineren punktförmigen Teilchen bestehen müssen. Der differentielle Wirkungsquerschnitt kann nun mit diesen Strukturfunktionen wie folgt geschrieben werden:

$$
\frac{d^2\sigma}{dx dy} = \frac{2ME_v G_W^2}{\pi} \left[ y^2 x F_1 + \left( 1 - y - \frac{Mxy}{2E_v} \right) F_2 \pm y (1 - y/2) x F_3 \right]
$$
(4.28)

wobei sich das +(-) Zeichen vor F<sup>3</sup> wieder auf den Neutrino-(Antineutrino)-Fall bezieht. Die Formeln 4.[24](#page-44-1) und 4.[28](#page-45-0) gelten ganz allgemein, wobei nur die Leptonmasse vernachlässigt wurde.

In der QCD kann man diese Strukturfunktionen mit den Quarkdichte-Verteilungsfunktionen verbinden. Die Form dieser PDFs (z.B. in Abhängigkeit von x für verschiedene Werte von  $Q^2$  für die verschiedenen Quarkarten) wurde in verschiedenen Experimenten gemessen, wobei man zwischen den Valenzquarks und den Seequarks (und den Gluonen), die durch Quantenfluktuationen entstehen, unterscheidet. Beispiele für diese Verteilung sieht man in Abbildung [4](#page-49-0).4.

Für die Quarkarten werden die folgenden Abkürzungen benutzt:

<span id="page-45-0"></span>
$$
u = Up
$$
  
\n
$$
d = Down
$$
  
\n
$$
s = Strange
$$
  
\n
$$
c = Charm
$$

Ein Proton besteht aus zwei u und einem d, und ein Neutron aus einem u und zwei d Quarks (Valenzquarks). Dazu kommen durch Quantenfluktuation noch Seequarks und Gluonen, die auch einen Teil des Impulses tragen. Die Verteilungen sind so normiert , dass eine Integration die Anzahl der Quarks im Nukleon ergibt, also z.B. für das Proton:

$$
\int_0^1 u(x)dx = 2 \text{ und } \int_0^1 d(x) = 1.
$$

Da Proton und Neutron ein Isospindublett bilden, sind ihre Verteilungen miteinander verbunden:  $u^n = d^p$ ,  $d^n = u^p$ ,  $\overline{u}^n = \overline{d}^p$  und  $\overline{d}^n = \overline{u}^p$ . Hier bei steht z.B.  $u^{n}(x,Q^{2})$  für die Verteilung der Up-Quarks im Neutron und d<sup>p</sup> für die Verteilung der Down-Quarks im Proton. Wenn man eine symmetrische Verteilung der Seequarks annimmt, gilt außerdem s =  $\bar{s}$  und c =  $\bar{c}$ . Bei höheren Werten von Q<sup>2</sup> verschiebt sich die Verteilung zu niedrigeren Werten von x, weil anschaulich gesehen durch die höhere Energie die Auflösung besser wird und damit auch die Seequarks (welche einen geringeren Anteil am Gesamtimpuls haben) "gesehen" werden können.

<sup>18</sup> QCD (Abk.): QuantenChromoDynamik: Theorie von den Farbwechselwirkungen zwischen Quarks und Gluonen

Für die Strukturfunktionen gilt dann, wenn wie bei den CNGS Energien nur die d-Valenzquarks und die d, s,  $\overline{u}$ ,  $\overline{c}$ -Seequarks eine Rolle spielen (die Top und Bottom Quarks sind zu schwer, als dass sie bei diesen Reaktionen eine Rolle spielen würden und Neutrinos streuen nur an positiv geladenen Quarks, entsprechend umgekehrt bei Antineutrinos):

$$
2xF_1(x, Q^2) \simeq F_2(x, Q^2) = xq_1(x, Q^2) + x\overline{q_2}(x, Q^2)
$$
  
\n
$$
\simeq xd(x, Q^2) + x\overline{u}(x, Q^2) + xs(x, Q^2) + x\overline{c}(x, Q^2))
$$
  
\n
$$
xF_3 = xq_1(x, Q^2) - x\overline{q_2}(x, Q^2)
$$
  
\n
$$
\simeq (xd(x, Q^2) - x\overline{u}(x, Q^2) + xs - x\overline{c}(x, Q^2)).
$$

Der Anteil der Strangequarks an den Seequarks im Nukleon wird meistens wie folgt parametrisiert:

<span id="page-46-0"></span>
$$
\kappa = \frac{\int_0^1 [xs(x, Q_0^2) + x\overline{s}(x, Q_0^2)]dx}{\int_0^1 [x\overline{u}(x, Q_0^2) + x\overline{d}(x, Q_0^2)]dx},
$$
\n(4.29)

wobei Q<sub>0</sub> eine Referenzskala ist [[13](#page-182-0)].  $\kappa = 1$  würde einen (SU(3)<sup>19</sup>) symmetrischen Strange-See bedeuten. Die Abhängigkeit von x wird meistens mit einem Parameter α parametrisiert:

<span id="page-46-1"></span>
$$
xs(x, Q^{2}) = x\overline{s}(x, Q^{2}) = A_{s}(1-x)^{\alpha} \frac{x\overline{q}(x, Q^{2})}{2 + A_{s}(1-x)^{\alpha}},
$$
\n(4.30)

wobei  $A_s$  ein Normalisierungsfaktor ist, den man bei bekanntem α und κ numerisch ausrechnen kann.

### 4.2.3 Charm-Wirkungsquerschnitt

Um ein Charm-Quark zu erzeugen, muss das mit dem Austauschboson wechselwirkende Quark des Nukleons entweder ein d- oder ein s-Quark sein. Wenn man die CKM-Matrix berücksichtigt, lauten die Strukturfunktionen bei der Charm-Erzeugung dann:

$$
2xF_1^c(x,Q^2) = xF_3^c(x,Q^2) = |V_{cd}|^2 x d(x,Q^2) + |V_{cs}|^2 x s(x,Q^2).
$$
 (4.31)

In dem kinematischen Bereich des Impulsübertrages Q, der im OPERA-Experiment möglich ist, spielen Effekte auf Grund der Nukleonmasse des Targets und der Masse des Charm-Quarks, die im selben Bereich liegt, durchaus eine Rolle, so dass in den folgenden Formeln für den Charm-Wirkungsquerschnitt der sogenannte Helizitäts-Formalismus benutzt wird, welcher die Effekte dieser beiden Massen berücksichtigt. Dies wird dadurch erreicht, dass man ein Bezugssystem verwendet, welches sich entlang der Richtung des W-Bosons bewegt. Die Strukturfunktionen müssen dann in solche für rechtshändig, linkshändig oder longitudinal polarisierte Bosonen umgeschrieben werden. In der QCD kann man die hadronischen Tensor  $W^{\alpha}_{\ \beta}$  als eine Linearkombination der einzelnen Tensoren  $w^{\alpha}_{\alpha \beta}$  der partonischen Subprozesse unter Beteiligung des Partons a multipliziert mit der jeweiligen Verteilungsfunktion beschreiben (Faktorisierungstheorem). Dabei hängt jede Hadron-Strukturfunktion W<sup>i</sup> ohne Berücksichtigung der Masse nur von den entsprechenden Struktur funktionen  $w_i$  ab. Wenn man nun die Massen berücksichtigen will, ändert sich dieser einfache Zusammenhang, jedoch bleiben die Polarisationsvektoren der Helizitäts-

<sup>19</sup> SU(3): Symmetriegruppe der QCD

Strukturfunktionen in Bezug auf die W-Bosonrichtung identisch, und damit auch der Zusammhang zwischen der Hadronstrukturfunktion und den Partonen.

Insgesamt führt dieser Formalismus dazu, dass die Massen der beteiligten Teilchen im Wirkungsquerschnitt berücksichtigt werden können. Der differentielle Wirkungsquerschnitt kann dann in der folgenden Form geschrieben werden [[13](#page-182-0)] :

<span id="page-47-0"></span>
$$
\frac{d^2 \sigma}{dx dy} = G_W^2 \frac{y Q^2}{2\pi}.
$$
\n
$$
\left[ \frac{F_+ + F_-}{2} (1 + \cosh^2 \psi) + F_0 \sinh^2 \psi \mp (F_+ - F_-) \cosh \psi \right]
$$
\n(4.32)

mit

$$
\cosh \psi = \frac{2(p \cdot \{k + k'\})}{\Delta (-Q^2, p^2, p'^2)}
$$
 (hyperboliccher Rotationswinkel). (4.33)

Der Winkel ψ bedeutet eine Lorentztransformation (*Boost*) zwischen dem Bezugssystem, in dem die Impulse der beiden Leptonen parallel sind und dem System, in dem die Impulse der Hadronen parallel sind. Das negative Vorzeichen gilt für Neutrinos und das positive für Antineutrinos. Die Helizität-Strukturfunktionen F<sub>−</sub>, F<sub>0</sub> und F+, die für linkshändige(-), longitudinale(0) und rechtshändige(+) Vektorbosonen gelten, ergeben sich, wenn man in Gleichung 4.[23](#page-44-0) den Viererimpuls q des W-Bosons durch dessen Komponenten in den verschiedenen Polarisationsrichtungen ersetzt und die Gleichung dann invertiert:

$$
F_{-} = F_{1} + \frac{1}{2} \sqrt{1 + \frac{Q^{2}}{\nu^{2}}} F_{3}, \qquad (4.34)
$$

$$
F_0 = -F_1 + \left(1 + \frac{Q^2}{\nu^2}\right) \left(\frac{1}{2x}\right) F_2, \tag{4.35}
$$

$$
F_{+} = F_{1} - \frac{1}{2} \sqrt{1 + \frac{Q^{2}}{\nu^{2}}} F_{3}, \qquad (4.36)
$$

In Gleichung 4.[32](#page-47-0) ist der erste Term auf der rechten Seite die transversale Strukturfuntion  $F_T = (F_+ + F_-)/2$ , der zweite Term ist die longitudinale Strukturfunktion  $F_L = F_0$  und der dritte Term ist die paritätsverletzende Strukturfunktion (F<sub>+</sub> − F<sub>−</sub>) welche proportional zu F<sub>3</sub> ist. Im Grenzfall einer verschwindenen Targetmasse, d.h. im Limit  $\overline{M^2/Q^2} \longrightarrow 0$ , was äquivalent zu  $Q^2/\nu^2 = 4\chi^2 M^2/Q^2 \longrightarrow 0$  ist, kann man die folgenden Näherungen machen:  $F_{\pm} = F_1 \mp F_3/2$  und  $F_0 = -F_1 + F_2/(2x)$ . Wenn man außerdem den Austausch longitudinaler W<sup> $\pm$ </sup>-Bosonen vernachlässigt, also F<sub>0</sub>  $\longrightarrow$  0 gehen lässt, erhält man aus der letzten Gleichung die bekannte Callan-Gross-Relation  $F_2 = 2xF_1$ .

Der nächste Schritt, um den Charm-Wirkungsquerschnitt ins Quark-Modell zu übertragen, ist, die Helizität-Strukturfunktionen durch die PDFs, die CKM-Matrixelemente und einen kinematischen Faktor auszudrücken. In erster Näherung (LO=Leading Order) der QCD sind die Helizität-Strukturfunktionen für die Neutrinostreuung am Charm-Quark dann:

$$
F_{\pm}^{\text{vLO}} = |V_{\text{ca}}|^2 \frac{(Q^2 + m_{\text{a}}^2 + m_{\text{c}}^2) \mp \Delta(-Q^2, m_{\text{a}}^2, m_{\text{c}}^2)}{\Delta(-Q^2, m_{\text{a}}^2, m_{\text{c}}^2)} q_{\text{N}}^{\text{a}}(\chi)
$$
(4.37)

und

$$
F_0^{\text{vLO}} = |V_{\text{ca}}|^2 \, \frac{(m_{\text{c}}^2 - m_{\text{a}}^2)^2 / Q^2 + (m_{\text{a}}^2 + m_{\text{c}}^2)}{\Delta (-Q^2, m_{\text{a}}^2, m_{\text{c}}^2)} q_{\text{N}}^{\text{a}}(\chi),\tag{4.38}
$$

wobei über die beitragenden Parton Flavours *a* (entweder a=s (Strange-) oder a=d (Down-Quark)) summiert werden muss.  $V_{ca}$  ist das entsprechende CKM-Matrixelement, m<sup>a</sup> ist die entsprechende Quarkmasse des Anfangszustandes und  $\mathfrak{m}_{\mathbf c}$ ist die Masse des Charm Quarks. Die Quark Verteilungsfunktion $\mathfrak{q}_N^{\alpha}(\chi)$ hängt hier nicht direkt von *x* ab, sondern stattdessen von der modifizierten Skalenvariablen χ, welche die Effekte der Target- und der Charmmasse berücksichtigt und wie folgt definiert ist:

$$
\chi = \eta \frac{(Q^2 - m_a^2 + m_c^2) + \Delta(-Q^2, m_a^2, m_c^2)}{2Q^2},
$$
\n(4.39)

wobei η definiert ist durch:

$$
\frac{1}{\eta} = \frac{1}{2x} + \sqrt{\frac{1}{4x^2} + \frac{M^2}{Q^2}}.
$$
\n(4.40)

An dieser Formel kann man leicht erkennen, dass im Grenzfall verschwindener Targetmasse  $M^2/Q^2 \longrightarrow 0$  und  $\eta \longrightarrow x$  gilt.

Im Fall der Charm-Erzeugung durch Neutrinos kann man die Massen der Quarks im Anfangszustand (down und strange) vernachlässigen ( $\mathfrak{m}_a^2/Q^2\longrightarrow 0$ ) (siehe auch später Abbildung [4](#page-50-0).6 links) und erhält dann schließlich in der niedrigsten Ordnung der QCD für den differentiellen Charm-Wirkungsquerschnitt:

<span id="page-48-1"></span>
$$
\frac{d^2 \sigma^{vLO}}{dx dy} = 2G_F^2 \frac{y Q^2}{\pi} \left( |V_{cd}|^2 d_N(\chi) + |V_{cs}|^2 s_N(\chi) \right) \cdot \left[ \left( \frac{1 + \cosh \psi}{2} \right)^2 + \frac{m_c^2}{2Q^2} \frac{\sinh^2 \psi}{2} \right] \tag{4.41}
$$

mit  $\chi = \eta (1 + m_c^2/Q^2)$ .

Die PDFs  $d_N(\chi)$  und  $s_N(\chi)$  verhalten sich entsprechend den Dokshitzer-Gribov-Lipatov Altarelli-Parisi (DGLAP) Gleichungen (siehe [[41](#page-184-0)]). Bei hohen Werten von  $Q<sup>2</sup>$  kann man sie also auch aus der QCD herleiten, während es bei niedrigen Werten Abweichungen von der dort verwendeten Störungstheorie gibt.

<span id="page-48-0"></span>Im Grenzfall einer vernachlässigten Targetmasse vereinfachen sich die Definitionen von χ und ψ wie folgt:

$$
\chi \xrightarrow[m_{\alpha/Q^2 \to 0}]{m_{\alpha/Q^2 \to 0}} \eta \left( 1 + \frac{m_c^2}{Q^2} \right) \xrightarrow[M_{\alpha/Q^2 \to 0}]{m_{\alpha/Q^2 \to 0}} \chi \left( 1 + \frac{m_c^2}{Q^2} \right) \equiv \xi
$$
\n(4.42)

<span id="page-49-0"></span>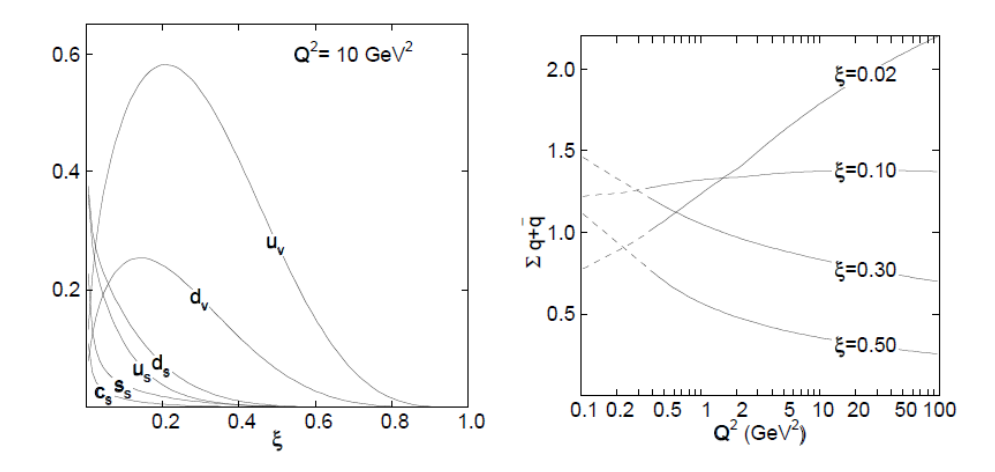

Abbildung 4.4: Quark Verteilungsfunktionen (PDFs) im Proton nach GRV94 [[39](#page-184-1)]. Links Abhängigkeit von ξ, rechts Abhängigkeit von  $Q^2$ . Zur Definition von ξ siehe Gleichung 4.[42](#page-48-0).

und

$$
\cosh \psi \stackrel{\text{(lab)}}{=} \frac{E_{\nu} + E_{\mu}}{\sqrt{Q^2 + \nu^2}} \xrightarrow[M^2/\mathbf{Q}^2 \to \mathbf{0}]{} \frac{2 - y}{y},\tag{4.43}
$$

wobei ξ die "slow-rescaling" Variable genannt wird. In Abbildung [4](#page-49-0).4 ist die Abhängigkeit der PDFs von den Variablen  $Q^2$  und  $\xi$  gezeigt. Man erkennt in der linken Abbildung die d- und u-Valenzquarks im Proton, die ein Maximum von ξ bei ca. 0,1-0,2 haben, während die Verteilung der Seequarks zu niedrigen Werten von ξ stark ansteigt (kleiner Anteil am Nukleonimpuls).

Es kann gezeigt werden, dass die Korrektur zu ξ durch die Effekte der Targetmasse (v.a. durch die Strangemasse) bei hohen Werten von Q<sup>2</sup>, d.h. Q<sup>2</sup> > 5 GeV/c<sup>2</sup>, kleiner als 5 % ist. Die Unterschiede mit und ohne Berücksichtigung der Charmmasse sieht man in Abbildung [4](#page-50-1).5. In Abbildung [4](#page-50-0).6 sind die relativen Korrekturen durch die Anfangsquarkmasse (links) und durch die Targetmasse (rechts) zu erkennen. Während die Anfangsmassenkorrektur sehr klein ist, spielt die Targetmassenkorrektur besonders bei hohen Werten von x eine Rolle.

Wenn man nun Gleichung 4.[41](#page-48-1) anwenden will, um den Wirkungsquerschnitt auszurechnen, muss beachtet werden, dass in der Formel verschiedene Effekte nicht berücksichtigt sind, die eine Abweichung verursachen:

1. Strahlungskorrekturen:

Wenn ein ausgehendes Myon ein Photon emittiert (mögliche Feynmandiagramme in Abbildung [4](#page-51-1).7), ist die gemessene Myonenergie zu niedrig und für festgehaltene Werte von  $Q^2$  und  $E_y$  werden die Ereignisse von hohen zu niedrigen Werten von x verschoben. Diese Korrektur reicht von Werten von +10 % bei niedrigen x Werten bis -20 % bei hohen x Werten [[56](#page-185-1)].

2. Kerneffekte

In nicht isoskalaren<sup>20</sup> Materialien, bei denen es also einen Neutronenüberschuss und damit auch einen Überschuss von d-Quarks gibt, muss man diesen berücksichtigen. Außerdem gibt es noch andere Kerneffekte, wie den EMC-

<sup>20</sup> Isoskalar bedeutet die Annahme der gleichen Anzahl von Neutronen und Protonen im Kern

<span id="page-50-1"></span>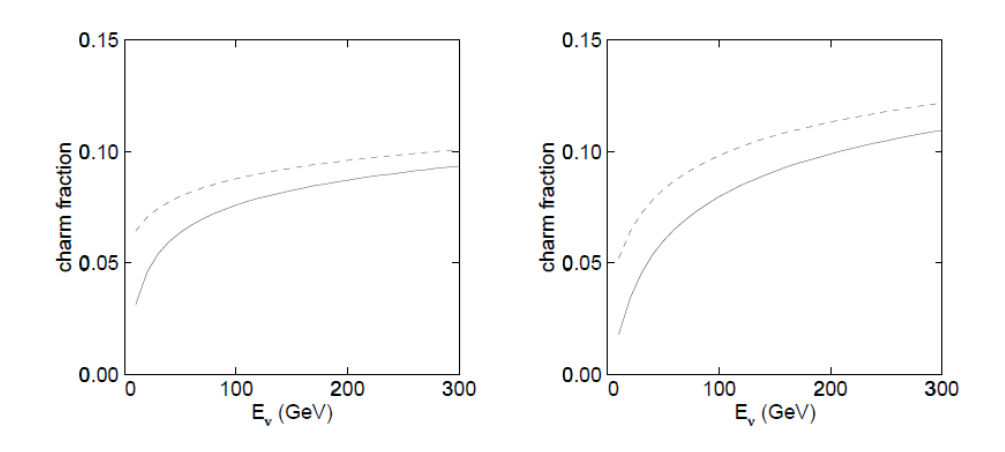

Abbildung 4.5: Anteil der Ereignisse mit einem Charm Quark im Endzustand als Funktion der Neutrinoenergie (links) und Antineutrinoenergie (rechts) bei einem isosklaren Target. Die durchgezogene Linie entspricht einer Charmmasse  $M_c = 1,31$  GeV und die gestrichelte Linie einer von  $M_c = 0$  GeV [[56](#page-185-1)].

<span id="page-50-0"></span>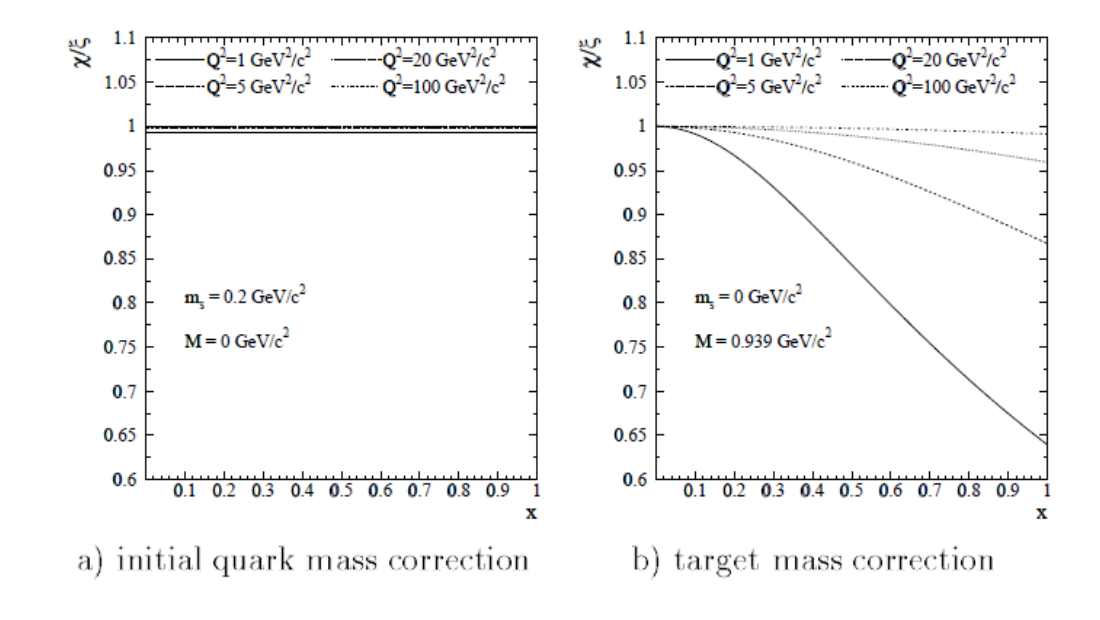

Abbildung 4.6: Relative Effekte der Massenkorrektur für die Charm Erzeugung für das Verhältnis  $x/\xi$  als Funktion von x für m<sub>c</sub> = 1,79 GeV/c<sup>2</sup> im Falle a) der Korrektur durch die Anfangs-(Strange-)Quarkmasse und b) durch die Targetmasse [[64](#page-185-2)].

<span id="page-51-1"></span>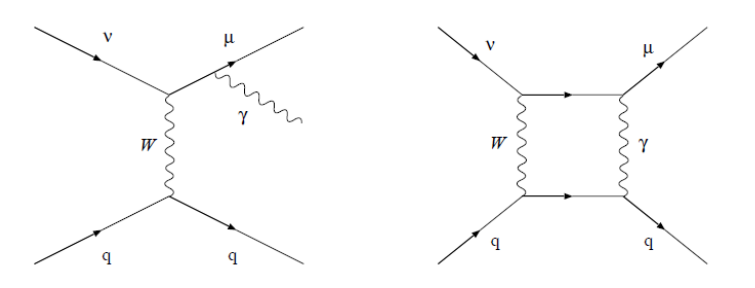

Abbildung 4.7: Feynmandiagramme von Strahlungskorrekturen [[56](#page-185-1)].

Effekt [[38](#page-184-2)], Quantenfluktuationen des Austauschbosons in Mesonen, Rekombinationen von Gluonen und die Fermi-Bewegung<sup>21</sup> im Kerninneren. Solche Effekte hat man als Verhältnis der Strukturfunktionen von einem Kern A und Deuterium gemessen ( $F_i^A/F_i^D$ ) und kann diese berücksichtigen, indem man die PDFs entsprechend diesem Verhältnis modifiziert.

# <span id="page-51-0"></span>4.2.4 Fragmentierungsfunktion, Verteilung auf verschiedene Charm-Hadronen

Quarks tragen eine Farbladung (siehe Kapitel [2](#page-13-0).4) und können nicht in freier Form beobachtet werden. Die starke Wechselwirkung zwischen den Quarks ist durch das sogenannte Confinement charakterisiert, welches bewirkt, dass die Quarks nur in sehr kurzer Distanz (ca. 2 fm) als freie Teilchen angesehen werden können, und in größerer Entfernung farbneutrale Hadronen bilden. Dies nennt man auch Fragmentierung. Welche Art von Hadronen gebildet wird, kann durch eine Fragmentierungsfunktion beschrieben werden, die man bis jetzt nur experimentell bestimmen konnte. Nehmen wir an, ein Quark hat den Impuls  $p<sub>O</sub>$ . Die Wahrscheinlichkeit dafür, dass sich ein Hadron mit einem Impuls zp<sub>O</sub> im Intervall [z, z + dz] bildet, wird als  $D_{H/O}(z)$ dz definiert.  $D_{H/O}$  ist diese Fragmentierungsfunktion und z die Fragmentierungsvariable. Falls die Energie des Quarks im Anfangszustand hoch im Vergleich zu den Massen und Transversalimpulsen der anderen beteiligten Teilchen ist, hängt die Fragmentierung nur von z ab, mit

$$
z = \mathfrak{p}_{\mathsf{H}}/\mathfrak{p}_{\mathsf{H}}^{\max},\tag{4.44}
$$

wobei der maximale Hadronimpuls definiert ist als  $\mathfrak{p}_\mathsf{H}^{\mathsf{max}} = \sqrt{W^2/4 - \mathfrak{m}_\mathsf{H}^2}.$  Man kann die Fragmentierungsvariable allerdings auch anders definieren, wobei diese Definitionen im Grenzfall hoher Energien, wo also  $\mathfrak{m}_H^2/\mathsf{E}_H^2 \to$  0 und  $\mathfrak{m}_Q^2/\mathsf{E}_Q^2 \to$  0 gilt, äquivalent sind. Beispielsweise wird dafür das Verhältnis der Longitudinalimpulse in Richtung des W-Bosons von Hadron und Quark benutzt:  $z = p_H/p_O$ .

In niedrigster Ordnung der QCD kann man den Wirkungsquerschnitt für die Erzeugung von Charm-Hadronen wie folgt faktorisieren:

$$
\frac{d^3\sigma^{\nu LO}}{dx dy dz}(\nu N \to \mu H X) = \frac{d^2\sigma^{\nu LO}}{dx dy}(\nu N \to \mu c X) D_{H/c}(z),
$$
\n(4.45)

wobei man für den ersten Faktor Formel 4.[41](#page-48-1) einsetzt. In nächsthöherer Ordnung muss man statt der Faktorisierung eine Faltungsfunktion verwenden.

<sup>21</sup> Fermi-Bewegung: ungeordnete Bewegung der Partonen auf Grund der Unschärferelation

<span id="page-52-0"></span>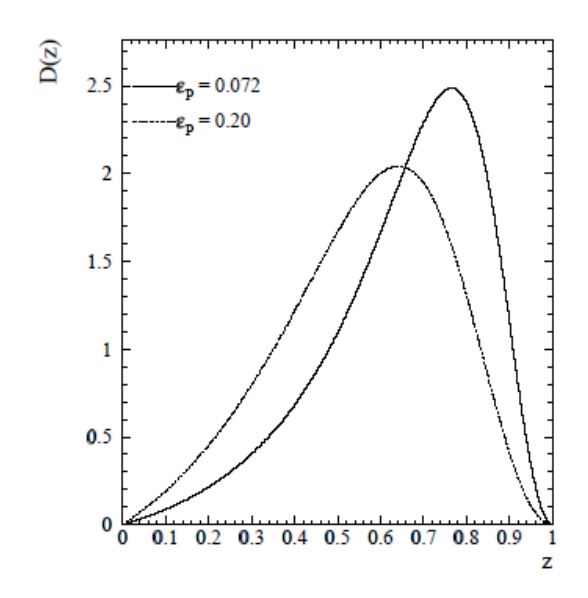

Abbildung 4.8: Peterson Fragmentierungsfunktion für c Quarks für zwei verschiedene Werte von  $\epsilon_P$  [[64](#page-185-2)].

Für die Fragmentierungsfunktion werden verschiedene empirische Funktionen, die von einem zu messenden Parameter ε abhängen, verwendet:

Für leichte Quarks (u,d und s) verwendet man die symmetrische Lund-Fragmentierungsfunktion

$$
D_L \propto \frac{1}{z} (1-z)^{\alpha} e^{-b m_{\perp}/z}, \qquad (4.46)
$$

wobei a und b freie Paramter sind und  $\mathfrak{m}_{\perp}\equiv\sqrt{\mathfrak{m}^2+\mathfrak{p}^2_{\perp}}$  die transversale Masse genannt wird. Für schwerere Quarks, wie in unserem Fall dem Charm-Quark, wird z.B. die Peterson oder die Collins-Spiller Fragmentierungsfunktion verwendet. Diese beruhen auf der Tatsache, dass, wenn sich ein sich schnell bewegendes schweres Quark mit einem leichten verbindet  $H = (Qq)$ , (q=leichtes Quark und Q=schweres Quark) die Fragmentierungswahrscheinlichkeit von dem inversen Quadrat der Energiedifferenz dominiert wird:

$$
D_{H/Q}(z, \epsilon_P) = f_H^P z^{-1} \left( 1 - \frac{1}{z} - \frac{\epsilon_P}{1 - z} \right)^{-2},
$$
\n(4.47)

wobei  $f_H^P$  der Peterson-Normalisierungsfaktor für das Hadron und  $\varepsilon_P$  ein freier Parameter von der Ordnung  $m_q^2/m_Q^2$  ist (Abbildung [4](#page-52-0).8).

Die Collins-Spiller Fragmentierungsfunktion ist etwas genauer an die Strukturfunktionen von schweren Mesonen angepasst und lautet:

$$
D_{H/Q}(z, \epsilon_{CS}) = f_H^{CS} \left( \frac{1-z}{z} + \frac{2-z}{1-z} \epsilon_{CS} \right) \left( 1 + z^2 \right) \left( 1 - \frac{1}{z} - \frac{\epsilon_{CS}}{1-z} \right)^{-2}, \tag{4.48}
$$

<span id="page-53-0"></span>

| Hadron            | Valenzquarks    | Masse [MeV]         | Lebensdauer $[s \cdot 10^{13}]$ | hadron $\rightarrow \mu X$ (%) | Ouelle            |
|-------------------|-----------------|---------------------|---------------------------------|--------------------------------|-------------------|
| $D^0$             | $c\overline{u}$ | $1864, 6 \pm 0.5$   | 4, $126 \pm 0$ , 028            | 6,6 $\pm$ 0,8                  | [31]              |
| $D^+$             | cd              | $1869, 3 \pm 0.5$   | $10,51 \pm 0,13$                | $17, 2 \pm 1, 9$               | $\left[21\right]$ |
| $D_s^+$           | $c\overline{s}$ | 1968, $0 \pm 0$ , 6 | $4,96 \pm 0,10$                 | $5.0 \pm 5.4$                  | $[21]$            |
| $\Lambda_{\rm c}$ | udc             | $2284, 9 \pm 0, 6$  | $1,88 \pm 0,07$                 | $4,5 \pm 1,7$                  | [65]              |

Tabelle 4.4: Eigenschaften der Charm-Hadronen.

<span id="page-53-1"></span>

| Hadron      |  |  |
|-------------|--|--|
| Anteil<br>υ |  |  |

Tabelle 4.5: Anteile von gemessenen Charm-Hadronen im E531 Experiment [[62](#page-185-3)].

wobei  $f_H^{CS}$ der Collins-Spiller Normalisierungsfaktor und  $\epsilon_{CS}$  ein freier Parameter der Größenordnung  $\langle p_t^2 \rangle / m_Q^2$ , mit  $\langle p_t^2 \rangle = (0.45 \text{ GeV/c})^2$  und  $p_t$  der Transversalimpuls des Hadrons ist. In bisherigen Experimenten wurde allerdings meistens die Peterson-Funktion benutzt.

Die Normalisierungsfaktoren f $_{\rm H}^{\rm P}$  bzw. f $_{\rm H}^{\rm CS}$  werden durch die folgende Summe über alle möglichen Hadronen im Endzustand, welche das schwere Quark Q enthalten, bestimmt:

$$
\sum_{\mathbf{H}} \int_0^1 \mathbf{D}_{\mathbf{H}/\mathbf{Q}}(z) dz = 1.
$$
 (4.49)

Die Parameter der Charm-Fragmentierungsfunktion wurden in Experimenten an e <sup>+</sup>e <sup>−</sup>-Beschleunigern gemessen. Die Fragmentierungsvariable z ist allerdings nicht direkt experimentell zugänglich, weil der Viererimpuls des Charm-Quarks und des Charm-Hadrons nicht direkt gemessen werden können. Wenn das Charm-Hadron in ein Myon zerfällt, wie es bei den in dieser Arbeit beschriebenen Dimyonen der Fall ist, kann man stattdessen eine experimentelle Fragmentierungsvariable einführen:

$$
z_l = E_{\mu 2} / (E_{\mu 2} + E_{\text{had}}), \tag{4.50}
$$

wobei  $E_{\text{had}}$  und  $E_{\mu2}$  die Energien der Hadronen im Endzustand und des Myons aus dem Charm-Zerfall sind. Diese Variable beschreibt in ähnlicher Weise wie z die Energieabhängigkeit des Fragmentierungsprozesses und die Verbindung zwischen z und  $z<sub>l</sub>$  kann man in Monte-Carlo-Simulationen studieren.

Die anteilige Verteilung auf die verschiedenen Charm-Hadronen, die bei Neutrinowechselwirkungen eine Rolle spielen (siehe Tabelle [4](#page-53-0).4), wurde im E531 Experiment am Fermilab untersucht, wobei man die in Tabelle [4](#page-53-1).5 dargestellte Verteilung bei einer Energie von 30 GeV erhalten hat. In Abbildung [4](#page-54-0).9 ist die Verteilung bei verschiedenen Neutrinoenergien dargestellt.

## 4.2.5 Zerfallsverhältnis für den Zerfall in ein Myon (Dimyonen)

In dieser Arbeit werden die Zerfälle von Charm-Hadronen in ein Myon (und andere Teilchen) betrachtet, da man diese im Gegensatz zu den anderen Charm-Zerfällen gut mit den elektronischen Detektoren beobachten kann. Man erwartet auf Grund der Strahlzusammensetzung hierbei besonders den Zerfall in ein positiv geladenes Myon. In seltenen Fällen kann es jedoch auch zu der Erzeugung von zwei

<span id="page-54-0"></span>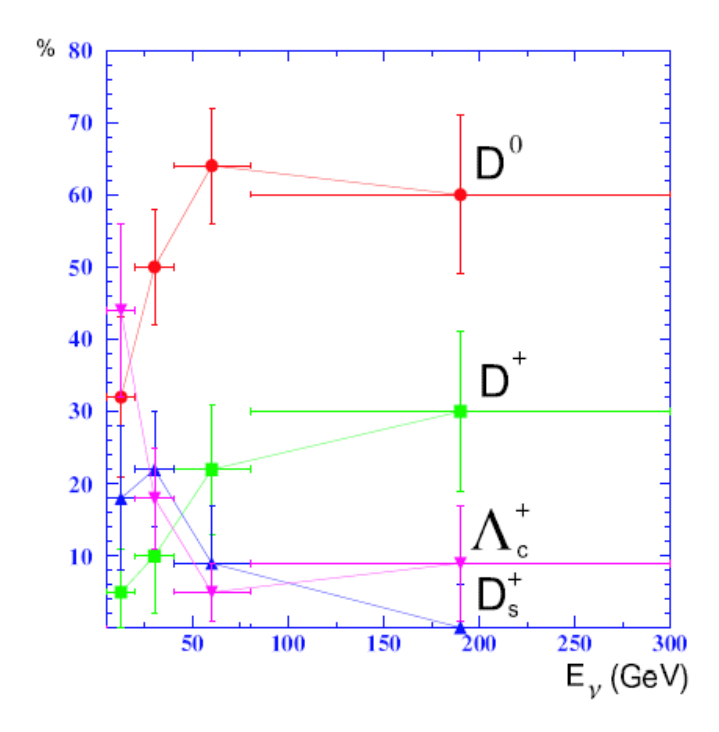

Abbildung 4.9: Charm-Hadronen aus Neutrinoerzeugung, E531 Experiment [[29](#page-183-2)]

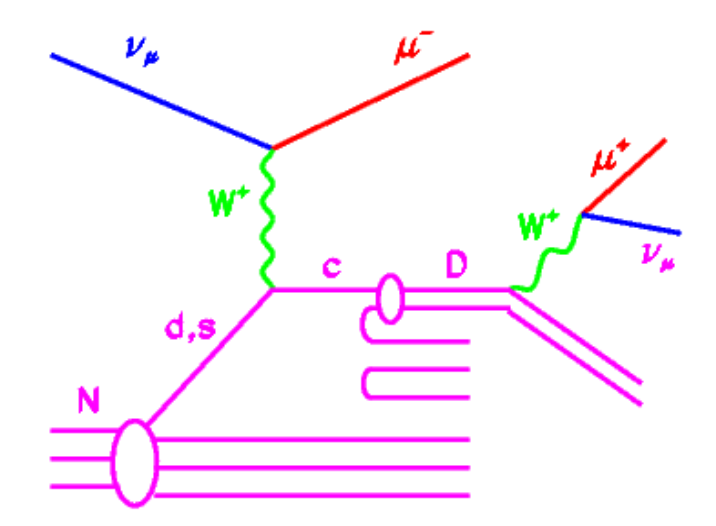

Abbildung 4.10: Dimyon: Darstellung der Charm-Erzeugung mit Zerfall in ein Myon auf Quarkebene.

Charm-Quarks und damit von zwei entgegengesetzt geladenen Charm-Hadronen kommen. Wenn beide dann semimyonisch zerfallen, kann man bei CC-Reaktionen ein Trimyon-Ereignis beobachten. Während der gesamten Laufzeit von CHORUS wurde nur ein solches Ereignis beobachtet (und vier Doppel-Charm-Ereignisse insgesamt in den Emulsionen) [[45](#page-184-3)], so dass im OPERA-Experiment auf Grund der niedrigeren Neutrinoenergie die Wahrscheinlichkeit sehr gering ist, dass so ein Ereignis stattfindet.

Wenn die Reaktion durch ein Antineutrino ausgelöst wurde, entsteht ein negativ geladenes Charm-Hadron, welches dann semimyonisch in ein negativ geladenes Myon zerfallen kann.

Die letzten beiden Fälle sind jedoch noch um zwei Größenordnungen unwahrscheinlicher als ein Dimyon-Ereignis mit einem negativen Myon aus dem primären und einem positiven aus dem sekundären Vertex.

Das durchschnittliche *branching ratio* für Zerfälle in ein Myon für ein Charm-Hadron  $B_C$  kann geschrieben werden als:

$$
B_c = \sum_{H} P_H \frac{\Gamma_{\mu}^H}{\Gamma^H},\tag{4.51}
$$

wobei P $_{\rm H} = \int_0^1 D_{\rm H}(z) dz$  die Wahrscheinlichkeit ist, ein bestimmtes Charm-Hadron H (H =  $D^0$ , $D^+$ , $D_s^+$  und $\Lambda_c^+$ ) zu erhalten und  $\Gamma_\mu^H/\Gamma_H$  das inklusive myonische Zerfallsverhältnis für ein bestimmtes Hadron H ist. Aus dem E531 Experiment hat man für dieses Verhältnis

$$
B_c = (9, 19 \pm 0, 85_{CF} \pm 0, 41_{BR})\% \tag{4.52}
$$

erhalten [[29](#page-183-2)], wobei der erste Fehler aus dem Fehler des Charm-Hadron Verzweigungsverhältnisses und der zweite Fehler aus dem für das semimyonische Verzweigungsverhältnis kommt. Schließlich erhält man für den Wirkungsquerschnitt von den in dieser Arbeit untersuchten dimyonischen Ereignissen (mit gegensätzlichem Ladungsvorzeichen) in niedrigster Ordnung der QCD:

<span id="page-55-0"></span>
$$
\frac{d^3\sigma}{dxdydz}(\nu N \to \mu^- \mu^+ X) = \frac{d^2\sigma^{\nu\,LO}}{dxdy}(E_{\nu}, x, y, m_c, \kappa, \alpha)D_{H/c}(z, \varepsilon)B_c. \tag{4.53}
$$

Man erkennt hier die Abhängigkeit dieses Wirkungsquerschnittes von den Parametern  $m_c$ , κ, α, ε, B<sub>c</sub> und den kinematischen Variablen E<sub>ν</sub>, x, y und z. Um den Gesamtwirkungsquerschnitt auszurechnen, müsste man also den differentiellen Wirkungsquerschnitt über die Variablen x,y und z integrieren und über die CNGS-Neutrinoenergie mitteln. Außerdem gehen in die Rechnung dann noch die obigen experimentell bestimmten Paramter, die CKM-Matrixelemente  $|V_{cs}|^2$  und  $|V_{cd}|^2$ , sowie die ebenfalls aus Experimenten gewonnenen PDFs ein. Die Parameter α und κ aus den Gleichungen 4.[29](#page-46-0) und 4.[30](#page-46-1) kann man dabei durch die PDFs ausdrücken oder umgekehrt. Auf Grund der oben angegebenen Fehler ist es für eine Abschätzung der erwarteten Anzahl von Ereignissen in dieser Arbeit ausreichend, die aus Vorgängerexperimenten gewonnen Daten für  $\sigma_{CC}$ , den Wirkungsquerschnitt für charged-current Ereignisse,  $D_{H/c}$  gesamt, das Verzweigungsverhältnis für die Erzeugung von Charm-Hadronen und B<sub>c</sub>, das Verzweigungsverhältnis für den semimyonischen Zerfall, zu verwenden.

Man könnte nun auch umgekehrt einen Fit dieser Parameter an die Messdaten machen und damit z.B. die Charm-Masse oder den Strange-See bestimmen. Bei OPERA reichen diese Daten nicht aus, um das Ergebnis vorheriger Experimente verbessern zu können. In Tabelle [4](#page-56-0).6 kann man erkennen, dass in diesen Experimenten

<span id="page-56-0"></span>

| Experiment          | $N_{2\mu}(\nu)$ | $N_{2\nu}(\overline{v})$ | $m_c$ [GeV/c <sup>2</sup> ] | Κ                  | $B_{\mu}$            | $\epsilon_{P}$       |
|---------------------|-----------------|--------------------------|-----------------------------|--------------------|----------------------|----------------------|
| <b>CHORUS</b>       | 8910            | 430                      | $1,26 \pm 0,18$             | $0,33 \pm$<br>0.07 | 0,096 $\pm$<br>0,008 | 0,065 $\pm$<br>0,010 |
| CDHS <sup>[8]</sup> | 9922            | 2123                     |                             | $0,47 \pm$<br>0.09 | 0,084 $\pm$<br>0,014 | [0, 02, 0, 14]       |
| CCFR [22, 23]       | 4503            | 632                      | $1, 3 \pm 0, 2$             | $0,44 \pm$<br>0,09 | 0,109 $\pm$<br>0,010 |                      |
| CHARM II [66]       | 3100            | 700                      | $1, 8 \pm 0, 4$             | $0,39 \pm$<br>0.09 | 0,091 $\pm$<br>0,010 | 0,072 $\pm$<br>0,017 |
| $NOMAD$ [19]        | 2714            | 115                      | $1,3 \pm 0,4$               | $0.48 \pm$<br>0,17 | 0,095 $\pm$<br>0,015 | $0,08 \pm 0,05$      |
| NuTeV $[40]$        | 2280            | 655                      | $1, 3 \pm 0, 2$             | $0,38 \pm$<br>0,08 | 0,101 $\pm$<br>0,012 |                      |

Tabelle 4.6: Fit der Parameter aus Gleichung 4.[53](#page-55-0) an die Daten von Dimyon-Ereignissen mit unterschiedlichem Ladungsvorzeichen [[44](#page-184-5)].

eine erheblich höhere Statistik an Dimyon-Ereignissen vorlag. Man kann evtl. zum Ende der fünfjährigen Laufzeit trotzdem einen Fit versuchen. Aus den Experimenten CDHS, CCFR, NOMAD, NuTeV, CHARMII und CHORUS hat man die folgenden Werte aus so einem Fit erhalten (Tabelle [4](#page-56-0).6):

### 4.2.6 Quasielastische Reaktionen

Die eben hergeleiten Formeln gelten nur im Grenzfall hoher Impulsübertrage Q, da nur dann im Rahmen der QCD die Quarks als freie Teilchen angesehen werden können. Bei niedrigeren Beträgen (im Bereich von ∼ 1 GeV) kann die interne Struktur des Nukleons nicht aufgelöst werden und das W-Boson "sieht" das ganze Nukleon als Punktteilchen. Dieses wird nicht aufgebrochen und im Endzustand gibt es dann ein Lepton und ein Baryon. Der Prozeß, der dabei für die Charm Erzeugung eine Rolle spielt ist [62](#page-185-3):

<span id="page-56-1"></span>
$$
\nu_{\mu}n \to \mu^{-}\Lambda_{c} \tag{4.54}
$$

Der Wirkungsquerschnitt für diese Reaktion kann aus der analogen Reaktion:

 $\nu_{\mu}n \rightarrow \mu^{-}p$  $^{-p}$  (4.55)

berechnet werden, wenn man Quarksymmetrien berücksichtigt. Die Quarkzusammensetzung ist

$$
n=udd \qquad p=uud \qquad \Lambda_c=udc
$$

und das Matrixelement für die Reaktion 4.[55](#page-56-1) kann wieder durch Formfaktoren ausgedrückt werden. Das Ergebnis ist dann [[62](#page-185-3)]:

$$
\frac{d\sigma^{\nu_{\mu}n\rightarrow\mu^{-}p}}{dQ^{2}}=\frac{G_{F}^{2}M\cos^{2}\theta_{C}}{8\pi E_{\nu}^{2}}(A(Q^{2})-B(Q^{2})\frac{s-u}{M^{2}}+C(Q^{2})\frac{(s-u)^{2}}{M^{4}}\quad \ (4.56)
$$

<span id="page-57-0"></span>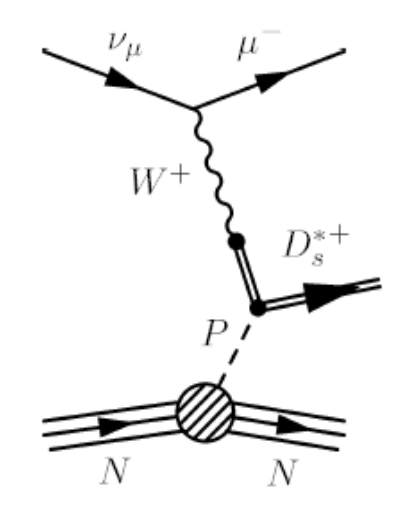

Abbildung 4.11: Feynman Diagramm für die resonante $\mathrm{D}_\mathrm{s}^{*+}$  Erzeugung [[62](#page-185-3)].

mit s – u = 4ME<sub>v</sub> – Q<sup>2</sup> –  $m_{\mu}^2$ , $\theta_c$ , dem Cabibbo-Winkel, und A, B, C Funktionen von Q<sup>2</sup>, der Nukleon- und Leptonmassen und der Formfaktoren. Im Fall E $_{\mathrm{\nu}}\gg$  M vereinfacht sich dies zu

$$
\frac{d\sigma^{\nu_{\mu}\to\mu^{-}p}}{dQ^{2}} \simeq \frac{2G_{F}\cos^{2}\theta_{c}}{\pi}C(Q^{2}).
$$
\n(4.57)

Da die Formfaktoren mit steigendem Q<sup>2</sup> schnell abnehmen, ist der totale Wirkungsquerschnitt endlich und unabhängig von der Neutrinoenergie Eν:

$$
\sigma^{\nu_{\mu}n \to \mu^{-}} \Lambda_{c} = \int_{0}^{+\infty} \frac{d\sigma}{dQ^{2}} dQ^{2}
$$
 (4.58)

Da der DIS Wirkungsquerschnitt ungefähr proportional zur Neutrinoenergie ist (siehe Abbildung 4.[13](#page-62-0)), nimmt also der relative Anteil der QES Reaktionen mit steigender Energie ab. Im E531 Experiment wurde ein Anteil von 0,37 $^{+0,37}_{-0,23}$  [55](#page-185-4) an allen CC-Neutrino-Reaktionen gemessen. Die erwarteten Anteile von DIS, QES und resonanten<sup>22</sup> Reaktionen im OPERA-Experiment für ein leichtes, isoskalares Target und  $E_v = 1 - 400$  $E_v = 1 - 400$  $E_v = 1 - 400$  GeV stehen in Tabelle 4.7.

# 4.2.7 Resonante Erzeugung

Ein Charm-Meson auch kann entstehen, wenn das virtuelle W+-Boson sich in ein cs oder ein cd Paar verwandelt, welches am Nukleon (oder auch bei niedrigeren Energien am Gesamtkern) gestreut wird, und sich dann in ein  $D_s^+, D_s^{*+}, D^+$  oder D∗<sup>+</sup> Meson verwandelt (siehe Abbildung 4.[11](#page-57-0)).

<sup>22</sup> siehe nächster Abschnitt

<span id="page-58-1"></span>

| Reaktionsart | Anteil an allen CC/NC-Reaktionen [%] |
|--------------|--------------------------------------|
| <b>DIS</b>   | 92,490                               |
| <b>OES</b>   | 3,289                                |
| <b>RES</b>   | 4,220                                |

Tabelle 4.7: Anteile der verschiedenen CC/NC-Reaktionen [[36](#page-184-6)].

# <span id="page-58-0"></span>4.3 Vorgängerexperimente

In den folgenden Neutrino-Experimenten wurden auch Charm- und dimyonische Ereignisse untersucht.

- CDHS (Cern Dortmund Heidelberg Saclay Warsaw) [[8](#page-182-1)] Dieses Experiment benutzte in den Jahren 1976 bis 1984 die CERN Neutrinostrahlen, um tiefinelastische Streuung von Neutrinos an Eisen zu untersuchen. Der Detektor hatte eine Masse von 1250 t und bestand aus einer Kombination aus Myon-Spektrometer und Hadron-Kalorimeter. Später wurde noch ein Tank mit flüssigem Wasserstoff vor dem Experiment aufgestellt, um Reaktionen der Neutrinos mit Wasserstoff zu untersuchen. Es wurden mit den Daten Wirkungsquerschnitte, Strukturfunktionen, Matrixelemente der CKM-Matrix, Parameter der elektroschwachen Theorie und obere Grenzen für das Auftreten von Oszillationen berechnet.
- CCFR (Chicago-Columbia-Fermilab-Rochester collaboration) [[23](#page-183-4)] In diesem Experiment wurde in den frühen 1980er Jahren der Neutrinostrahl am Fermilab mit einer maximalen Neutrinoenergie von  $E_v \simeq 140 \text{ GeV}$  benutzt. Der 690 t schwere Detektor bestand aus einem Target-Kalorimeter aus Eisenplatten, Szintillatoren und Driftröhren, der von einem 420 t schweren Myon-Spektrometer gefolgt wurde.
- CHARM II [[66](#page-186-2)]

In diesem Experiment wurde in den Jahren 1987 bis 1991 ein 700 t schwerer Detektor dem CERN Neutrinostrahl ausgesetzt. Die mittlere Neutrinoenergie betrug 24 GeV. Das Target bestand aus Glasplatten, zwischen denen sich Driftröhren und Szintillationszähler befanden.

• NOMAD (Neutrino Oscillation MAgnetic Detector) [[19](#page-183-5)]

Dieses Experiment mit einem 18 t schweren Detektor wurde ursprünglich konstruiert, um Neutrinooszillationen zu messen. Es wurde in den Jahren 1994 bis 1997 dem CERN Neutrinostrahl mit einer mittleren Energie von 24 GeV ausgesetzt und trug zu Messungen der Parameter  $m_c$ ,  $\kappa$  und  $B<sub>\mu</sub>$  bei (siehe Abschnitt [4](#page-42-0).2.2). Der Detektor bestand aus einem Eisen-Szintillator Hadronen-Kalorimeter mit einer Auflösung von σ(Ε)/Ε =  $100\%/\sqrt{E}$ , Driftröhren für die Spurverfolgung, und einem elektromagnetischem Kalorimeter mit einer Auflösung von  $\sigma(E)/E = 3.2\%/\sqrt{E} + 1\%$ . Außerdem gab es außerhalb dieses Detektors noch ein Hadron-Kalorimeter und Driftröhren für die Myon-Spurverfolgung. In diesem Experiment wurden auch dimyonische Ereignisse mit unterschiedlichem Ladungsvorzeichen untersucht. Der Untergrund wurde bestimmt, indem die Anzahl von zwei Spuren mit gleichem Vorzeichen gemessen und von denen mit verschiedenem Vorzeichen abgezogen wurde. Die Parameter  $m_c$ ,  $\kappa$  und  $B<sub>u</sub>$ wurden dann mit einem Fit an die korrigierten kinematischen Verteilungen bestimmt.

<span id="page-59-0"></span>

|                     | E531        | <b>CHORUS</b> fit |
|---------------------|-------------|-------------------|
| $D^{+}(%$           | $61 \pm 10$ | $47 + 11$         |
| $D_{s}^{+}$ $(\% )$ | $9 + 6$     | $9 + 7$           |
| $\Lambda_c$ (%)     | $30 \pm 11$ | $44 + 12$         |

Tabelle 4.8: Vergleich der Anteile der Charm-Hadronen im CHORUS und E531 Experiment. Die Anteile und Fehler bei E531 wurden auf nur die geladenen Charm-Hadronen, wie sie im CHORUS-Experiment bestimmt wurden, korrigiert.

#### $• E531$

Das FNAL<sup>23</sup> E531 Experiment wurde in den Jahren 1978 bis 1981 dem Neutrinostrahl am Fermilab ausgesetzt, und war außer CHORUS und jetzt OPERA das einzige Experiment, welches eine Hybridstruktur aus elektronischen Detektoren und Fotoemulsionen benutzte. Das Target bestand aus 23 l Emulsion. Damit war eine direkte Beobachtung von Charm-Zerfällen möglich, während man in den anderen Experimenten nur indirekt durch die Dimyon-Ereignisse darauf schließen konnte. Das Experiment war speziell dafür konstruiert, um die Art des Charm-Hadrons identifizieren zu können, indem man die invariante Masse<sup>24</sup> rekonstruierte. Der elektronische Teil des Detektors bestand aus einem Driftröhren-Spektrometer, einem Bleiglas- und einem Eisenkalorimeter, sowie einem System, um Myonen zu identifizieren. Es wurden insgesamt 121 Charm Ereignisse gefunden (davon 57 Zerfälle von neutralen Hadronen), bei denen dann jeweils auch der Typ des Charm Hadrons in vielen Fällen festgestellt werden konnte. Dabei wurden die Anteile in Tabelle [4](#page-53-1).5 gefunden.

• CHORUS (CERN Hybrid Oscillation Research apparatUS)

Das CHORUS-Experiment sollte ebenso wie das OPERA-Experiment nach  $v_{\mu} \rightarrow v_{\tau}$ -Oszillationen suchen. Es bestand aus einem Hybrid-Detektor mit einem Target aus Fotoemulsionen und elektronischen Detektoren, um die Impulse von Hadronen und Myonen, sowie die Energien von elektromagnetischen und hadronischen Schauern zu messen. Der Detektor wurde in den Jahren 1994 bis 1997 dem CERN Neutrinostrahl ausgesetzt mit einem Gesamtfluss von  $5,06 \times 10^{19}$  pot, einer mittleren Neutrinoenergie von 27 GeV und einer  $\overline{v}_{\mu}$ -Strahlkontamination von 5%. Es wurde kein Tauon gefunden, jedoch obere Grenzwerte für die Oszillationsparameter bestimmt, mit deren Hilfe das OPERA-Experiment so konstruiert werden konnte, dass es in einem Bereich dieser Parameter liegt, in denen diese Oszillationen auftreten können. Es wurden in einer ersten Analyse [[62](#page-185-3)] 167 geladene Charm Ereignisse gefunden, also ungefähr das doppelte wie beim E531 Experiment. Im Gegensatz zu diesem wurden die Anteile in [[62](#page-185-3)] auf Grund der Statistik und nicht der jeweils invarianten Masse bestimmt. In Tabelle [4](#page-59-0).8 werden die Resultate verglichen: Die Unterschiede lassen sich durch die unterschiedlichen durchschnittlichen Neutrinoenergien und unterschiedliche Cuts, die angewandt wurden, erklären. Außerdem wurde das Verzweigungsverhältnis von Charm-Hadronen in Myonen und der Anteil von Dimyonen an CC-Reaktionen bestimmt:

$$
B_{\mu} = [7, 3 \pm 0, 8 \text{ (stat)} \pm 0, 2 \text{ (syst)}] \times 10^{-2}
$$
 (4.59)

<sup>23</sup> Fermi National Accelerator Laboratory (Fermilab)

<sup>24</sup> invariante Masse: Erhaltungsgröße, die bei Zerfällen auf das ursprüngliche Teilchen hindeuten kann, falls sich immer der gleiche Wert ergibt

<span id="page-60-0"></span>
$$
\sigma_{\mu^-\mu^+}/\sigma_{CC} = [3, 16 \pm 0, 34 \text{ (stat)} \pm 0, 09 \text{ (syst)}] \times 10^{-3}
$$
 (4.60)

Insgesamt wurden 2013 Charm-Ereignisse bei CHORUS gefunden und manuell in den Emulsionen bestätigt [[43](#page-184-7)]. In Gleichung 4.[60](#page-60-0) wurden auch solche Dimyon-Ereignisse mitgezählt, bei denen z.B. die zweite Myonspur nur in den Emulsionen, aber nicht in den elektronischen Detektoren gefunden wurde, so dass für diese Arbeit die Erwartung mit den Effizienzen der elektronischen Detektoren aus den MC-Studien korrigiert werden muss. Außerdem wird im folgenden Abschnitt ein Fit an alle Vorgängerexperimente verwendet.

# 4.4 Erwartung aus Vorgängerexperimenten

Ein wichtiges Ziel dieser Diplomarbeit ist es, abzuschätzen, wieviele Dimyon- und insbesondere wieviele Charm-Dimyon-Ereignisse im OPERA-Experiment erwartet werden. Ziel ist es jeweils immer, einen Wirkungsquerschnitt pro Targetmasse (in Kilotonnen) und pro pot anzugeben. Hierzu gibt es die folgenden Möglichkeiten:

- 1. Man berechne den Wirkungsquerschnitt wie in Kapitel [4](#page-39-0).2 beschrieben, integriere diesen über den kinematisch erlaubten Bereich von x und y und mittele dann mit der CNGS-Neutrino-Energieverteilung. Für diese Berechnung benötigt man u.a. die in Tabelle [4](#page-56-0).6 dargestellten Eingabegrößen, die man alle aus Vorgängerexperimenten bestimmt hat. Diese Methode ist sehr aufwändig, und da sie auf einigen mit großen Fehlern behafteten experimentellen Daten beruht, auch nicht unbedingt genauer als Methode 3.
- 2. Man benutze den OPERA-Monte-Carlo-Generator NEGN [[20](#page-183-6)], in den die Wirkungsquerschnitte schon eingearbeitet sind, und berechne rückwärts aus der Statistik der gefundenen Dimyon-Ereignisse wieder den Wirkungsquerschnitt. Hierfür müsste man allerdings analysieren, welche Eingabewerte NEGN für die oben beschriebenen Parameter benutzt.
- 3. Die in dieser Diplomarbeit benutzte Methode benutzt die Ergebnisse von Vorgängerexperimenten , um daraus die für OPERA erwartete Rate abzuleiten: Wenn man  $\frac{\sigma_{\gamma\mu}^{\text{charm}}}{\sigma^{\text{CC}}}$  $\frac{\nu_\mu}{\sigma_{\nabla \mu}^{\text{CC}}}$  (E) in einem Experiment gemessen hat, erhält man hieraus die erwartete Charm-Rate bei OPERA durch:

$$
\frac{N_{\text{CHARM}}}{N_{\text{CC}}}\text{(OPERA)} = \frac{\int \Phi_{\nu_{\mu}} \sigma_{\nu_{\mu}}^{\text{CC}} \left(\frac{\sigma_{\nu_{\mu}}^{\text{cnum}}}{\sigma_{\nu_{\mu}}^{\text{CC}}}\right) dE}{\int \Phi_{\nu_{\mu}} \sigma_{\nu_{\mu}}^{\text{CC}} dE}.
$$
\n(4.61)

$$
\langle E \rangle_{\nu_{\mu}} = \frac{\int \Phi_{\nu_{\mu}} E dE}{\int \Phi_{\nu_{\mu}} dE}
$$
 (4.62)

σ<sub>τ</sub>

ist dann die durchschnittliche Neutrinoenergie und

$$
\langle E \rangle_{\nu_{\mu}}^{\text{int}} = \frac{\int \Phi_{\nu_{\mu}} \sigma_{\mu}^{\text{CC}} E dE}{\int \Phi_{\nu_{\mu}} \sigma_{\nu_{\mu}}^{\text{CC}} dE}
$$
(4.63)

die durchschnittliche Energie der in geladenen Reaktionen reagierenden Neutrinos.  $\Phi_{\nu_\mu}(\mathsf{E})$  ist hierbei der Neutrinofluss. Unberücksichtigt bleibt hierbei zunächst eine Abhängigkeit des Wirkungsquerschnittes vom Targetmaterial (Abweichung von der Isoskalarität). Diese Abweichungen wurden z.B. in [[56](#page-185-1)] untersucht und für

<span id="page-61-0"></span>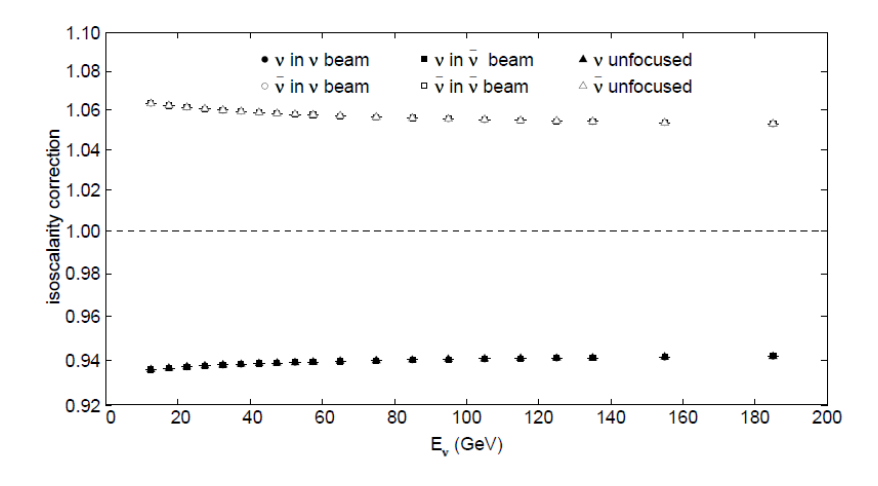

Abbildung 4.12: Korrekturfaktoren für die Nichtisoskalarität von Blei als Funktion der Neutrinoenergie [[56](#page-185-1)].

Blei eine Erhöhung des CC-Wirkungsquerschnittes um ca. 6 % unabhängig von der Neutrinoenergie gemessen (siehe Abbildung 4.[12](#page-61-0)). Dies kann man dadurch erklären, dass Neutrinos v.a. an d-Quarks streuen und deshalb der Wirkungsquerschnitt für Neutronen größer als für Protonen ist. In Abbildung 4.[14](#page-62-1) sieht man den berechneten CNGS Myon-Neutrinofluss [[1](#page-182-2)]. In Anhang [A.](#page-138-0)1 sind die anderen Neutrinoflüsse dargestellt.

In Abbildung 4.[13](#page-62-0) erkennt man aus den CC Wirkungsquerschnitten verschiedener Experimente [[7](#page-182-3)], dass dieser linear mit der Neutrinoenergie ansteigt. Als Mittelwert ergibt sich:

$$
\sigma_{\rm CC}^{\rm vIso}/E_{\rm v} = (0.677 \pm 0.014) \times 10^{-38} \, \rm cm^2 / \, \rm GeV \,.
$$

In [[53](#page-185-5)] wurde die Energieabhängigkeit des Charmwirkungsquerschnittes beim Zerfall in ein Myon untersucht (Abbildung 4.[15](#page-63-0)).

Wenn man nun einen Fit an diese Daten unternimmt, kommt man in dem für OPERA interessierenden Energiebereich (der Mittelwert liegt bei ca. 18 GeV) auf einen Wert von ca.

$$
\frac{\sigma^{\text{charm}}B_C \to \mu}{\sigma_{CC}} \approx (4 \pm 2) \times 10^{-3} \,. \tag{4.65}
$$

Für den Wirkungsquerschnitt aller CC-Ereignisse gilt [[63](#page-185-0)]:

$$
Nv_{\mu}CC\ events/kton/pot \approx 5.44 \times 10^{-17}.
$$
 (4.66)

Hieraus kann man die folgende Anzahl von Charm-Dimyon Events abschätzen, wenn man von den folgenden Größen ausgeht (Die Masse des Detektors wurde aus den aktuellen Daten von OpGeom<sup>25</sup> berechnet, wird aber auf Grund von entfernten Bricks im Laufe der 5 Jahre Betriebszeit abnehmen. Für die Targetmasse wurde ein Wert von 8,3 kg/Brick [[63](#page-185-0)] genommen. Die Anzahl der Bricks betrug am 30.11.2008 145081 Bricks und hat im Laufe des Jahres um einige 1000 geschwankt, das Maximum lag im Juni 2008 bei 148828.

<sup>25</sup> Softwarepaket, welches die Detektorgeometrie von OPERA darstellt, siehe Kapitel [5](#page-68-0)

<span id="page-62-0"></span>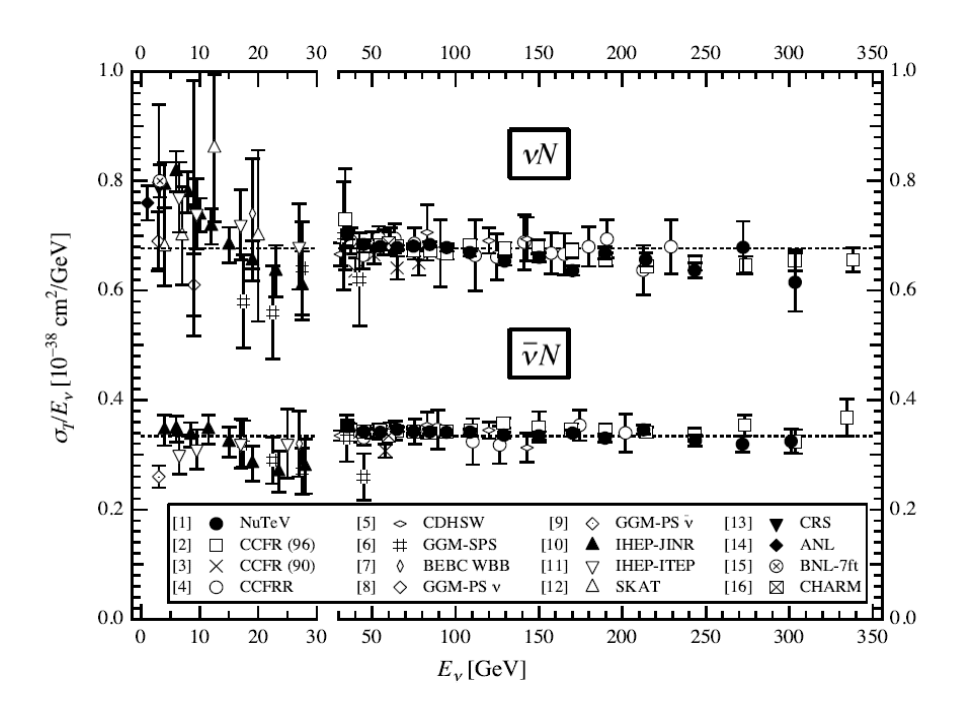

Abbildung 4.13:  $\sigma$ T/E<sub>v</sub> CC Wirkungsquerschnitt aus verschiedenen Experimenten als Funktion der Neutrinoenergie. Die Fehlerbalken enthalten statistische und systematische Fehler. Die geraden Linien sind isoskalar korrigierte Mittelwerte [[7](#page-182-3)].

<span id="page-62-1"></span>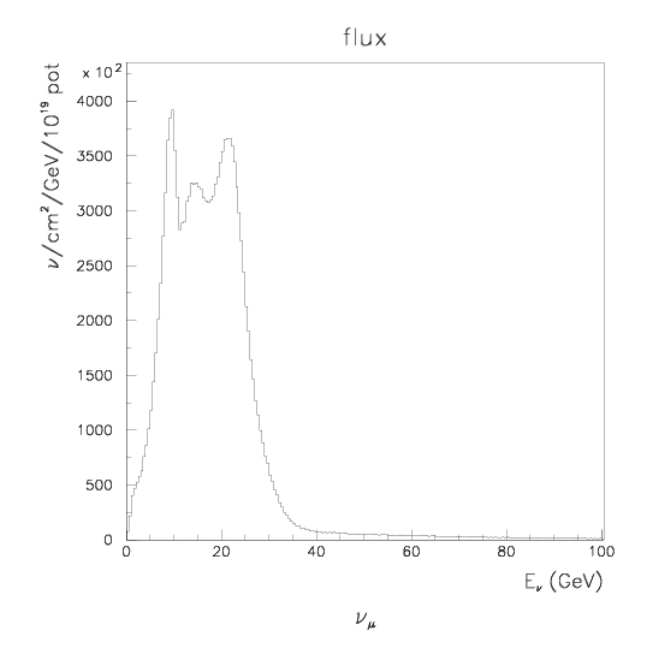

Abbildung 4.14: Myon-Neutrinofluss CNGS [[1](#page-182-2)].

<span id="page-63-0"></span>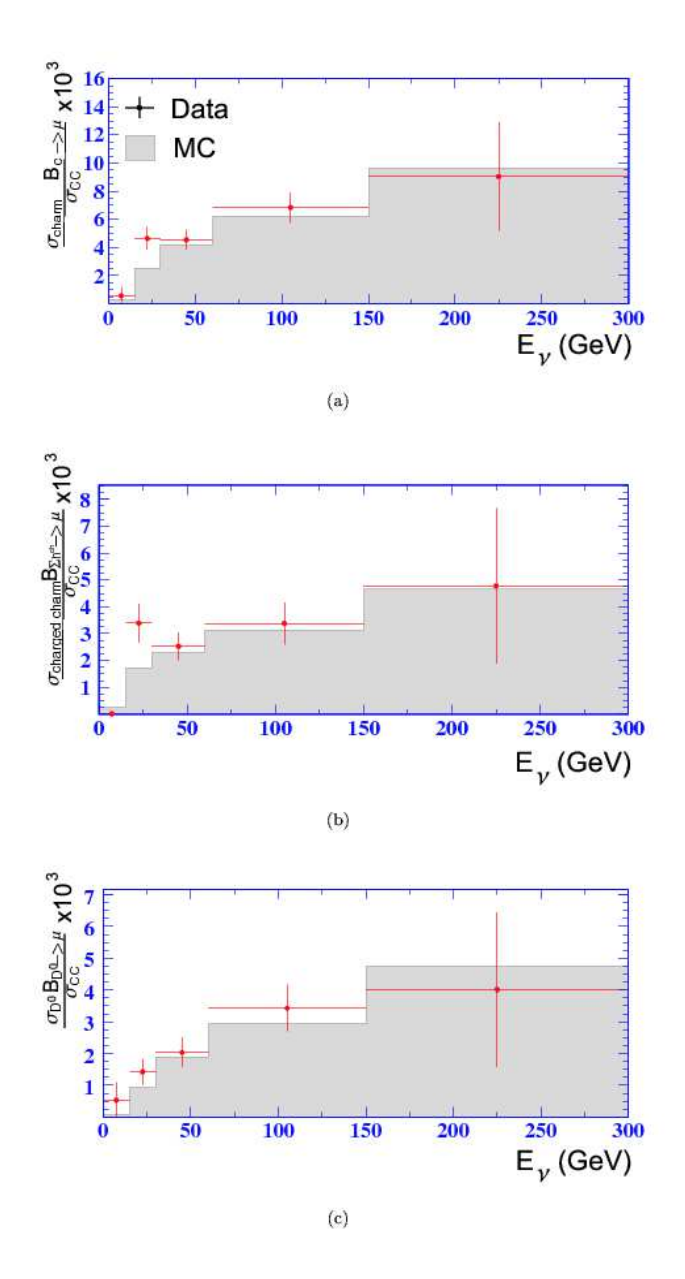

Abbildung 4.15: Wirkungsquerschnitt für Charm-Hadronen mit semimyonischem Zerfall pro CC Reaktion für (a) alle Charm, (b) geladene Charm-Hadronen und (c) neutrale Charm-Hadronen als Funktion der Neutrinoenergie [[53](#page-185-5)].

| Gesamtmasse (mit Eisen und Struktur) | $3590 \pm 100$ t               |
|--------------------------------------|--------------------------------|
| Targetmasse                          | $1198 \pm 100$ t               |
| Anzahl der pot für 2008              | $1,78 \pm 0,01 \times 10^{19}$ |
| Anzahl der pot für 2009              | $3,50 \pm 0,02 \times 10^{19}$ |

Tabelle 4.9: Detektordaten 2008/2009, Masse vom 30.11.2008 aus OpGeom, Anzahl der pot aus CNGS-Daten.

<span id="page-64-1"></span>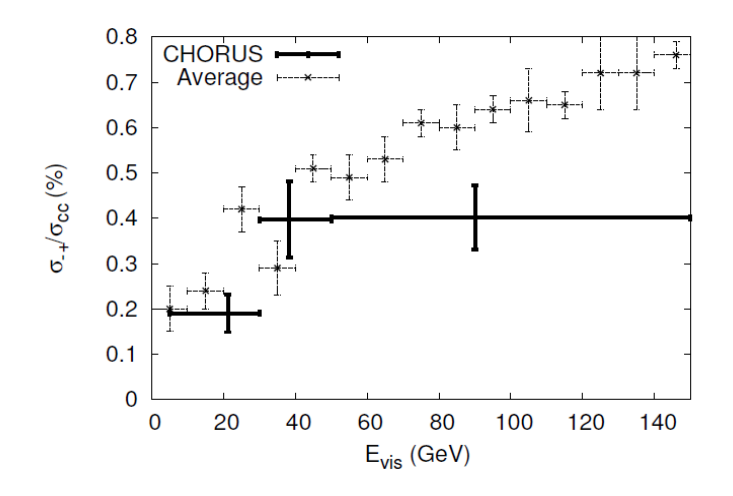

Abbildung 4.16: Dimyon Wirkungsquerschnitt im Verhältnis zu CC-Reaktionen für alle Vorgängerexperimente gemittelt und für CHORUS [[48](#page-185-6)] in Abhängigkeit von der gemessenen (sichtbaren) Neutrinoenergie.

<span id="page-64-0"></span>

|                | 2008                      | 2009                            |
|----------------|---------------------------|---------------------------------|
| Gesamtdetektor | $3794 + 220$   7451 + 814 |                                 |
| nur Target     |                           | $1266 \pm 125$   2486 $\pm$ 335 |

Tabelle 4.10: Anzahl der erwarteten CC-Ereignisse nach Fit und Rechnung.

Es wurde nun eine Interpolation der CNGS-Energieverteilung (Abbildung 4.[14](#page-62-1)) gemacht und mit dem CC-Wirkungsquerschnitt aus Abbildung 4.[13](#page-62-0) über die Energie integriert, um zum einen die Anzahl der erwarteten CC-Wechselwirkungen auszurechnen und mit dem Wert aus dem Proposal zu vergleichen und zum anderen das Verhältnis von Charm-Dimyonen zu CC-Ereignissen zu berechnen (siehe auch Anhang [A.](#page-169-0)6). Dabei entsteht ein kleiner zu vernachlässigender Fehler durch die Interpolation des Flusses, da es sich bei den CNGS-Daten um ein Histogramm mit einer Stufenbreite von 0, 5 GeV handelt.

Bei der Integration erhält man für das Integral aus Gleichung 4.[15](#page-42-1):

 $9,284(\pm0,4)\times10^7\cdot10^{-38}$ 1/10 $^{19}$ pot

Dabei wurde der Fehler für  $\sigma_{CC}/E$  auf ca. 0, 2 × 10<sup>-38</sup> 1/cm<sup>2</sup>/GeV und der Fehler für Φ(E) auf ca. 5000 1/GeV/cm $^2$ /10 $^{19}$ pot geschätzt. Nach Formel 4.[15](#page-42-1) ergibt sich also mit N<sub>A</sub> = 6,022 × 10<sup>23</sup>  $\frac{1}{\text{mol}}$ , M<sub>mol</sub>(Blei) = 207, 2 $\frac{9}{\text{mol}}$  und Z = 207, 2:

$$
N_W = 5.59(\pm 0.2) \cdot 10^{-17} \text{pot}^{-1} \cdot \text{kton}^{-1}
$$
 (4.67)

Hierbei wurde allerdings der Wirkungsquerschnitt für ein isoskalares Target genommen. Für Blei erhöht sich dieser noch um ca. 6 % (siehe Abbildung 4.[12](#page-61-0)) also:

$$
N_{W \text{ Blei}} = 5,93(\pm 0,3) \cdot 10^{-17} \text{pot}^{-1} \cdot \text{kton}^{-1}.
$$
 (4.68)

Ohne die Isoskalarkorrektur stimmt dies gut mit dem Wert aus dem Proposal überein.

<span id="page-65-2"></span>

|                | 2008             | 2009           |
|----------------|------------------|----------------|
| Gesamtdetektor | $12, 1 \pm 3, 9$ | 23,8 $\pm$ 7,9 |
| nur im Target  | $4, 1 \pm 1, 4$  | $8,0 \pm 2,7$  |

Tabelle 4.11: Anzahl der erwarteten Charm-Dimyon-Ereignisse

<span id="page-65-0"></span>Damit ergibt sich also die folgende Anzahl von CC-Ereignissen für 2008 (Gesamtdetektor):

$$
1,782 \times 10^{19} \text{ pot} \cdot 3,590 \text{ kton} \cdot 5,93 \cdot 10^{-17} \frac{1}{\text{pot} \cdot \text{ kton}} = 3794 \pm 220 \text{ CC} - \text{Ereignisse.}
$$
\n
$$
(4.69)
$$

Der Fehler wurde immer nach dem Gauß'schem Fehlerfortpflanzungsgesetz bestimmt, also für Gleichung 4.[69](#page-65-0) z.B. mit

$$
\sigma_{\mathbf{a}\cdot\mathbf{b}\cdot\mathbf{c}} = \sqrt{(\mathbf{b}\cdot\mathbf{c}\cdot\sigma_{\mathbf{a}})^2 + (\mathbf{a}\cdot\mathbf{c}\cdot\sigma_{\mathbf{b}})^2 + (\mathbf{a}\cdot\mathbf{b}\cdot\sigma_{\mathbf{c}})^2}.
$$
 (4.70)

Eine entsprechende Rechnung wurde für 2009 und jeweils auch für das Target durchgeführt. Hiermit wurde die Anzahl der erwarteten CC-Ereignisse in Tabelle 4.[10](#page-64-0) berechnet. Um das Verhältnis von Charmdimyonen zu CC-Reaktionen auszurechnen, wurde die Abbildung 4.[16](#page-64-1) mit einer Wurzelfunktion gefittet (siehe Anhang [A.](#page-169-0)6). Ein genauerer Fit ist wegen der dort angegebenen Fehler nicht nötig. Das Verhältnis von Charm-Dimyon- zu CC-Ereignissen ergibt sich dann zu (Fehler wieder mit Fehlerfortpflanzung):

<span id="page-65-1"></span>
$$
\frac{\int \Phi(E) \cdot \sigma_{CC}(E) \cdot \frac{\sigma_{\mu+\mu-}}{\sigma_{CC}}(E) dE}{\int \Phi(E) \cdot \sigma_{CC}(E) dE} = \frac{2,935(\pm 0,9) \cdot 10^5}{9,284(\pm 0,4) \cdot 10^7} \approx 0,32(\pm 0,1)\%.
$$
 (4.71)

Mit einer Überschlagsrechnung unter der Annahme von 4 % Charmanteil und davon 10% Verzweigungsverhältnis in Myonen käme man auf 0,04 $\cdot$ 0,1 = 0,4%, was hiermit auch übereinstimmt.

Hieraus ergeben sich nun mit Formel 4.[71](#page-65-1) die Zahlen für die erwarteten Charm-Dimyon-Ereignisse in Tabelle 4.[11](#page-65-2).

Nun muss noch bestimmt werden, wieviele von diesen Ereignissen tatsächlich in den elektronischen Detektoren gesehen werden können. Hierbei gehen die folgenden Faktoren in die Berechnung ein:

- Effizienz der 3D-Rekonstruktion
- Effizienz der Myon-Erkennung
- Effizienz der Ladungserkennung
- Geometrische Akzeptanz
- Trennung vom Untergrund

Diese Effizienzen müssen aus MC-Studien bestimmt werden (siehe Kapitel [5](#page-99-0).2.6)

Aus einem MC-Sample, in dem nur Charm-Dimyon Ereignisse vorhanden sind, ergibt sich , dass ca. **44,9 %** der Dimyon-Ereignisse von den elektronischen Detektoren erkannt werden. Die Gründe für eine Nichterkennung von Dimyonen sind:

- Geometrische Akzeptanz als Hauptgrund: Die zweite Myonspur geht unter einem zu großem Winkel aus dem Detektor und/oder der Vertex liegt zu dicht am Rand des Detektors, so dass das zweite Myon eine zu kurze Strecke im Detektor zurücklegt, um erkannt zu werden.
- Fehlerhafte 3D-Rekonstruktion: Die zweite Spur wurde nicht dreidimensional rekonstruiert. Dies passiert machmal v.a. in den Randbereichen des Detektors. Genauer wird dies in Kapitel [5](#page-84-0).2.6 untersucht. Um diese fehlerhaft rekonstruierten Spuren auch zu finden, wurden in das Skript, welches die dimyonischen Ereignisse ausfiltert, auch Ereignisse mit einer 3D- und einer langen 2D Spur aufgenommen. Eine Verbesserung der 3D-Rekonstruktionssoftware wäre wünschenswert, hätte jedoch den Rahmen dieser Arbeit überstiegen.
- Das zweite Myon hat eine zu niedrige Energie und damit eine zu kurze Spurlänge, um sich von anderen Teilchen zu unterscheiden.
- Die Ladung wurde falsch rekonstruiert. Diese Möglichkeit wird in Kapitel [5](#page-99-0).2.6 noch ausführlicher untersucht.

Die Gesamterwartung unter Berücksichtigung des Untergrundes und der Akzeptanz der elektronischen Detektoren, sowie ein Vergleich mit den realen Daten folgt in Kapitel [6](#page-134-0).5.

### 4.4.1 Untergrundereignisse

Außer den Zerfällen von Hadronen mit einem Charm-Quark, gibt es auch andere Prozesse, die im Detektor zwei entgegengesetzt geladene Myonen erzeugen können oder fälschlicherweise so interpretiert werden. Dazu gehören

- Paarproduktion von Charm-Hadronen oder Hadronen mit zwei Charm Quarks: Auf Grund der dafür nötigen Schwellenergie und der niedrigeren Durchschnittsenergie von 18 GeV im Vergleich zu CHORUS, bei dem dieser Untergrund schon vernachlässigt wurde, ist auch der Anteil an den Untergrundereignissen von OPERA vernachlässigbar. In Kapitel [6](#page-114-0) wird jedoch auch nach Trimyon-Ereignissen und Dimyon-Ereignissen mit zwei gleichen Ladungen gesucht, und gefundene Kandidaten sollten in den Emulsionen untersucht werden.
- Strahlkontamination mit  $\overline{v}_{\mu}$ -Antineutrinos:

Ein Antineutrino erzeugt ein  $\mu^+$ , und das (negativ geladene) Charm-Hadron würde bei einem semimyonischen Zerfall in ein µ<sup>-</sup> zerfallen. Man könnte diese Ereignisse von denen der von  $v_{\mu}$ -Neutrinos erzeugten Dimyonen trennen, unter der Annahme, dass das erste Myon ein im Verhältnis zum Hadronschauer größeren Transversalimpuls als das zweite Myon hat. Allerdings kann man im OPERA Experiment diesen Anteil auf Grund der in Tabelle [3](#page-25-0).1 angegebenen Strahlkontamination und der niedrigen Zahl von überhaupt erwarteten Dimyon-Ereignisse ebenfalls vernachlässigen. In [[54](#page-185-7)] wird gezeigt, dass die Anzahl der Anticharmereignisse beim gegenwärtigen CNGS-Strahl ca. 2 % der Charmereignisse ist.

- Falsch bestimmte Ladung des ersten oder zweiten Myons: Dieser Fall wird in MC-Studien in Kapitel [5](#page-99-0).2.6 in Abhängigkeit von der Spurlänge untersucht.
- Eine als Myon erkannte Spur wird nicht von einem Myon, sondern von einem anderen Teilchen, wie z.B. einem Pion, Kaon oder Proton verursacht (MyonID).

Dieser Fall wird in MC-Studien in Kapitel [5](#page-80-0).2.4 in Abhängigkeit von der Spurlänge untersucht.

• Hauptuntergrund: semi-myonischer Zerfall von Pionen oder Kaonen, die entweder direkt am CC-Vertex erzeugt werden, oder im Verlaufe des Hadron-Schauers entstehen.

Diesen Untergrund kann man untersuchen, indem man die Anzahl der Ereignisse mit zwei gleichen Ladungen bestimmt (also zweimal negativ, falls es sich um ein CC-Ereignis handelt). Der Anteil dieses Untergrundes an den Ereignissen mit verschiedener Ladung müsste dann von der gleichen Größenordnung sein.

Da sich in den MC Studien und den realen Daten aber herausgestellt hat, dass dieser Untergrund bei OPERA sehr groß ist, wurde außerdem ein Cutkriterium entwickelt, welches diesen Untergrund stark verringert. Wegen der allgemein geringen Anzahl, kann man sich auch jedes Ereignis genauer in den Emulsionen ansehen, um die Cutkriterien zu verbessern. Zum Abschluss dieser Arbeit lagen diese Ergebnisse jedoch noch nicht vor.

# <span id="page-68-0"></span>5.1 Einführung in die OPERA-Software

Die OPERA-Software besteht aus mehreren Programmpaketen, die im folgenden kurz beschrieben werden. Man muss hierbei zwischen der Verarbeitung realer und simulierter Ereignisse (Monte-Carlo-Studien) unterscheiden. Monte-Carlo-Daten werden mit separaten Programmpaketen erzeugt. Ab einem bestimmten Punkt erfolgt dann die Weiterverarbeitung (die Rekonstruktion) für Monte-Carlo- und reale Daten gleich.

Bei den realen Daten wird bei den Ereignissen mittels eines Flags "OnTime-WithCNGS" zwischen Ereignissen unterschieden, die wahrscheinlich durch CNGS-Strahlneutrinos oder durch kosmische Myonen verursacht werden. Das Flag wird dabei dann gesetzt, wenn die Zeit des Ereignisses, korrigiert um die Flugzeit der Neutrinos aus dem CNGS und Kabellaufzeiten, mit der Zeit einer Proton-Extraktion aus dem SPS in einem kleinen Zeitfenster übereinstimmt. Die Uhren von CNGS und OPERA werden dafür über GPS<sup>1</sup> synchronisiert.

## 5.1.1 Erzeugung von Monte-Carlo-Dateien

Zunächst werden mit einem in Fortran geschrieben Neutrino-Ereignisgenerator (negn100<sup>2</sup> ) sogenannte Beamfiles erzeugt. NEGN [[20](#page-183-6)] benötigt als Eingabeparameter das Strahlprofil des CNGS. Außerdem kann man in der Konfigurationsdatei einstellen, welche Art von Ereignissen simuliert werden sollen (z.B. nur Charged-Current, Neutral-Current, Quasielastisch oder resonante Anregungen), welche Neutrino-Arten an der Wechselwirkung teilnehmen, ob nur bestimmte Teilchen (z.B. Charm oder Tau) enstehen sollen und ob diese auch nur in bestimmte Teilchen (z.B. nur Myonen) zerfallen sollen. NEGN simuliert also auch die Tau oder Charm-Zerfälle mit. Dieses Beamfile ist von der Opera-Software noch nicht direkt lesbar, da diese auf dem am CERN entwickelten Datenanalyse-Programmpaket ROOT<sup>3</sup> basiert.

Mit dem Paket OpConverter wird das Beamfile in einen ROOT-Tree<sup>4</sup> umgewandelt. Anschließend propagiert das Paket OpSim die aus dem Vertex entstandenen Teilchen durch den Detektor, wobei dessen Geometrie und Materialien im Paket OpGeom<sup>5</sup> festgelegt sind. Das Koordinatensystem ist so gewählt, dass die Y-Achse parallel zur Erdanziehung nach oben gerichtet, die Z-Achse der Projektion der Strahlrichtung auf die zur Y-Achse senkrechten Ebene folgt und die X-Achse orthogonal zu den beiden anderen ist. Der Ursprung liegt im Zentrum des Hauptdetektorvolumens, genannt "OPDY".

Opsim wiederum kann verschiedene MC-Programme verwenden. Bis jetzt wird Geant3<sup>6</sup> verwendet, ein Umstieg auf den Nachfolger Geant4<sup>7</sup> ist jedoch geplant.

<sup>1</sup> GPS: Global Positioning System

<sup>2</sup> negn100 ist ein Neutrino-Ereignisgenerator aus dem NOMAD Experiment, der mit den aus diesem Experiment gewonnenen Daten an das CNGS-Profil für OPERA angepasst wurde

<sup>3</sup> http://ROOT.cern.ch

<sup>4</sup> Datenstruktur in Form eines Baums, zur schnellen Analyse umfangreicher Daten

<sup>5</sup> OPERA Softwarepaket zur Beschreibung der Geometrie des Detektors und der Umgebung, sowie der Materialien

<sup>6</sup> http://wwwasdoc.web.cern.ch/wwwasdoc/geant/geantall.html

<sup>7</sup> http://geant4.web.cern.ch/geant4/

<span id="page-69-0"></span>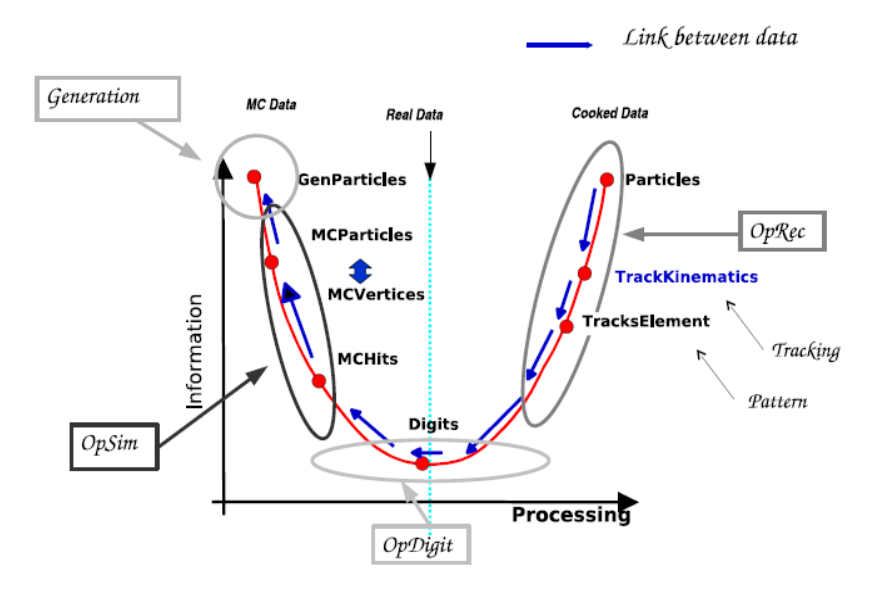

Abbildung 5.1: Flussdiagramm für reale und simulierte OPERA-Daten von der Erstellung der Daten bis zur Analyse in der Rekonstruktion [[69](#page-186-3)]

OpSim bzw. Geant3 überprüft dann bei jedem Teilchen, was mit diesem auf seinem Weg durch den Detektor geschieht und wo es auf aktive Volumina trifft. Aktive Volumina sind solche, die ein Signal erzeugen, wenn ein geladenes Teilchen auf sie trifft. Aus dem Mittelwert des Ein- und Austrittsortes eines Teilchen aus einem aktivem Volumen werden dann die Koordinaten für einen sogenannten Hit berechnet, welcher in der Hitliste gespeichert wird.

Da die Effizienzen der Detektorteile kleiner als 100 % sind, erzeugt natürlich nicht jeder Hit auch ein Signal im Detektor. Im Paket OpDigit werden diese unterschiedlichen Ansprechraten berücksichtigt und außerdem die Hits mit der jeweiligen Auflösung "verschmiert". Das bedeutet, dass z.B. Einflüsse, wie Orts- und Zeitauflösung, Totzeit u.a. berücksichtigt werden. Das Ergebnis landet dann in der Digitliste. Ab diesem Punkt unterscheidet sich die Verarbeitung der Monte-Carlo-Daten nicht mehr von der der realen Daten. Die Kette der Verarbeitung von simulierten und echten Daten ist in Abbildung [5](#page-69-0).1 dargestellt. Die linke Hälfte der Abbildung bezieht sich auf die Simulation mit OpSim und die rechte Hälfte auf die Rekontruktion mit OpRec. Der zeitliche Verlauf der Verarbeitung erfolgt von links nach rechts. Nach oben nimmt der Informationsgehalt der Daten zu. Dieser ist in den ursprünglichen Monte-Carlo-Daten (z.B. mit den genauen Energien, PDG-Nummern etc.) größer als in den Digits. Ebenso sind nach der Rekonstruktion wieder mehr Informationen vorhanden (wie z.B. die rekonstruierten Spuren, Impulse und Ladungen). Die Erzeugung ("Generation") links erfolgt durch NEGN. Die Digits in der Mitte der Abbildung werden entweder aus der Simulation mit OpDigit oder direkt aus den realen Daten (oben) gewonnnen. Die Pfeile geben an, aus welchen Daten die jeweiligen Datenelemente erzeugt wurden (z.B. die TrackKinematics aus den TrackElements oder die MCHits aus den MCParticles und den MCVertices).

### 5.1.2 Datenformat

Alle Daten werden in einem ROOT-Tree gespeichert, wobei die Ein- und Ausgabe im Paket OpIO und das Speichern in den Paketen OpRData bzw. OpData erfolgt. Das "R" in einem Paketnamen steht für "resistent" und bedeutet, dass die Daten in

<span id="page-70-0"></span>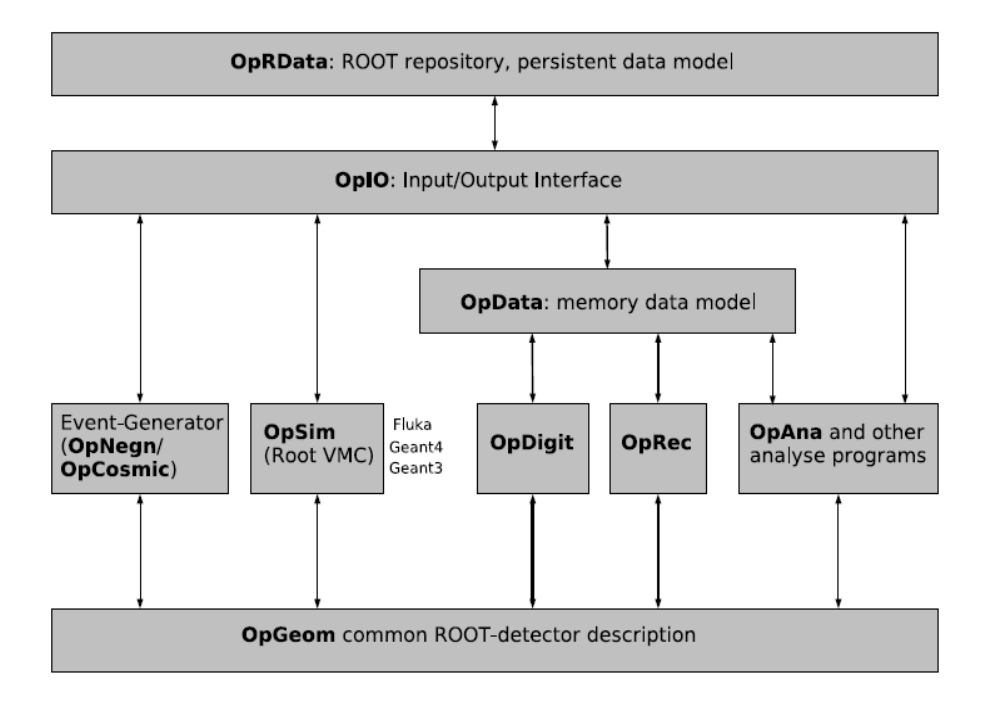

Abbildung 5.2: Schematische Darstellung der Softwarestruktur [[69](#page-186-3)]

diesem Format unveränderlich sind. Bei den Daten, die gespeichert werden, handelt es sich unter anderem um:

- Listen mit den Hits im Detektor (Hitmaps der verschiedenen Detektorteile, nur MC)
- Listen mit den Digits
- Listen mit den Teilchen (nur MC)
- Listen mit den Vertizes (nur MC)
- Liste mit den TrackElements (aus der Rekonstruktion)
- Liste mit den TrackKinematics (aus der Rekonstruktion)
- EventHeader (Informationen zu jedem Event)
- RunHeader (Informationen zu einem Run)

Die gesamte Software OpRelease ist entsprechend Abbildung [5](#page-70-0).2 aufgebaut.

## 5.1.3 OpRec

Das Softwarepaket OpRec hat die Aufgabe, Spuren zu identifizieren, die Kinematik eines Ereignisses zu rekonstruieren und insbesondere auch Myonen und deren Impuls und Ladung zu bestimmen. Es besteht aus mehreren Unterprogrammen, die im folgenden kurz beschrieben werden.

# 5.1.4 Mustererkennung und Tracking<sup>8</sup>

Nach dem Alignment, welches die echten aus Messungen gewonnenen Geometriedaten der idealen Softwaregeometrie anpasst, erfolgt zunächst die Mustererkennung<sup>9</sup> mit einem zellulären Automaten (siehe [[32](#page-184-8)]). Dabei werden zunächst die Digits zu Zellen, und diese dann zu Segmenten zusammengefasst, wobei diese Zusammenfassung so ausgewählt wird, dass sie am besten zu einem Geradenfit (bzw. einem Parabelfit in der XZ-Projektion in den Magnethälften) passt. Passende Segmente werden dann wieder zusammengefasst und als ein *Trackelement* gespeichert. Dieses wird zunächst für die XZ- und die YZ-Projektion separat gemacht.

# 5.1.5 3D-Rekonstruktion

Als nächstes versucht das Unterpaket *Merging3D* jedem *Trackelement* in der XZ-Projektion ein anderes in der YZ-Projektion zuzuordnen, wobei die Länge und die Z-Position als Kriterium genommen werden und mit Hilfe der XPC-Digits Zweideutigkeiten aufgelöst werden. Wenn dies gelingt, wird die Spur in den *TrackKinematics* als 3D-Spur , anderenfalls nur als 2D-Spur entweder in der XZ- oder in der YZ-Ebene gespeichert. Gerade die 3D-Rekonstruktion einer zweiten Myonspur funktioniert v.a. in den Randbereichen des Detektors oder wenn die Spuren nah beieinander sind manchmal nicht, was in Abschnitt [5](#page-73-0).2.1 untersucht wird.

# 5.1.6 Impulsrekonstruktion in den Driftröhren

Anschließend erfolgt die Rekonstruktion in den Driftröhren, wobei, wenn eine Spur durch zwei Driftröhrendubletts, welche sich in einem annähernd homogenen Magnetfeld befinden, geht, auch der Impuls und die Ladung bestimmt werden können. Außerdem wird die Ortsauflösung in der XZ-Ebene im Bereich der Driftröhren verbessert. Diese Rekonstruktion ist in [[69](#page-186-3)] näher beschrieben.

# <span id="page-71-0"></span>5.1.7 MyonID

Die MyonID wird in der Datenstruktur einer Spur gespeichert und soll angeben, ob es sich hierbei um ein Myon handelt. In diesem Fall wird sie auf Eins gesetzt und anderenfalls auf Null. Zur Zeit wird sie nur für 3D-Spuren bestimmt und wurde ursprünglich Eins gesetzt, wenn die Spur eine Mindestanzahl an TargetTrackerund RPC-Wänden (14) durchquert hat. In einer neueren Version der Software wird stattdessen die Bedingung Spurlänge · Materialdichte  $> 660$  g/cm<sup>2</sup> verwendet. In Abschnitt [5](#page-71-0).1.7 wird die Effizienz dieser MyonID für die längste und zweitlängste Spur untersucht. Für das Auffinden von dimyonischen Ereignissen in den Daten wurde die MyonID in dieser Form nicht verwendet, sondern die weiter unten beschriebenen Cut-Kriterien.

# 5.1.8 Kalman Filter

Der Kalmanfilter hat die Aufgabe, einen kinematischen Fit für eine 3D-Spur durchzuführen. Dabei werden iterativ vom Ende der Spur jeweils die X- und Y-Koordinate, die Flugrichtung in der XZ- und YZ-Ebene , Ladung geteilt durch den Impuls, sowie die Kovarianzmatrix berechnet, bis die Vertexwand erreicht ist. Diese Daten

<sup>8</sup> Tracking (engl.): Spurfindung

<sup>9</sup> Mustererkennung: Pattern Matching (engl.)
werden dann ebenfalls in den *TrackKinematics* als Vektor bzw. Matrix gespeichert. An der Dimension des Vektors kann man erkennen ob es sich um eine 2D- oder eine 3D-Spur handelt. In letzterem Fall ist sie größer als 4. Als Startwerte für den Filter werden die Ergebnisse der Impuls- und Ladungsbestimmung aus den Driftröhren oder den RPCs genommen. Wie in [[72](#page-186-0)] gezeigt wird, behält der Kalmanfilter dabei eine in den Driftröhren bestimmte Ladung bei. Falls dort keine bestimmt werden konnte, testet er bei der Rückiteration beide Möglichkeiten und nimmt im Zweifel eine negative Ladung an.

### 5.1.9 OpCarac

Das Programmpaket OpCarac hat die Aufgabe ein Ereignis zu klassifizieren. Dazu wird es in eine der folgenden Klassen eingeteilt und die zugehörige Klassennummer in einer Variable (iCarac) gespeichert [[25](#page-183-0)].

- CONTAINED: der primäre Vertex des Ereignisses liegt im Targetbereich (i.d.R. Blei).
- SPECTRO: der primäre Vertex liegt im Spektrometer (i.d.R. Eisen).
- FRONTMUON: das Ereignis fand in Strahlrichtung vor dem Detektor statt. Als Kriterium werden hierfür u.a. Hits im Veto und die Anzahl der Hits in den ersten Wänden genommen.
- SIDEMUON: Ein Myon, dass außerhalb des Experimentes erzeugt wurde und seitlich in den Detektor eintritt. Als Kriterium wird hierfür u.a. genommen, dass der Anfang der Spur im Randbereich des Detektors liegt und kein Hadronschauer in den Target-Trackern festgestellt wurde.
- UNCLASSIFIED: das Ereignis konnte nicht klassifiziert werden.

# 5.1.10 Brickfinder

Das Softwarepaket Brickfinder ist nicht Teil von OpRec und hat die Aufgabe, das Brick zu identifizieren, in dem die Reaktion vermutlich stattgefunden hat. Es ist auch möglich, dass der Brickfinder verschiedene Bricks mit den jeweiligen Wahrscheinlichkeiten angibt. Außerdem bestimmt er noch die Schnittpunkte der Spuren mit den Changeable Sheets (siehe Kapitel [3](#page-29-0).3), den Winkel der ersten Myonspur in der XZ- und YZ-Ebene, um danach gezielt in den Emulsionen suchen zu können sowie den Achsenvektor des Hadronschauers. Für die Suche nach dimyonischen Ereignissen in den Emulsionen könnte man den Brickfinder auch noch die Winkel der zweiten Myonspur angeben lassen, was jedoch noch nicht implementiert ist.

### 5.1.11 Datenanalyse

Zur Analyse der Monte-Carlo- und der realen Daten wird das Programmpaket MyAna benutzt, welches auf OpAlgo basiert. OpAlgo dient der Vereinheitlichung der in der OPERA-Software verwendeten Algorithmen. Diese müssen, wie auch MyAna jeweils eine Methode<sup>10</sup> *init*, *execute* und *finalize* haben. Die Methode *execute* wird dabei für jedes Ereignis aus dem Eingabe ROOT-Tree aufgerufen. Die Eingabedaten werden dann in MyAna vearbeitet und entweder als Histogramm ausgegeben oder in einem Ausgabe ROOT-Tree wieder gespeichert.

<sup>10</sup> Methode: siehe objektorientierte Programmierung

Da jeder in dieser Arbeit verwendete MonteCarlo Eingabe-Tree aus Rechenzeitgründen nur 2000 Ereignisse enthält, wurden zur Erhöhung der Statistik die verarbeiteten Ausgabe-Trees in ROOT-Chains<sup>11</sup> zusammengeführt, die dann in einem zweiten Schritt mit einem C++-Programm analysiert werden konnten.

# 5.2 Monte-Carlo-Studien

### 5.2.1 Einführung

Es werden in diesem Kapitel mit Hilfe von Monte-Carlo-Simulationen zum einen verschiedene Effizienzen des Detektors und zum anderen mögliche Unterscheidungskriterien zwischen Charm-Dimyonen und Untergrundereignissen untersucht. Als aussagekräftigstes Unterscheidungskriterium hat sich hierbei das Verhältnis der beiden Spurlängen multipliziert mit der jeweiligen Materialdichte mit einer Gewichtung auf Grund der Vertexposition im Detektor herausgestellt. Einen weiteren Ansatz, den man verfolgen könnte, wäre, einem neuronalen Netz<sup>12</sup> jeweils Charm-Dimyonen und Untergrund-Dimyonen getrennt verarbeiten zu lassen, wobei als Eingabe-Neuronen auch die im folgenden vorgestellten möglichen Unterscheidungskriterien genommen werden. Dies war jedoch aus zeitlichen Gründen für diese Arbeit nicht mehr möglich, auf Grund der geringen Anzahl von erwarteten Dimyon- (und auch Untergrund-) Ereignissen bei OPERA aber auch nicht unbedingt notwendig.

Es wurden die folgenden Datensätze aus der MC-Simulation für die Analyse verwendet, wobei alle Ereignisse im Targetbereich stattfinden:

- CC-resonante Ereignisse
- CC-quasielastische Ereignisse
- CC-Charm-Ereignisse im Target
- CC-Charm-Dimyon-Ereignisse im Target
- CC-DIS Ereignisse ohne Charm

Um den Untergrund von den gesuchten Charm-Dimyonen zu trennen, wurden verschiedene Cuts getestet, wobei die folgenden Parameter untersucht wurden:

- 1. Winkel zwischen den zwei längsten Spuren
- 2. Winkel zwischen der zweitlängsten Spur und der Achse des Hadronschauers
- 3. Stoßparameter: kleinster Abstand zwischen der zweiten Spur und dem mit dem Kalmanfilter gefundenem ersten Vertex
- 4. Verhältnis zwischen (Spurlänge· mittlere Materialdichte) von zweiter und erster Spur
- 5. Das gleiche Verhältnis nochmal gewichtet, um Spuren im Randbereich des Detektors stärker zu berücksichtigen
- 6. mittlere quadratische Entfernung der Spurdigits<sup>13</sup> von der rekonstruierten Spur:

<sup>11</sup> Chain: ROOT Datenstruktur zur Verkettung von Trees

<sup>12</sup> neuronales Netz: Simulation von biologischen Neuronen in einem Computer, die Stärke der Verknüpfungen zwischen Neuronen werden durch selbständiges Lernen auf Grund der Eingabe und evtl. Vergleich mit dem gewünschten Ergebnis erzeugt.

<sup>13</sup> Koordinaten eines Digits im Detektor, welcher einer Spur zugeordnet wird

Bei diesem Kriterium wurde kein Unterschied zwischen verschiedenen erzeugenden Teilchen in der Simulation gefunden, weshalb hierauf im folgenden nicht weiter eingegangen wird.

7. Differenz der Transversalimpulse

### 5.2.2 Anzahl der Spuren pro Ereignis

Für oben genannten verschiedenen MC-Dateien wurden die in Abbildung [5](#page-75-0).3 dargestellten Anzahlen von Spuren gefunden.

Wie erwartet findet man bei NC-, QES- und RES-Ereignissen in über 99 % der Fälle keine zweite 3D-Spur, da in den QES- und RES-Ereignissen auch keine Charm-Ereignisse mitsimuliert wurden und es bei NC-Ereignissen nur eine Myonspur gäbe. Diese Ereignisse werden deshalb im folgenden vernachlässigt, da sie kaum zum Untergrund beitragen.

Bei Charm-Dimyon-Ereignissen findet man zwar den größten Anteil mit mindestens zwei 3D-Spuren oder einer 3D- und einer langen 2D-Spur (44,9 % von allen Charm-Dimyon-Ereignissen), allerdings war in der Simulation vorgegeben, dass es zwei Myonen geben muss. Also bedeutet dies im Umkehrschluss, dass die Effizienz, ein Dimyon-Ereignis tatsächlich mit den elektronischen Detektoren zu finden **44,9 %** (zusammen mit der Auswertung von 2D-Spuren, wenn die 3D-Rekonstruktion bei der zweiten Spur nicht geklappt hat) beträgt. <sup>14</sup>

$$
\epsilon_{\text{RekDimyon}} = 44,9(\pm 6)\,\%
$$
\n(5.1)

Ohne die Auswertung auch von 2D-Spuren beträgt die Erkennungseffizienz nur  $32(\pm2)\%$ .

Die Ursachen, warum ein Dimyon-Ereignis nicht gefunden wird, liegen zum größten Teil an geometrischen Effekten, wenn z.B. das zweite Myon den Detektor unter einem zu großen Winkel verlässt oder der Vertex zu dicht am Rand liegt, so dass in beiden Fällen die Anzahl der Digits nicht ausreicht, um eine Spur zu rekonstruieren. Außerdem muss die zweite Spur eine bestimmte Mindestlänge aufweisen, um als Myon erkannt zu werden und es kam auch manchmal vor, dass beide Spuren in einer Ebene nur einen kleinen Winkel zueinander hatten und dann die 3D-Rekonstruktion nicht funktionierte (siehe folgender Abschnitt).

Diese geometrischen und Rekonstruktionseffekte kann man gut in den Abbildungen [5](#page-76-0).4 bis [5](#page-78-0).9 erkennen, bei denen ausschließlich Charm-Dimyon Ereignisse simuliert wurden:

Es wurden zur Unterscheidung und zum Auffinden von Dimyon-Ereignissen zwei Cuts verwendet (hier "harter" und "weicher" Cut genannt), die in den Gleichungen [5](#page-94-0).7 und [5](#page-94-1).8 definiert werden.

Von allen CC-DIS Ereignissen ohne Charm haben 10,8 % mehr als eine Spur (3Doder lange 2D- Spur entsprechend dem weichen Cut), 9,4 % fallen unter das weiche und 0,9 % fallen unter das harte Cut-Kriterium. Wenn man diese Ereignisse als Untergrund zu Dimyonereignissen annimmt, 4 % Charmanteil und außerdem 92,5 % DIS Anteil (siehe Tabelle [4](#page-58-0).7) annimmt, erhält man als Gesamtuntergrund ohne Berücksichtigung der Ladung

$$
0,96 \cdot 0,925 \cdot 0,094 = 8,3\% \tag{5.2}
$$

<sup>14</sup> Die angegebenen Fehler sind jeweils die statistischen.

<span id="page-75-0"></span>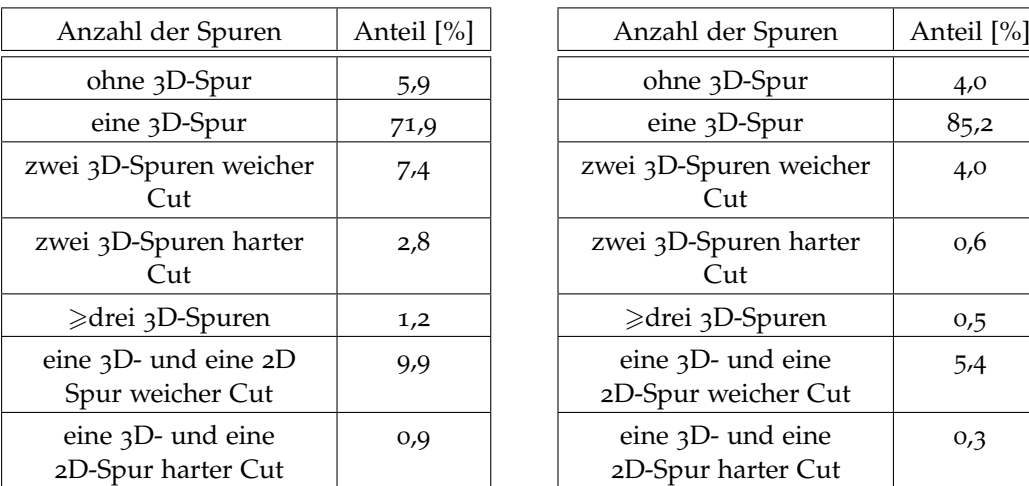

(a) CC-Charm-Ereignisse, Gesamtanzahl in Blei in der Si-(b) DIS-CC-Ereignisse ohne Charm, Gesamtanmulation: 79282 zahl in Blei in der Simulation: 60576

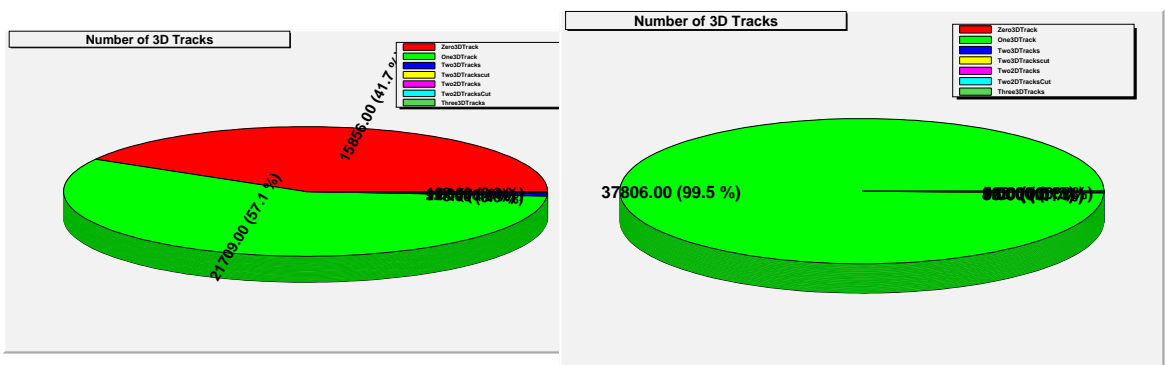

(c) NC-Ereignisse

(d) QES-Ereignisse

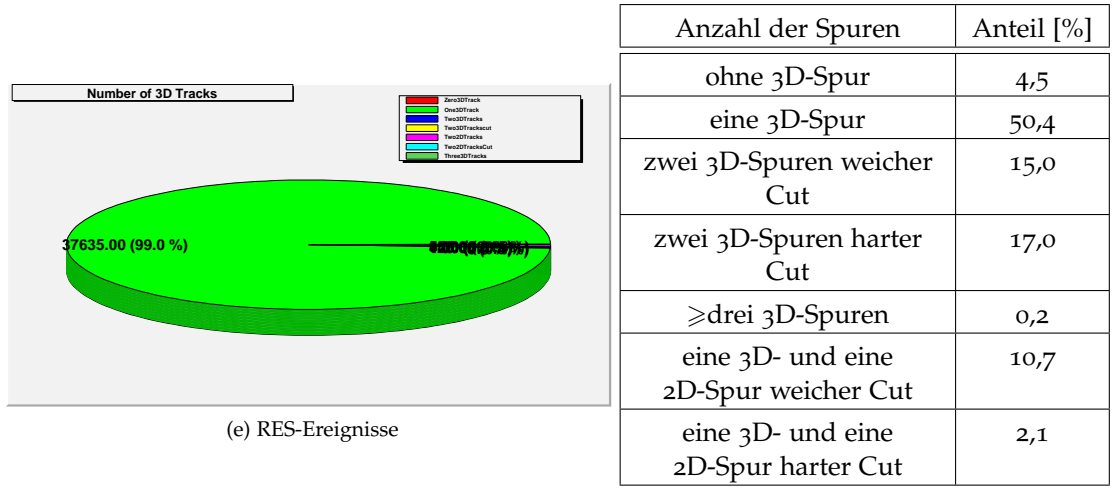

(f) Charm-Dimyon-Ereignisse, Gesamt in Blei in der Simulation: 12745

Abbildung 5.3: Anzahl gefundener Spuren in den MC-Dateien, harter und weicher Cut bedeuten die in Gleichung [5](#page-94-0).7 und [5](#page-94-1).8 definierten Cut-Kriterien.

<span id="page-76-0"></span>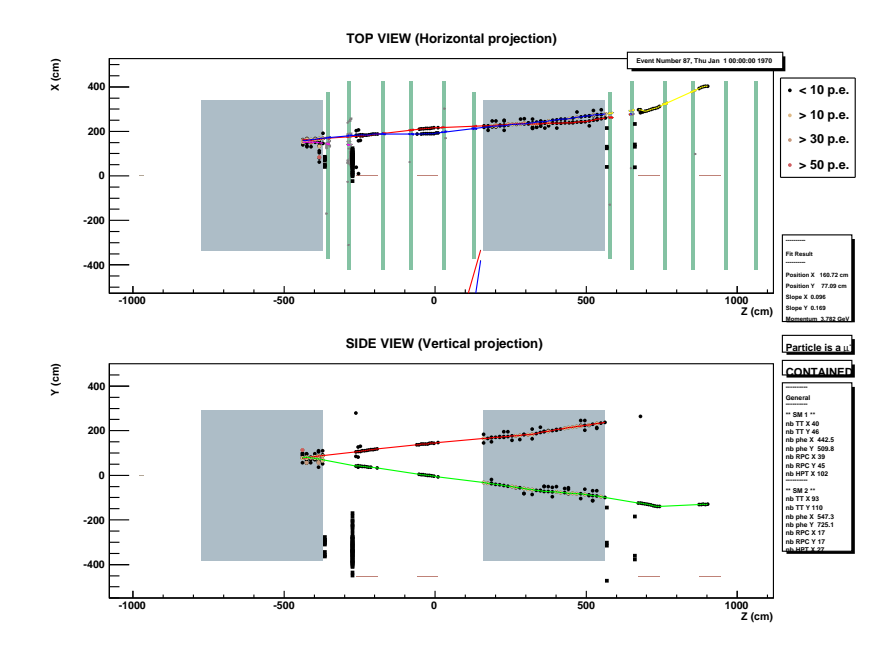

Abbildung 5.4: Beispiel für ein Dimyon, bei dem die 3D-Rekonstruktion der zweiten Spur nicht geklappt hat.

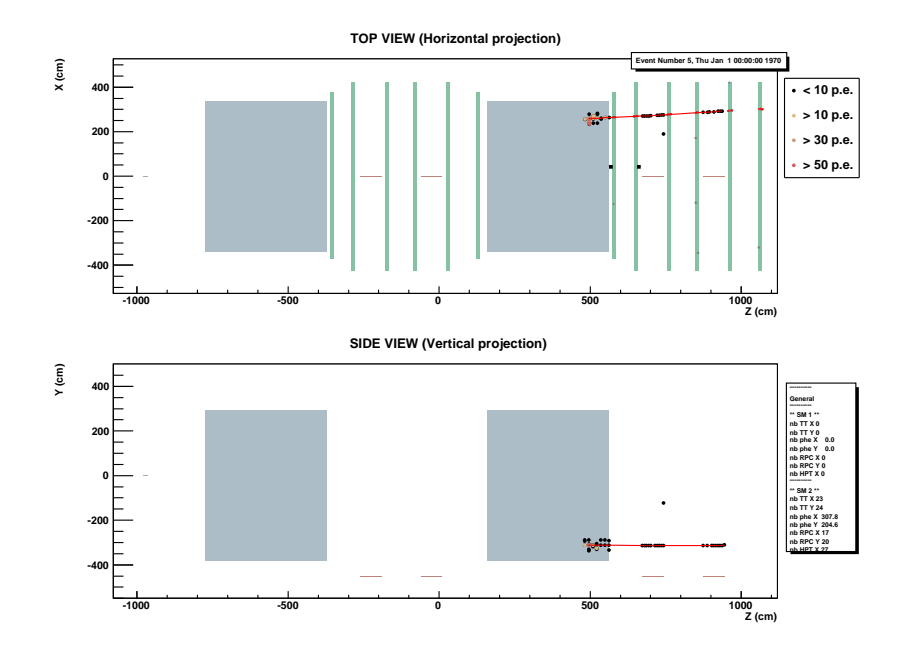

Abbildung 5.5: Beispiel für ein Dimyon am Rand, bei dem nur die erste Spur gefunden wurde.

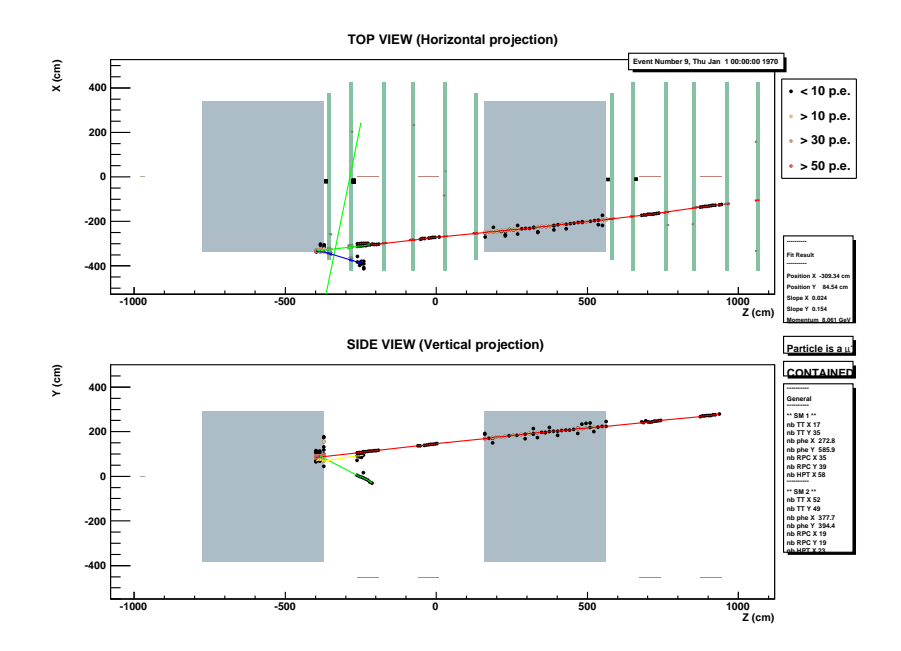

Abbildung 5.6: Beispiel für ein Dimyon am Rand, bei dem nur die erste Spur dreidimensional rekonstruiert wurde.

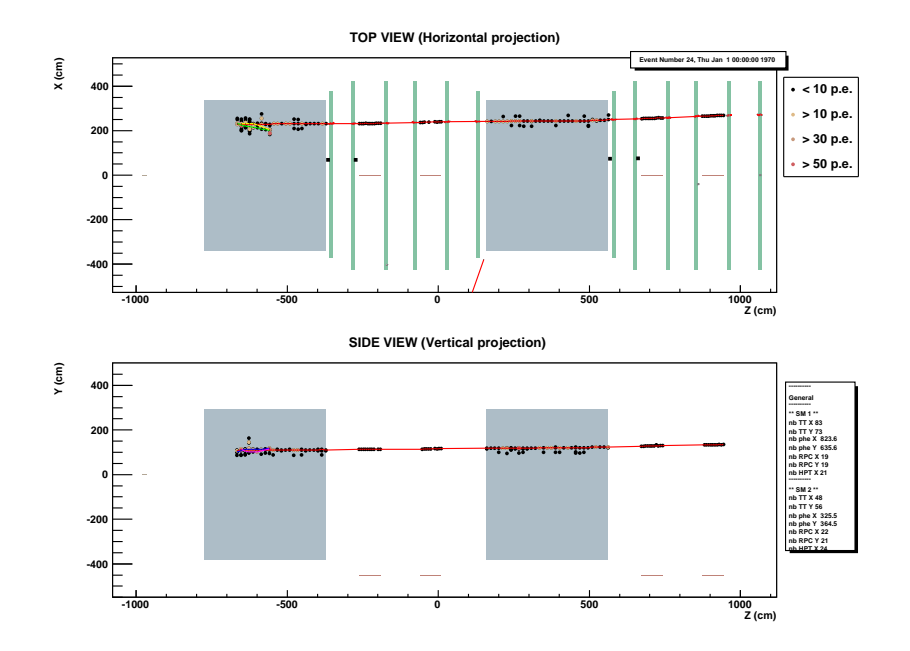

Abbildung 5.7: Beispiel für ein Dimyon, bei dem es nur eine lange Spur gibt.

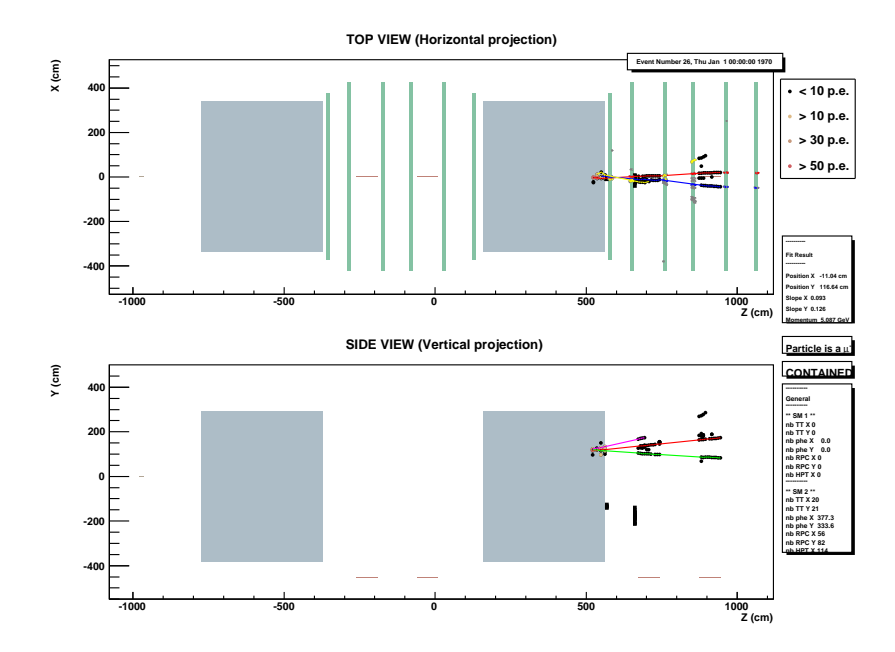

Abbildung 5.8: Beispiel für ein Dimyon nur mit 2D-Rekonstruktion der zweiten Spur.

<span id="page-78-0"></span>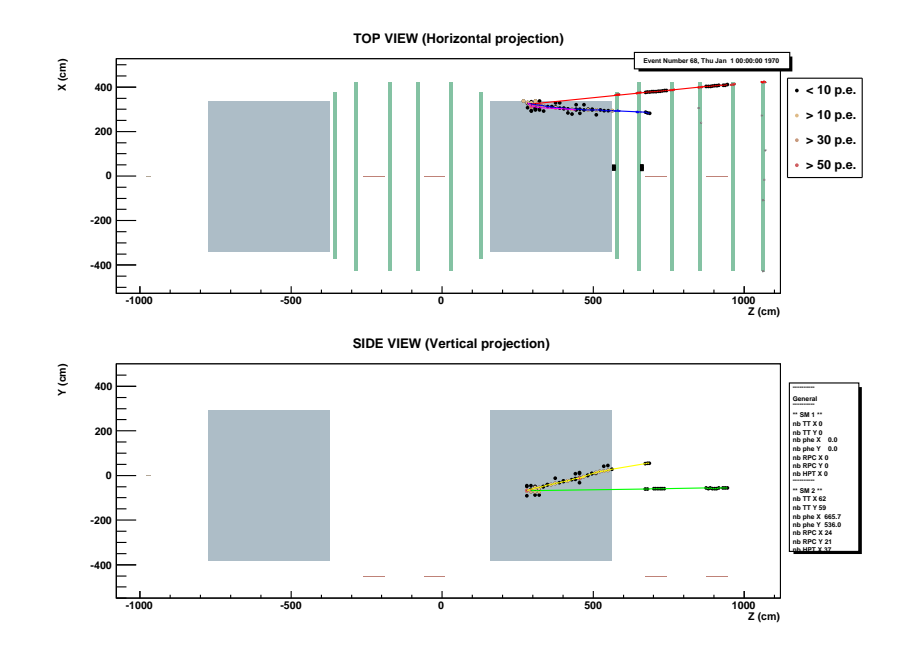

Abbildung 5.9: Beispiel für ein Dimyon ohne 3D-Rekonstruktion (auch die erste Spur nur 2D).

<span id="page-79-0"></span>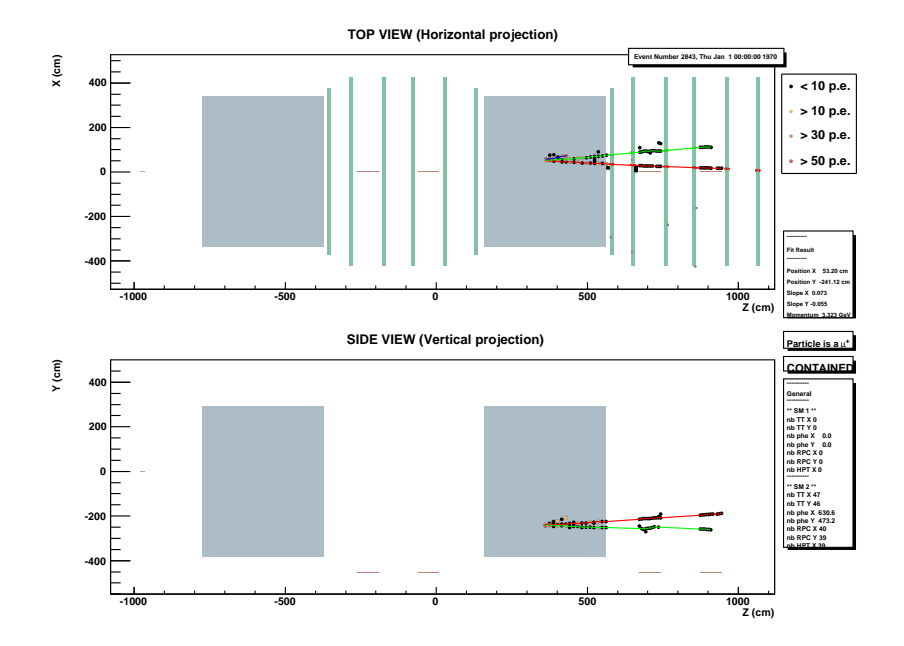

Abbildung 5.10: Beispiel für ein Untergrundereignis in den Monte-Carlo-Simulationen von CC-Reaktionen ohne Charm.

Anteil an allen CC-Ereignissen mit weichem Cut bzw.

$$
0,96 \cdot 0,925 \cdot 0,009 = 0,80\,\%
$$
\n
$$
(5.3)
$$

Anteil mit hartem Cut. Spuren mit mehr als zwei 3D-Spuren waren nach manueller Sichtung zumeist entweder Rauschen oder Hadronenschauer.

Von allen Charm-Ereignissen haben 22,2 % mehr als eine 3D-Spur (eine zweite 3Doder eine lange 2D-Spur), 17,3 % erfüllen das weiche und 3,7 % erfüllen das harte Cut Kriterium.

In den Abbildungen 5.[10](#page-79-0) bis 5.[11](#page-80-0) sieht man Beispiele für CC-Untergrundereignisse aus den Simulationen von CC-DIS-Ereignissen ohne Charm.

### 5.2.3 Untergrund zu Tau-Ereignissen

Aus dem vorherigen Abschnitt (Abbildung [5](#page-75-0).3) ergibt sich, dass bei ca. 4,5 % aller Charm-Dimyon-Ereignisse und bei 5,9 % aller CC-Charm-Ereignisse keine 3D-Spur gefunden wurde. Somit ist ein Ergebnis dieser Arbeit, dass dieser Anteil des Charmuntergrundes (also  $6 \pm 2\%$ ) zum Tau-Untergrund beiträgt. Bei 4 $\pm$ 1% Charmanteil an allen CC-Reaktionen wären dies also

$$
\mu_{\rm CC} = 0.04 \cdot 0.06 = 0.24 \pm 0.10\%.
$$

Hierbei bezeichnet  $\mu_{CC}$  den Anteil dieses Charm-Untergrundes an allen CC-Reaktionen. Der Fehler wurde mit Fehlerfortpflanzung bestimmt.

Für 2008 erwartet man also ca. 4, 3  $\pm$  1, 8 Tau-Untergrundereignisse ( $\mu_{CC} \cdot N_{CC}$ ). Dies bezieht sich allerdings nur auf dreidimensionale Spuren in den elektronischen Detektoren. In den Emulsionen (und evtl. 2D-Spuren in den elektronischen Detektoren) besteht dann noch die Chance, das erste Myon zu finden, so dass der Gesamtuntergrund geringer ausfällt. Der andere Teil des Charm-Untergrundes an Tau-Ereignissen entsteht, wenn eine 3D-Spur gefunden wurde, es sich um das zwei-

<span id="page-80-0"></span>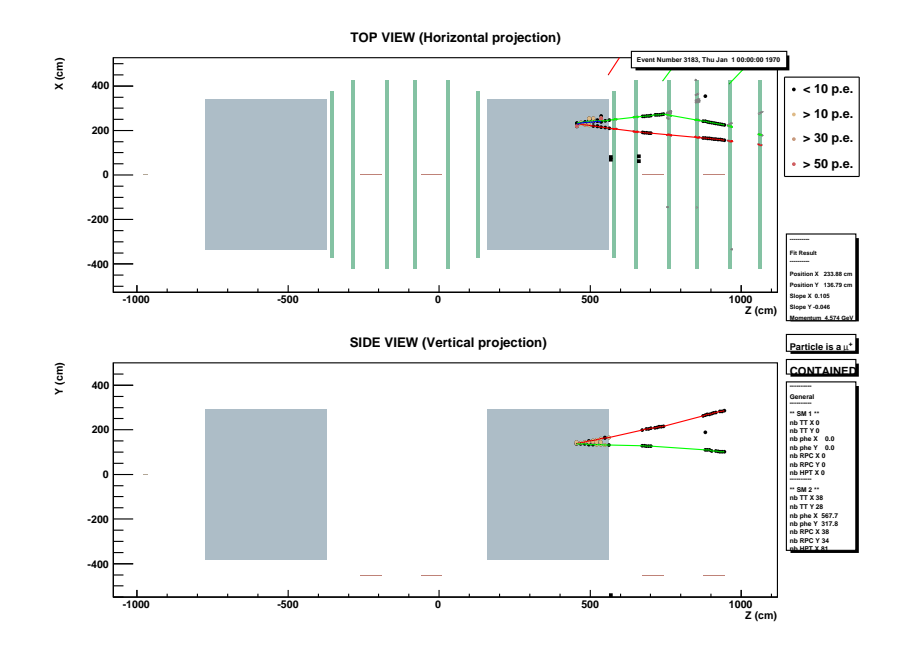

Abbildung 5.11: Noch ein Beispiel für ein Untergrund-Ereignis in der Simulation (CC ohne Charm).

te Myon aus dem Charm-Zerfall handelt und dessen Ladung falsch negativ statt positiv bestimmt wurde. Hierfür müssten noch umfangreiche Erweiterungen an den Analyseprogrammen durchgeführt werden (da in den Datenstrukturen der MC-Dateien von der OPERA-Software nicht das jeweilige Elternteilchen gespeichert wird), um in den MCs eine Spur dem Charm-Zerfall zuzuordnen, was über den Rahmen dieser Arbeit hinausging. Insgesamt dürfte dieser Untergrund allerdings kleiner als der erste sein, denn die Wahrscheinlichkeit, dass statt der ersten 3D-Spur nur die zweite aus einem Charm-Dimyon-Ereignis gefunden wird, die erstens einen größeren Winkel zur z-Achse und zweitens kürzer ist (siehe unten), ist sehr gering. Im Vergleich zum Proposal [[63](#page-185-0)] hat sich der Untergrund jedoch verringert, da nun in der Rekonstruktionssoftware alle Myonspuren mit dreidimensionaler Rekonstruktion und nicht mehr nur die erste berücksichtigt werden.

### <span id="page-80-1"></span>5.2.4 Teilchenart bei einer zweiten 3D-Spur

Zunächst ergab sich eine besondere Schwierigkeit darin, in den Monte-Carlo Simulationen festzustellen, durch was für ein Teilchen eine rekonstruierte Spur tatsächlich verursacht wurde. In der zu einer Spur gehörigen Hitliste<sup>15</sup> ist zwar zu jedem Hit die Teilchenart in Form des PDG-Codes<sup>16</sup>, gespeichert [[5](#page-182-0)] und in der Datenstruktur der zugehörigen Klasse<sup>17</sup> ist auch ein Verweis auf das erzeugende Teilchen (parent) vorgesehen, jedoch wird die parent-PDG von der Simulation OpSim nicht ausgefüllt, so dass für diese Arbeit eine Routine geschrieben wurde, um diese Teilchenart herauszufinden. In den Hits der Spur tauchen auch viele andere Teilchen, wie Protonen und Elektronen auf, weil das ursprüngliche Teilchen mit den Teilchen des Detektors wechselwirkt und diese streut und auch diese gestreuten Teilchen Hits verursachen. Die Funktion geht nun folgendermaßen vor:

- 1. Finde alle Hits, die zu einer Spur gehören.
- 15 Hitliste: Eine Liste mit den von der Simulation erzeugten Wechselwirkungspunkten mit dem Detektor.
- 16 PDG-Code: Particle-Data-Group. Jedem Teilchen wird eine eindeutige Nummer zugeordnet.
- 17 Klasse: gemeint ist eine Klasse in der Programmiersprache C++, siehe Objektorientierung
- 2. Verwerfe alle Hits, bei denen der Richtungsvektor<sup>18</sup> des zugehörigen Teilchens mehr als 0,2 rad von dem Richtungsvektor der Spur abweicht.
- 3. Ermittle die höchste Teilchenenergie aller Hits.
- 4. Verwerfe alle Hits mit einer Energie, die kleiner als 20 % der Maximalenergie ist.
- 5. Ordne die verbliebenen Hits den Klassen: Myon, Pion, Kaon, Proton, Elektron und sonstige zu und berechne zu jeder Klasse den Anteil der Hits an allen verbliebenen Hits.
- 6. Ordne das die Spur verursachende Teilchen der Klasse, die mehr als 50 % der verbliebenen Hits hat, zu oder lasse es ansonsten unidentifiziert.

Wendet man diese Funktion auf die obigen MC-Dateien an bekommt man die in Abbildung 5.[12](#page-82-0) dargestellten Ergebnisse.

Man erkennt in Abbildung 5.[12](#page-82-0) den großen Untergrund an Pionen, Protonen und Kaonen an einer zweiten 3D-Spur (unter andere Teilchen fallen auch die Spuren, in denen das Teilchen mit dem obigen Algorithmus nicht eindeutig identifiziert werden konnte). Zu beachten ist, dass hierbei alle 3D-Spuren noch ohne ein Cut-Kriterium berücksichtigt wurden. Auch bei Dimyon-Ereignissen, bei denen man für die zweite 3D-Spur immer ein Myon erwartet, trifft dies in 91,2 % der Fälle zu. In den anderen Fällen wurde entweder das Myon nicht gefunden und eine andere Spur dreidimensional rekonstruiert oder der obige Algorithmus hat ein falsches Teilchen zugeordnet. Die "Trefferquote" des Algorithmus müsste also zwischen 90% und 100 % liegen.

Die Aufgabe der MyonID, die in Abschnitt [5](#page-71-0).1.7 näher beschrieben wird, ist es, ein Myon zu identifizieren. Für die zweite Spur gelingt dies jedoch wesentlich schlechter als für die erste Spur, so dass deshalb die Abhängigkeit von der Spurlänge · Materialdichte und von dem Verhältnis dieser Größen der beiden Spuren genauer untersucht wurde, um Kriterien bestimmen zu können, an Hand derer man eine Wahrscheinlichkeit dafür angeben kann, dass es sich um ein Myon handelt.

Dabei sei das Myonverhältnis wie folgt definiert:<sup>19</sup>

Myonverhältnis 
$$
\equiv \frac{\text{Anzahl der zweiten 3D-Spuren, die von einem Myon stammen Gesamtzahl der zweiten 3D-Spuren}
$$

 $(5.4)$ 

In Abbildung 5.[13](#page-83-0) ist das Myonverhältnis gegen die Spurlänge aufgetragen. Wie erwartet steigt diese an und ab einer Spurlänge · Materialdichte von 2000 g/cm<sup>2</sup> kann man mit hoher Wahrscheinlichkeit von einem Myon ausgehen. Allerdings stellt sich heraus, dass man gerade bei den hier interessierenden Charm-Dimyon-Ereignissen schon aber einer Spurlänge·Materialdichte von 700 g/cm<sup>2</sup> mit hoher Wahrscheinlichkeit (80-90 %) von einem Myon ausgehen kann, so dass dieses Kriterium in dem unteren Bereich nicht ausreicht. Es wurden in den Grafiken jeweils die statistischen Fehler mit ausgegeben.

Es wurde nun außerdem die Abhängigkeit des Myonverhältnisses von dem in Abschnitt [5](#page-91-0).2.6 untersuchten gewichteten Verhältnis der Spurlängen untersucht (siehe Abbildung 5.[14](#page-85-0)). Man erkennt hier, dass man bei Dimyonen ab einem Verhältnis von ca. 0,3 mit hoher Wahrscheinlichkeit von einem zweiten Myon ausgehen kann. Zur Erkennung von Dimyonen wird deshalb eine Kombination aus

<sup>18</sup> Jeder Hit hat einen Zeiger auf die verursachende Teilchenklasse, und ein Teilchenobjekt enthält u.a. den PDG-Code und den Impulsvektor.

<sup>19</sup> Myonverhältnis: muonratio (engl.)

<span id="page-82-0"></span>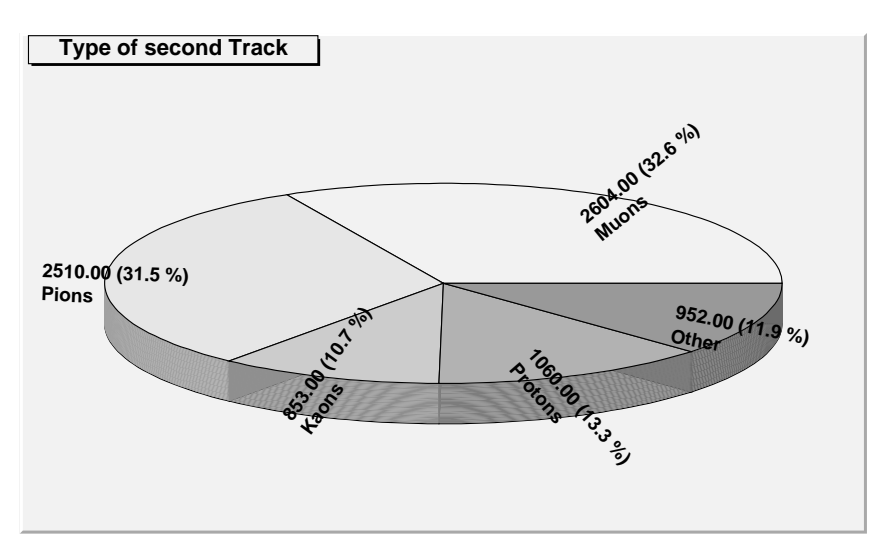

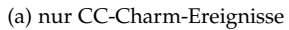

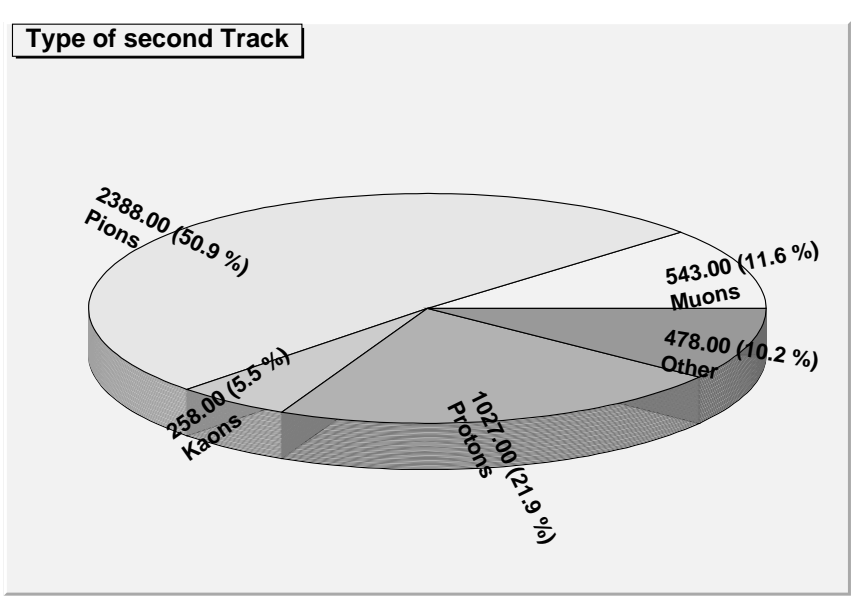

(b) nur CC-Ereignisse ohne Charm

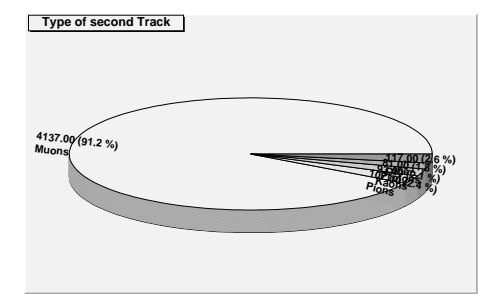

| Teilchenart | Anteil [%] |
|-------------|------------|
| Myonen      | 91,2       |
| Pionen      | 2,4        |
| Kaonen      | 2,1        |
| Protonen    | 1,8        |
| andere      | 2.6        |

(c) nur Charm-Dimyon-Ereignisse

Abbildung 5.12: reale Teilchenart , zweite 3D-Spur

<span id="page-83-0"></span>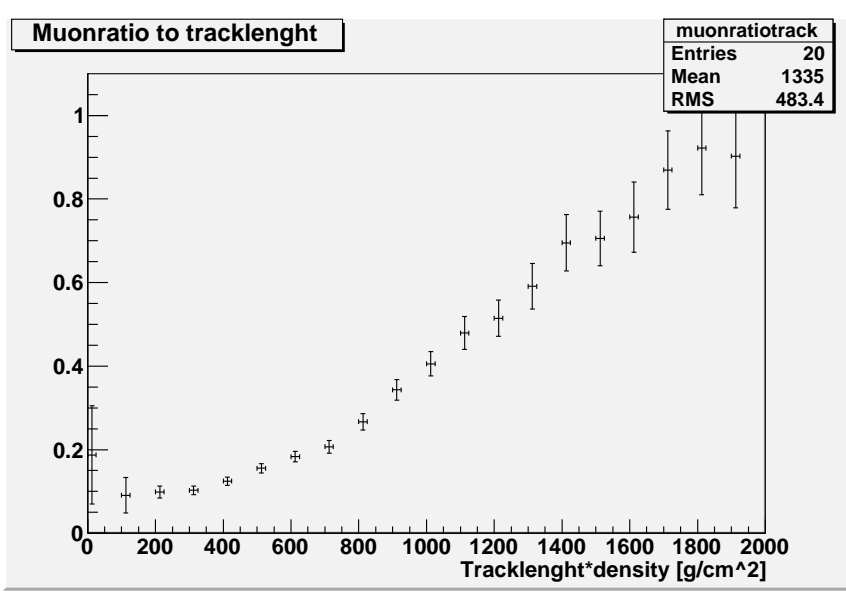

(a) nur Charm-Ereignisse

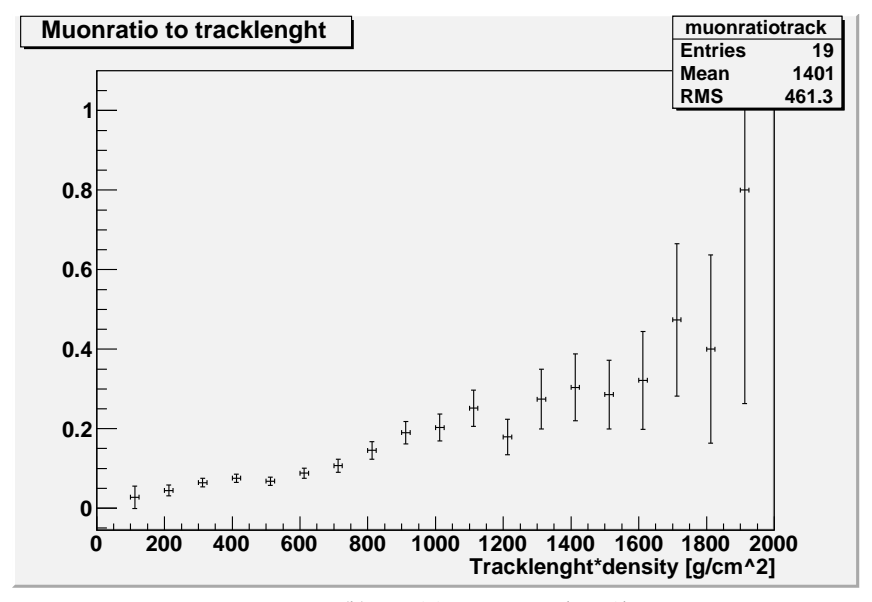

(b) nur CC-Ereignisse ohne Charm

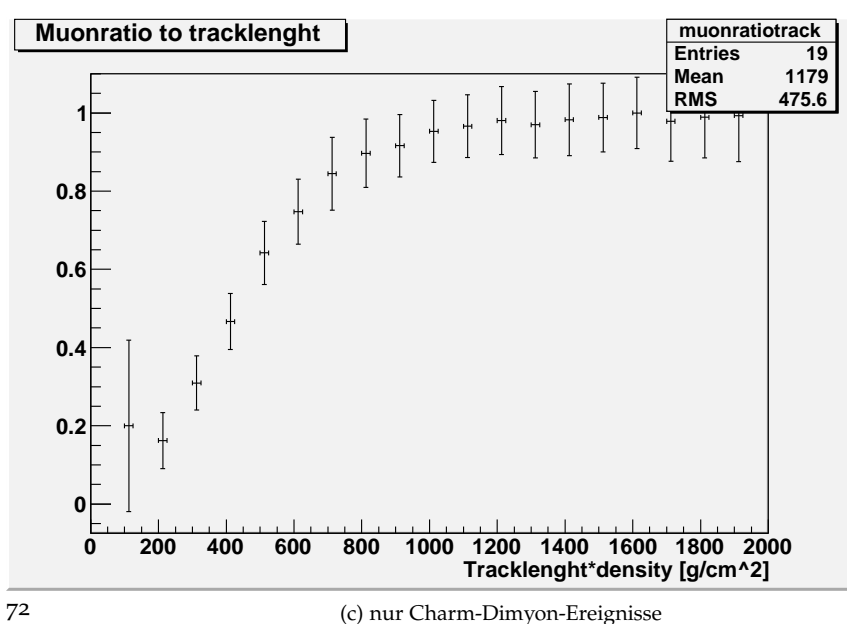

(c) nur Charm-Dimyon-Ereignisse

Abbildung 5.13: Myonverhältnis in Abhängigkeit von der Spurlänge·Materialdichte [ $g/cm^2$ ]

Spurlänge·Materialdichte und dem Spurlängenverhältnis der beiden Spuren verwendet.

### 5.2.5 Filterung der Daten

Das C++-Programm zum automatischen Auffinden von dimyonischen Ereignissen wurde auf Basis der OPERA-Software MyAna entwickelt und benötigt als Eingabe ein ROOT-File mit den rekonstruierten Ereignissen, sowie eine vom Brickfinder erzeugte Datei. (Letztere wird nur benötigt, da eine Routine aus dem Brickfinder benutzt wird, um den Richtungsvektor des Hadronschauers zu erhalten). Als Ausgabe erzeugt das Skript neben einer ROOT-Datei mit Analyse-Daten in Form von Histogrammen und Graphen auch verschiedene Dateien in denen die Ereignisse wie folgt aufgeteilt werden:

- Ereignisse mit einer 3D-Spur
- Ereignisse mit einer 3D- und einer langen 2D-Spur
- Ereignisse mit zwei 3D-Spuren
- Ereignisse mit mehr als zwei 3D-Spuren
- Ereignisse mit "hartem" Cut
- Ereignisse mit "weichem" Cut

In der Ausgabe (siehe Anhang [A.](#page-150-0)4) werden u.a. für jedes gefundene Ereignis die folgenden Spalten ausgegeben:

- Eventnummer
- Ladungen der Spuren
- Winkel zwischen zwei Spuren
- Spurlänge · Materialdichte für die erste und zweite (und ggf. auch die dritte Spur)
- MuonID1 und MyonID2
- gewichtetes Verhältnis von Spurlänge · Materialdichte der beiden Spuren (siehe Gleichung [5](#page-94-2).6)

Bei Monte-Carlo-Daten kann man außerdem noch die in Abschnitt [5](#page-80-1).2.4 erklärten Wahrscheinlichkeiten für eine Teilchenart, sowie die Energie der Hits ausgeben lassen. Mit dem Programm *operadisplay* kann dann das Ereignis grafisch im OPERA-Detektor angezeigt werden.

## 5.2.6 Bestimmung verschiedener Parameter in Monte-Carlo-Studien

#### Winkelverteilung zwischen zwei Myonen

In Abbildung 5.[15](#page-86-0) wurde die Winkelverteilung zwischen zwei 3D-Spuren untersucht. Sie ist für Dimyon- und Untergrund-Ereignis fast gleich und somit nicht als Unterscheidungskriterium geeignet.

<span id="page-85-0"></span>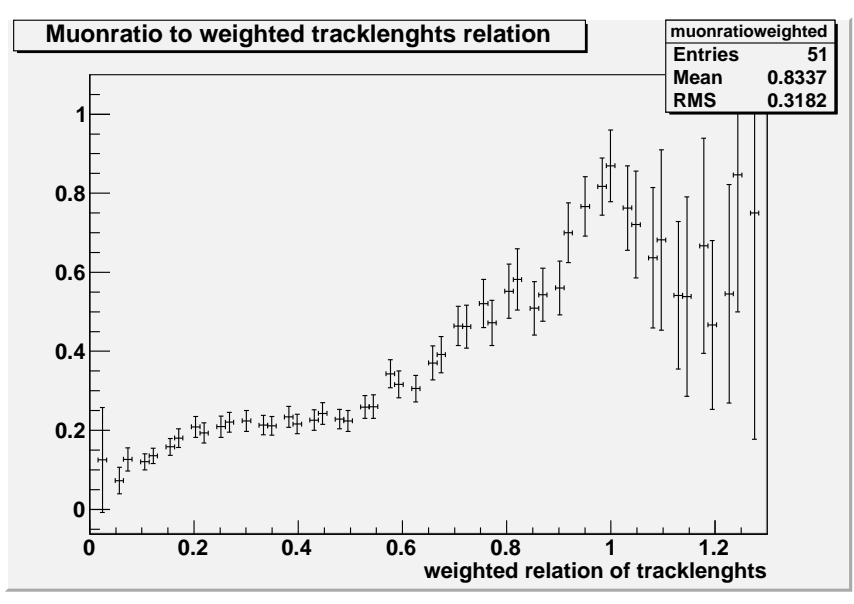

(a) nur Charm-Ereignisse

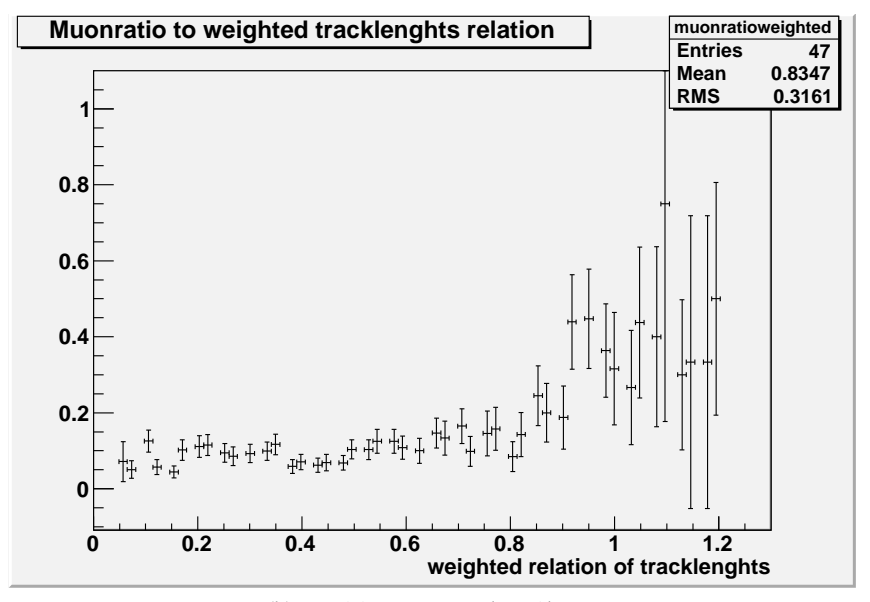

(b) nur CC-Ereignisse ohne Charm

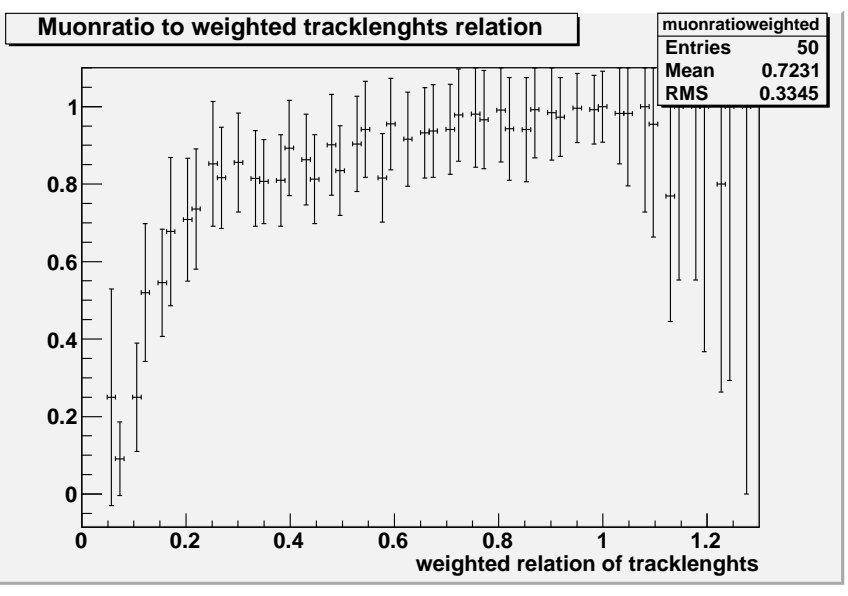

74

(c) nur Charm-Dimyon-Ereignisse

Abbildung 5.14: Myonverhältnis in Abhängigkeit von dem gewichteten Verhältnis der beiden Spurlängen·Materialdichten.

<span id="page-86-0"></span>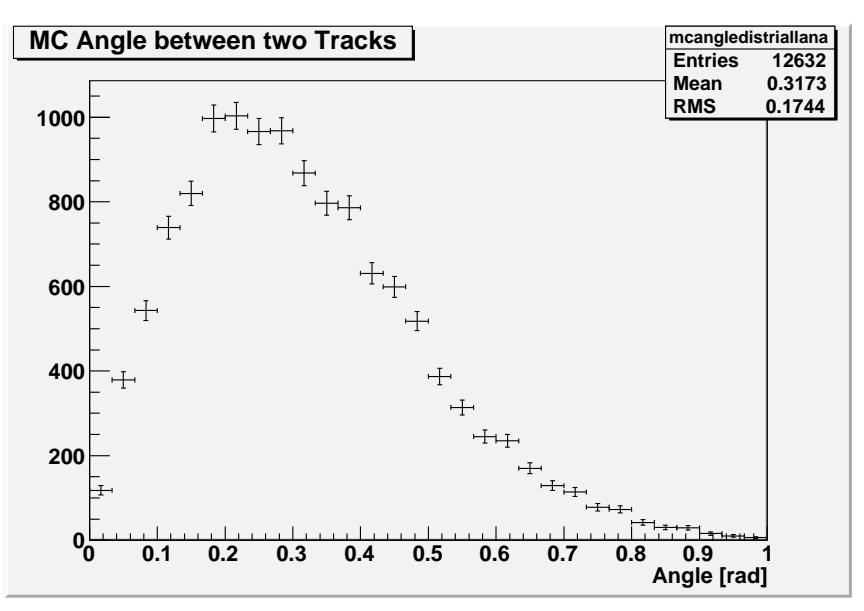

(a) nur CC-Charm-Ereignisse

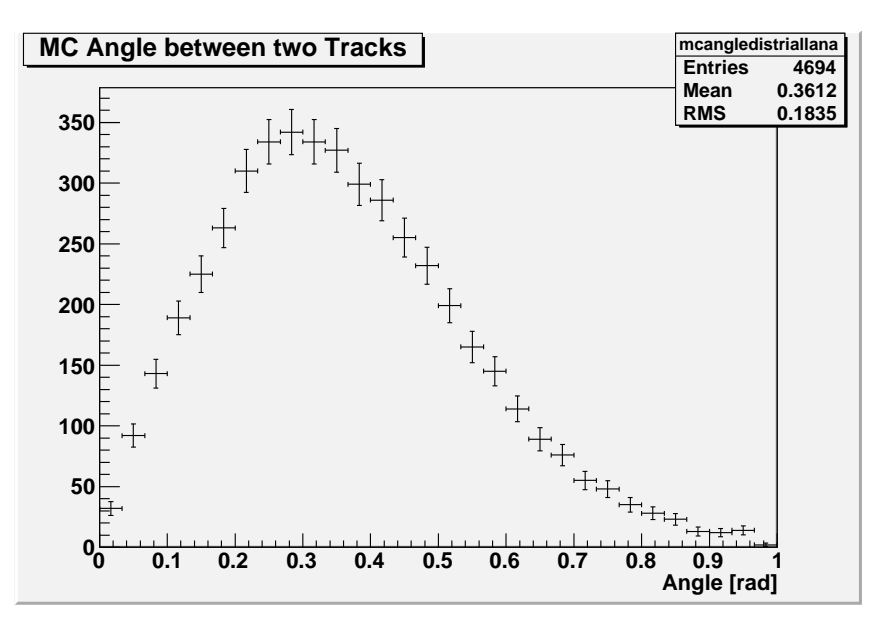

(b) nur CC-Ereignisse ohne Charm

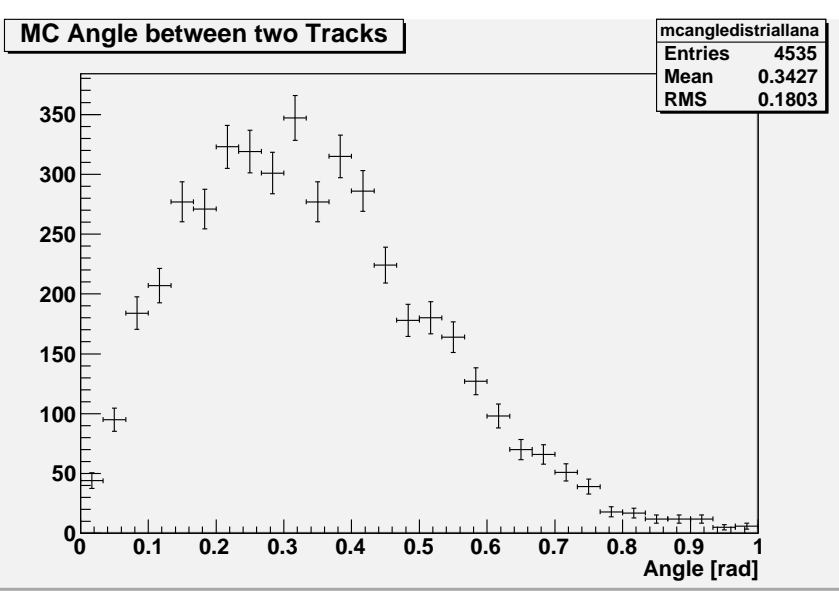

(c) nur Charm-Dimyon-Ereignisse

Abbildung 5.15: Winkelverteilung zwischen den längsten beiden 3D-Spuren (in rad)

<span id="page-87-0"></span>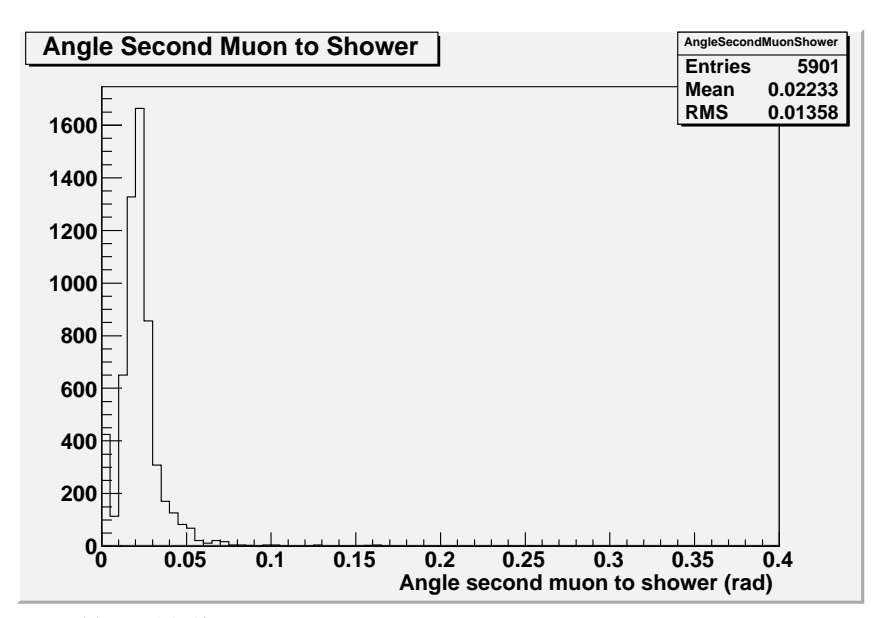

(a) nur CC-Charm-Ereignisse

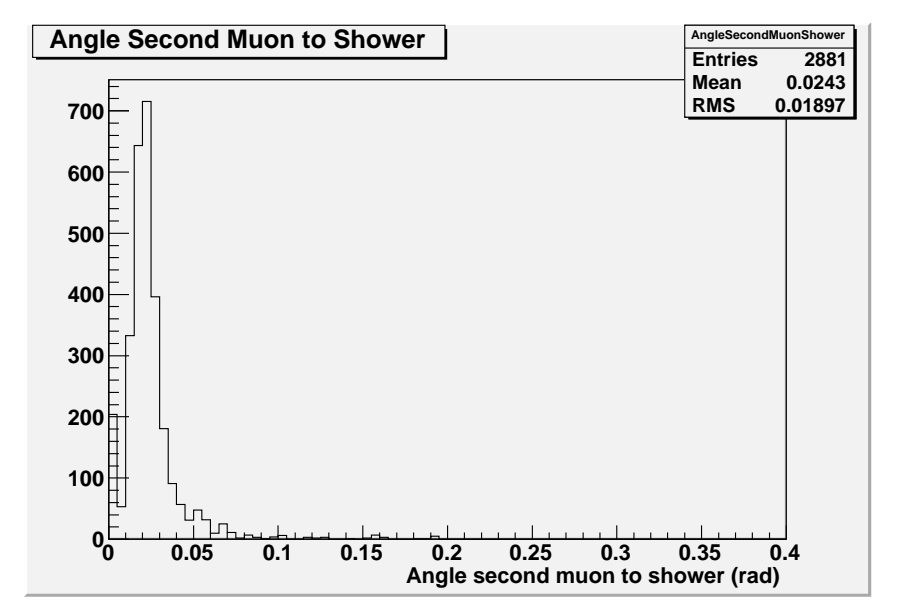

(b) nur CC-Ereignisse ohne Charm

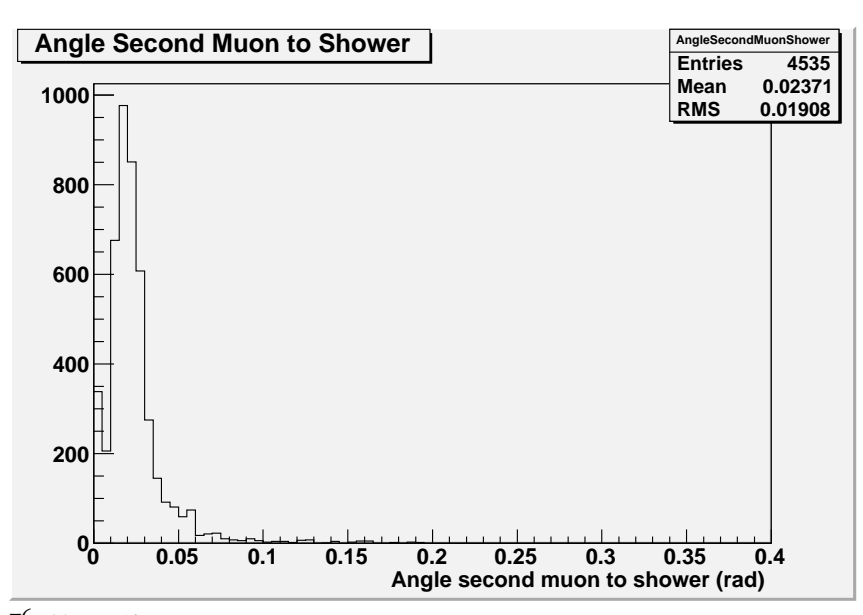

7<sup>6</sup> (c) nur Charm-Dimyon-Ereignisse

Abbildung 5.16: Winkelverteilung zwischen dem zweitem Myon und dem Hadronschauer (in rad)

#### Winkelverteilung zwischen zweitem Myon und Hadronschauer

Auch in der Winkelverteilung zwischen dem zweitem Myon (bzw. dem die zweite Spur erzeugenden Teilchen) und der Achse der Hadronschauers kann man in Abbildung 5.[16](#page-87-0) keinen Unterschied erkennen.

#### Energieverteilung (Abbildung [5.17](#page-89-0) und [5.18\)](#page-90-0)

Bei der Energie des ersten Myons kann man keinen signifikanten Unterschied und bei der Energie des zweiten Myons eine leichte Verschiebung hin zu höheren Energien bei Myonen aus dem Charm-Zerfall erkennen (Mittelwert 2,7 GeV bei CC-Ereignissen (ohne Charm) zu 4,2 GeV bei Dimyonen).

#### Neutrinoenergien

Bei der mittleren Neutrinoenergie von CC-, Charm- und Charm-Dimyon-Ereignissen ist in Abbildung 5.[19](#page-91-0) keine systematische Änderung erkennbar. (Bei Charm ist sie etwas höher, aber bei Dimyonen wieder etwas niedriger). Man erwartet, dass die durchschnittliche Neutrinoenergie auf Grund der Energieschwelle zur Erzeugung eines Charm-Quarks bei Charm-Ereignissen höher ist als bei CC-Ereignissen ohne Charm.

#### Verhältnisse Spurlängen·Materialdichte

Verteilung der Spurlängen·Materialdichten (siehe Abbildungen 5.[20](#page-92-0) und 5.[21](#page-93-0)):

Der Peak bei größeren Spurlängen in Abbildung 5.[20](#page-92-0) lässt sich dadurch erklären, dass in diesem Bereich wieder mehr Spuren rekonstruiert werden können, wenn das Myon das zweite Spektrometer des Detektors erreicht.

Wenn es eine zweite 3D-Spur gibt, kann man in Abbildung 5.[21](#page-93-0) erkennen, dass diese bei Dimyon-Ereignissen im Mittel länger ist. Dies sollte auch so sein, da es sich hier bei der zweiten 3D-Spur fast nur um Myonen aus einem Charm-Zerfall handelt, während es sich bei anderen CC-Ereignissen bei einer zweiten 3D-Spur entweder um ein anderes Teilchen oder um einen Myonzerfall eines Hadrons aus dem Schauer handelt, welches i.d.R. eine niedrigere Energie hat.

Grundsätzlich hat sich in den Monte-Carlo-Simulationen herausgestellt, dass das Verhältnis der Spurlängen·Materialdichten ein gutes Kriterium ist, um

Charm-Dimyonen vom Untergrund zu trennen. Ein großer Teil dieser Dimyonen wird jedoch nicht erkannt, weil die zweite Spur unter einem zu großen Winkel den Detektor verlässt und damit das Verhältnis der Spurlängen wieder klein wird. Es

wird deshalb hier ein gewichtetes Verhältnis eingeführt, welches die Lage im Verhältnis zum Detektorrand (die aus OpGeom bestimmt wird), sowie den Winkel berücksichtigt und die Länge der zweiten Spur der ersten umso mehr angleicht, je dichter die zweite am Rand des Detektors ist und je mehr sich der Winkel zwischen beiden Spuren 90◦ nähert. Damit fallen nun auch solche Dimyon-Ereignisse nicht aus dem Suchraster. Die genaue Defintion des gewichteten Verhältnisses W<sup>G</sup> ist:

Spurwinkel ≡ Winkel zwischem erstem und zweitem Myon

<span id="page-88-0"></span>
$$
Spurverhältnis \equiv \frac{(Spurlänge \cdot Materialdichte)_2}{(Spurlänge \cdot Materialdichte)_1} \tag{5.5}
$$

<span id="page-89-0"></span>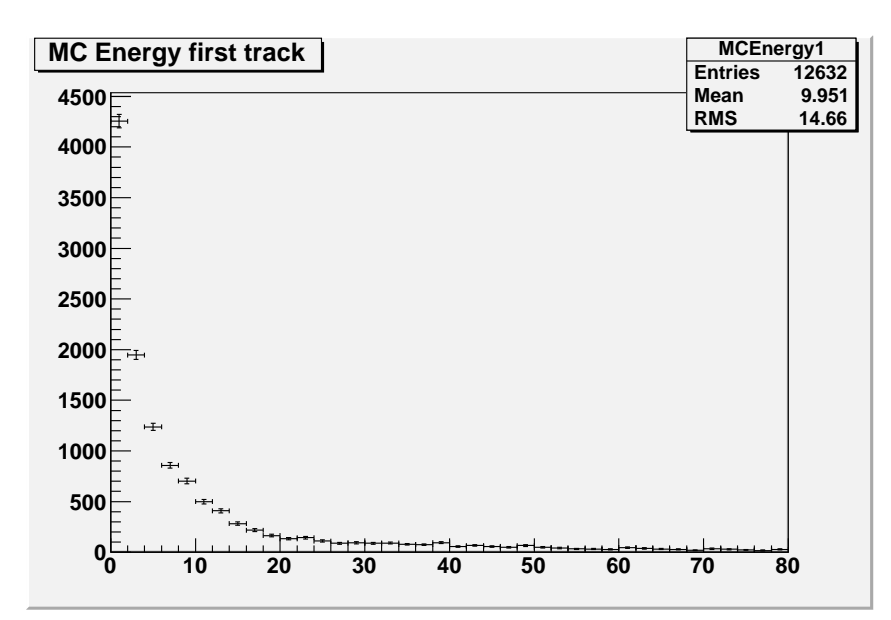

(a) nur Charm-Ereignisse

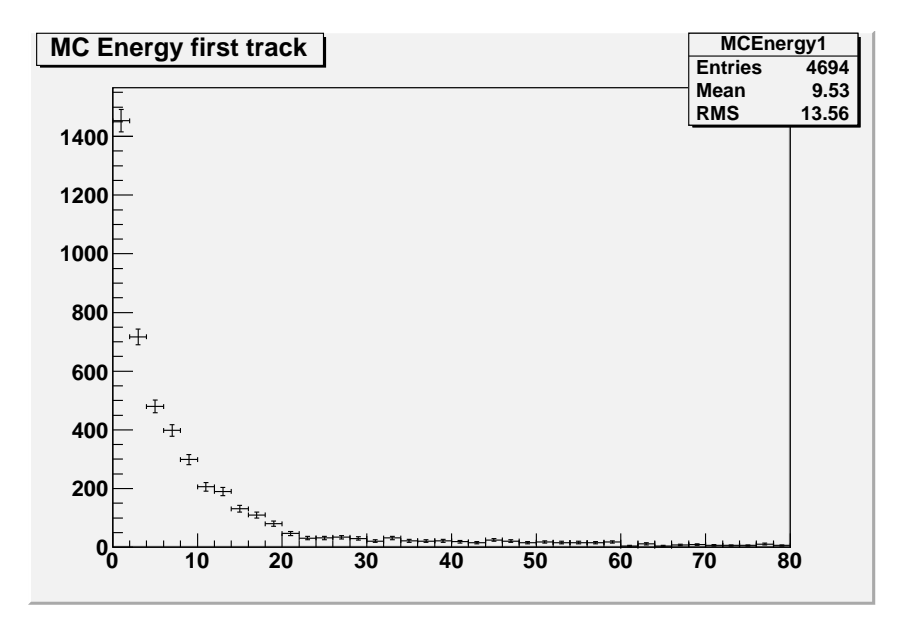

(b) nur CC-Ereignisse ohne Charm

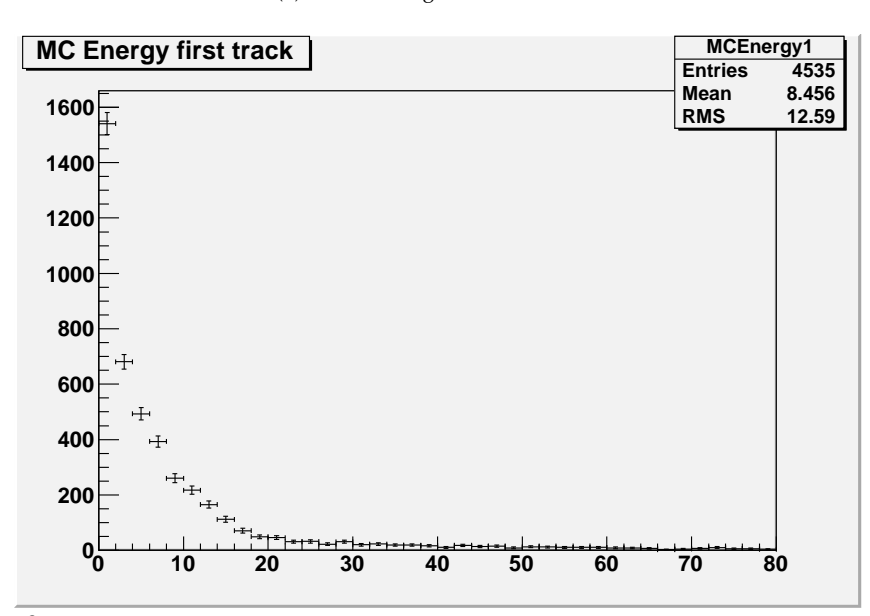

78 (c) nur Charm-Dimyon-Ereignisse

Abbildung 5.17: Energie der Myonen der ersten Spur (in GeV)

<span id="page-90-0"></span>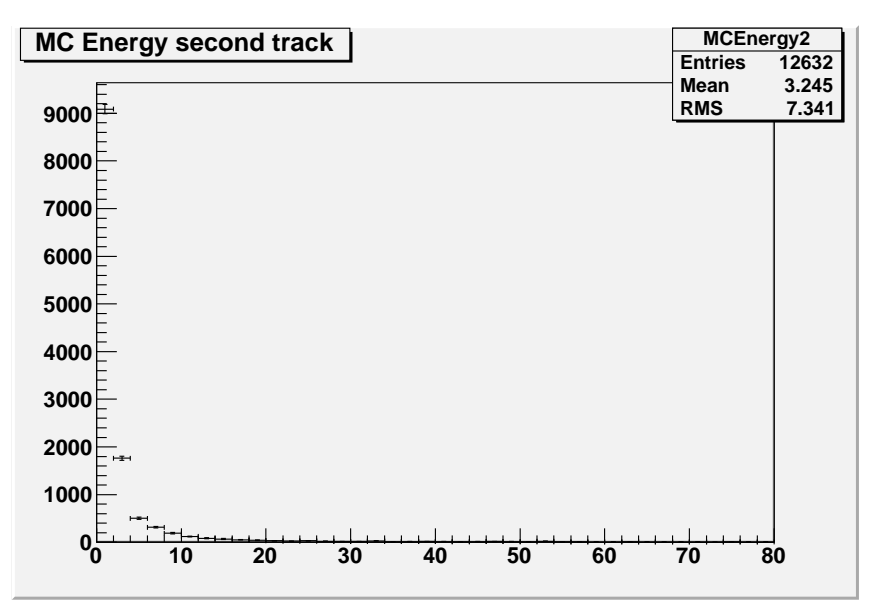

(a) nur Charm-Ereignisse

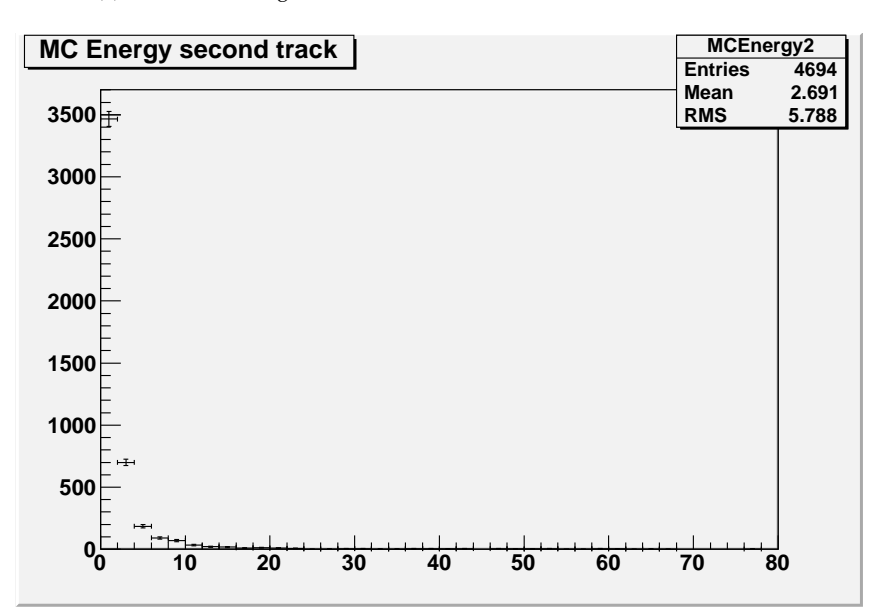

(b) nur CC-Ereignisse ohne Charm

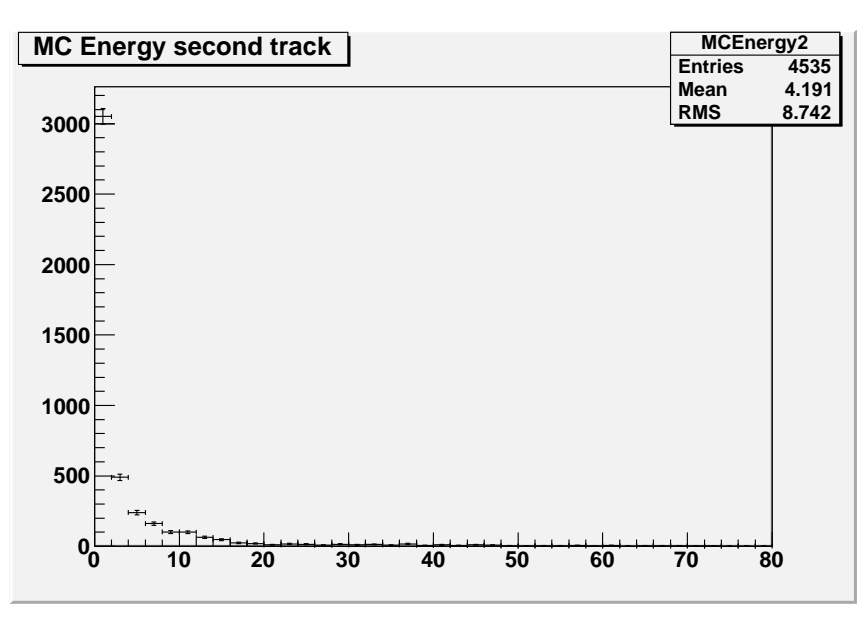

(c) nur Charm-Dimyon-Ereignisse

Abbildung 5.18: Energie der Myonen der zweiten Spur (in GeV)

<span id="page-91-0"></span>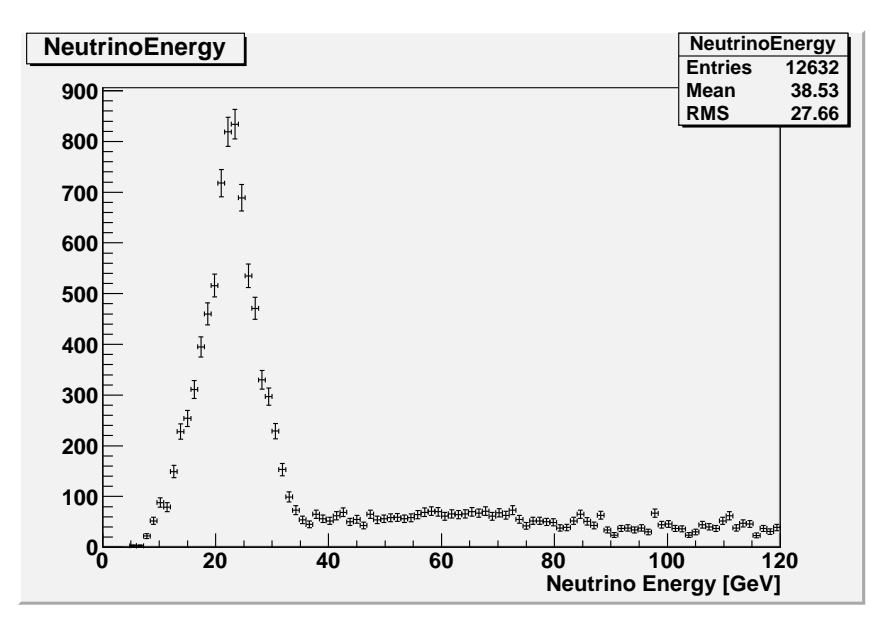

(a) nur CC-Charm-Ereignisse

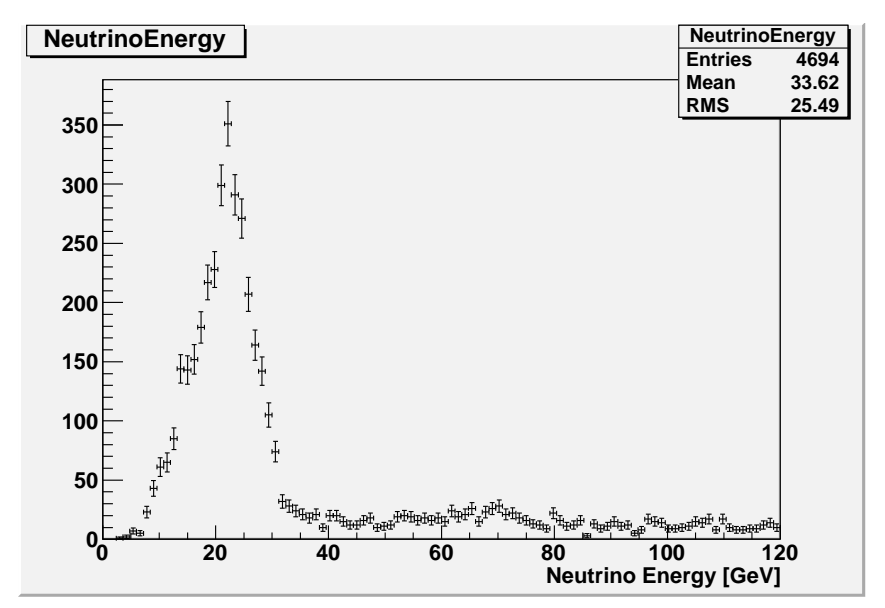

(b) nur CC-Ereignisse ohne Charm

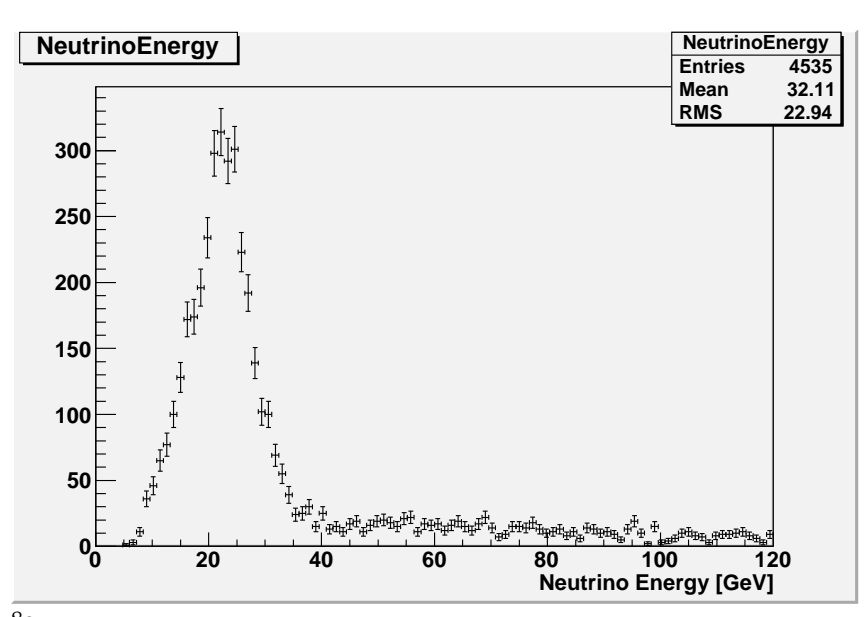

(c) nur Charm-Dimyon-Ereignisse 80

Abbildung 5.19: rekonstruierte Neutrinoenergie in [GeV]

<span id="page-92-0"></span>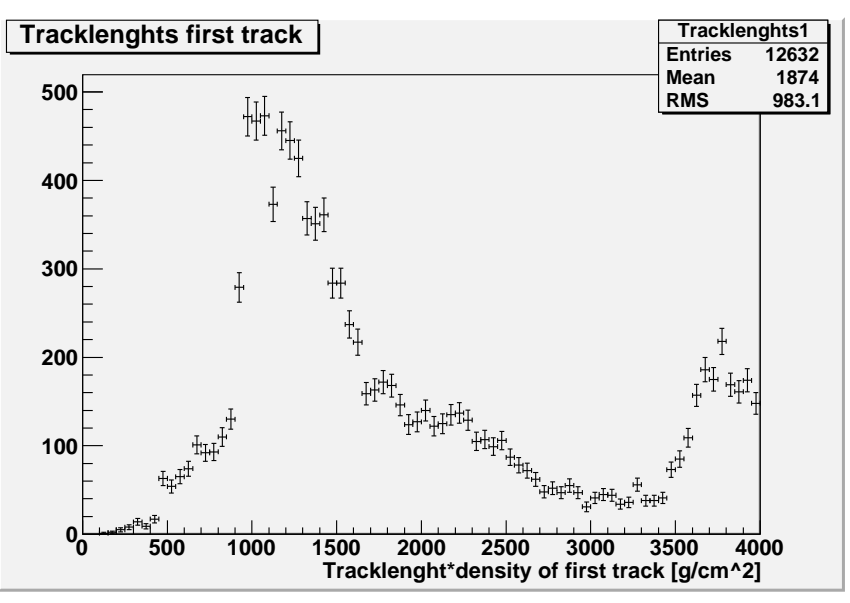

(a) nur CC-Charm-Ereignisse

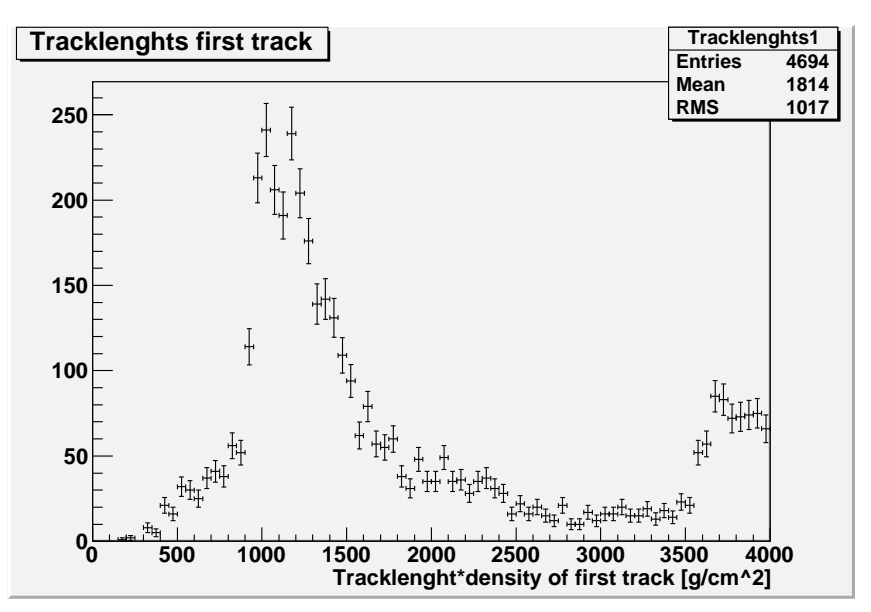

(b) nur CC-Ereignisse ohne Charm

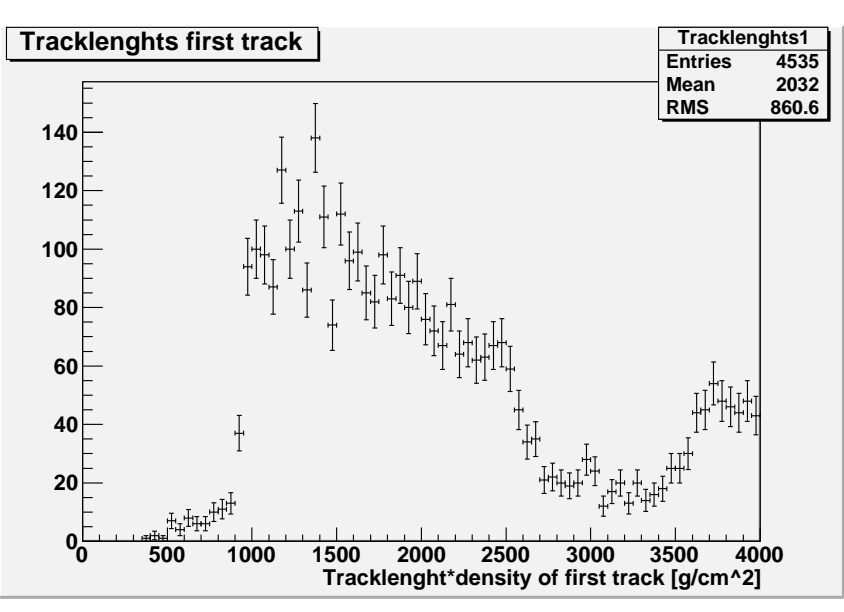

(c) nur Charm-Dimyon-Ereignisse

Abbildung 5.20: Spurlänge·Materialdichte der ersten Myonspur in [g/cm2].

<span id="page-93-0"></span>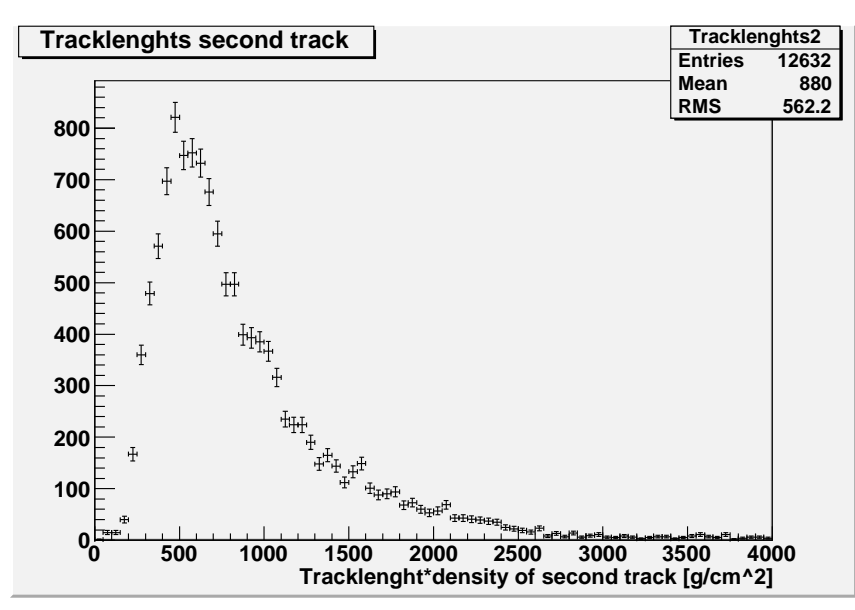

(a) nur CC-Charm-Ereignisse

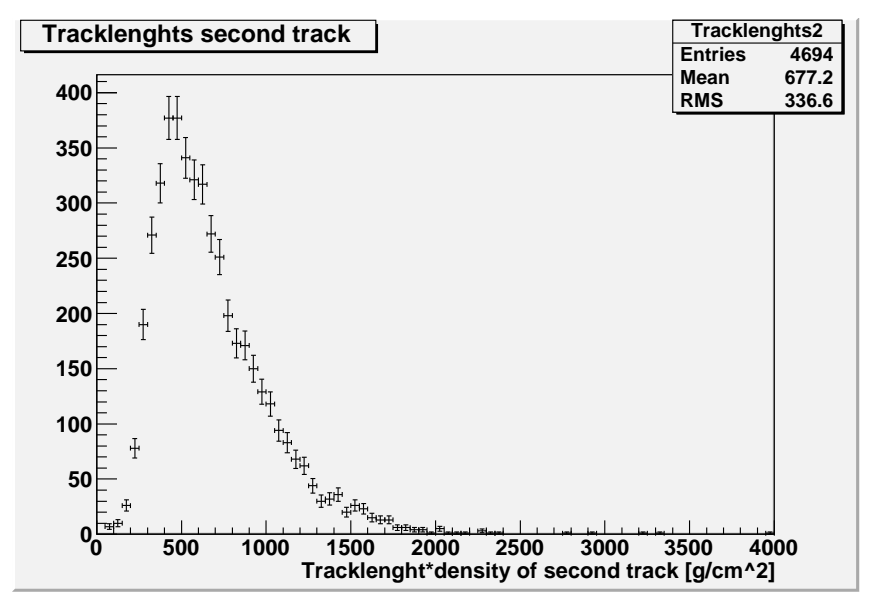

(b) nur CC-Ereignisse ohne Charm

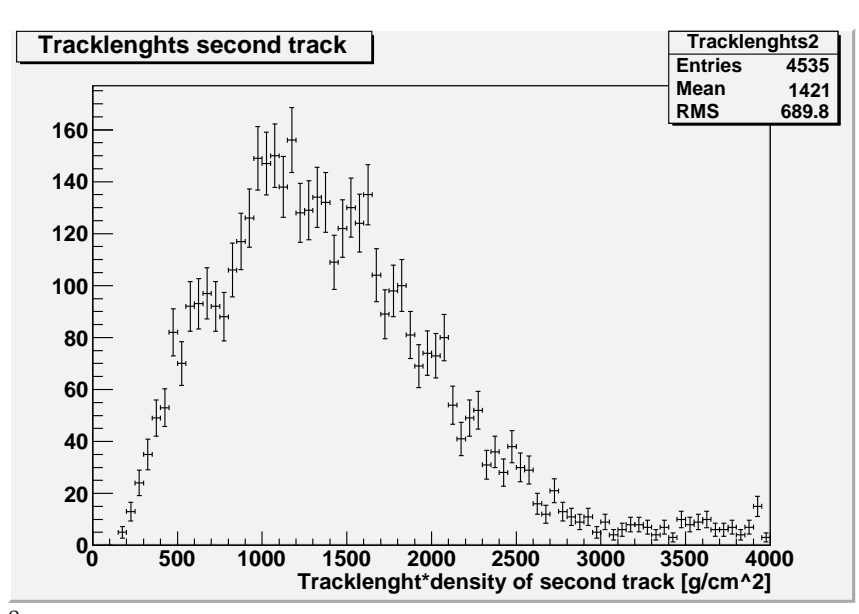

82 (c) nur Charm-Dimyon-Ereignisse

Abbildung 5.21: Spurlänge·Materialdichte der zweiten Myonspur.

 $W_G \equiv (1 + (Vertex-Entfernung zur z-Achse/600 cm)$ <sup>(5.6)</sup> ·((1/Spurverhältnis) − 1) · sin(|Spurwinkel|))) · Spurverhältnis .

Diese Gewichtung wird nur dann angewandt, wenn die zweite Spur den Detektor verlässt. Dafür wird der Abstand zwischen dem letzten Punkt der Spur und dem Punkt, an dem die Spur bei linearer Fortsetzung den Detektorrand erreichen würde, ausgewertet und, wenn dieser Abstand eine bestimmte Größe unterschreitet, ein Flag auf Eins gesetzt, was bedeutet, dass die zweite Spur den Detektor verlässt.

Damit wurden in den Simulationen die in Abbildung 5.[22](#page-95-0) ohne und in Abbildung 5.[23](#page-96-0) mit Gewichtung dargestellten Verteilungen berechnet. Man erkennt bei Dimyonen ein Maximum bei ungefähr eins. Hieraus wurden für die Suche nach Dimyonen ein "harter" und einen "weicher" Cut entwickelt. (siehe Gleichung [5](#page-94-0).7 und [5](#page-94-1).8). Unter den "harten" Cut sollen möglichst nur Dimyonen fallen, während der "weiche" Cut dazu dient, dass man bei der manuellen Suche möglichst alle in den elektronischen Detektoren sichtbaren Dimyonereignisse findet, auch wenn das zweite Myon nur eine geringe Energie hat. Dies bedeutet andererseits, dass bei dem "weichen" Cut, der Anteil der Untergrundereignisse sehr hoch ist. Wenn man das gewichtete Verhältnis W<sup>G</sup> an Stelle des normalen Verhältnisses aus Gleichung [5](#page-88-0).5 nimmt, fallen auch einige Ereignisse, die am Rand liegen , unter die Cut-Kriterien.

Bei Dimyonen erkennt man ein Maximum bei eins, was bedeutet, dass ein großer Anteil dieser Ereignisse zwei ungefähr gleich lange Spuren haben, während bei CC-Untergrund-Ereignissen eine breitere Verteilung bei niedrigeren Verhältnissen mit einem Mittelwert von ca. 0,5 vorliegt.

Theoretisch kann man dies dadurch erklären, dass im Schwerpunktsystem aus Neutrino und Target das erste Myon aus der geladenen Wechselwirkung und das Charmquark einen ungefähr entgegengesetzt gleichen Impuls haben, wenn man annimmt, dass der Impulsübertrag auf die anderen Kernkomponenten klein ist. Wenn das Charm-Hadron bei einem Zerfall in ein Myon einen großen Teil seiner Energie an dieses abgibt, haben die Energien der beiden Myonen im Laborsystem nach einer Lorentztransformation eine gleiche Größenordnung, während die Teilchen der 3D-Spuren aus den Untergrundereignissen eine mit zunehmender Multiplizität des Hadronschauers abnehmende Energie haben.

Für Ereignisse mit "hartem cut" gilt nun:

<span id="page-94-1"></span><span id="page-94-0"></span>
$$
W_{\rm G} > 70\,\%
$$
 und (Spurlänge-Materialdichte)<sup>1</sup> 
$$
> 1000\,\mathrm{g/cm^2}
$$
 (5.7)

Für Ereignisse mit "weichem cut" gilt:

 $\rm W_G >$  30 % und  $\rm W_G \leqslant$  70 % und (Spurlänge·Materialdichte) $\rm _1 >$  800 g/cm $^2$  (5.8)

#### **Stoßparameter**

Der Stoßparameter des zweiten Myons gibt den senkrechten Abstand zwischen der zweiten Spur und dem primären Vertex an. Dieser entspricht natürlich auf Grund der im Vergleich zu den Emulsionen erheblich schlechteren Ortsauflösung in den elektronischen Detektoren nicht dem realen Stoßparameter, kann aber, wenn er zu groß wird, auch für einen Cut benutzt werden (Abbildung 5.[24](#page-97-0)).

Hier kann man bei Dimyonen nur eine leichte Verschiebung des Mittelwertes zu niedrigeren Werten erkennen (ca. 13 cm zu ca. 9 cm), und man könnte einen Cut bei ca. 15 cm machen (siehe Abbildung 5.[24](#page-97-0)c). Dies wurde aus Zeitgründen aber nicht mehr für die Auswertung benutzt.

<span id="page-94-2"></span>

<span id="page-95-0"></span>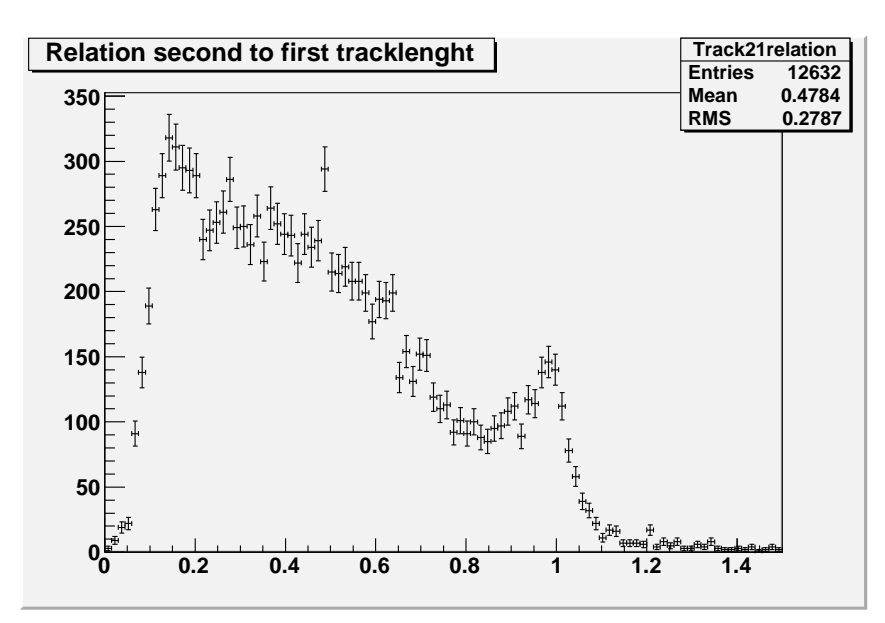

(a) nur Charm-Ereignisse

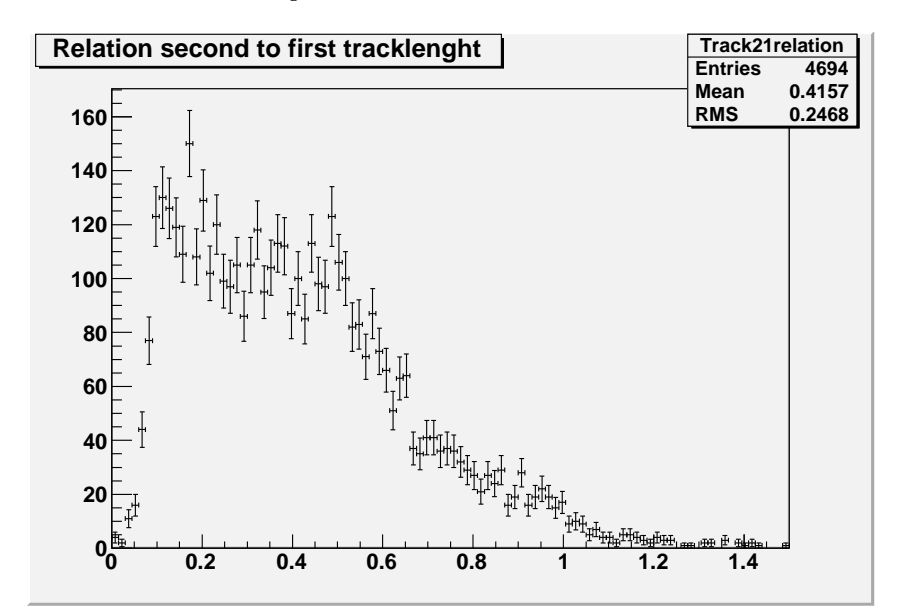

(b) nur CC-Ereignisse ohne Charm

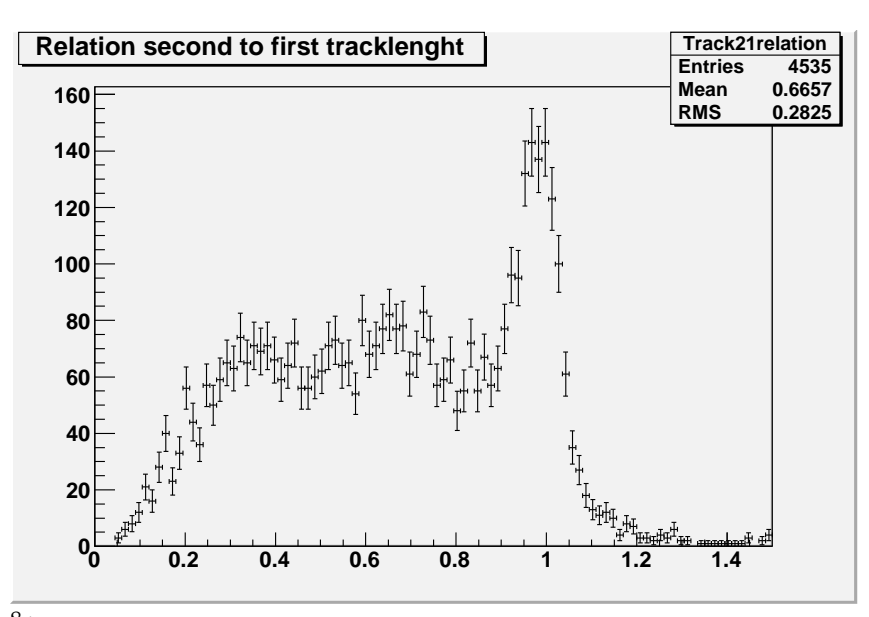

(c) nur Charm-Dimyon-Ereignisse 84

Abbildung 5.22: Verhältnis von zweiter zu erster (Spurlänge·Materialdichte).

<span id="page-96-0"></span>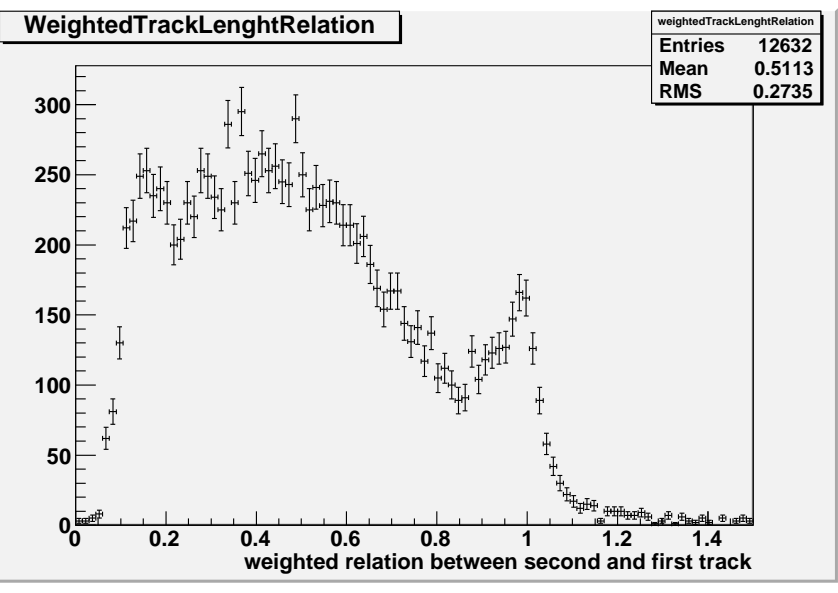

(a) nur Charm-Ereignisse

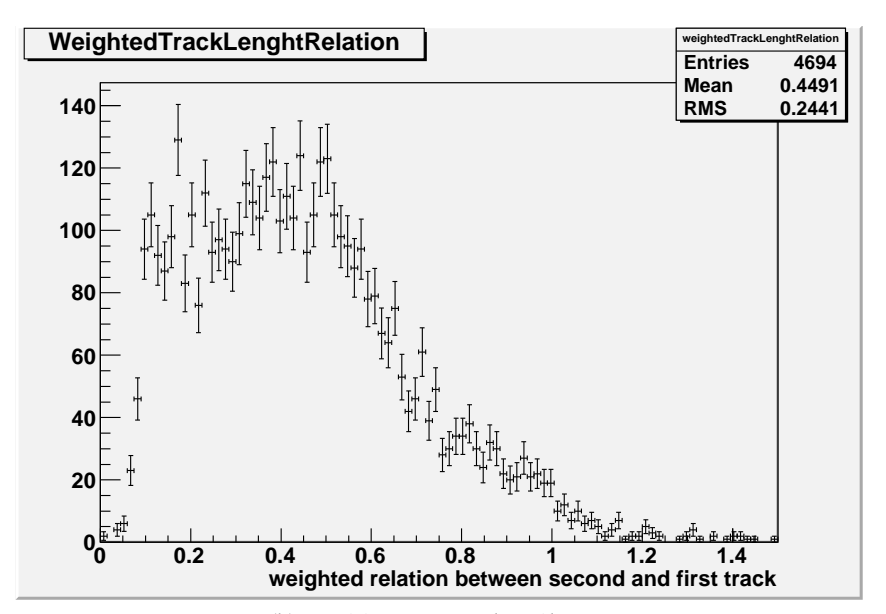

(b) nur CC-Ereignisse ohne Charm

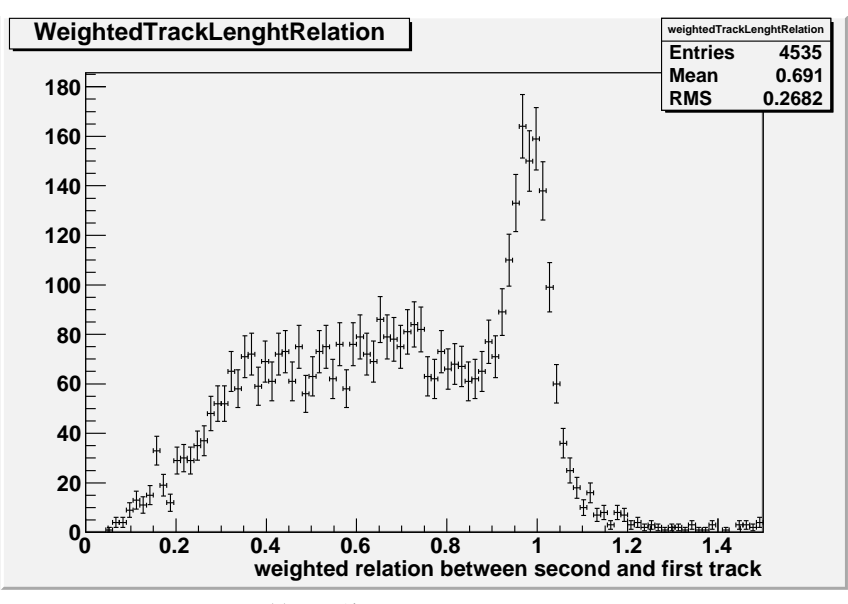

(c) nur Charm-Dimyon-Ereignisse

Abbildung 5.23: Gewichtetes Verhältnis von zweiter zu erster (Spurlänge·Materialdichte).

<span id="page-97-0"></span>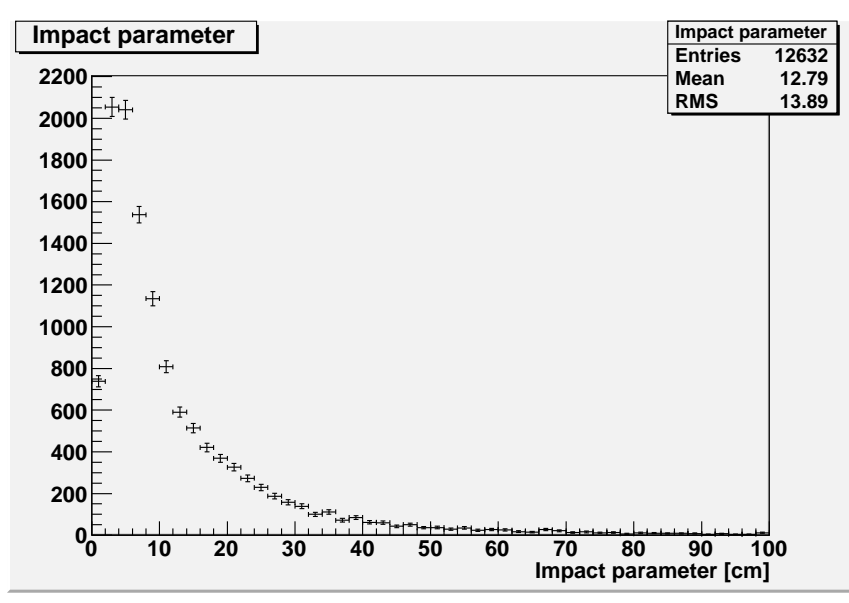

(a) nur Charm-Ereignisse

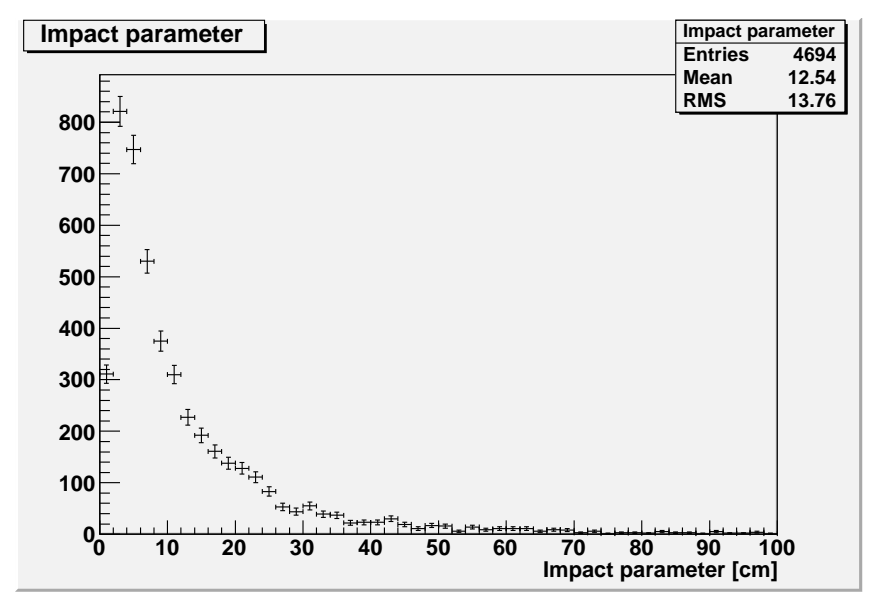

(b) nur CC-Ereignisse ohne Charm

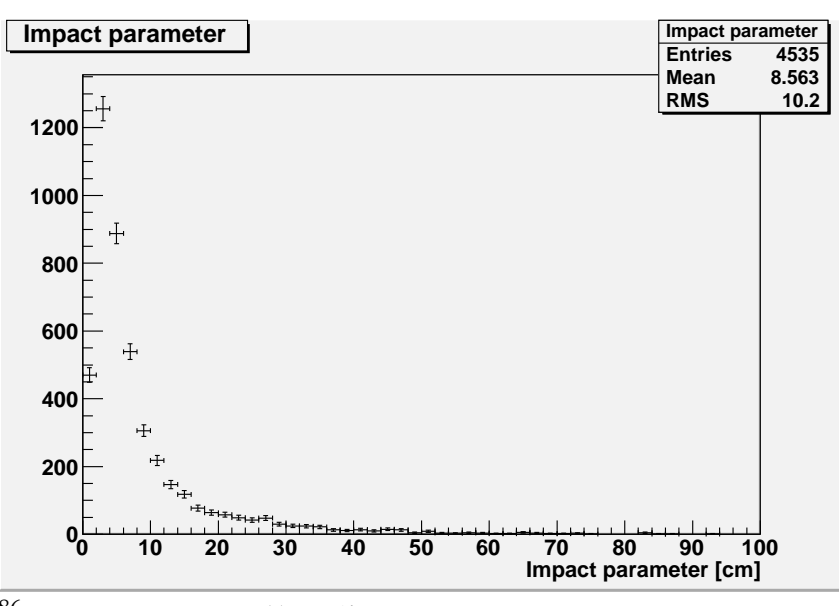

86

(c) nur Charm-Dimyon-Ereignisse

Abbildung 5.24: Stoßparameter in [cm]

<span id="page-98-0"></span>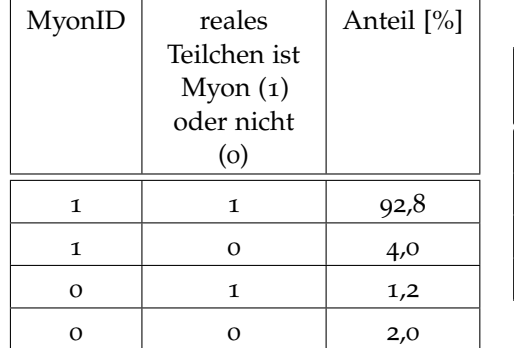

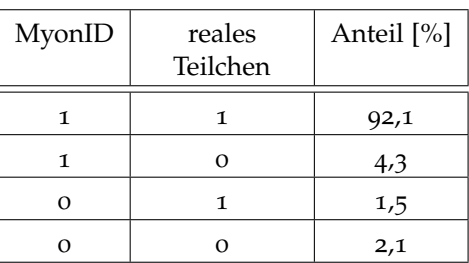

(a) nur CC-Charm-Ereignisse

(b) nur CC-Ereignisse ohne Charm

Tabelle 5.1: MuonID Effizienz erste Spur

<span id="page-98-1"></span>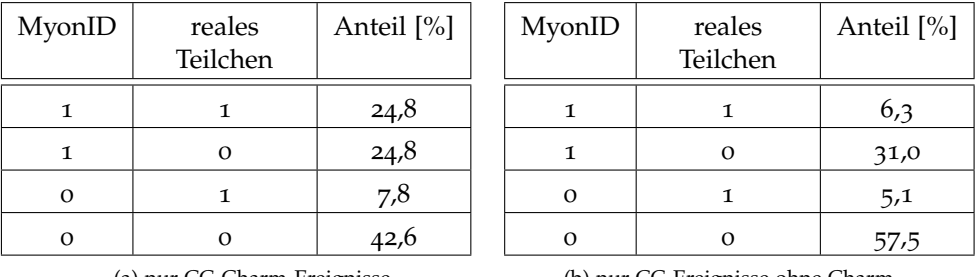

(a) nur CC-Charm-Ereignisse

(b) nur CC-Ereignisse ohne Charm

Tabelle 5.2: MuonID Effizienz zweite Spur

### Myon ID / Verbesserungen für das zweite Myon

In den Tabellen [5](#page-98-0).1 und [5](#page-98-1).2 wurde die Effizienz der MyonID für die erste und zweite 3D-Spur untersucht. Dabei sei die Effizienz definiert als der Anteil der Spuren mit richtig erkannter MyonID. Die Effizienz der MyonID für die erste Spur liegt nach Tabelle [5](#page-98-0).1 also bei ca. 94-95 %. Die Effizienz der ursprünglichen MyonID für die zweite Spur liegt nach Tabelle [5](#page-98-1).2 bei ca. 64-68 %.

In Tabelle [5](#page-98-2).3 wurde für die Verbesserung der MyonID der zweiten Spur das in [5](#page-94-0).7 definierte harte Cut Kriterium angewandt. Die Effizienz liegt dann für die zweite Spur bei 76-78 %.

Es sind weitere Möglichkeiten denkbar, um die MyonID weiter zu verbessern, die in dieser Arbeit allerdings nicht durchgeführt wurden, da keine große Verbesserung

<span id="page-98-2"></span>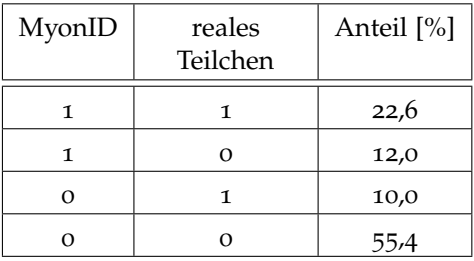

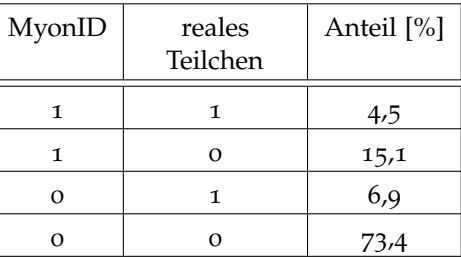

(a) nur CC-Charm-Events

(b) nur CC-Ereignisse ohne Charm

Tabelle 5.3: MuonID Effizienz zweite Spur nach Verbesserung

<span id="page-99-0"></span>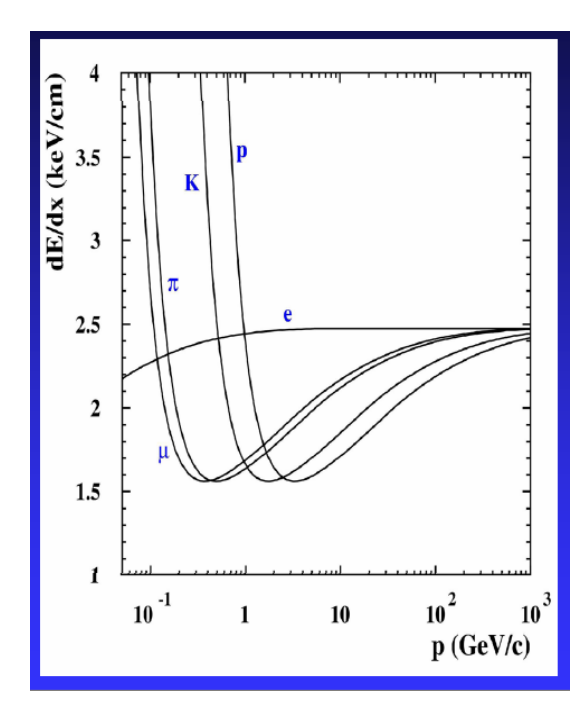

Abbildung 5.25: Energieverlust von Teilchen durch Ionisation nach der Bethe-Bloch-Formel

erwartet wurde und auf Grund der geringen Anzahl von dimyonischen Ereignissen eine manuelle Sichtung durchgeführt wurde:

- $\bullet$  dE/dx- den Energieverlust des Teilchens berücksichtigen. Dieser ist nach der Bethe-Bloch-Formel (zur Formel siehe z.B. [[57](#page-185-1)]) allerdings für Myonen und Pionen kaum zu unterscheiden (siehe Abbildung 5.[25](#page-99-0)) und nach Abbildung 5.[12](#page-82-0)b) besteht der größte Teil des nichtmyonischen Untergrundes aus Pionen.
- Wenn das Teilchen den Detektor nicht verlässt, einen möglichen Zerfall von Pion oder Myon feststellen, bzw. einen möglichen Hadronschauer des Pions suchen, falls die Spur im Target Tracker endet.

#### Güte der Ladungsbestimmung

In diesem Abschnitt wird untersucht, wie gut der Detektor die Ladung einer Spur bestimmen kann. Im Gegensatz zu [[72](#page-186-0)] wird hierbei über alle möglichen Spuren gemittelt, und es werden nicht nur Myonspuren betrachtet, die direkt vor dem Spektrometer simuliert werden, so dass die hier bestimmte Güte geringer ausfällt. Bei der Beschreibung des Driftröhrenspektrometers wird zwischen der "Effizienz" und der "Purity" unterschieden. Im folgenden wird der Begriff "Purity" benutzt, der den Anteil der Spuren angibt, bei denen die Ladung richtig bestimmt wurde.

Sie werde dabei wie folgt definiert:

$$
Purity \equiv \frac{Anzahl aller in den Driftröhren richtig bestimmten Ladungen}{Anzahl aller in den Driftröhren bestimmten Ladungen} \quad (5.9)
$$

Für die mit dem Kalmanfilter<sup>20</sup> bestimmten Ladungen erfolgt die Definition analog. Die Ladung einer Spur wird dabei nur dann (ausschließlich) mit dem Kalmanfilter bestimmt, wenn eine Bestimmung in den Driftröhren nicht möglich war.

Wie erwartet steigt in den Abbildungen 5.[26](#page-101-0) und 5.[27](#page-102-0) die Purity mit der Spurlänge an, da dann die Wahrscheinlichkeit größer ist, dass die Teilchen dass Spektrometer erreichen und hierbei auch mehrere Driftröhrendubletts durchqueren, womit die Ladungsbestimmung genauer wird. Wie in [[72](#page-186-0)] beschrieben, bilden jeweils zwei Driftröhrendubletts eine Ladungsmessstation<sup>21</sup>, von denen es sechs im OPERA-Detektor gibt.

Für die erste Spur liegt die Purity der Ladungsbestimmung in den Driftröhren ab einer Länge von 800 cm bei über 99 %. Wenn die Ladung der zweiten Spur in den Driftröhren bestimmt werden konnte, so liegt diese für Charm-Dimyon-Ereignisse bei 70-80 % , bei Untergrundereignissen bei 50-90 %. Bei den Untergrundereignissen fehlen bei einigen Spurlängen in den obigen Abbildungen auch Daten, weil es hier keine ausreichende Statistik für eine zweite Spur in diesem Spurlängenbereich in den Monte-Carlo-Daten gab. Es wurden deshalb in Tabelle [5](#page-112-0).7 noch die gemittelten Purities unabhängig von der Spurlänge ermittelt. Allgemein ist die Purity für die zweite Spur schlechter, da diese kürzer als die erste ist und i.d.R. einen größeren Winkel zur z-Achse hat und damit weniger oder auch nur eine Ladungsmessstation durchlaufen wird.

In den Abbildungen 5.[28](#page-103-0) und 5.[29](#page-104-0) sieht man das Ergebnis für den Fall, dass in den Driftröhren keine Ladung bestimmt werden konnte und nur der Kalmanfilter ein Ergebnis liefert. Die relativen Anteile von Driftröhren- und Kalmanfilter-Ladungsbestimmung sind in Abbildung 5.[30](#page-105-0) und 5.[31](#page-106-0) für die erste und zweite Spur dargestellt. Es ist zu erkennen, dass bei ca. 62 % der Charm-Dimyon-Zweitspuren, aber bei nur ca. 20-30 % der Untergrund-Zweitspuren eine Ladungsbestimmung in den Driftröhren erfolgt.

In den Abbildungen 5.[32](#page-107-0) und 5.[33](#page-108-0) sind die Anteile der drei verschiedenen Ladungs-Ereignisklassen (++,- -,+-) für Ereignisse mit zwei Spuren dargestellt. Bei Charm-Dimyonen ist wie erwartet der Anteil der Ereignisse mit einer negativen und einer positiven Spur höher als bei Untergrundereignissen. Allerdings gibt es dort auch ca. 10 % der Fälle wo entweder zwei positive oder zwei negative Spuren gefunden wurden. Dies lässt sich zum dadurch erklären, dass in diesen Fällen entweder die Ladung einer Spur falsch bestimmt wurde (siehe Purity) oder dass als zweite Spur nicht die zweite Myonspur rekonstruiert wurde.

In Tabelle [5](#page-111-0).5 sind für Ereignisse mit zwei 3D-Spuren (also Dimyon- oder Untergrundereignisse) die Anzahl der Ereignisse aufgeteilt nach verschiedenen gemessenen Ladungen dargestellt.

Außer den Purities für die Einzelspuren, wurde noch die Gesamtpurity für Dimyonen bestimmt, die hier wie folgt definiert werde:

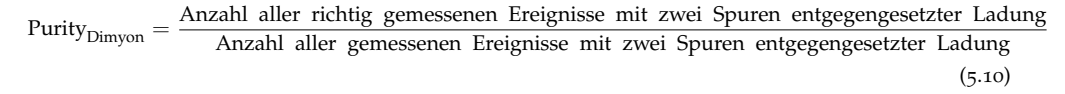

In Abbildung 5.[34](#page-109-0) kann man erkennen, dass Purity<sub>Dimyon</sub> für Charm-Dimyonen zwischen 70 % und 100 % liegt. Bei Untergrundereignissen (CC ohne Charm) sind die statistischen Fehler der Purity bei größeren Spurlängen hoch, da die Spurlängen des Untergrundes insgesamt kleiner sind.

Unabhängig von der Spurlänge ergeben sich die in Tabelle [5](#page-112-0).7 dargestellten Gesamtpurities (das (ausschließliche) Ergebnis des Kalmanfilters wird nur dann

<sup>20</sup> siehe Abschnitt [5](#page-71-1).1.8

<sup>21</sup> Ladungsmessstation: cms (Abk.): charge measurement station (engl.)

<span id="page-101-0"></span>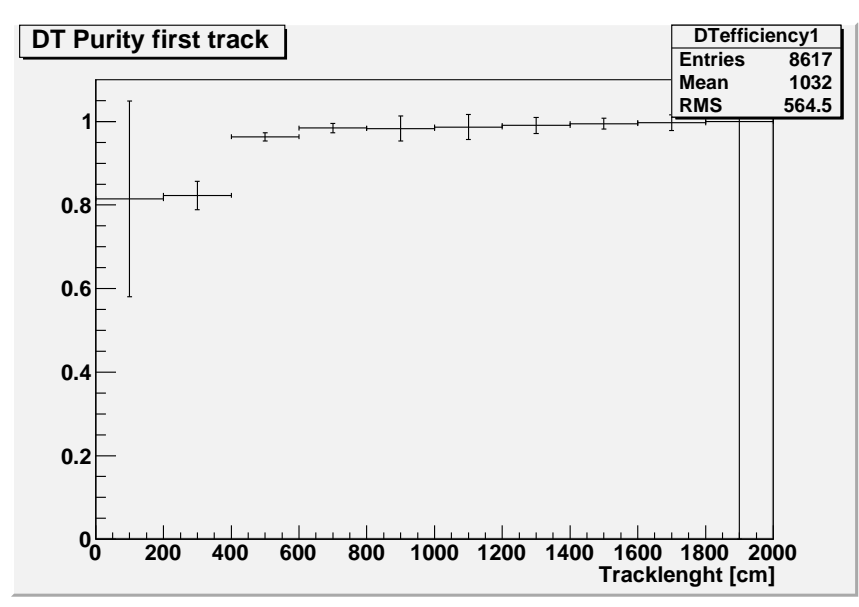

(a) nur Charm-Ereignisse

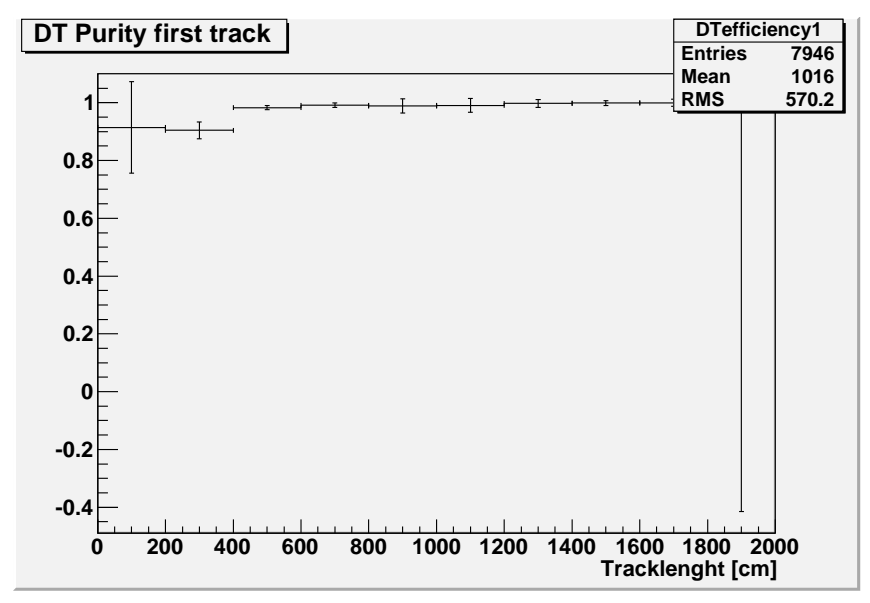

(b) nur CC-Ereignisse ohne Charm

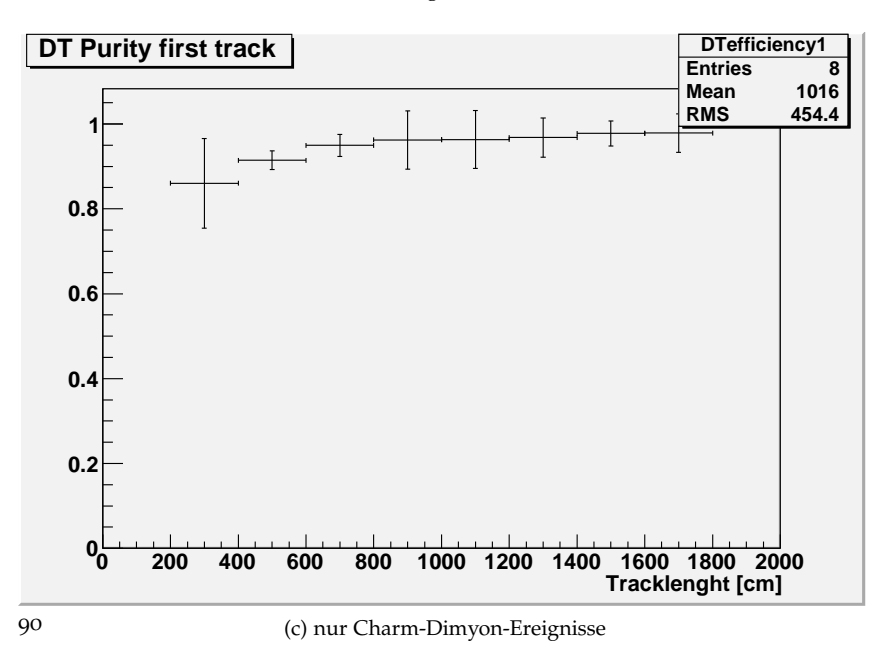

Abbildung 5.26: Purity der Ladungsbestimmung der ersten Spur in den Driftröhren in Abhängigkeit von der Spurlänge.

<span id="page-102-0"></span>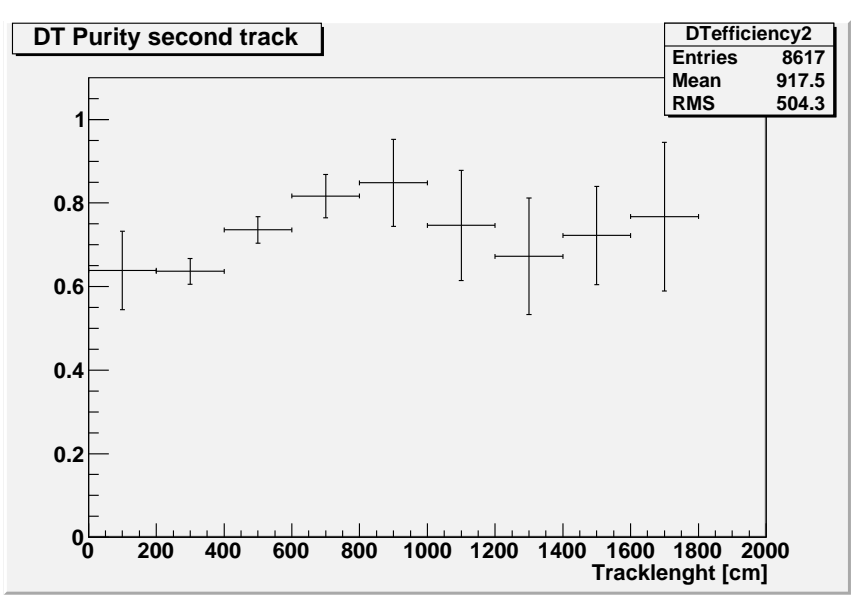

(a) nur Charm-Ereignisse

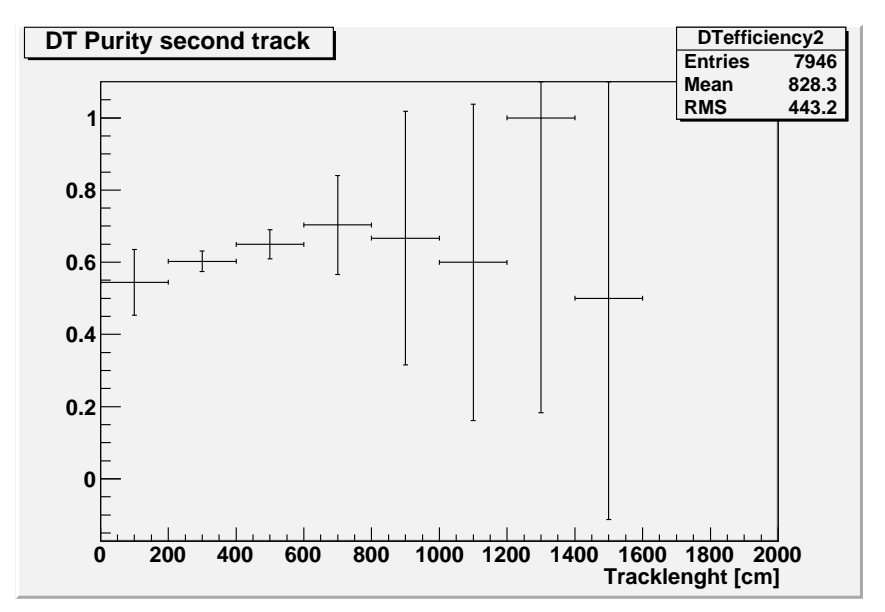

(b) nur CC-Ereignisse ohne Charm

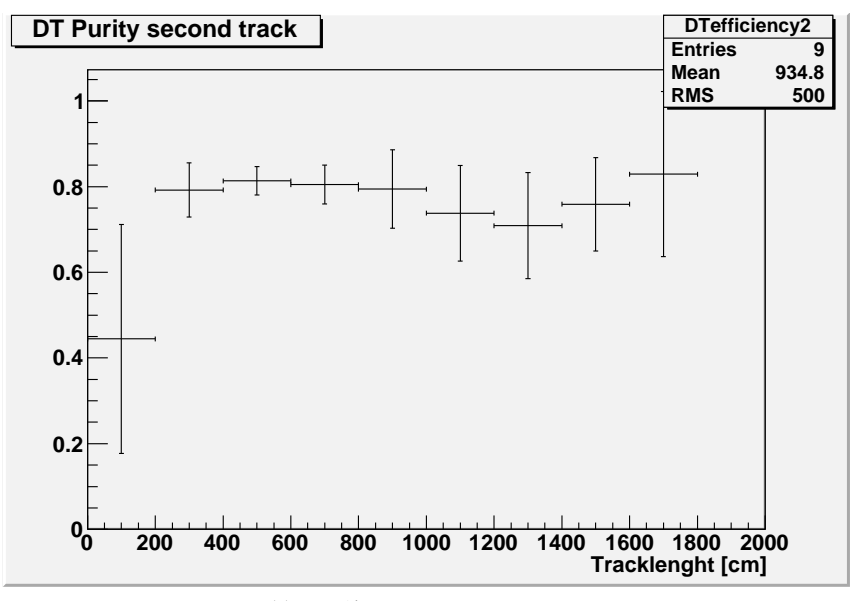

(c) nur Charm-Dimyon-Ereignisse

91

Abbildung 5.27: Purity der Ladungsbestimmung der zweiten Spur in den Driftröhren in Abhängigkeit von der Spurlänge.

<span id="page-103-0"></span>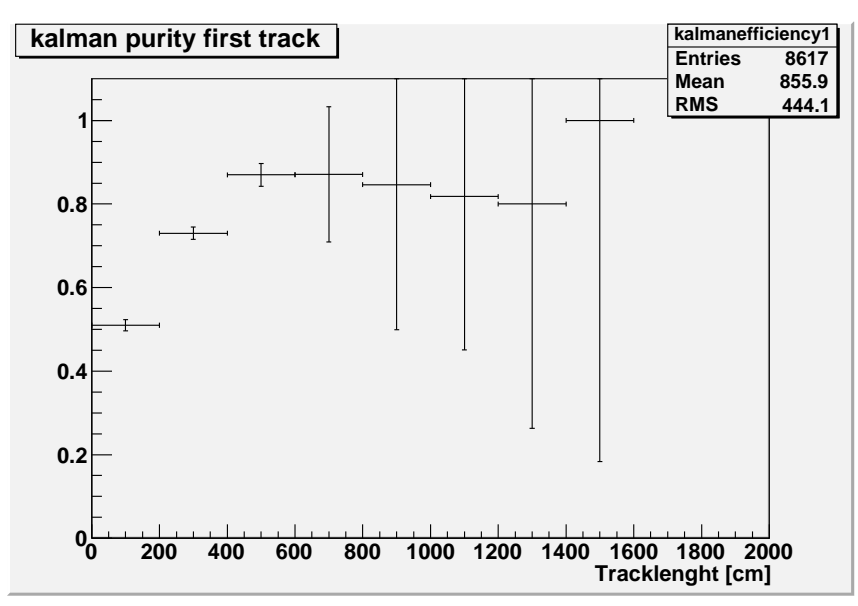

(a) nur Charm-Ereignisse

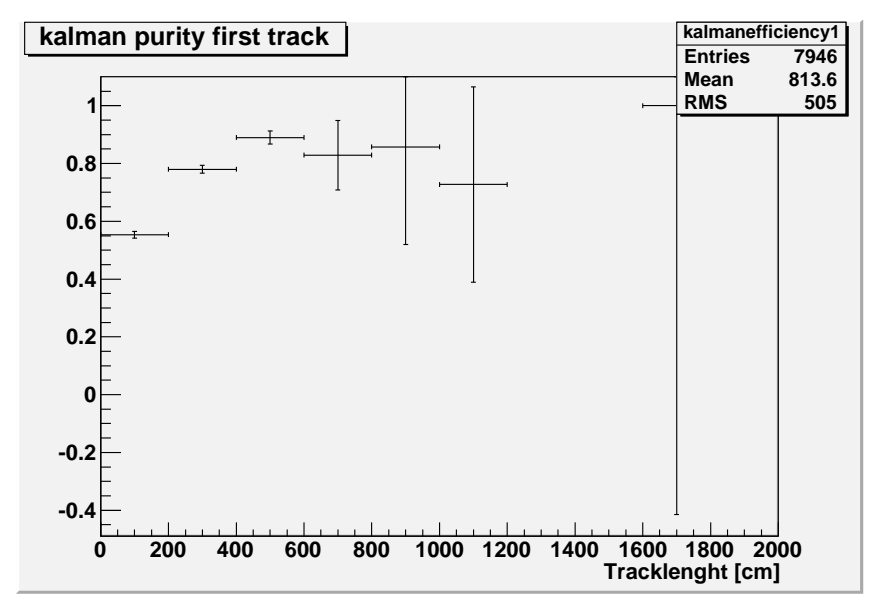

(b) nur CC-Ereignisse ohne Charm

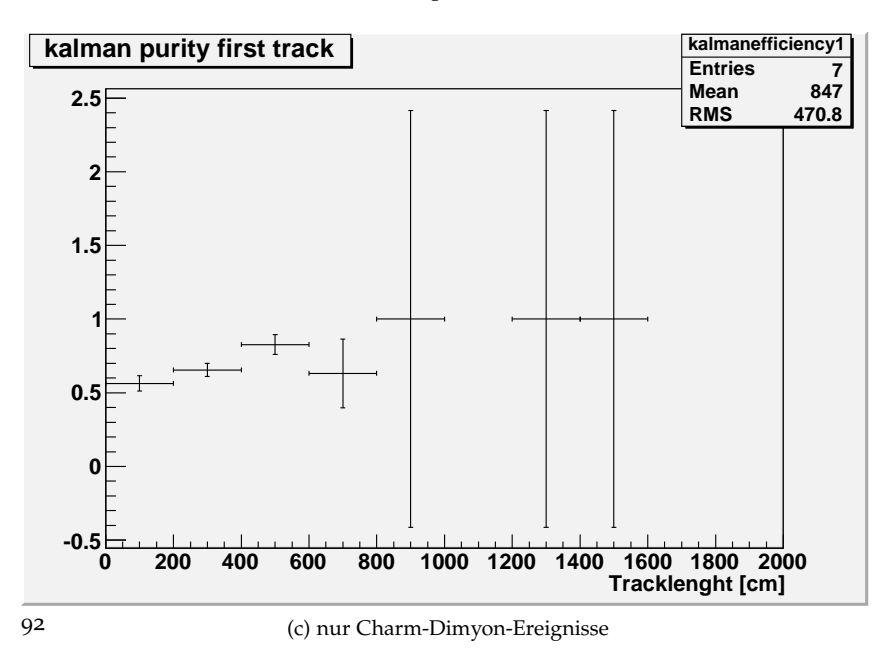

Abbildung 5.28: Purity der Ladungsbestimmung der ersten Spur mit dem Kalmanfilter.

<span id="page-104-0"></span>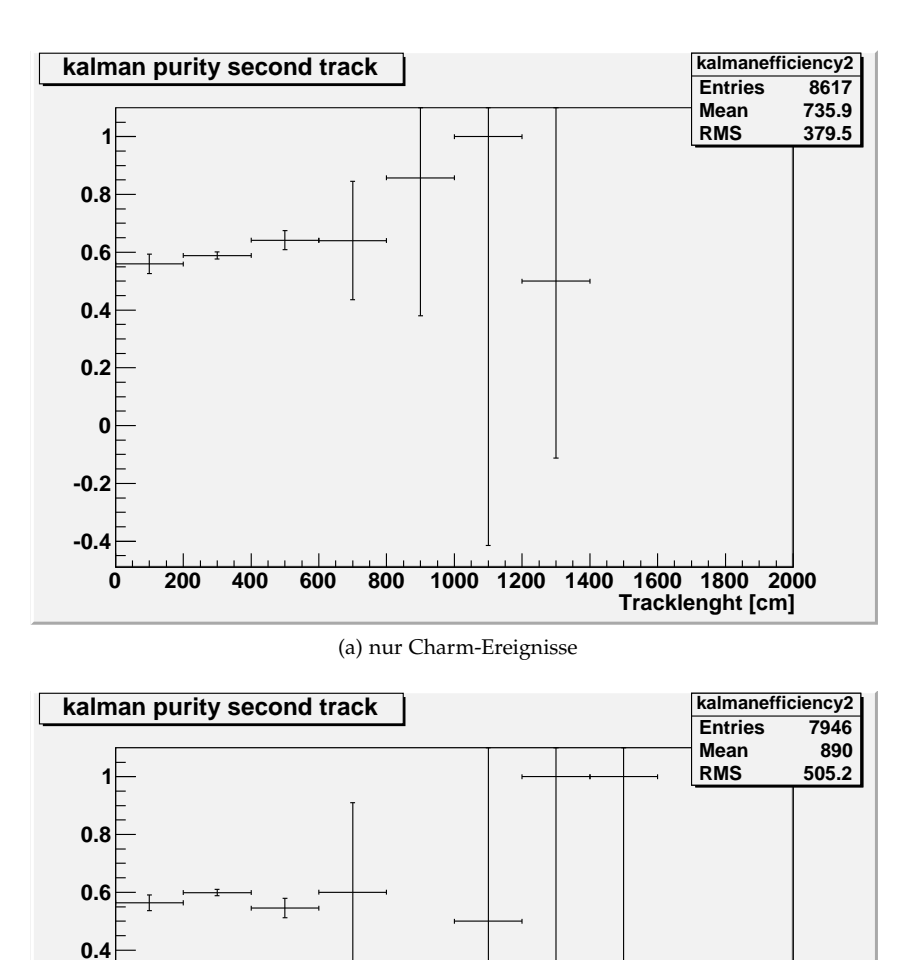

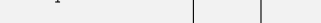

**0**

**-0.5**

**0.2**

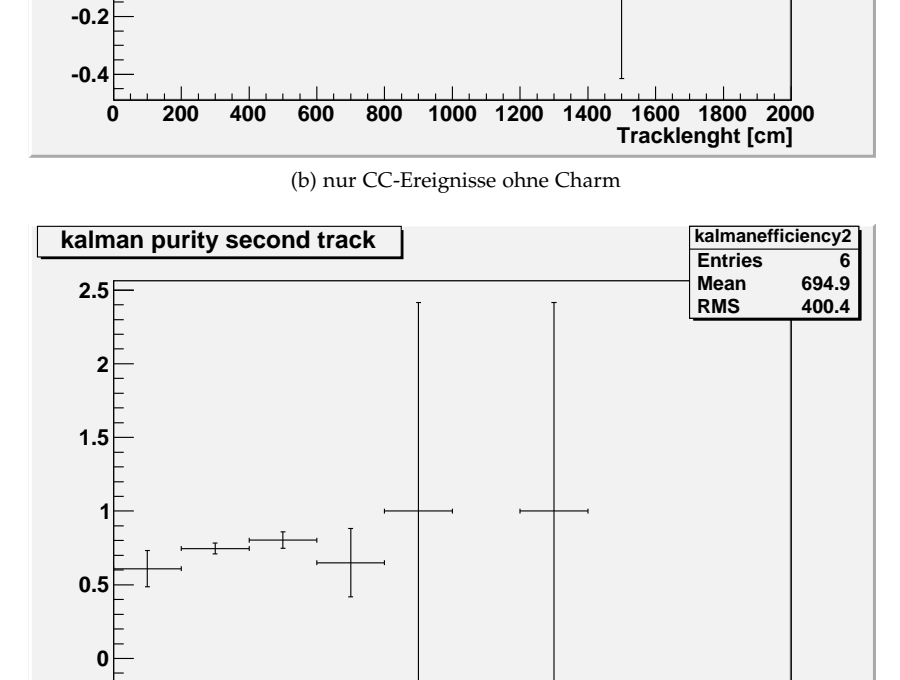

(c) nur Charm-Dimyon-Ereignisse

**0 200 400 600 800 1000 1200 1400 1600 1800 2000**

93

Abbildung 5.29: Purity der Ladungsbestimmung der zweiten Spur mit dem Kalmanfilter.

**Tracklenght [cm]**

<span id="page-105-0"></span>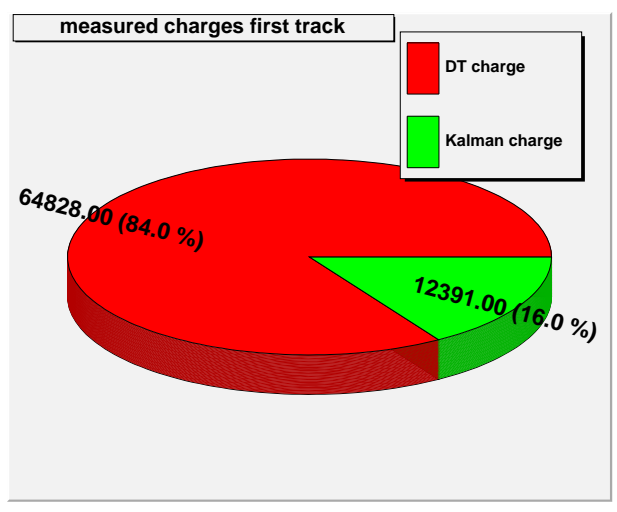

(a) nur CC-Charm Ereignisse

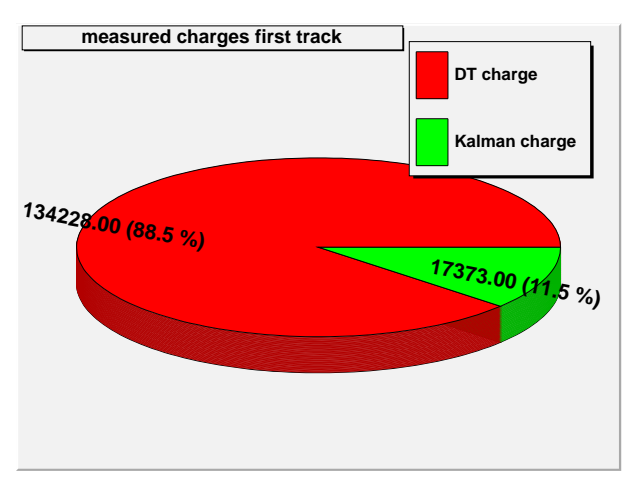

(b) nur CC-Ereignisse ohne Charm

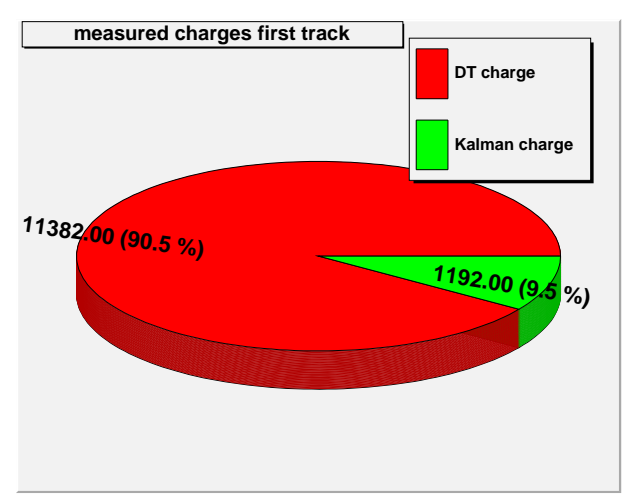

(c) nur Charm-Dimyon-Ereignisse

Abbildung 5.30: Anteile der Ladungen der ersten Spur, die mit den Driftröhren oder mit dem Kalmanfilter bestimmt wurden.

<span id="page-106-0"></span>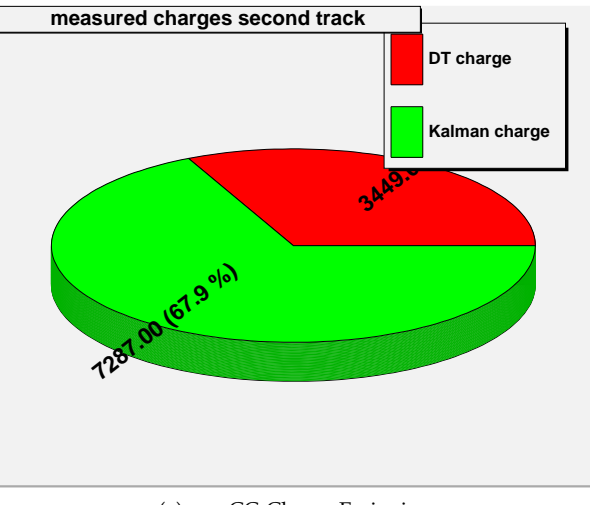

(a) nur CC-Charm-Ereignisse

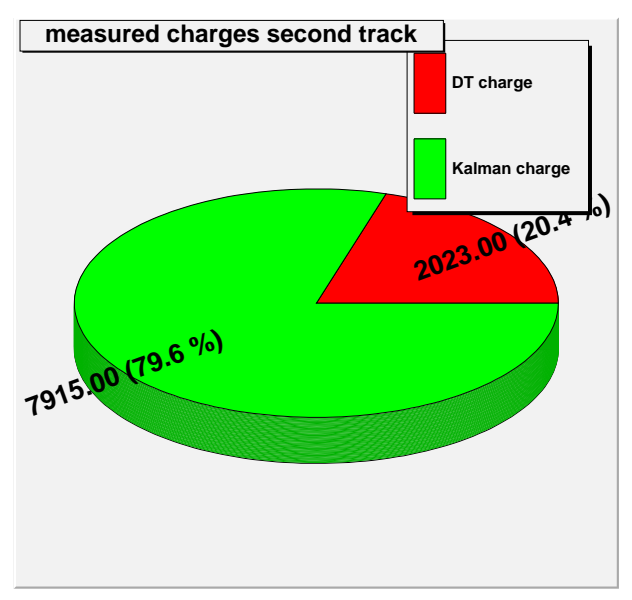

(b) nur CC-Ereignisse ohne Charm

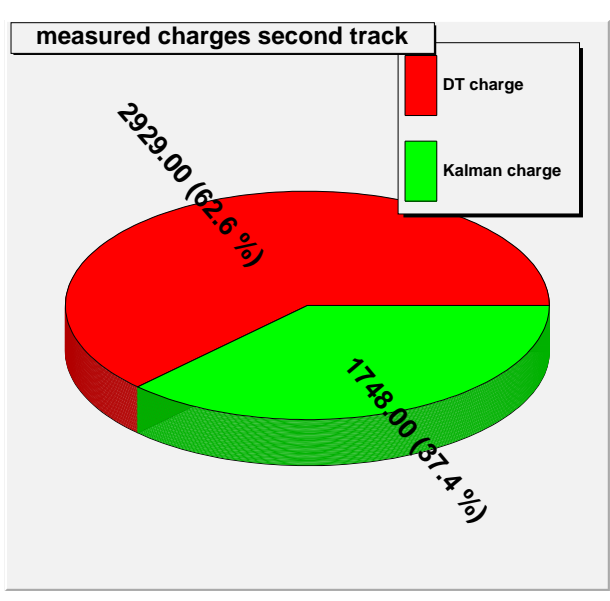

(c) nur Charm-Dimyon-Ereignisse

Abbildung 5.31: Anteile der Ladungen der zweiten Spur, die mit den Driftröhren oder mit dem Kalmanfilter bestimmt wurden. 95

<span id="page-107-0"></span>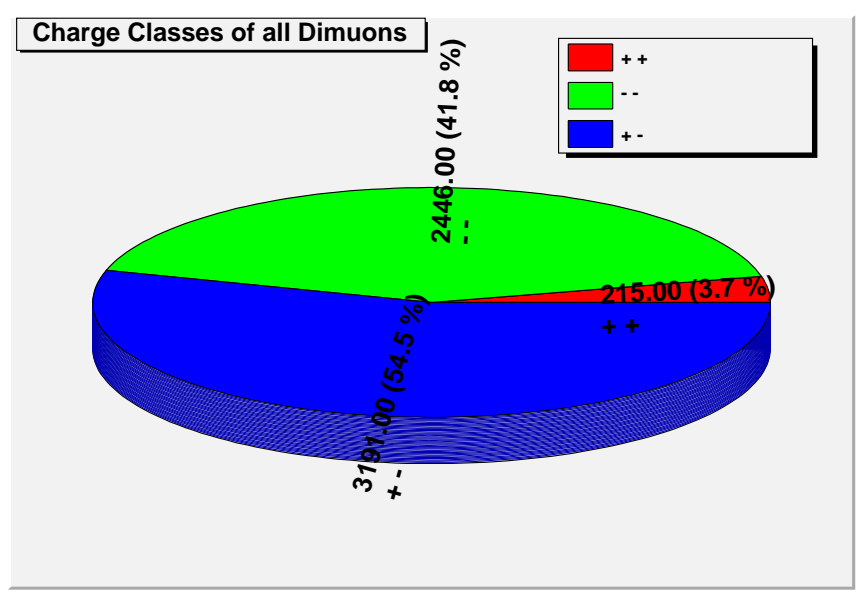

(a) nur Charm-Ereignisse

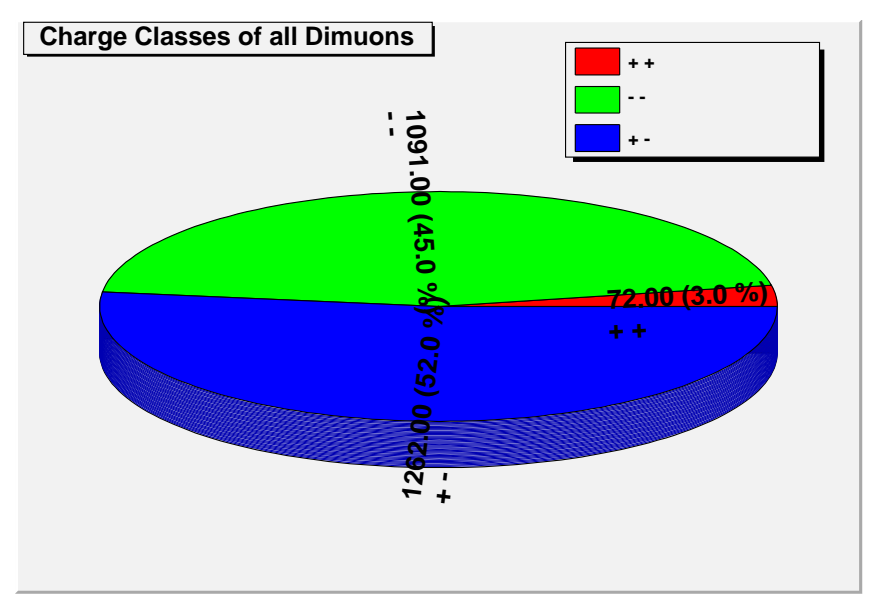

(b) nur CC-Ereignisse ohne Charm

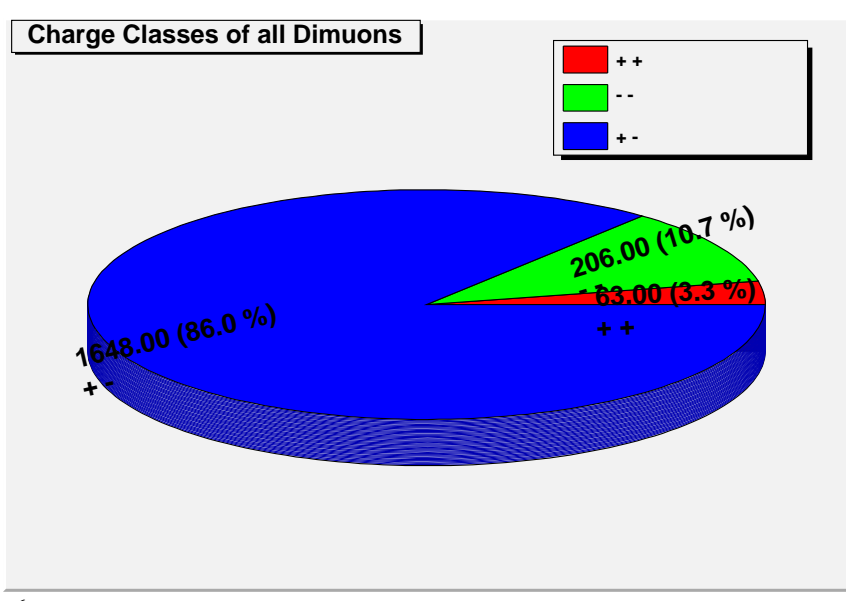

96

(c) nur Charm-Dimyon-Ereignisse

Abbildung 5.32: Anteile der Ladungen beider Spuren bei allen Dimyonen mit weichem Cut (nur 3D-Spuren).
<span id="page-108-0"></span>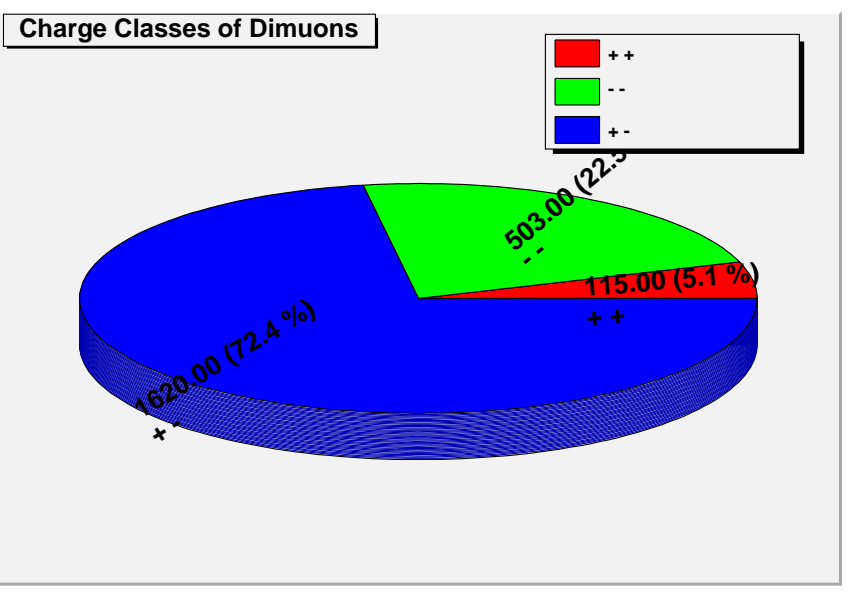

(a) nur Charm-Ereignisse

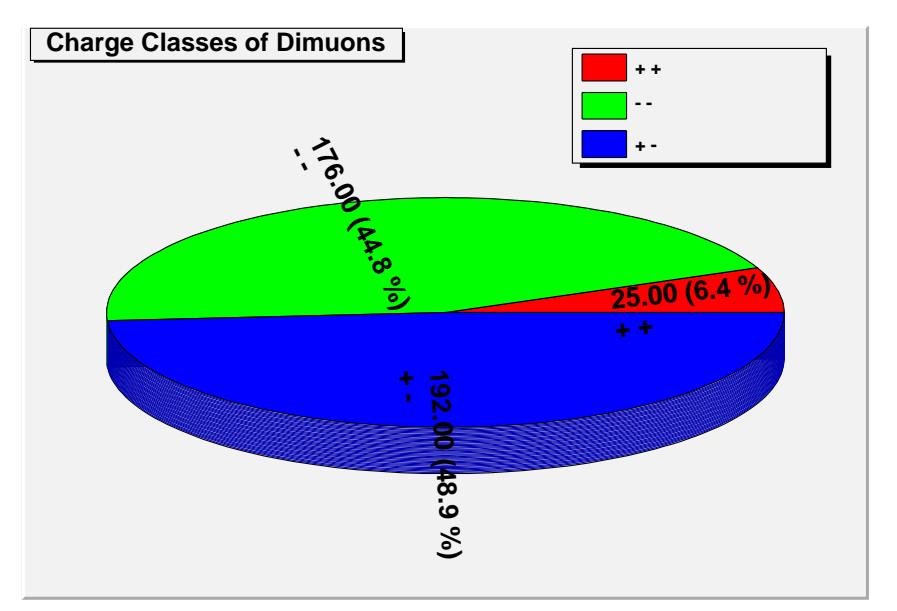

(b) nur CC-Ereignisse ohne Charm

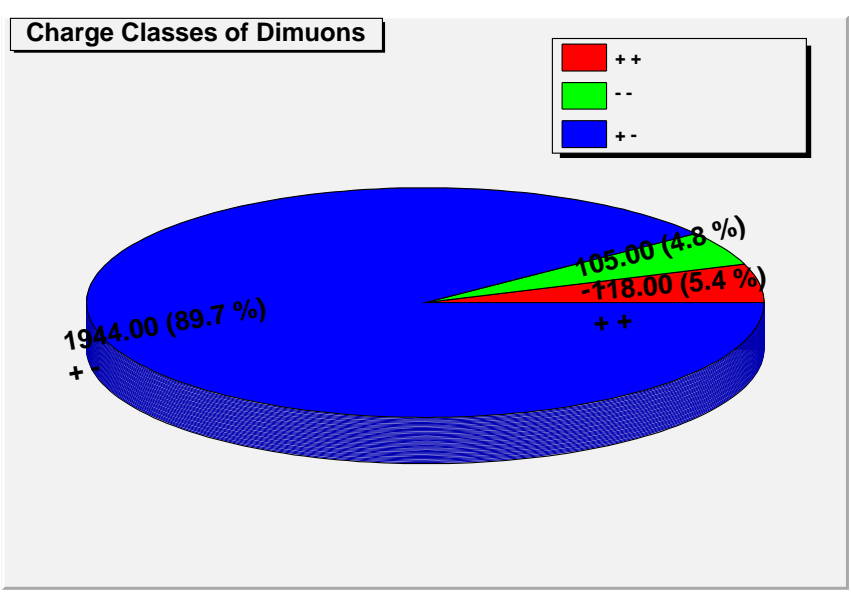

(c) nur Charm-Dimyon-Ereignisse

Abbildung 5.33: Anteile der Ladungen beider Spuren bei Dimyonen mit dem hartem Cut-Kriterium (nur 3D-Spuren).

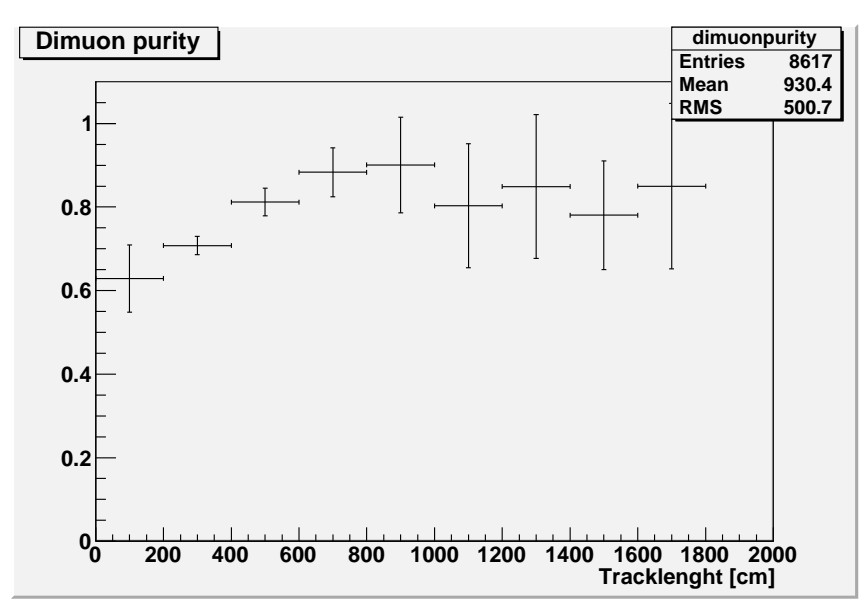

(a) nur Charm-Ereignisse

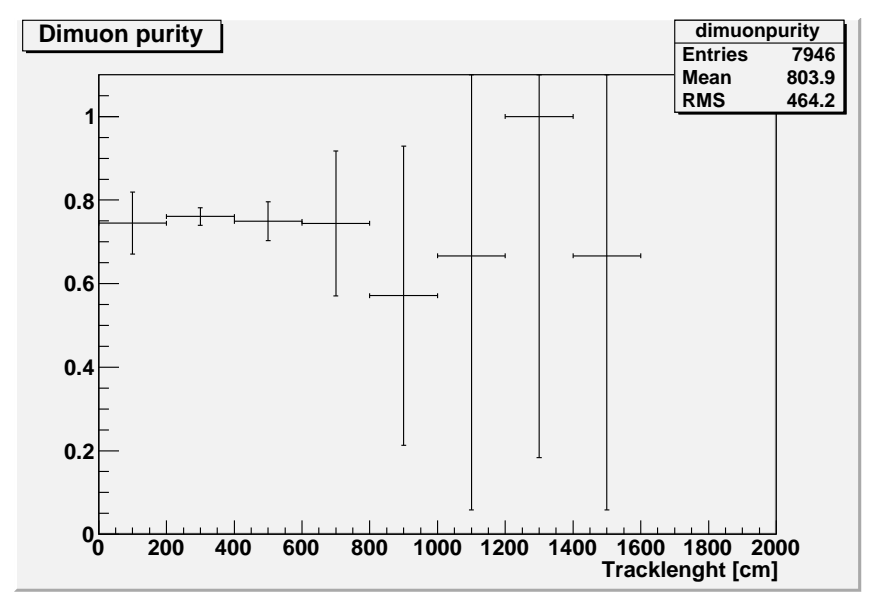

(b) nur CC-Ereignisse ohne Charm

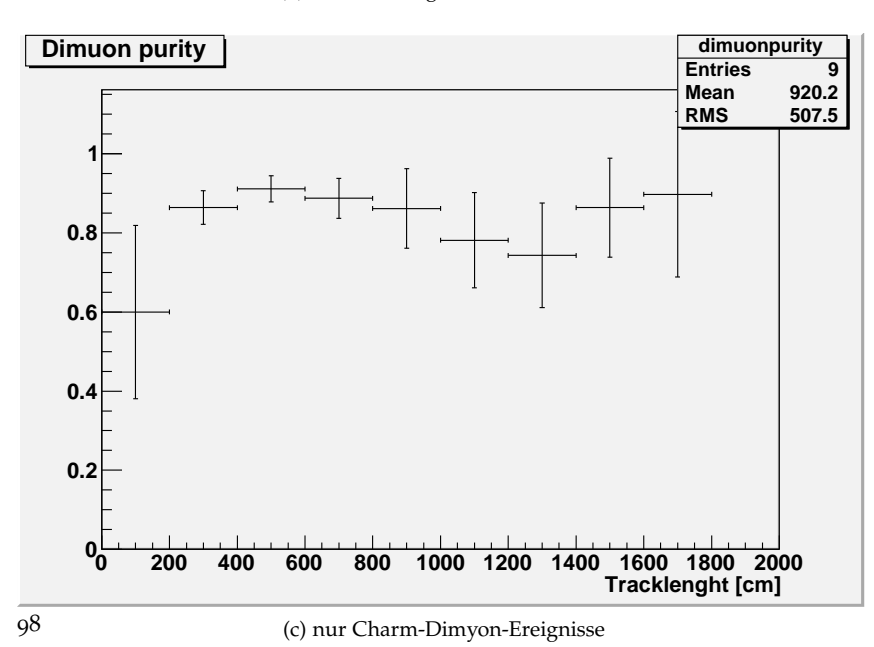

Abbildung 5.34: Ladungspurity für Dimyonen mit weichen Cut, Definition siehe Gleichung 5.[10](#page-100-0) und [5](#page-94-0).8.

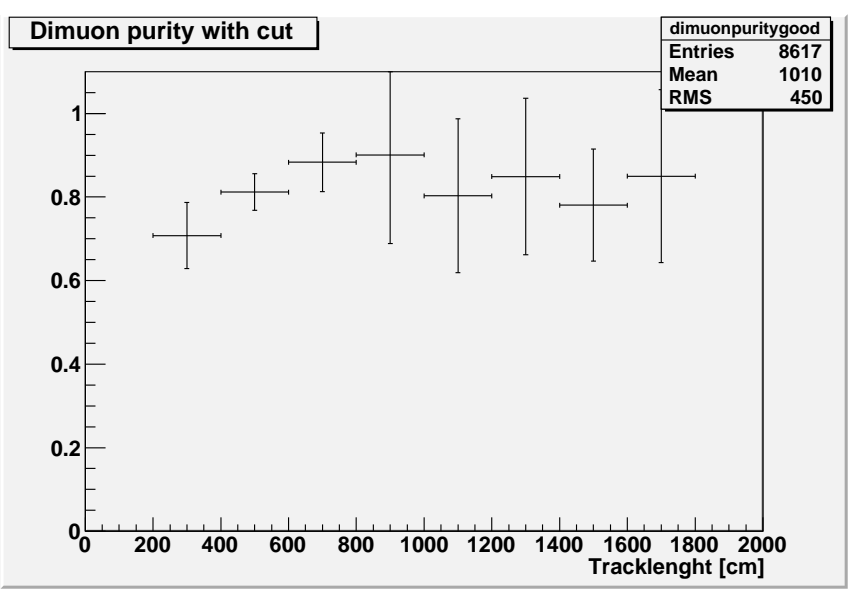

(a) nur Charm-Ereignisse

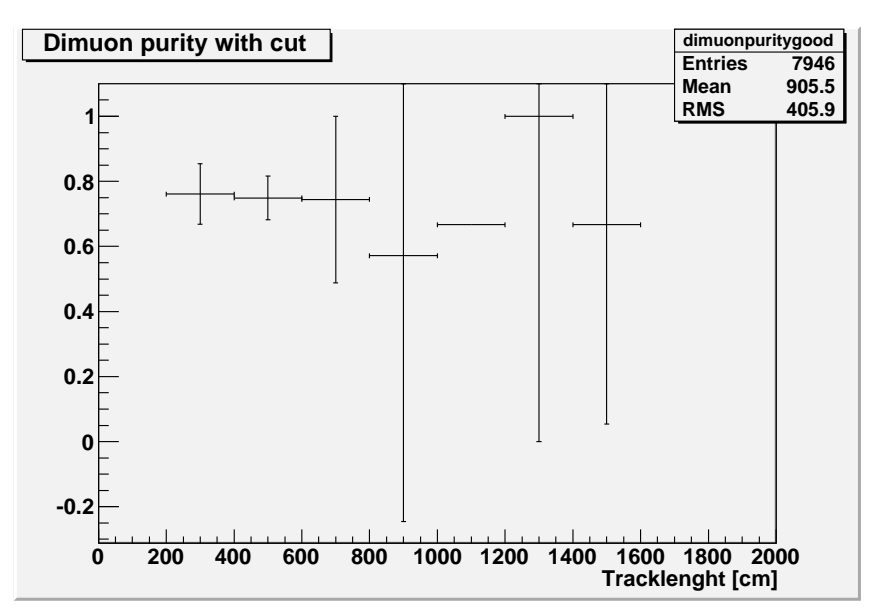

(b) nur CC-Ereignisse ohne Charm

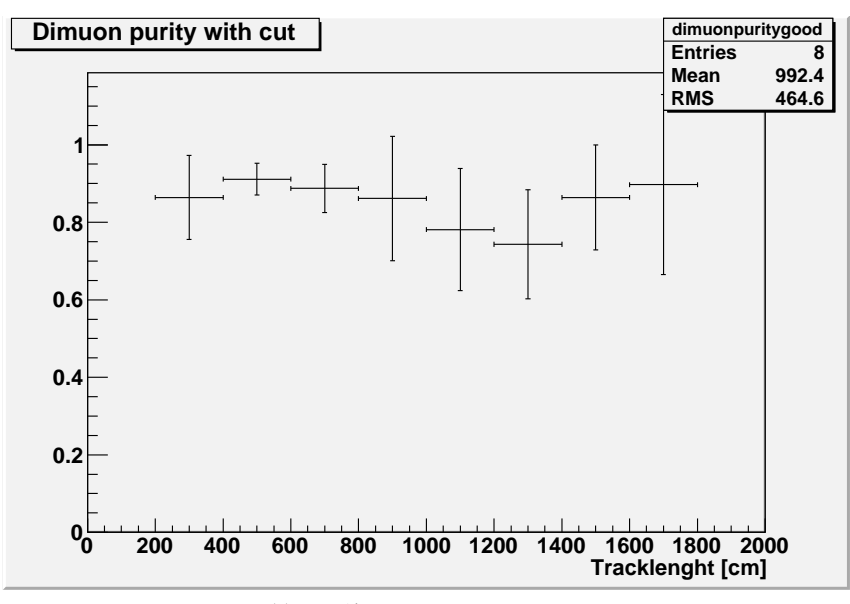

(c) nur Charm-Dimyon-Ereignisse

99

Abbildung 5.35: Ladungspurity für Dimyonen mit hartem Cut, Definition siehe Gleichung 5.[10](#page-100-0) und Gleichung [5](#page-94-1).7.

|                      | Gesamt | weicher Cut   | harter Cut     |
|----------------------|--------|---------------|----------------|
| CC Events ohne charm | 60576  | $2425(4.0\%)$ | 393 (0,6 %)    |
| $davon + +$          |        | $3.0\%$       | 6,4%           |
|                      |        | $45,0\%$      | 44,8%          |
|                      |        | 52,0%         | 48,9%          |
| nur charm Events     | 79282  | 5852 (7,4%)   | 2238 (2,8%)    |
| $+ +$                |        | $3.7\%$       | $5,1\%$        |
|                      |        | 41,8%         | $22,5\%$       |
| - +                  |        | $54.5\%$      | 72,4%          |
| nur Charm-Dimyonen   | 12745  | 1917 (15,0%)  | $2167(17,0\%)$ |
| $+ +$                |        | $3.3\%$       | $5.4\%$        |
|                      |        | $10,7\%$      | $4.8\%$        |
|                      |        | 86,0%         | 89.7%          |

Tabelle 5.5: Ladungsstatistiken aus den Abbildungen [5](#page-75-0).3, 5.[32](#page-107-0) und 5.[33](#page-108-0).

genommen, falls in den Driftröhren keine Ladung bestimmt werden konnte, weil z.B. die Spur zu kurz oder zu schräg ist). Man erkennt hier gut die bessere Purity für die zweite Spur für Dimyonen im Gegensatz zu Untergrundereignissen, da Dimyonen eine im Mittel wesentlich längere zweite Spur haben.

Auf Grund dieser Ergebnisse wurden bei der Sichtung realer Daten auch Ereignisse mit zwei gleichen Ladungen mit in die Suche einbezogen (siehe Kapitel [6](#page-114-0)).

#### 3D - Rekonstruktion

Es wird nun die Effizienz der 3D-Rekonstruktion für eine zweite Myon-Spur untersucht, da sich bei der Durchsicht der Monte-Carlo-Daten von simulierten Charm-Dimyon-Ereignissen herausgestellt hat, dass dies in einigen Fällen nicht funktioniert. Diese Effizienz werde definiert als:

$$
\varepsilon_{3\text{DRek}} \equiv \frac{\text{Anzahl aller Ereignisse mit einer zweiten 3D Spur}}{\text{Anzahl aller Ereignisse mit einer zweiten langen 2D oder 3D-Spur}} \tag{5.11}
$$

Hierbei ist mit einer langen 2D-Spur eine 2D-Spur gemeint, welche das harte oder weiche Cut-Kriterium erfüllt. Man kann diese nun aus Abbildung [5](#page-75-0).3f) ablesen. Sie beträgt bei den simulierten Dimyonen für die zweite Spur

$$
\epsilon_{3\text{DRek}} = 71,4(\pm 2)\,\%
$$
\n<sup>(5.12)</sup>

(bei 5722 Gesamteignissen mit einer zweiten 3D- oder 2D-Spur und 4084 Ereignissen, bei denen die zweite Spur dreidimensional rekonstruiert wurde). Die Ereignisse, bei denen die zweite Spur gar nicht gefunden wurde, sind hierbei natürlich nicht berücksichtigt. Zu beachten ist, dass in Abbildung [5](#page-75-0).3 eine zweite 2D-Spur nur dann gezählt wird, wenn sie unter das weiter oben definierte weiche oder harte Cut-Kriterium fällt, also die Spuränge·Materialdichte und das gewichtete Verhältnis der ersten und zweiten Spur einen bestimmten Wert überschreitet, womit die Wahrscheinlichkeit hoch ist, dass es sich auch wirklich um die zweite Myonspur handelt.

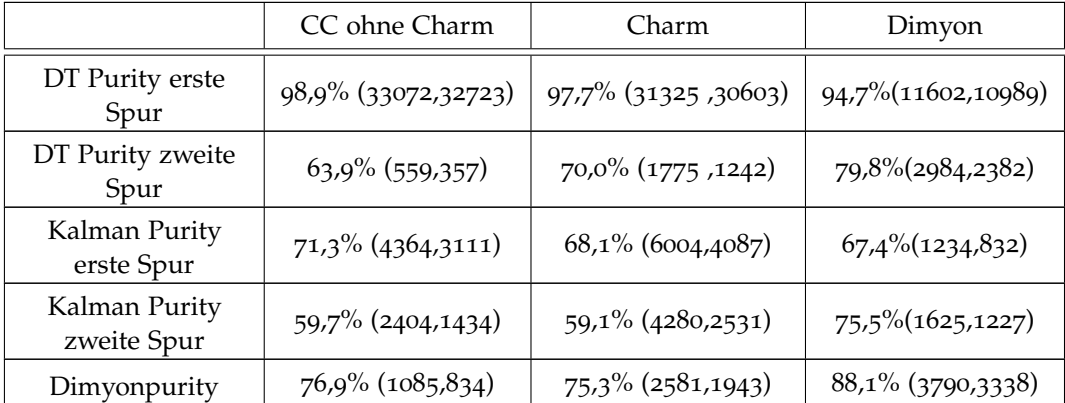

Tabelle 5.7: Gesamtpurities: In den Klammern ist als erste Zahl die Gesamtzahl der Ereignisse in den MC-Dateien

und als zweite Zahl die Anzahl der davon richtig gemessenen Ereignisse angegeben.

### Differenz der Transversalimpulse

In Abbildung 5.[36](#page-113-0) wurde die Differenz der mit dem Kalmanfilter rekonstruierten zur Neutrinoflugrichtung transversalen Impulse der Teilchen, welche die längsten zwei 3D-Spuren erzeugen, ausgewertet. Man erkennt, dass diese Differenz von Untergrundereignissen zu Charm-Dimyonen von im Mittel ca. 1,2 GeV zu 0,6 GeV abnimmt. Dies kann man dadurch erklären, dass bei einem Charm-Dimyon-Ereignis die beiden Myonen im Schwerpunktsystem eine ungefähr entgegensetzte Richtung haben, aber Untergrundmyonen aus dem Schauer eher einen kleineren Winkel zum ersten Myon haben. Auf Grund der breiten Verteilung wurde dieses Kriterium jedoch nicht für einen Cut verwendet.

<span id="page-113-0"></span>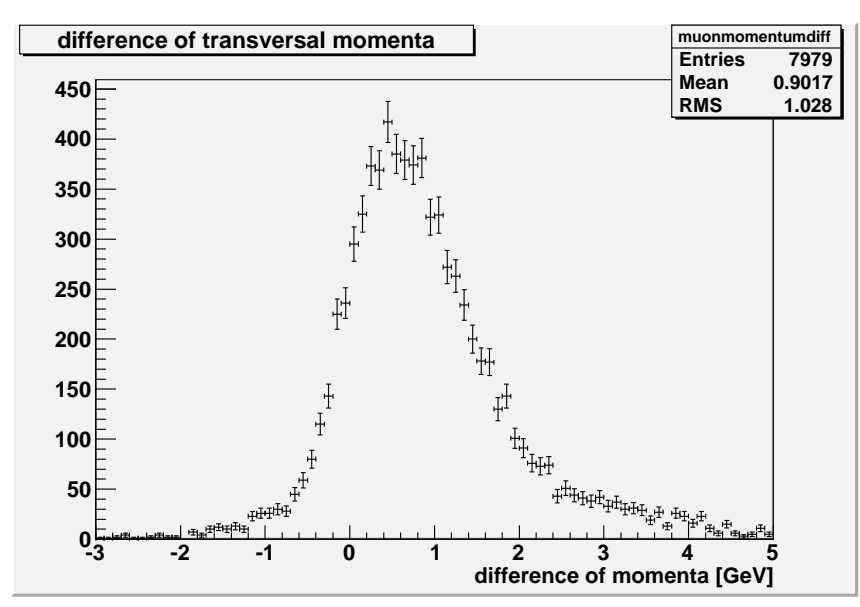

(a) nur Charm-Ereignisse

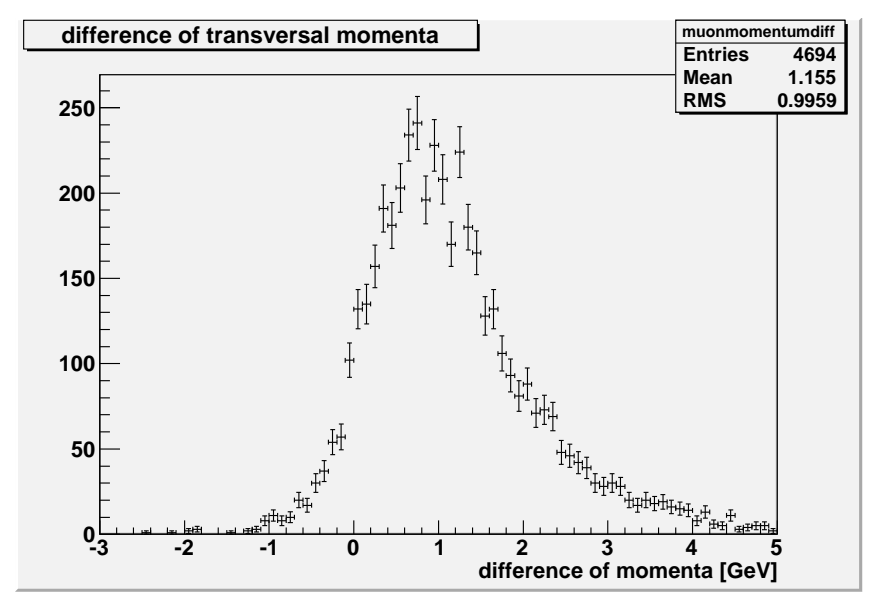

(b) nur CC-Ereignisse ohne Charm

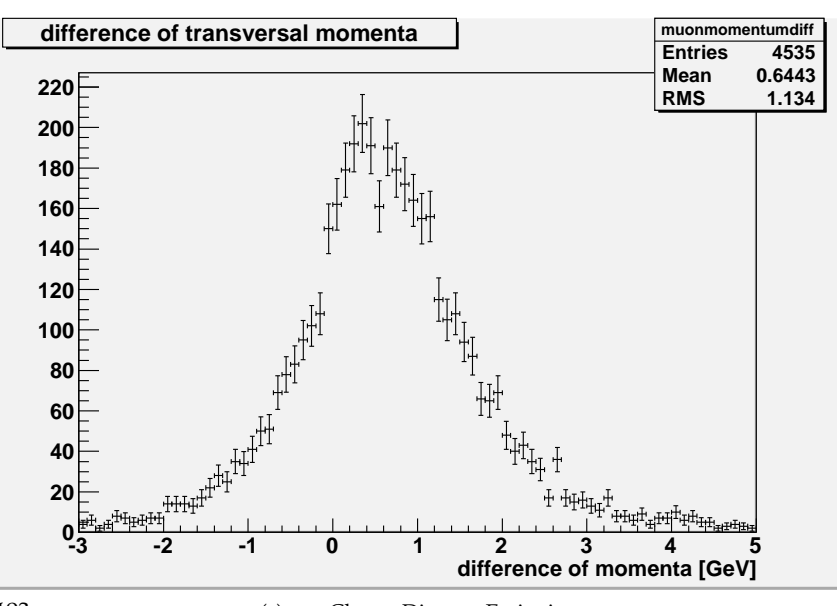

(c) nur Charm-Dimyon-Ereignisse

Abbildung 5.36: Differenz der Transversalimpulse in [GeV]

102

<span id="page-114-0"></span>In diesem Kapitel wird die Suche nach dimyonischen Ereignissen in den realen Daten der Jahre 2008 und 2009 beschrieben. Für diesen Zweck wurde ein Programm entwickelt, welches im nächsten Abschnitt beschrieben wird und welches aus den Daten mögliche Ereignisse in verschiedene Dateien extrahiert.

## 6.1 mögliche Charm-Dimyonen in den Daten aus 2008 und 2009

Das Analyseskript (siehe Anhang [A.](#page-150-0)4), welches auf der Analyse-Software *MyAna* basiert, sortiert die Ereignisse aus dem Eingabe ROOT-Tree in die folgenden Textdateien ein, wobei nur OnTime-Ereignisse<sup>1</sup> berücksichtigt werden (siehe Kapitel [5](#page-68-0)):

- one3Dtrack.txt: Ereignisse mit genau einer 3D-Spur. Die Spalten in der Datei sind: Eventnummer<sup>2</sup>, iCarac<sup>3</sup>.
- two3DTrack.txt: Ereignisse mit genau zwei 3D-Spuren. Spalten: Eventnummer, iCarac, Winkel zwischen beiden Myonen in rad, Ladung der ersten Spur, Ladung der zweiten Spur, MyonID1, MyonID2, Spurlänge·Materialdichte für die erste und zweite Spur.
- three3DTrack.txt: Ereignisse mit mehr als zwei 3D-Spuren. Spalten: Eventnummer, iCarac, Ladung der ersten, zweiten und dritten Spur, MyonID1, 2 und 3, Spurlänge·Materialdichte 1, 2 und 3.
- DiMuon.txt: Ereignisse entweder mit zwei 3D-Spuren oder mit einer 3D-Spur und einer 2D-Spur, die die harten Cut-Bedingungen (Gleichung [5](#page-94-1).7) erfüllen. Die Spalten bei zwei 3D-Spuren sind die gleichen wie in two3DTrack.txt. Außerdem wird angezeigt, ob die zweite Spur zweidimensional oder dreidimensional rekonstruiert wurde und es wird das Verhältnis der beiden Spurlängen·Materialdichten ausgegeben. Bei realen Daten werden zur Erleichterung der Suche in den Emulsionen auch noch die Winkel der Spuren in der XZund in der YZ-Ebene ausgegeben. In den Monte-Carlo-Daten werden noch die aus dem primären Vertex ausgehenden Teilchensorten (PDG-Nummern), die Teilchenart der Spur (mit deren Wahrscheinlichkeit, siehe Abschnitt [5](#page-80-0).2.4) und die einzelnen Hits, mit der Energie, Art und dem Winkel des Impulsvektors des zugehörigen Teilchens zur Gesamtspur angezeigt.
- DiMuonAll.txt: Ereignisse entweder mit zwei 3D-Spuren oder mit einer 3D-Spur und einer 2D-Spur, die die weichen oder die harten Cut Bedingungen erfüllen. Die Spalten sind die gleichen wie in DiMuon.txt
- two2DTrack.txt: Ereignisse mit einer 3D- und einer 2D-Spur.

<sup>1</sup> Das Flag OnTimewithCNGS ist gesetzt, siehe Abschnitt [5](#page-68-1).1.

<sup>2</sup> jedem Ereignis wird eine eindeutige Nummer zugeordnet

<sup>3</sup> siehe Abschnitt [5](#page-72-0).1.9

<span id="page-115-0"></span>

| <b>OPERA</b> | <b>ABRASE</b>   | <b>Run 2008</b> |                                        |            |                   |              |                       |                                           |                                    |              |         | Events   Bricks Extracted   Bricks Not Extracted   CS Monitor   Fast Feedback data   Run Year   Bricks in Shielded Area   Summary |                |                |                                        |              |
|--------------|-----------------|-----------------|----------------------------------------|------------|-------------------|--------------|-----------------------|-------------------------------------------|------------------------------------|--------------|---------|----------------------------------------------------------------------------------------------------|----------------|----------------|----------------------------------------|--------------|
|              |                 |                 | Download Results   Search   Change Run |            |                   |              |                       |                                           |                                    |              |         |                                                                                                    |                |                |                                        | Logout       |
|              |                 |                 |                                        |            | Reconstruct ID    |              |                       | Vertex ID                                 | PosX                               |              | PosY    | PosZ                                                                                                    | IsPrimary      |                | <b>IsCharm</b>                         | <b>IsTau</b> |
|              |                 |                 |                                        |            | 3000000000111531  |              |                       | $\overline{1}$                            | 100958.5                           |              | 52356.6 | $-42274.9$                                                                                                    | Y              |                | $\mathsf{N}$                           | N            |
|              | ertexID TrackID |                 | Coords                                 |            | Slopes            | Manual       | P                     |                                           | DVTX ID Particle Scanback Darkness |              |         | IP                                                                                                    |                |                | OutOfBrick LPlate DecaySearch DeltaThe |              |
| $\mathbf{1}$ | $\mathbf{1}$    | X.<br>Y.<br>Ź.  | 101055<br>52539<br>$-41850$            | SX:<br>SY: | 0.222<br>0,432    | N.           | P:<br>Pmin:<br>Pmax:  | $\mathbb O$<br>$\mathbb O$<br>$\circ$     |                                    | N.           | MIP     | Up:<br>2,5<br>Down:                                                                                                    | <b>UNKNOWN</b> | $\overline{0}$ | <b>UNKNOWN</b>                         |              |
| $\mathbf{1}$ | $\overline{2}$  | X.<br>Y.<br>Z.  | 100994<br>52626<br>$-41850$            | SX:<br>SY: | 0,088<br>0,666    | N.           | P.<br>Pmin:<br>Pmax:  | $\circ$<br>$\circ$<br>$\circ$             | <b>MUON</b>                        | N.           | MIP     | Up:<br>11.4<br>Down:                                                                                                    | <b>UNKNOWN</b> | $\overline{0}$ | <b>UNKNOWN</b>                         |              |
| $\mathbf{1}$ | $^{\rm 3}$      | X.<br>Y.<br>Z.  | 101101<br>52581<br>$-41850$            | SX:<br>SY: | 0.332<br>0.545    | $\mathsf{N}$ | Pt.<br>Pmin:<br>Pmax: | $\circ$<br>$\circ$<br>$\circ$             |                                    | N            | MIP     | Up:<br>6,7<br>Down:                                                                                                    | <b>UNKNOWN</b> | $\Omega$       | <b>UNKNOWN</b>                         |              |
| $\mathbf{1}$ | $\overline{4}$  | X.<br>Y.<br>Z.  | 101013<br>52386<br>$-41850$            | SX:<br>SY: | 0.133<br>0,062    | N.           | P<br>Pmin:<br>Pmax:   | $\overline{0}$<br>$\circ$<br>$\mathbf{0}$ |                                    | N            | MIP     | Up:<br>3,6<br>Down:                                                                                                    | <b>UNKNOWN</b> | $\overline{0}$ | <b>UNKNOWN</b>                         |              |
| $\mathbf{1}$ | $\sqrt{5}$      | X.<br>Y.<br>Z.  | 100957<br>52323<br>$-41850$            | SX:<br>SY: | 0,01<br>$-0,066$  | N            | P:<br>Pmin:<br>Pmax:  | $\circ$<br>$\circ$<br>$\circ$             |                                    | $\mathsf{N}$ | MIP     | Up:<br>8<br>Down:                                                                                                    | <b>UNKNOWN</b> | $\overline{0}$ | <b>UNKNOWN</b>                         |              |
| $\mathbf{1}$ | 6               | X.<br>Y.<br>Z.  | 100676<br>52477<br>$-39250$            | SX:<br>SY: | $-0.088$<br>0,042 | N            | P:<br>Pmin:<br>Pmax:  | $\circ$<br>$\circ$<br>$\circ$             |                                    | N.           | MIP     | Up:<br>18,6<br>Down:                                                                                                    | <b>UNKNOWN</b> | $\overline{0}$ | <b>UNKNOWN</b>                         |              |
| $\mathbf{1}$ | $\overline{7}$  | X.<br>Υ.<br>Z.  | 101342<br>52073<br>$-37950$            | SX:<br>SY: | 0,089<br>$-0.066$ | N.           | P:<br>Pmin:<br>Pmax:  | $\mathbf{0}$<br>$\overline{0}$<br>$\circ$ |                                    | Y            | MIP     | Up:<br>0,8<br>Down:                                                                                                    | <b>UNKNOWN</b> | $\Omega$       | <b>UNKNOWN</b>                         |              |
|              |                 |                 |                                        |            |                   |              |                       |                                           |                                    |              |         |                                                                                                    |                |                |                                        |              |

Abbildung 6.1: AnalysisFollower-Display, Eventnr: 234539244, BrickID: 1051248, Labor: Nagoya .

Außerdem erzeugt das Skript eine Statistik mit der Anzahl der jeweiligen Ereignisse und einen ROOT-Ausgabetree zur weiteren Analyse.

Da die erwartete Anzahl der Dimyon-Ereignisse in den realen Daten überschaubar ist, wurden diese manuell bewertet (siehe Tabellen A.1 bis [A.](#page-144-0)4). In den Abbildungen [6](#page-116-0).2 bis 6.[17](#page-123-0) und auch im Anhang in den Abbildungen [A.](#page-146-0)4 bis [A.](#page-149-0)11 sind Beispiele für interessante Ereignisse in den realen Daten mit dem *operadisplay* dargestellt. Es handelt sich dabei zum einen um die mit dem in dieser Arbeit entwickelten Programm in den realen Daten von 2008 gefundenen möglichen Dimyon-Ereignisse, aber auch um Beispiele für Untergrundereignisse. Außerdem sind Beispiele für Ereignisse zu sehen, bei denen eine zweite 3D-Spur rekonstruiert wurde, obwohl es nur eine gibt (z.B. Abbildung [6](#page-117-0).4, die Ursache sind vermutlich Digits im Detektor, die zu weit von der Spur entfernt liegen) und bei denen die zweite Spur nur zweidimensional rekonstruiert wurde (z.B. Abbildung 6.[16](#page-123-1), die Ursache ist vermutlich, dass die Digits in einer Ebene zu dicht beieinander liegen  $\rightarrow$  dies ist ein möglicher Ansatz für eine Verbesserung der 3D-Rekonstruktion). Diese Ereignisse können bei der manuellen Sichtung mit *operadisplay* aussortiert werden. In Abbildung [6](#page-118-0).6 ist ein seltenes Ereignis mit zwei parallelen 3D-Spuren zu sehen, welches auch von dem Skript gefunden wurde, jedoch nichts mit den in dieser Arbeit untersuchten Dimyonen zu tun hat. Es könnte sich um zwei Neutrinowechselwirkungen aus einem SPS-*Bunch* handeln, die im gleichen Zeitfenster liegen. In Abbildung [6](#page-115-0).1 sieht man das Webinterface der Emulsionsdatenbank in Lyon, in welchem man zu jedem Ereignis die gefundenen Spuren und Vertizes in den Emulsionen nachschlagen kann. Zum Abschluss dieser Arbeit waren diese allerdings für die Daten von 2008 noch unvollständig, da sich diese Abbildung auf ein schon bestätigtes Charm-Dimyon Ereignis bezieht (siehe Abschnitt [6](#page-125-0).3), aber das Flag für Charm auf "No" gesetzt ist.

<span id="page-116-0"></span>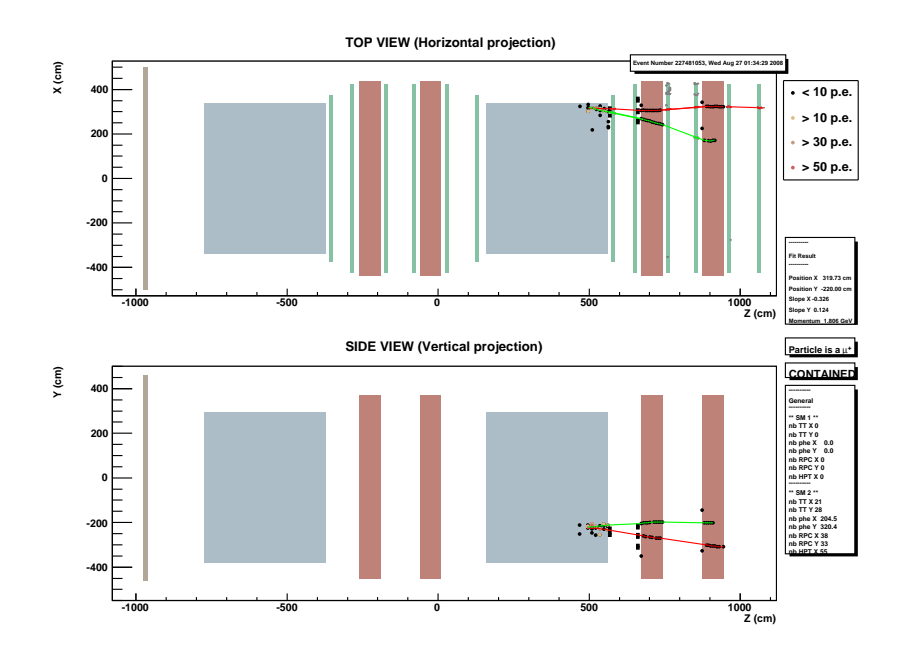

Abbildung 6.2: mögliches Dimyon, zwei 3D-Spuren, Eventnr: 227481053 Ladungen: + - Labor: Salerno .

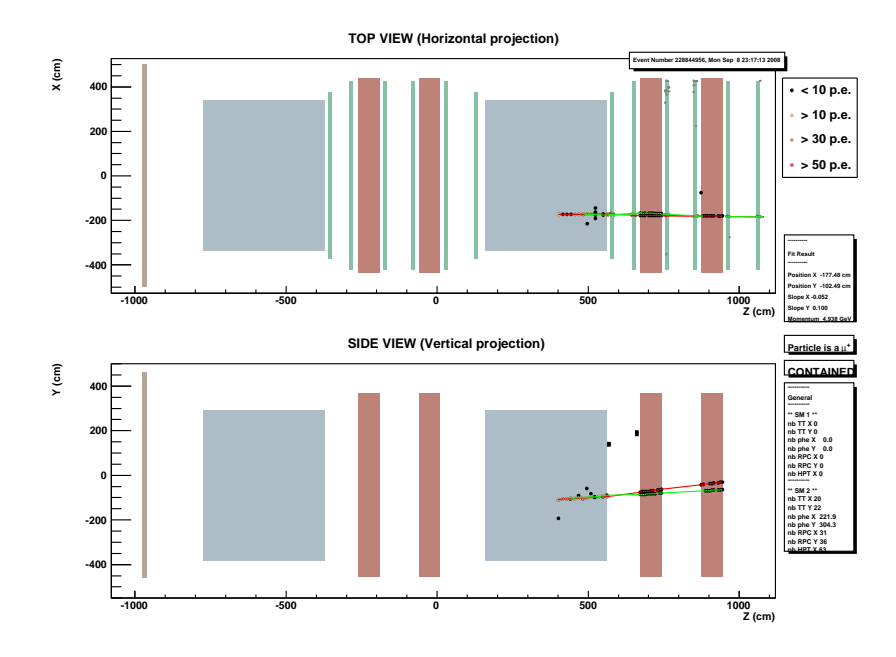

Abbildung 6.3: mögliches Dimyon, zwei 3D-Spuren, Eventnr.: 228844956, Ladungen: + - , Changeable Sheet negativ, d.h. im CS wurde keine Spur gefunden → der Brick wurde wieder in den Detektor eingesetzt.

<span id="page-117-0"></span>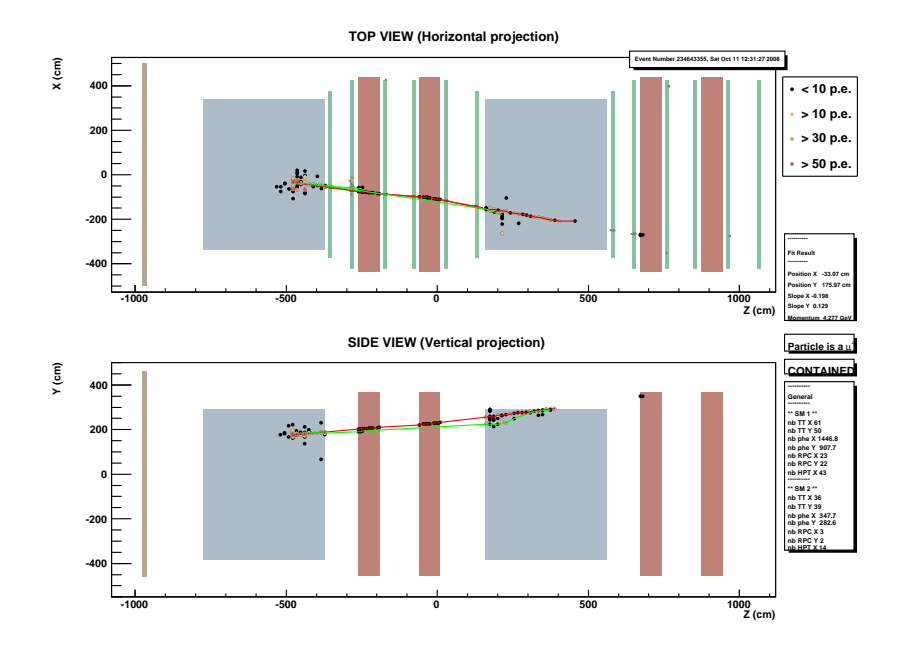

Abbildung 6.4: Beispiel: es wurden zwei 3D-Spuren rekonstruiert, obwohl es sich nur um eine Spur handelt, kein Dimyon .

<span id="page-117-1"></span>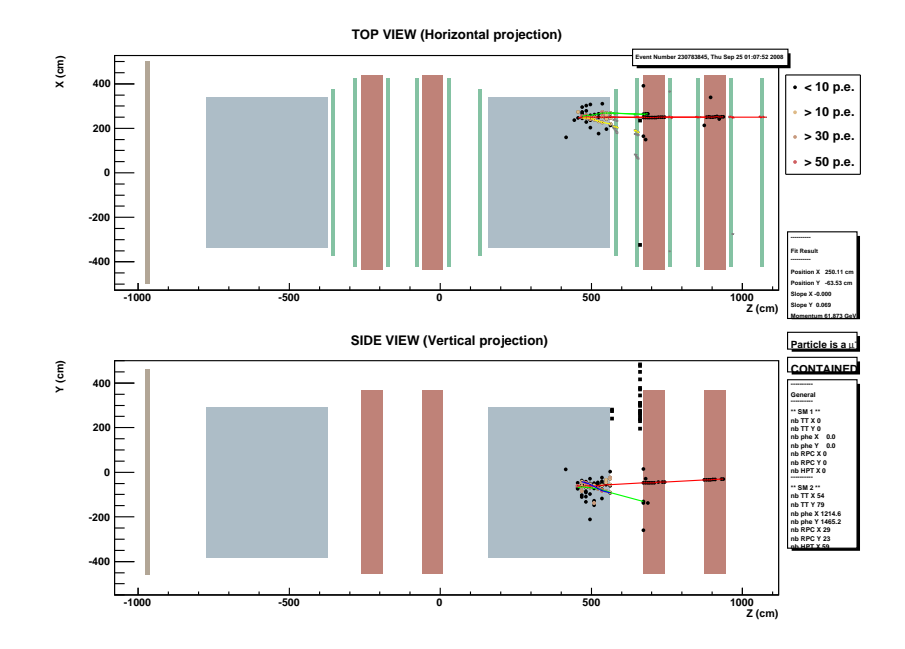

Abbildung 6.5: Beispiel (Untergrund): eine Spur wurde in den Driftröhren nicht rekonstruiert, Eventnr.: 230783845 .

<span id="page-118-0"></span>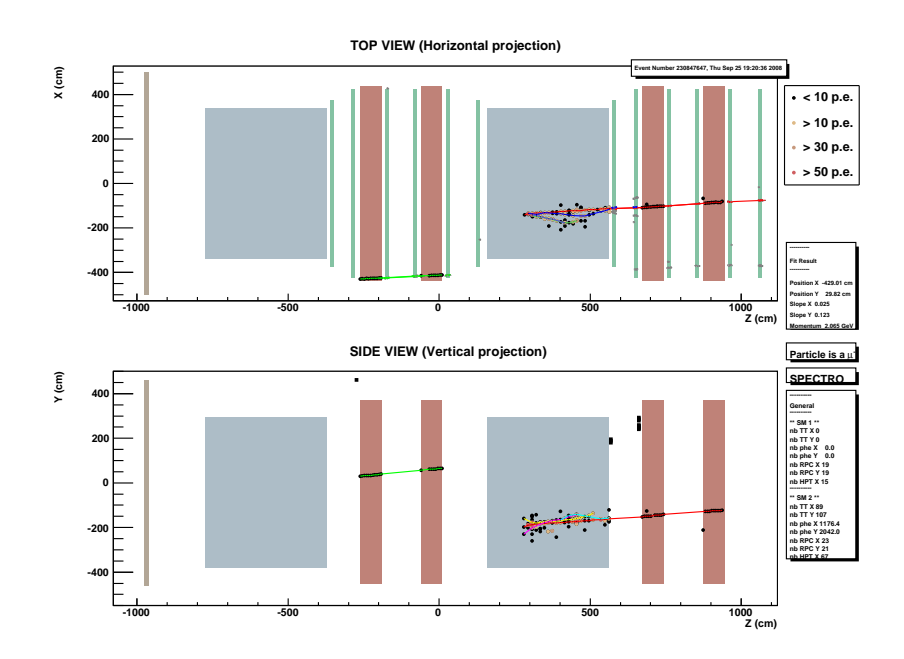

Abbildung 6.6: Eventnr.: 230847647 (On-Time-Event), seltener Fall zweier paralleler Myonspuren, wobei eine Spur in den Driftröhren nicht rekonstruiert wurde, da es keine Digits in den RPCs (aber in den DTs) gibt.

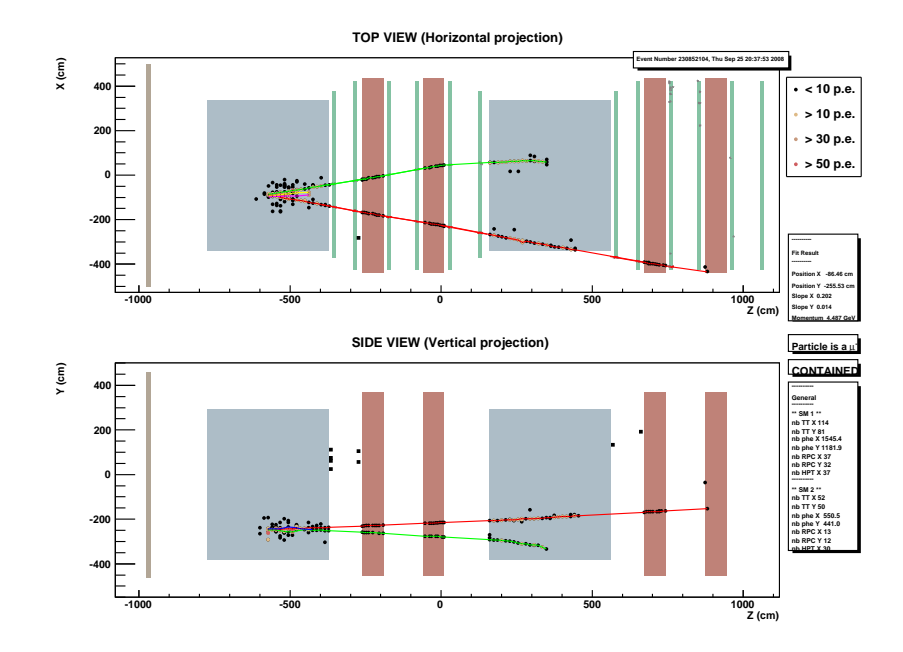

Abbildung 6.7: Dimyon oder Untergrund, zwei 3D-Spuren, Eventnr.: 230852104 , Ladungen: - - , Labor: Nagoya .

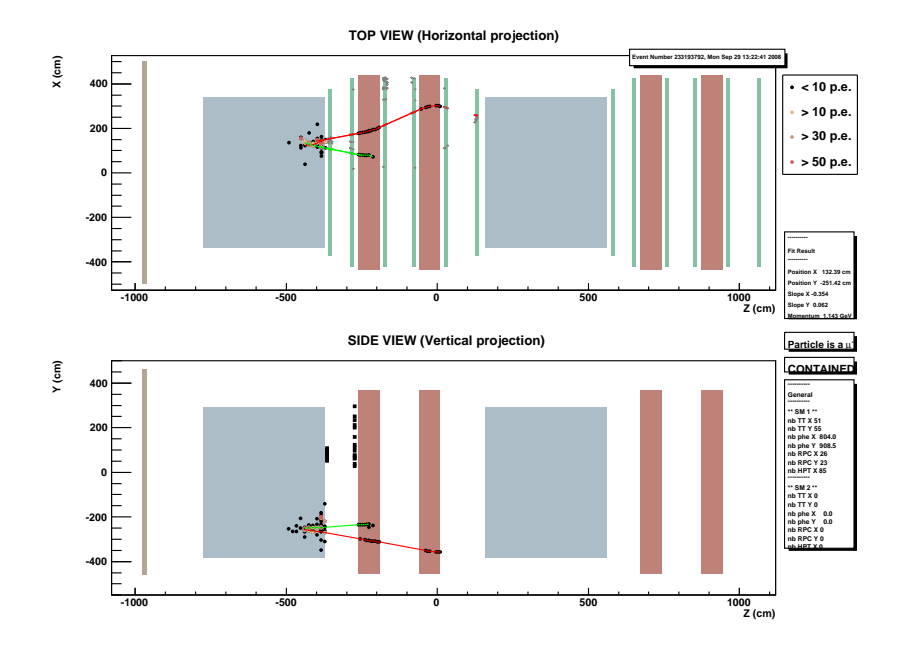

Abbildung 6.8: Beispiel für möglichen Untergrund: zwei 3D-Spuren, Eventnr.: 233193792, Ladungen: - - , Labor: Nagoya .

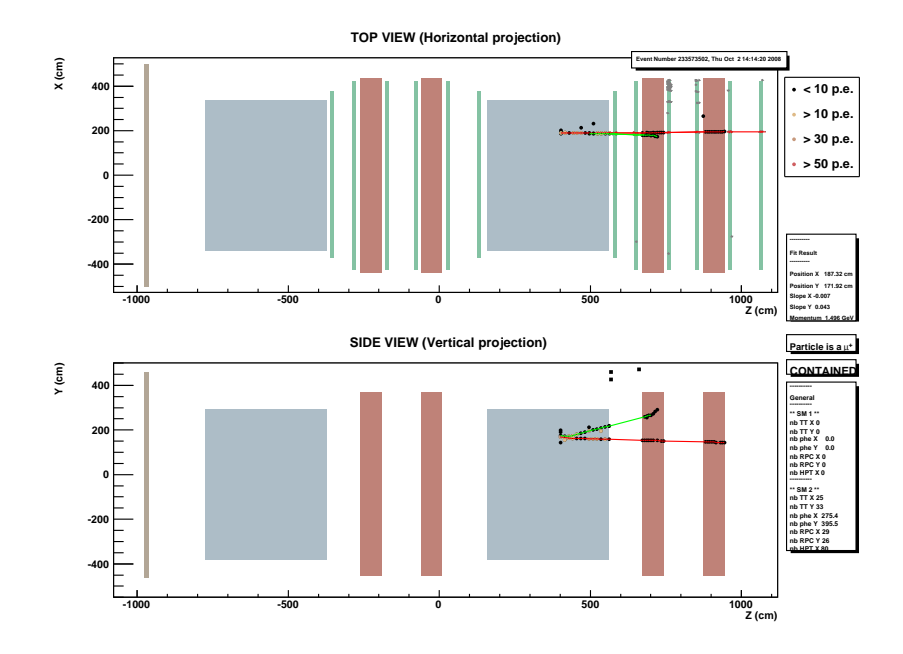

Abbildung 6.9: mögliches Dimyon, Eventnr.: 233573502, Ladungen: + - , Labor: Nagoya .

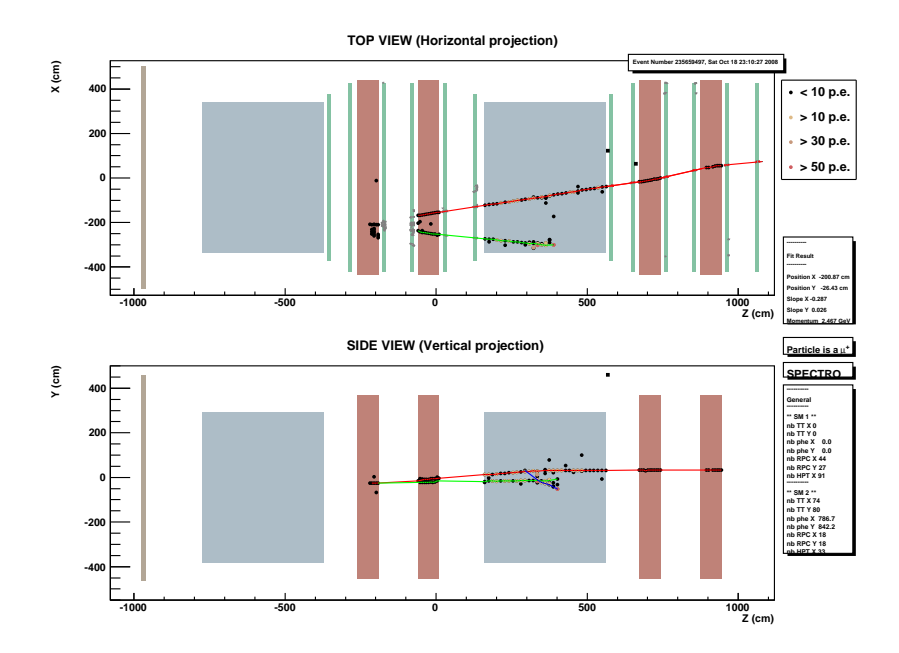

Abbildung 6.10: Beispiel für ein Dimyon in Eisen, Eventnr.: 235659497 , Ladungen: + - .

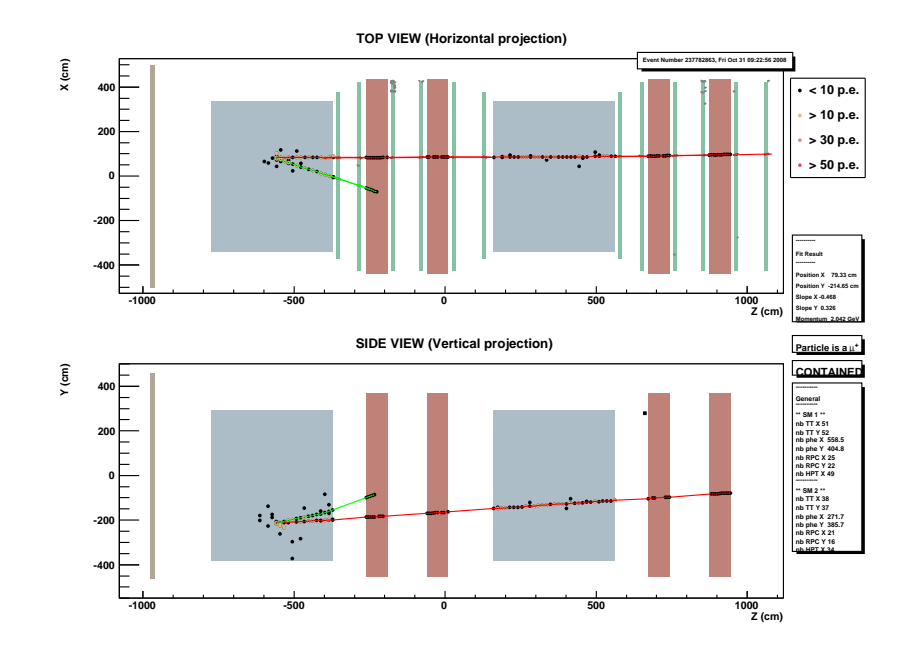

Abbildung 6.11: Dimyon oder Untergrund, Eventnr.: 237782863, Ladungen: + - , Labor: Bern .

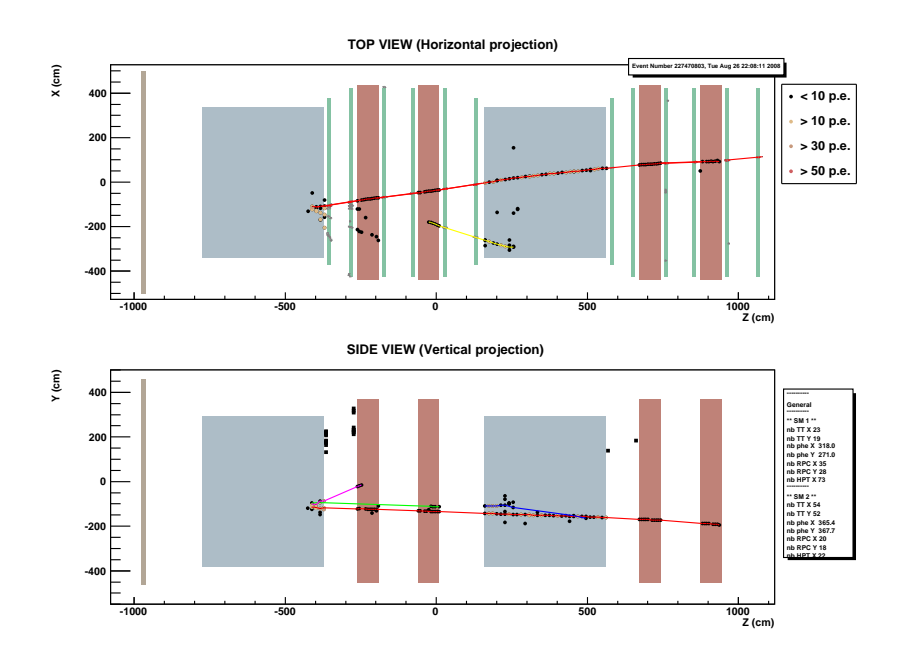

Abbildung 6.12: mögliches Dimyon-Ereignis, in dem die zweite Spur nur zweidimensional rekonstruiert wurde, Eventnr.: 227470803, Labor: keins (zurück in den Detektor)

.

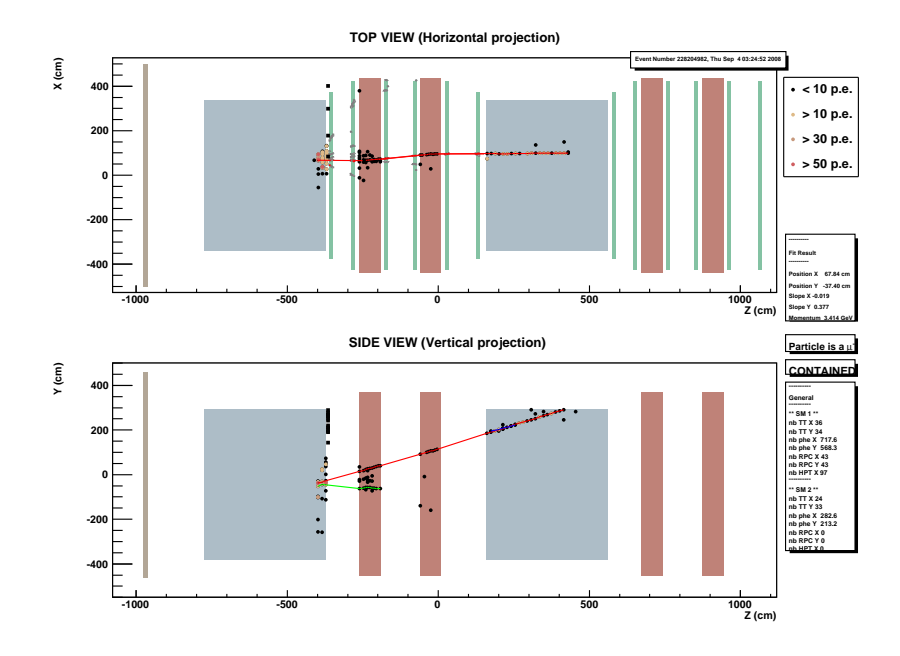

Abbildung 6.13: mögliches Dimyon mit einer 2D-Spur, in der anderen Ebene wurde sie nicht rekonstruiert, weil nur Einträge in den Driftröhren sind, die man gut erkennen kann, Eventnr.: 228204982, Labor: keins (zurück in den Detektor) .

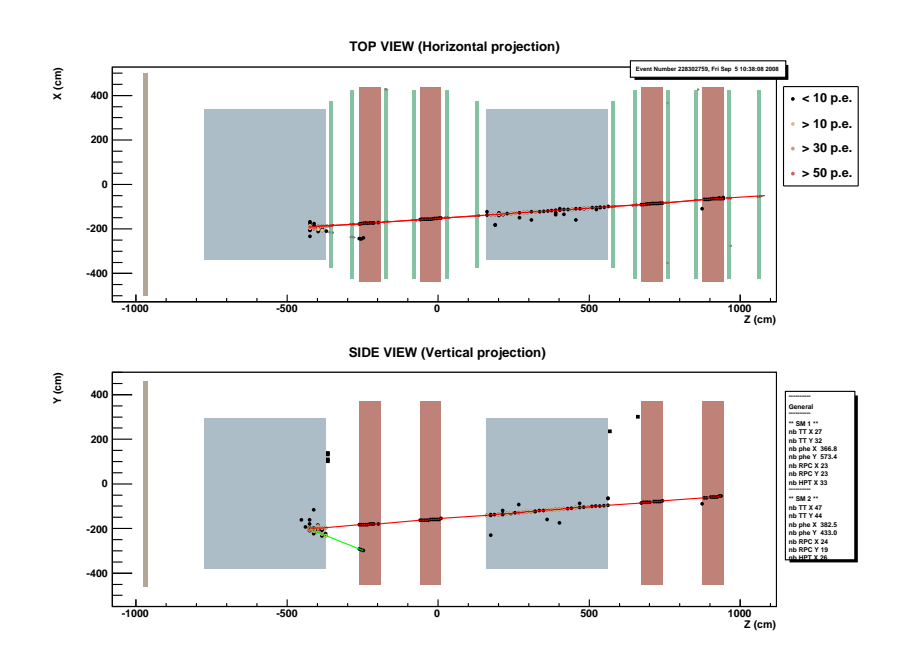

Abbildung 6.14: Beispiel für Untergrund, bei dem die 3D-Rekonstruktion nicht geklappt hat (kurze Spur), Eventnr.: 228302759, Labor: Napoli

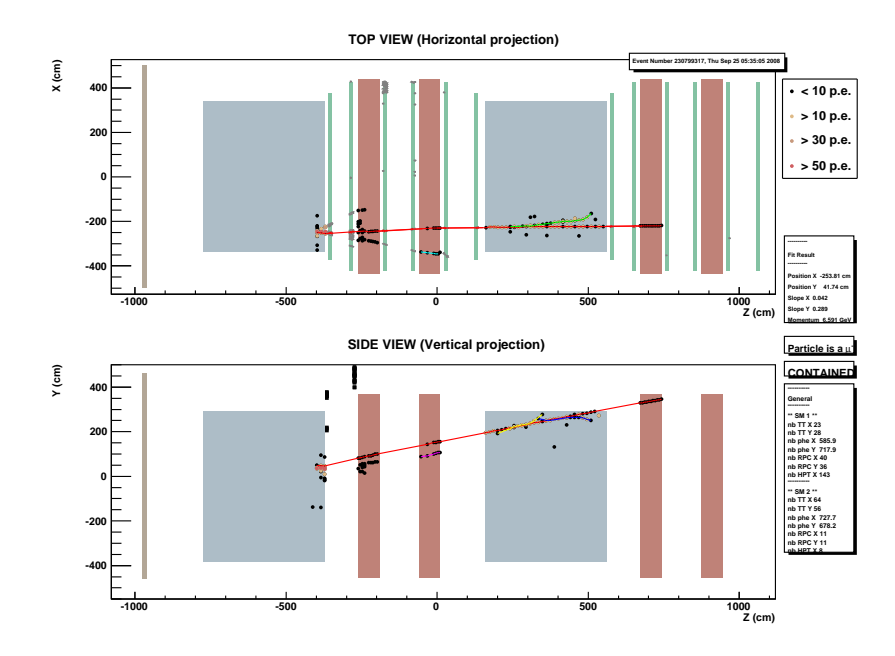

Abbildung 6.15: mögliches Dimyon, bei dem die 3D-Rekonstruktion nicht geklappt hat, Eventnr.: 230799317, Labor Bern, nur mit Hilfe des gewichteten Spurverhältnisses gefunden.

<span id="page-123-1"></span>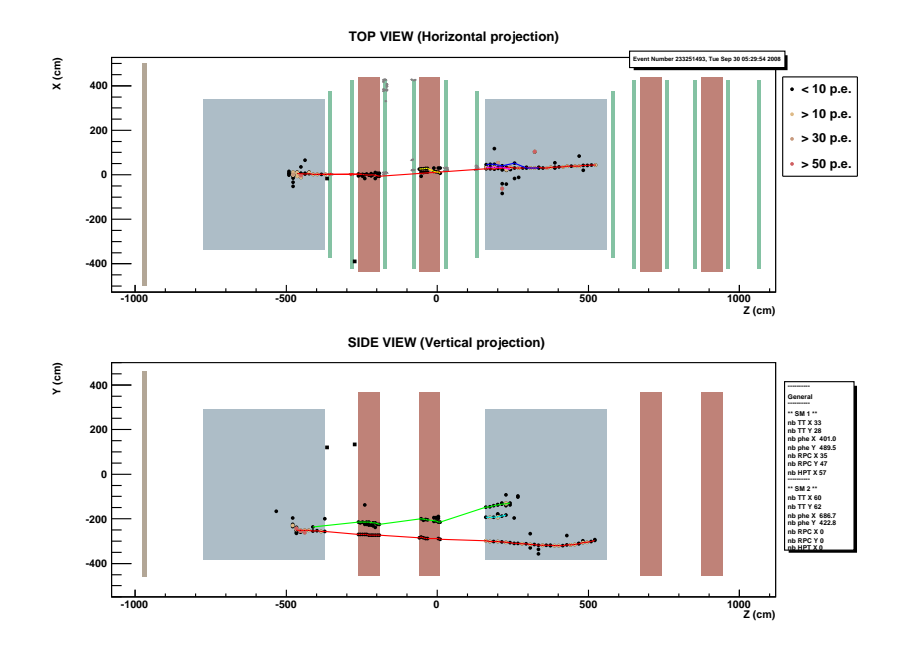

Abbildung 6.16: mögliches Dimyon, nur 2D-Rekonstruktion, Eventnr.: 233251493 , Labor: Bern

.

<span id="page-123-0"></span>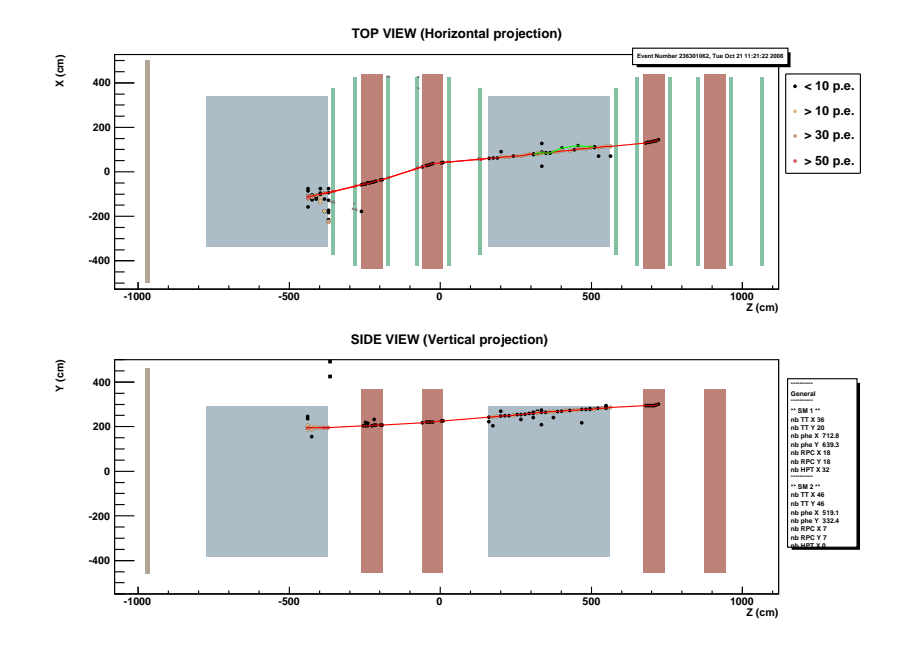

Abbildung 6.17: Beispiel für ein Ereignis, wo eine zweite Spur nicht rekonstruiert wurde, weil nur Einträge in den Driftröhren vorliegen.

### 6.2 Untergrundereignisse

### 6.2.1 Typen von Untergrundereignissen

Wie im Kapitel [4](#page-66-0).4.1 dargestellt, gibt es verschiedene Möglichkeiten, dass ein Ereignis wie ein Charm-Dimyon Ereignis aussieht, aber in Wirklichkeit ein Untergrundereignis ist. Dazu zählen v.a. Kaon- und Pion-Zerfälle, aber auch lange Pion-, Kaon- und Proton-Spuren, die als Myon erkannt wurden.

Um diesen Untergrund in den realen Daten abzuschätzen, wurden zunächst unter Vernachlässigung eines Fehlers in der Ladungsrekonstruktion die Anzahl der Ereignisse mit jeweils zwei positiven oder zwei negativen Myonen gezählt. Im CHORUS-Experiment wurde angenommen, dass der Untergrund gleichverteilt auf die Ladungen ist [[44](#page-184-0)]. Bei den realen Daten wurden auf Grund der geringen Anzahl die Ereignisse manuell gesichtet und somit konnten Ereignisse mit Rauschen<sup>4</sup> oder falscher Rekonstruktion von der Zählung ausgeschlossen werden. Für Ereignisse mit einer 3D- und einer 2D-Spur ist in den meisten Fällen die Ladungserkennung für die zweite Spur nicht möglich. Deshalb wurden diese Ereignisse auch von der manuellen Zählung für die Statistik ausgeschlossen, jedoch bei der Suche nach Dimyonen berücksichtigt.

Aus den Tabellen [A.](#page-143-0)2 bis [A.](#page-144-1)5 ergeben sich für die realen Daten bei zwei 3D-Spuren für 2008 die in Tabelle [6](#page-124-0).1 dargestellte Anzahl von Ereignissen.

<span id="page-124-0"></span>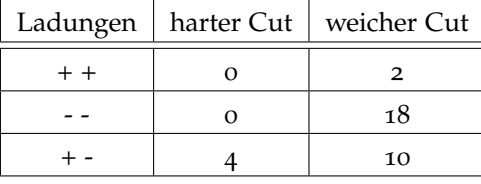

Tabelle 6.1: Anzahl der Dimyonen-Ereignisse getrennt nach Ladungen (manuelle Beurteilung)

Man erkennt, dass die Zahl der Untergrundereignisse mit gleicher Ladung (20) mit weichem Cut doppelt so groß ist wie die Anzahl der Ereignisse mit unterschiedlicher Ladung, so dass man den Untergrund nicht wie im CHORUS-Experiment abziehen kann, um eine statistische Aussage über die Anzahl der Charm-Dimyonen zu bekommen. Stattdessen werden in Abschnitt [6](#page-134-0).5 die aus den MonteCarlo-Daten gewonnenen Ergebnisse jeweils für den harten und weichen Cut mit den realen Daten verglichen.

<sup>4</sup> es gibt sehr viele unzusammenhängende Detektoreinträge

Im Anhang [A.](#page-140-0)2 sind die Ergebnisse der manuellen Suche in den Realen Daten dargestellt.

Es folgt eine Erläuterung der Spalten der Tabellen [A.](#page-140-1)1 bis [A.](#page-144-1)5:

- Eventnummer: Jedes Ereignis lässt sich eindeutig über die Eventnummer identifizieren.
- Ladungen: gemessene Ladungen der ersten und der zweiten Spur (M=negativ, P=positiv). Dabei wird jeweils, wenn eine Ladung in den Driftröhren gemessen werden konnte, diese genommen und ansonsten die Ladung, die der Kalman-Filter angibt. Wenn keine Ladung gemessen werden konnte (nur bei 2D-Spuren), steht dort eine Null.
- Labor: Ort des Labors, in welchem die Bricks liegen, die der Brickfinder als Ort des primären Vertex angegeben hat. Wenn das Labor nichts gefunden hat, oder ein Scan des Changable Sheets ohne Ergebnis war, wurde das Brick u.U. wieder zurück in den Detektor gestellt ("back to detector").
- Bemerkung: Einordnung des Events nach einer Sichtung, z.B. Rauschen oder falsche Rekonstruktion. Nur 2DT bedeutet, dass nur mit einer Ladungsmessstation (CMS) der Driftröhren die Ladung bestimmt werden konnte und es sich auf Grund falscher Ladungsbestimmung trotzdem um ein Charm-Dimyon handeln könnte.
- Bewertung: !!= ein sehr guter Kandidat für ein Charm-Dimyon nach Sichtung, !=ein guter Kandidat nach Sichtung

## <span id="page-125-0"></span>6.3 Rückverfolgung in den Emulsionen / ein bestätigter Kandidat

Auf Grund der Untersuchung der realen Daten könnte man die sehr guten und guten Charm-Dimyon Kandidaten noch einmal genauer in den Emulsionen nach einem zweiten Vertex untersuchen, wobei die Winkel der beiden Myon-Spuren als Orientierung dienen. Die Ergebnisse aus den Laboren lagen zum Abschluss dieser Arbeit noch nicht vor. Allerdings wurde ein Charm-Dimyon-Ereignis, nämlich Eventnummer 234539244 (siehe Abbildung 6.[18](#page-126-0)) mit einem Stoßparameter von 261 µm, aus dem Labor in Nagoya schon bestätigt [70](#page-186-0) (siehe Abbildung 6.[19](#page-126-1)). Dies wurde in den elektronischen Detektoren nur unter Berücksichtigung auch von zweidimensional rekonstruierten Spuren gefunden.

<span id="page-126-0"></span>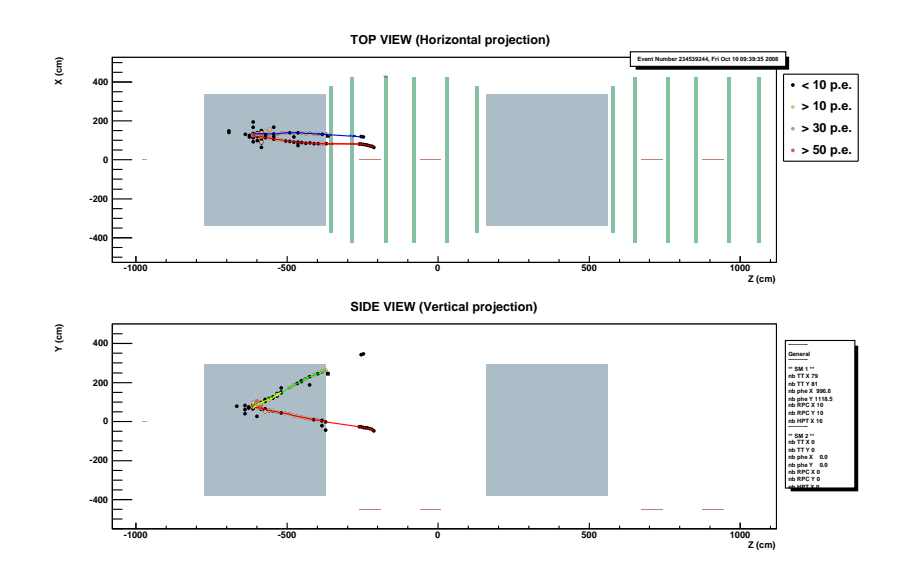

Abbildung 6.18: in den Emulsionen bestätigtes Charm-Dimyon, nur 2D-Rekonstruktion, Eventnr.: 234539244 Labor: Nagoya

# Decay candidate events

<span id="page-126-1"></span>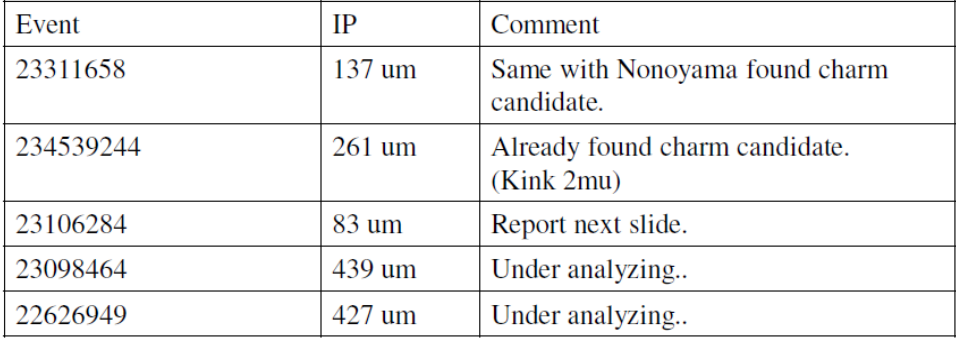

3 decay candidate events were not included in my selection. The reasons are ..

237934138 (long kink) is IP of daughter track is more than 500um. 233235784 (long N2) and 235646940(long kink) are out of available data set.

Abbildung 6.19: Folie aus Nagoya Talk [70](#page-186-0)

### 6.4 Statistik und Analyse der realen Daten

In den Abbildungen 6.[20](#page-128-0) und 6.[21](#page-128-1) sind die mit der Analysesoftware in gleicher Weise wie für die MC-Daten ermittelten Anzahlen für die Jahre 2008 und 2009 dargestellt, die im nächsten Abschnitt für den Vergleich benutzt werden. Gleiches gilt für die gemessenen Ladungen zweier 3D-Spuren in den Abbildungen 6.[22](#page-129-0) und 6.[23](#page-130-0).

In den folgenden Abbildungen sieht man die Darstellung einiger Parameter für die realen Daten von 2008, die auch für die MC-Daten in Abschnitt [5](#page-84-0).2.6 bestimmt wurden:

- Die Spurlängen·Materialdichte in Abbildung 6.[24](#page-131-0).
- das gewichtete Verhältnis von Spurlänge·Materialdichte in Abbildung 6.[25](#page-132-0).
- die Winkel zwischen zwei 3D-Spuren und zwischen zweiter Spur und Hadronschauer in Abbildung 6.[26](#page-133-0).

Es ergeben sich die folgende Anzahl von Ereignissen:

|        | weicher Cut | harter Cut |  |  |
|--------|-------------|------------|--|--|
| Gesamt |             |            |  |  |
| $+ +$  |             |            |  |  |
|        | 21          |            |  |  |
|        | 10          |            |  |  |

Tabelle 6.2: Anzahl Dimyon-Ereignisse mit zwei 3D-Spuren in 2008 (Ausgabe vom Programm)

<span id="page-128-0"></span>

| Anzahl der Spuren             | Anteil [%] |
|-------------------------------|------------|
| ohne 3D-Spur                  | 15,3       |
| eine 3D-Spur                  | 76,9       |
| zwei 3D-Spuren<br>weicher Cut | 1,9        |
| zwei 3D-Spuren<br>harter Cut  | 0,4        |
| ≥drei 3D-Spuren               | 0,4        |
| zwei 2D-Spuren<br>weicher Cut | 5,1        |
| zwei 2D-Spuren<br>harter Cut  | 0,06       |

Abbildung 6.20: Anzahl der Spuren in den realen Daten von 2008 (OnTimeEvents im Target) , gesamt: 1807 in Blei.

<span id="page-128-1"></span>

| Anzahl der Spuren             | Anteil [%] |
|-------------------------------|------------|
| keine 3D-Spur                 | 17,3       |
| eine 3D-Spur                  | 74,3       |
| zwei 3D-Spuren<br>weicher Cut | 2,2        |
| zwei 3D-Spuren<br>harter Cut  | 0,6        |
| ≽drei 3D-Spuren               | 0,2        |
| zwei 2D-Spuren<br>weicher Cut | 5,0        |
| zwei 2D-Spuren<br>harter Cut  | 0,2        |

Abbildung 6.21: Anzahl der Spuren in den realen Daten von 2009 im Target, gesamt: 3679

<span id="page-129-0"></span>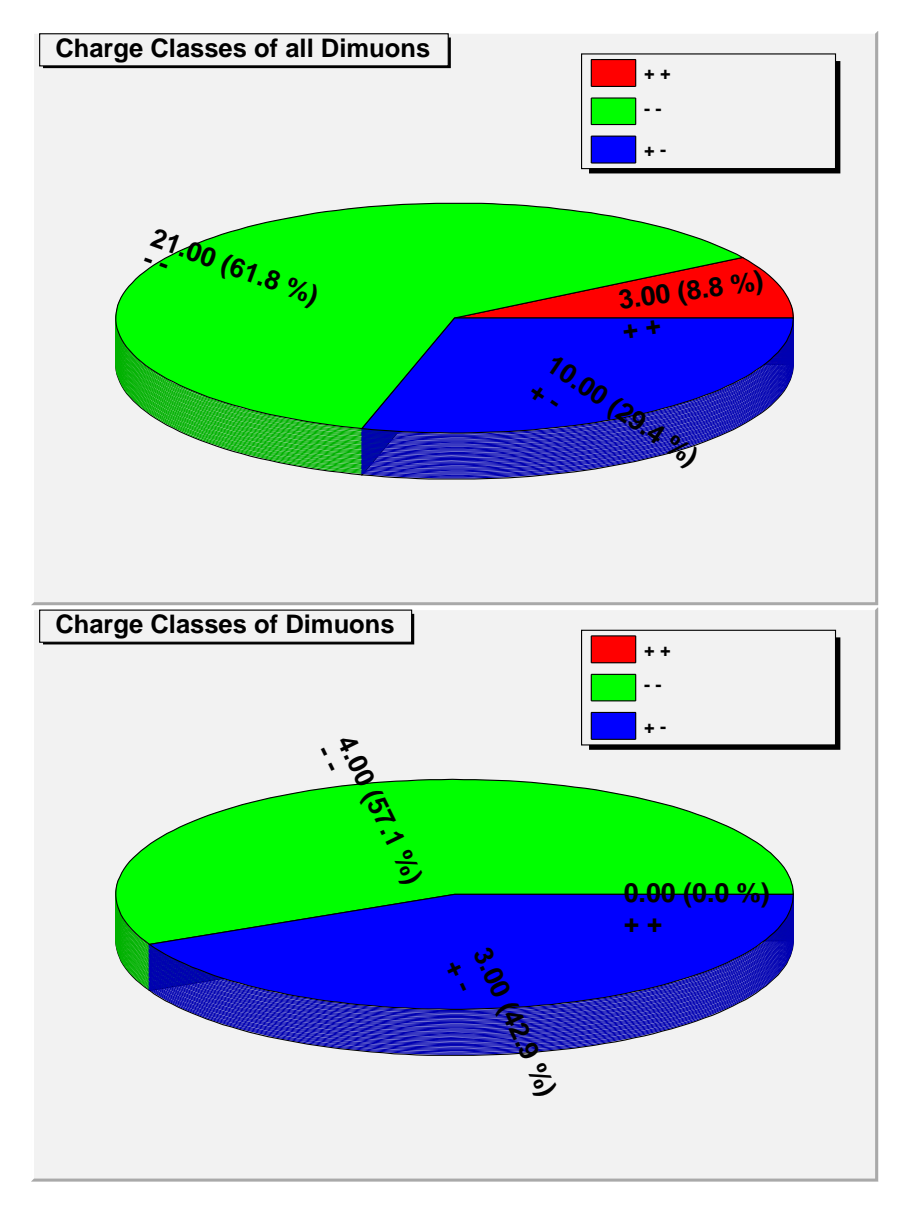

Abbildung 6.22: gemessene Ladungen bei allen Dimyonen mit zwei 3D-Spuren in 2008 mit weichem und mit hartem Cut.

<span id="page-130-0"></span>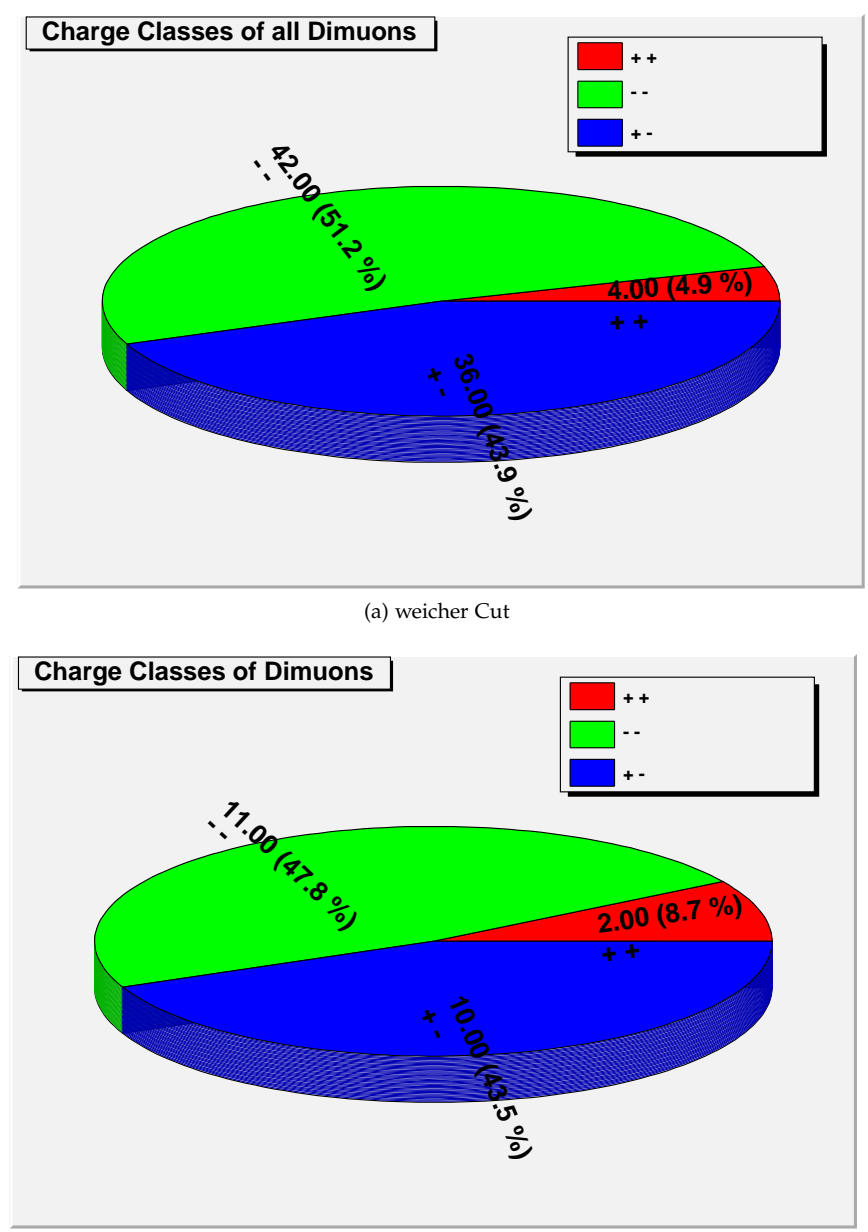

(b) harter Cut

Abbildung 6.23: gemessene Ladungen bei zwei 3D-Spuren 2009

<span id="page-131-0"></span>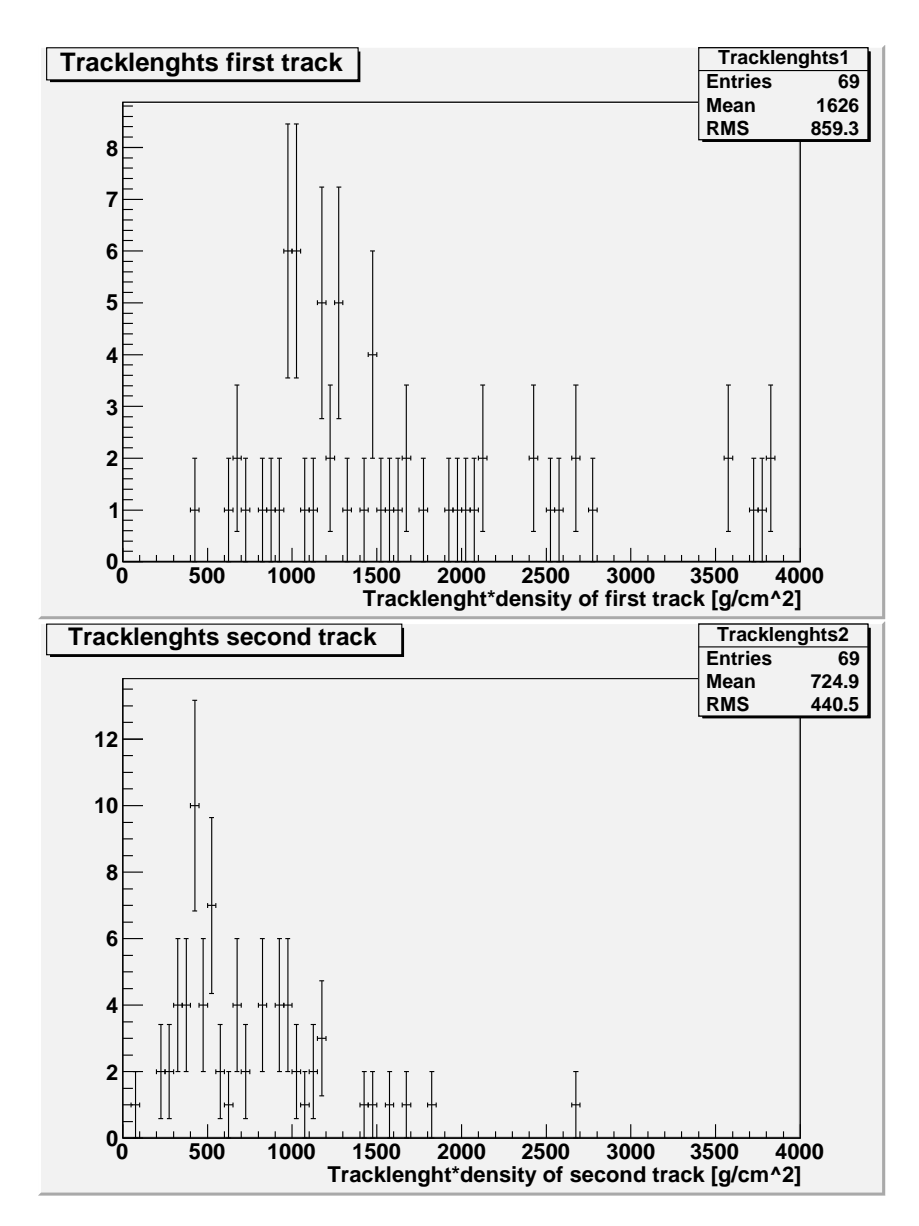

Abbildung 6.24: Spurlänge·Materialdichte erste und zweite Spur (nur zwei 3D Spuren) reale Daten 2008

<span id="page-132-0"></span>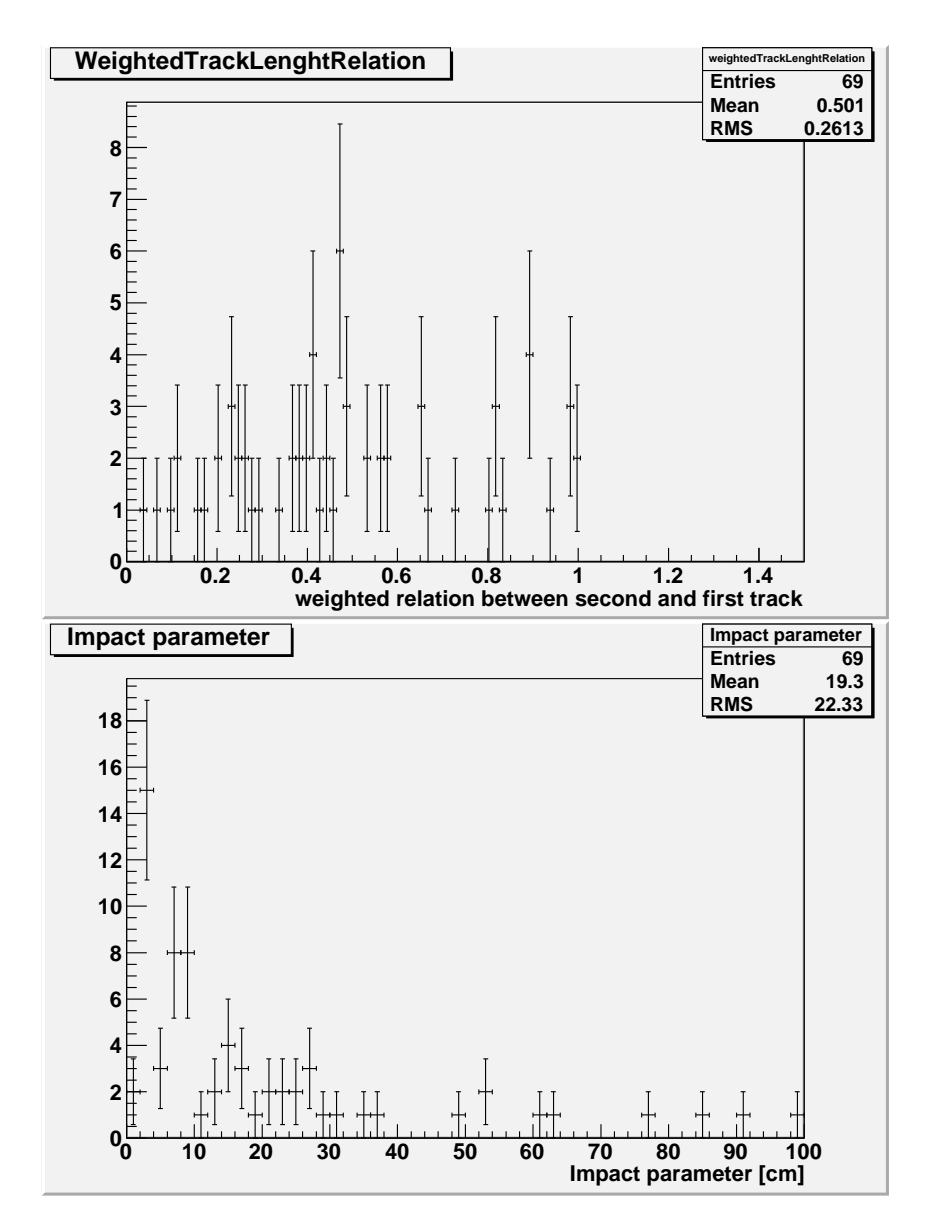

Abbildung 6.25: gewichtetes Verhältnis der Spurlängen und Stoßparameter für Events mit zwei 3D Spuren für 2008

<span id="page-133-0"></span>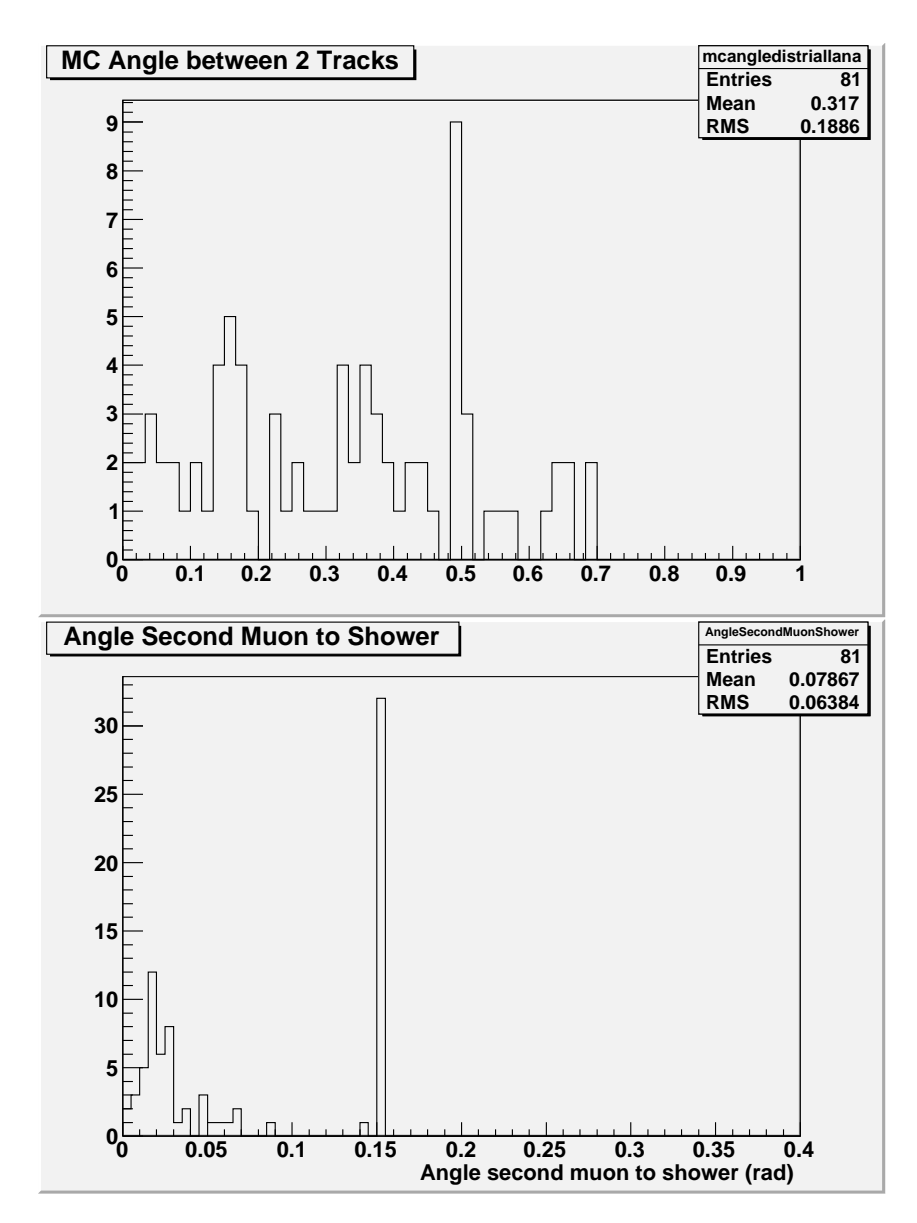

Abbildung 6.26: Winkel zwischen zwei Spuren und zwischen zweiter Spur und Hadronschauerachse für 2008

### <span id="page-134-0"></span>6.5 Vergleich der Statistiken der realen Daten mit den Erwartungen

Ein Vergleich der realen Daten mit den Erwartungen aus den Monte-Carlo-Studien und der Theorie ist in Tabelle [6](#page-135-0).3 dargestellt. Erläuterung zu dieser Tabelle:

Die Fehler des Untergrundes sind nur die statistischen Fehler aus den MC-Simulationen (mit Fehlerfortpflanzung), die Fehler der Erwartungen wurden aus Kapitel [4](#page-34-0) übernommen.

Da im Vergleich zu CHORUS die mittlere Neutrinoenergie niedriger ist, gibt es weniger Charm Ereignisse und damit ist das Verhältnis von Untergrund zu Charm größer als bei CHORUS, wo man den Untergrund einfach abziehen konnte.

Bei den realen Daten wurde nur die Anzahl der Gesamtereignisse verglichen, da man Charm-Dimyon- und Untergrund-Ereignisse in den elektronischen Detektoren nicht direkt unterscheiden kann (daher einige leere Felder). Der Anteil der Charm-Dimyonen Ereignisse ist bei hartem Cut wesentlich größer als bei weichem Cut. Bei den Spuren mit Ladungsbestimmung wurden nur 3D-Spuren berücksichtigt. Wie man in Abbildung [5](#page-75-0).3f) sieht, teilen sich die Charm-Dimyon-Ereignisse, die man in den elektronischen Detektoren sehen kann, etwa je zu 50 % auf den harten und den weichen Cut auf. Dementsprechend wurde die Gesamtanzahl aus der Summe des Untergrundes und der Hälfte der erwarteten Charm-Dimyonen berechnet.

Wenn man die realen Daten von 2008 und 2009 mit den Erwartungen aus Abschnitt [4](#page-60-0).4 und den Ergebnissen der Monte-Carlo-Simulationen aus Abschnitt [5](#page-73-0).2.1 vergleicht, so stellt man fest, dass die Erwartungen und die realen Raten bei dem harten Cut in Rahmen der Fehler gut übereinstimmen, bei dem weichen Cut allerdings die Gesamtanzahl der gefundenen Ereignisse mit zwei 3D-Spuren oder einer 3Dund einer langen 2D-Spur in den realen Daten um ca. 19-30 % größer ist. Dies betrifft also nur Ereignisse, bei denen eine kurze zweite Spur rekonstruiert wurde, die nicht von dem harten Cut erfasst wurde (Verhältnis Spurlängen·Materialdichten>30 % und  $\leq$ 70% und lange Spur $\cdot$ Materialdichte > 800 g/cm<sup>2</sup>).

Dies liegt jedoch auch noch im Rahmen der Fehler, da die gemessene Anzahl von CC-Reaktionen etwa um den gleichen Anteil größer ist. Bei den gemessenen CC-Reaktionen wurden alle Reaktionen mit mindestens einer 3D-Spur mitgezählt. Dies entspricht auch gut der Relation NC/CC  $\approx 0.3$  wenn man alle 1809 Gesamtereignisse im Target nimmt.

Dagegen stellt man für den Anteil der Ladungen mit unterschiedlichem Vorzeichen fest, dass beim harten Cut Simulation und reale Daten gut übereinstimmen, jedoch beim weichen Cut der Anteil der Ereignisse mit unterschiedlichem Ladungsvorzeichen in den Simulationen höher ist (25,7 % in den Simulationen zu 8 % für 2008, und 25,7 % zu 13,6 % für 2009). Der Grund hierfür könnte in der geringen Statistik (absolut 10 Ereignisse für 2008 bzw. 36 Ereignisse für 2009) in den realen Daten liegen. Außerdem könnte man die Simulation noch einmal überprüfen, wenn die Software OpSim von Geant3 auf Geant4 umgestellt wird. Für die manuelle Suche nach Dimyonen spielt dies keine Rolle, da unabhängig von der Ladung gesucht wurde.

Bei einer manuellen Kontrolle der Daten, wie es für die Daten von 2008 gemacht wurde, fallen auch Ereignisse, bei denen Rauschen überwiegt, raus, bzw. man kann Ereignisse, bei denen die automatische Rekonstruktion nicht die gesamte Spurlänge erfasst hat, höher gewichten. Da die Gesamtanzahl der Ereignisse mit zwei 3D-Spuren bzw. mit einer 3D- und einer langen 2D-Spur bei einem Niedrigratenxperiment wie OPERA überschaubar ist, kann man dies auch für die restlichen Jahre der Laufzeit entsprechend machen und die manuell hoch bewerteten Ereignisse in den Emulsionen genauer untersuchen.

<span id="page-135-0"></span>*a* siehe Gleichung ب<br>1

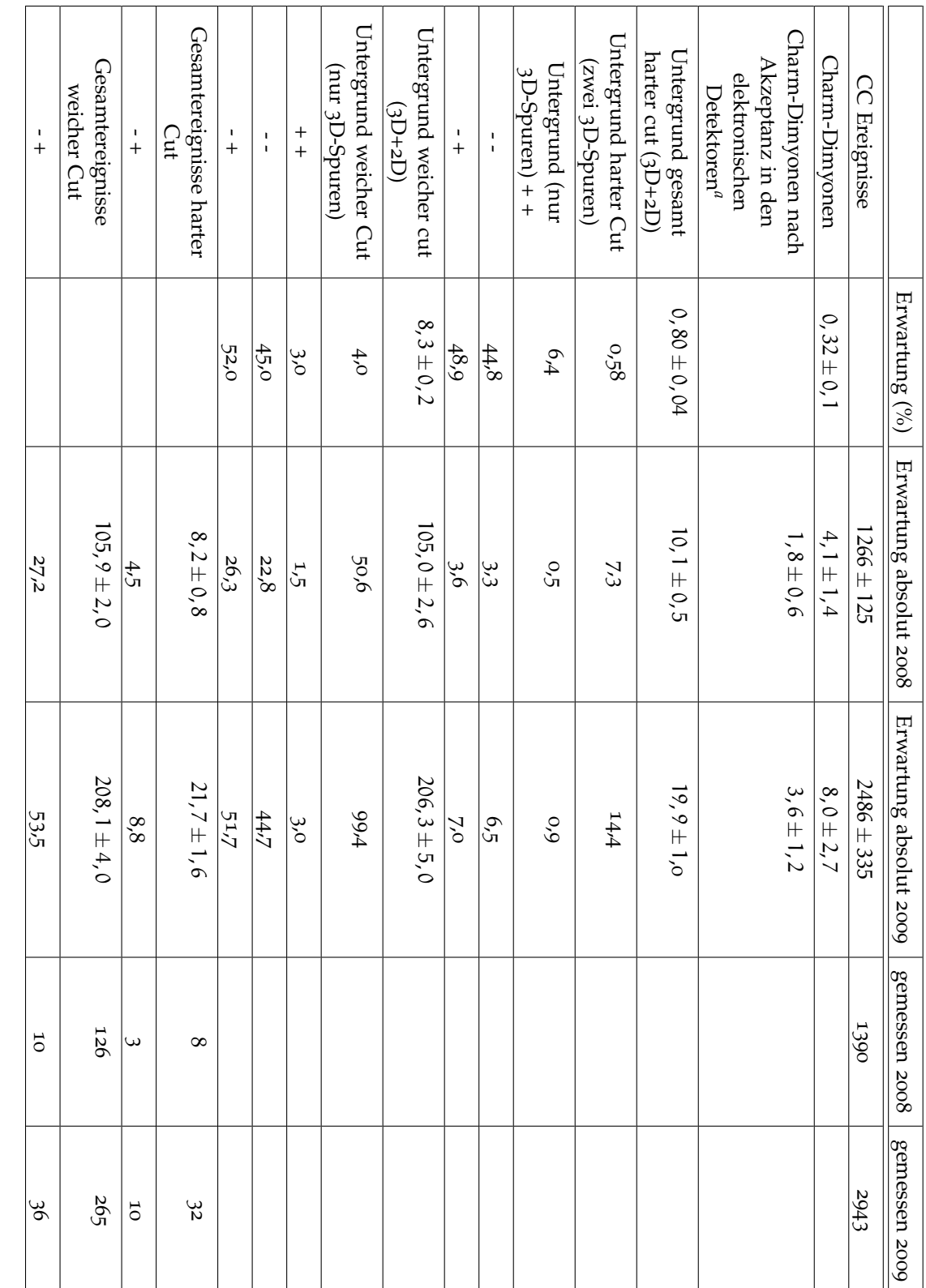

Tabelle 6.3: Vergleich von realen Daten mit den Erwartungen aus Theorie und Monte-Carlo-Daten aus den Kapiteln [4](#page-34-0) und [5](#page-73-0).2.1

Das Ziel dieser Arbeit war es, die Fähigkeiten der elektronischen Detektoren des OPERA-Experimentes für das Auffinden von mehr als einer Myonspur und insbesondere von Charm-Dimyon-Ereignissen zu testen. Es hat sich herausgestellt , dass eine innerhalb der Fehler den Erwartungen entsprechende Anzahl von Dimyon-Ereignissen in den realen Daten gefunden wird. Ein Vergleich mit den Monte-Carlo-Simulationen hat auch Verbesserungsmöglichkeiten aufgezeigt:

- Die 3D-Rekonstruktion, die zunächst für das Auffinden von Dimyon-Ereignissen verwendet wurde, findet gerade bei Ereignissen in den Randbereichen des Detektors oder, wenn die Spuren in einer Ebene dicht beieinander liegen, nicht alle Ereignisse, so dass für die Auswertung in dieser Arbeit auch Ereignisse mit einer 3D- und einer langen 2D-Spur mit einbezogen wurden. Hier wäre eine Verbesserung in der Rekonstruktion denkbar. (Beispiele siehe Abbildungen in Kapitel [5](#page-73-0).2.1 und [6](#page-114-0))
- Desweiteren ist aufgefallen, dass einige Spuren, die Digits in den Driftröhren, aber nicht in den benachbarten RPCs haben, nicht in diese fortgesetzt werden, und somit zu kurz rekonstruiert werden. (beispielsweise in Abbildung [6](#page-117-1).5)
- Die MyonId wurde anfangs nur für die erste 3D-Spur berechnet und dann auf alle 3D-Spuren erweitert. Ein Vergleich mit den MC-Daten hat ergeben, dass die MyonId in der jetzigen Form bei fast allen ersten 3D-Spuren eins ist. Wenn die erste Spur eine 3D-Spur ist, ist sie aber in fast 100 % der Fälle auch ein Myon. Eine Verbesserung für die zweite Spur, die in dieser Arbeit eingebaut wurde, ist, dass das gewichtete Verhältnis (Definition siehe Kapitel [5](#page-73-0).2.1) von Spurlänge·Materialdichte von zweiter zu der ersten Spur für die Bestimmung der MyonID verwendet wird. Hierdurch wird eine bessere Trennung von Spuren anderer Teilchen (v.a. Pionen, aber z.T. auch Kaonen und Protonen) erreicht. Diese Erweiterung könnte noch in die MyonID-Routine eingebaut werden.
- Sobald die Ergebnisse aus den Laboren vollständig in der Datenbank vorhanden sind, können mit der Software OpEmuRec<sup>1</sup> die Ergebnisse aus den Emulsionen mit einbezogen werden und damit auch die (Dimyon- oder allgemeine) Charm-Erkennung in den elektronischen Detektoren verbessert werden.
- Es wurde im Rahmen der Arbeit ein Skript entwickelt, welches aus einem ROOT-File mögliche Dimyon-Ereignisse extrahiert. Eine Weiterentwicklung könnte noch in die OPERA-Sofware integriert werden.

Es wurden die Erwartungen aus der Theorie und die Daten aus Monte-Carlo-Studien mit den realen Daten verglichen. Es wurde zunächst zu keinem Ereignis eine Bestätigung in den Emulsionen gefunden. Später hat sich allerdings herausgestellt, dass die Daten in der Emulsions-Datenbank fehlerhaft (ein schon bestätigtes Charm-Ereignis hatte das Flag: No Charm gesetzt) und noch nicht vollständig sind, da die verschiedenen Labore erst Ereignisse mit einem Vertex in die Datenbank übertragen haben, so dass es im Rahmen dieser Diplomarbeit nicht mehr möglich ist, die in den

<sup>1</sup> OPERA-Software zur Analyse der Spuren in den Emulsionen und deren Verbindung mit den Spuren der elektronischen Detektoren

elektronischen Detektoren gefundenen Ereignisse in den Emulsionen zu verifizieren und somit auch einen positiven Rückkopplungseffekt auf die Charm-Findung in den elektronischen Detektoren zu erzielen. Von den möglichen Dimyon-Ereignissen in den realen Daten von 2008 wurde eins von den erwarteten 1,8 Ereignissen schon in den Emulsionen bestätigt.

Es ist also zu erwarten, dass, sobald die Ergebnisse aus den Laboren vorliegen, die Suche nach Dimyon-Ereignissen erfolgreich fortgesetzt werden kann.

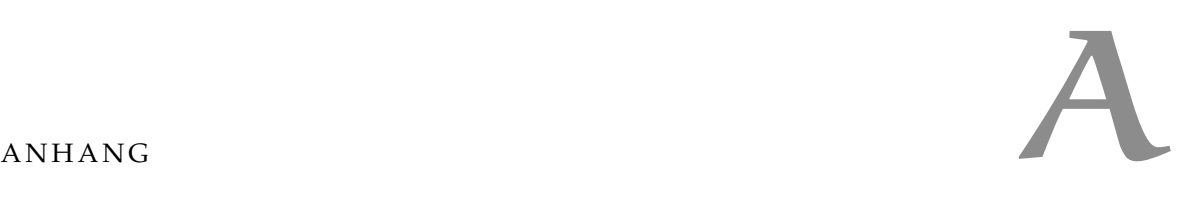

# A.1 Neutrinoflüsse

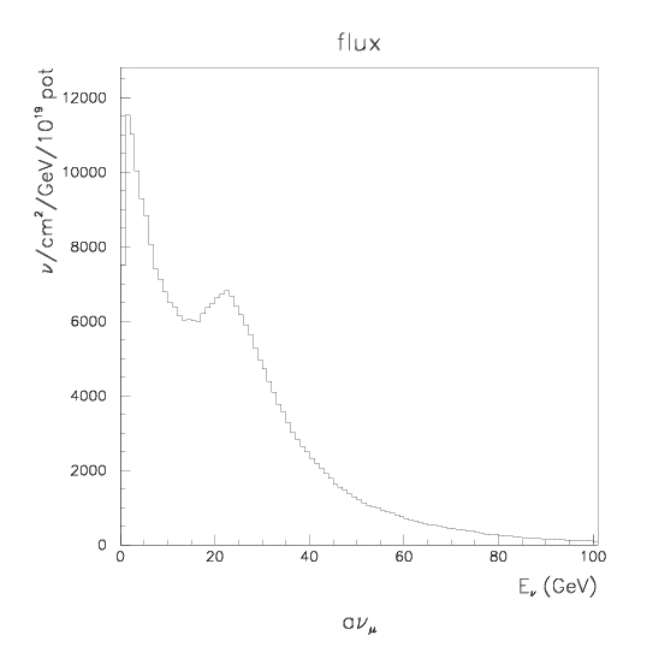

Abbildung A.1: Antimyon-Neutrinofluss CNGS

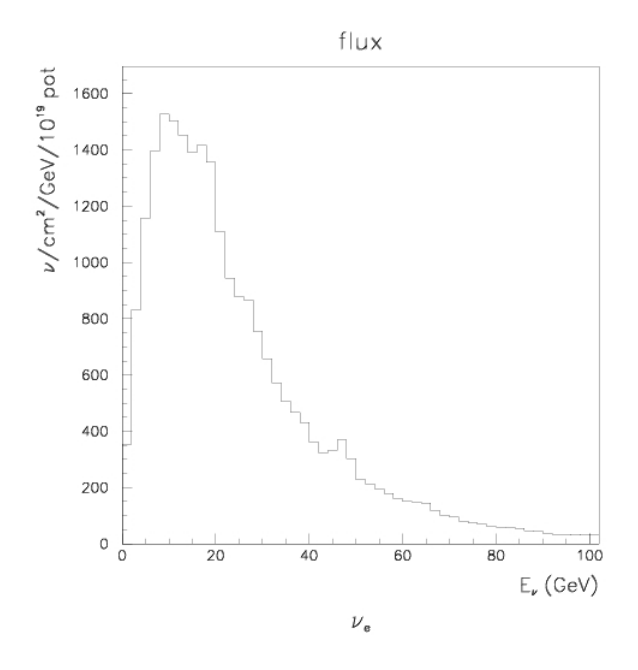

Abbildung A.2: Elektron-Neutrinofluss CNGS

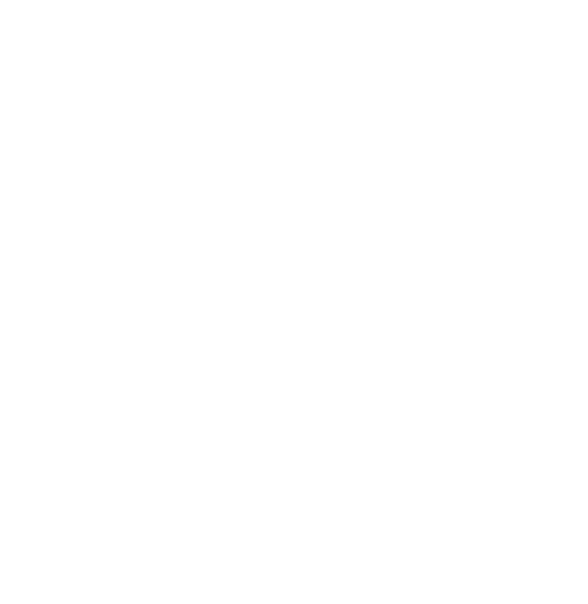

Abbildung A.3: Antielektron-Neutrinofluss CNGS

# <span id="page-140-0"></span>A.2 Ergebnisse der Suche in den realen Daten

<span id="page-140-1"></span>

| Eventnr   | Ladung         | trackrelation | Labor      | Bemerkung                             | Bewertung    |
|-----------|----------------|---------------|------------|---------------------------------------|--------------|
| 22949785  |                |               |            | starkes<br>Rauschen                   |              |
| 218150692 |                |               |            | starkes<br>Rauschen,<br>Trimyon?      |              |
| 221867132 | M <sub>M</sub> | 0.58          | Nagoya     |                                       |              |
| 221916738 | P <sub>P</sub> | 0.16          | Nagoya     |                                       |              |
| 221975801 | M M            | 0.68          | Napoli     | evtl.<br>Dimyon, nur<br>2DT           |              |
| 222029302 | M M            | 0.67          | Nagoya     | evtl.<br>Dimyon, nur<br>2DT           |              |
| 224986690 |                |               |            | Rauschen                              |              |
| 225084424 | M <sub>M</sub> | 0.5           | Nagoya     | evtl Dimyon<br>nur 2DT                |              |
| 226269852 |                |               |            | Rauschen                              |              |
| 227241881 | M P            |               |            | Dimyon in<br>Eisen                    |              |
| 22155928  | M P            | 0.46          |            | Dimyon in<br>Eisen                    |              |
| 227847766 | M P            | 0.42          | Nagoya     | Dimyon mit<br>Rauschen                | $\mathbf{I}$ |
| 227890348 | M <sub>M</sub> |               |            | kein Dimyon                           |              |
| 228388218 | M M            | 0.47          | Nagoya     | evtl.Dimyon                           | Ţ            |
| 228926446 | P P            | 0.34          |            | kein Dimyon                           |              |
| 229332456 | ΜМ             | 0.41          | Nagoya     | evtl. Dimyon                          |              |
| 229515380 | MP             |               |            | Rauschen,<br>kein dimyon              |              |
| 230518991 | M M            | 0.44          | Bern       | evtl. Dimyon<br>nur 2DT               |              |
| 230564716 | M M            | 0.39          | Nagoya     | evtl. Dimyon<br>nur 2DT               | Ţ            |
| 230689896 | M M            | 0.4           | back detec | evtl. Dimyon<br>2x negative<br>Ladung |              |

Tabelle A.1: Ereignisse mit zwei 3D-Spuren, weicher Cut

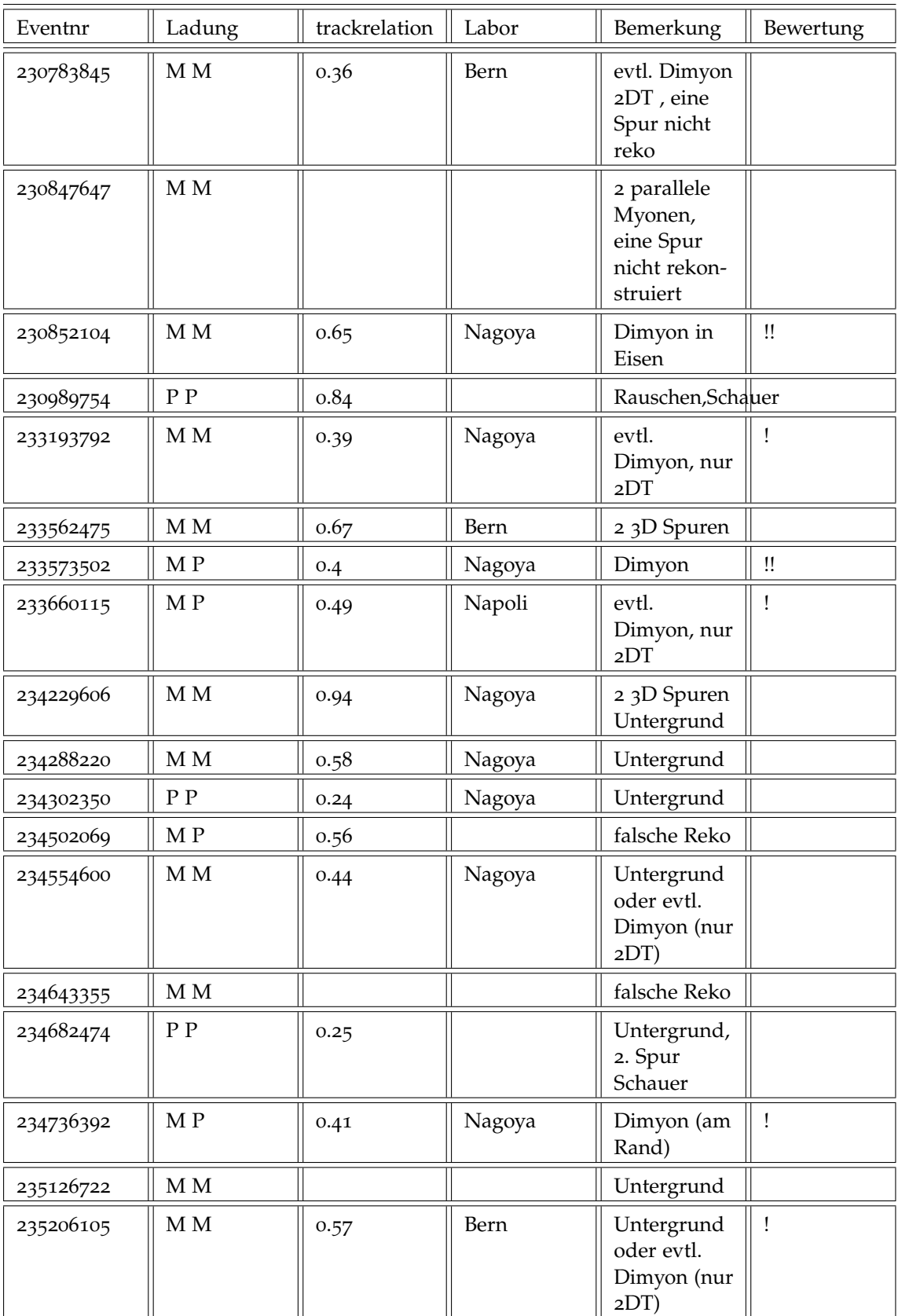

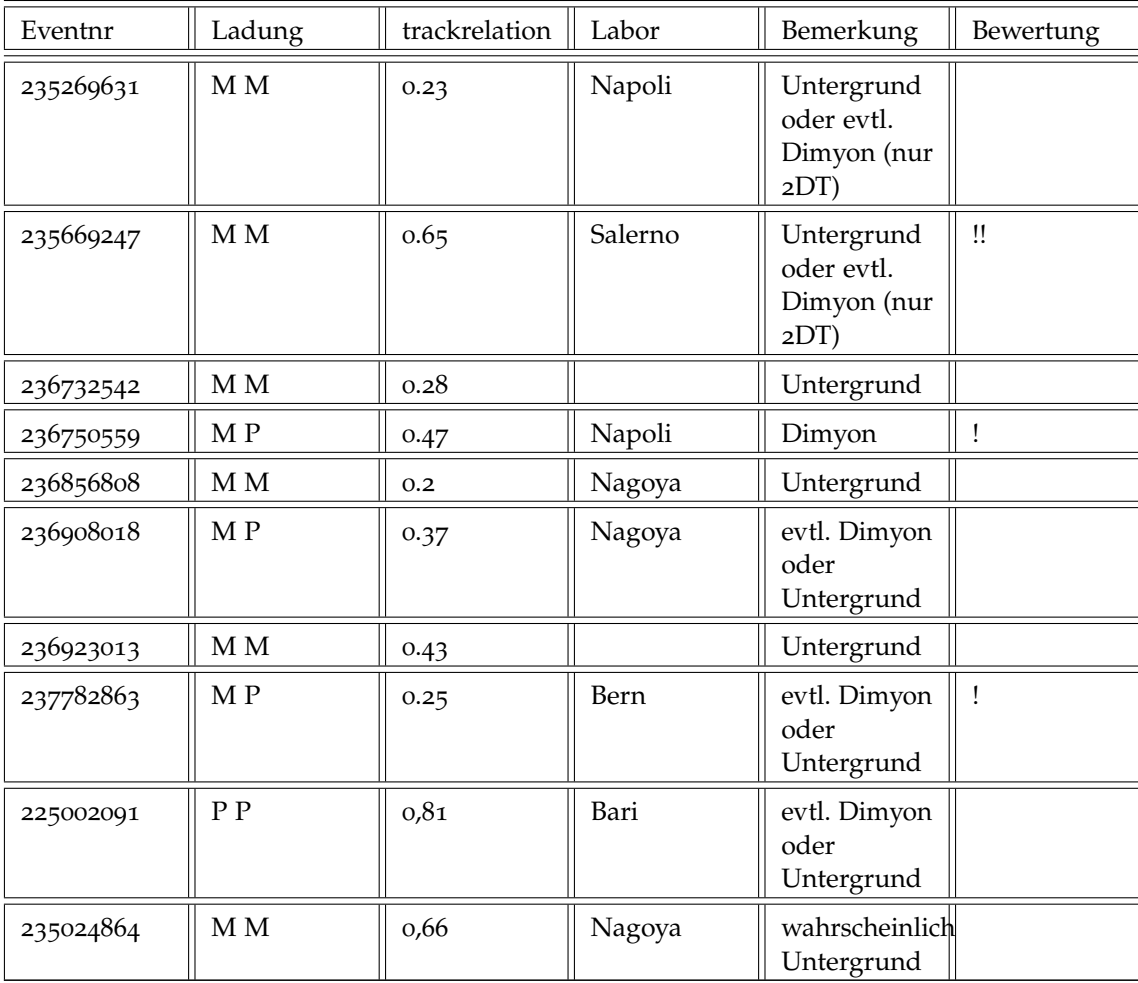

<span id="page-143-0"></span>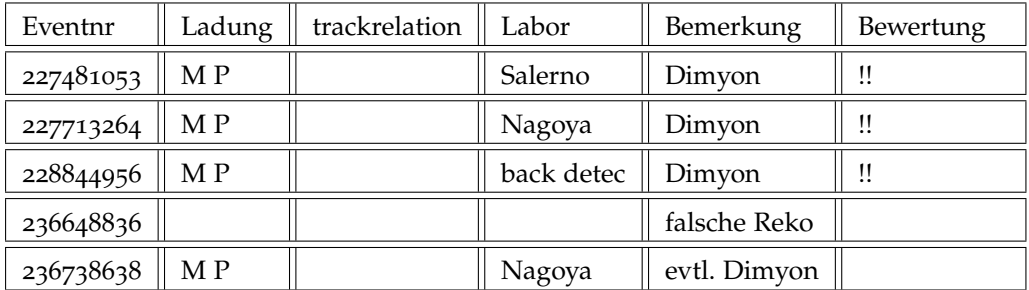

Tabelle A.2: Ereignisse mit zwei 3D-Spuren, nach dem harten Cut

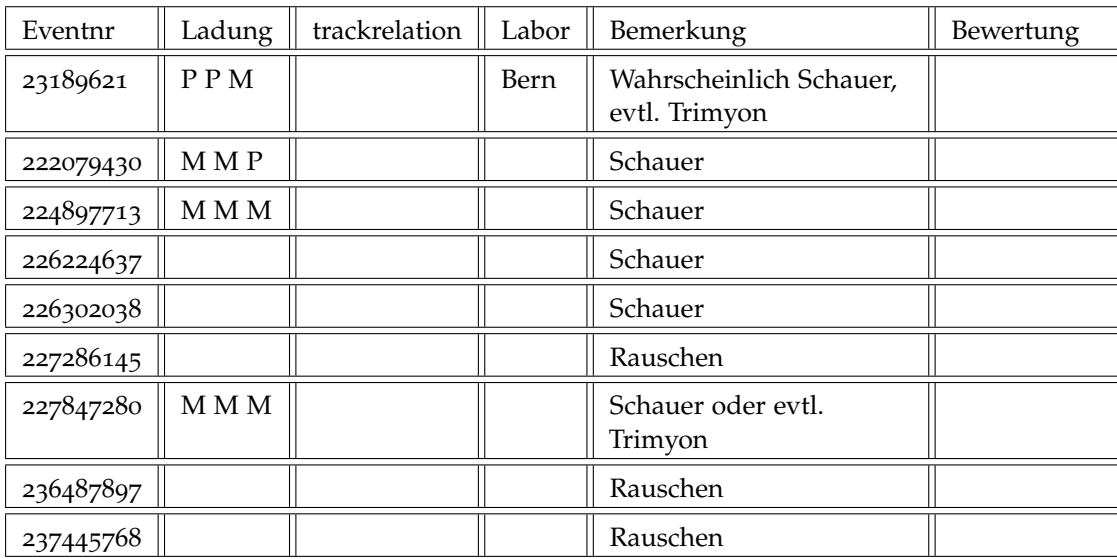

Tabelle A.3: Ereignisse mit mehr als zwei 3D-Spuren
<span id="page-144-0"></span>

| Eventnr   | Ladungen       | Labor            | Bemerkung                            | Bewertung    |
|-----------|----------------|------------------|--------------------------------------|--------------|
| 220287590 | $\sigma$ M     |                  | Schauer                              |              |
| 222248015 | 0 <sub>0</sub> | Roma             | Untergrund                           |              |
| 227470803 | 0 <sub>0</sub> | back to detector | evtl. Dimyon                         | Ţ            |
| 228204982 | 0 <sub>0</sub> | back to detector | evtl. Dimyon                         |              |
| 228302759 | 0 <sub>0</sub> | Napoli           | Untergrund, nur mit 2D<br>Reko       |              |
| 230236467 | M P            | Bologna          | evtl. Dimyon                         |              |
| 230799317 | 0 <sub>0</sub> | Bern             | evtl. Dimyon, nur 2D<br>Reko         | $\mathbf{u}$ |
| 230873268 |                |                  | Rauschen                             |              |
| 233251493 | 0 <sub>0</sub> | Bern             | evtl. Dimyon, nur 2D<br>Reko         |              |
| 235341914 | M P            | Nagoya           | evtl. Dimyon falsch<br>rekonstruiert |              |
| 219713068 | $\rm o M$      | Nagoya           | evtl. Dimyon, nur 2D<br>Reko         |              |
| 225005510 | o M            | Nagoya           | evtl.Dimyon, nur 2D<br>Reko          |              |
| 227867222 | o P            | Nagoya           | evtl. Dimyon, nur 2D<br>Reko         | !!           |
| 236567371 | O <sub>P</sub> | Bern             | evtl. Dimyon, nur 2D<br>Reko         | Ţ            |

Tabelle A.4: Ereignisse mit einer 3D- und einer 2D-Spur mit weichem Cut nach Sichtung

<span id="page-144-1"></span>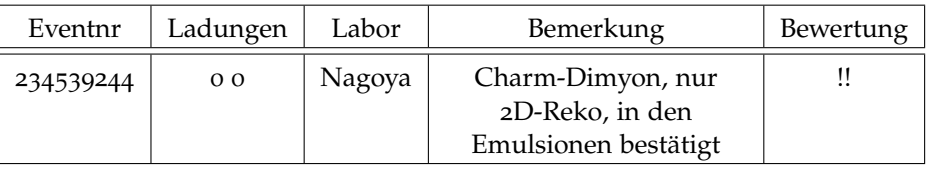

Tabelle A.5: Ereignisse mit einer 3D- und einer 2D-Spur mit hartem Cut

# A.3 weitere Ereignisse in den realen Daten

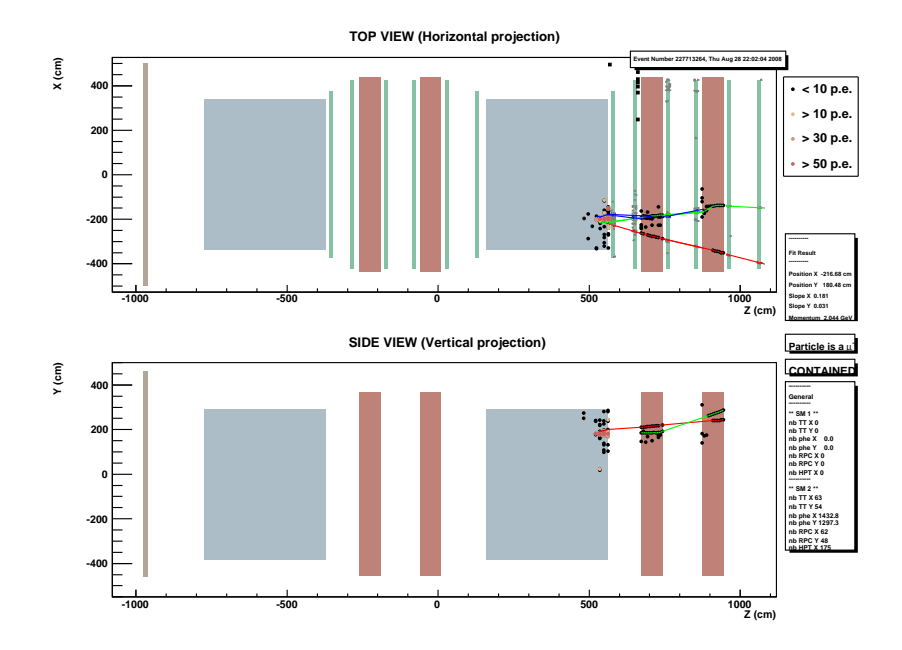

Abbildung A.4: Dimyon oder Untergrund, zwei 3D-Spuren, Eventnr.: 227713264, Ladungen: - - , Labor: Nagoya .

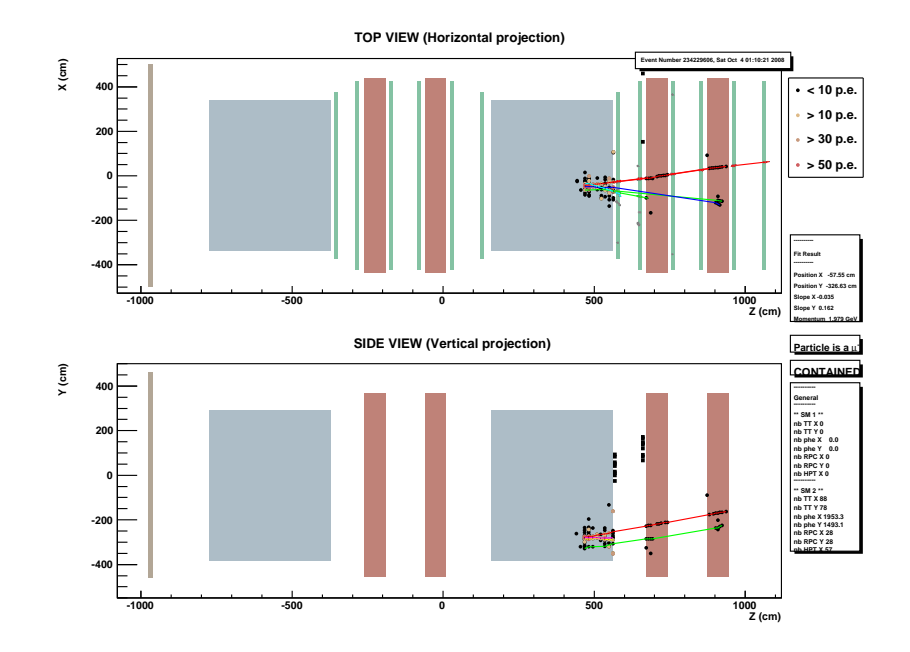

Abbildung A.5: zwei 3D-Spuren, Eventnr.: 234229606, Ladungen: - - (>1 CMS), Labor: Nagoya

.

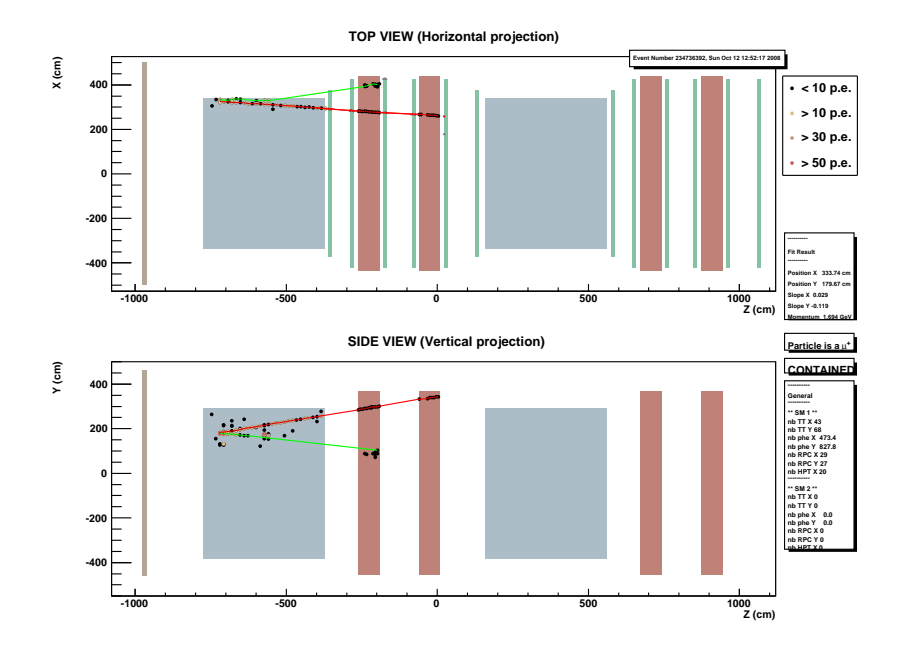

Abbildung A.6: mögliches Dimyon am Rand, Eventnr: 234736392, Ladungen: + - , Labor: Nagoya .

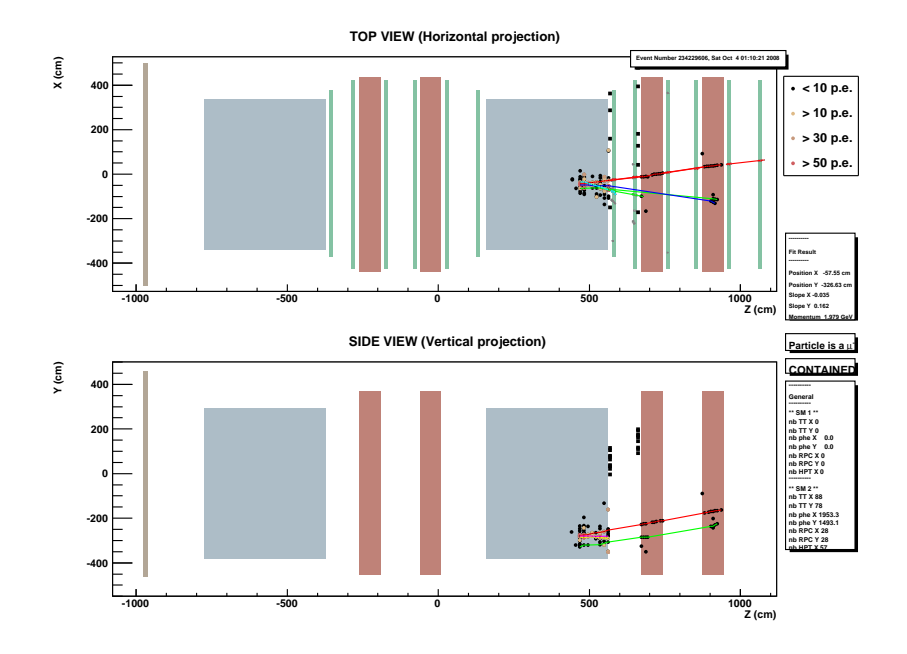

Abbildung A.7: Untergrund, Eventnr.: 234229606,Ladungen: - - , Labor:Nagoya .

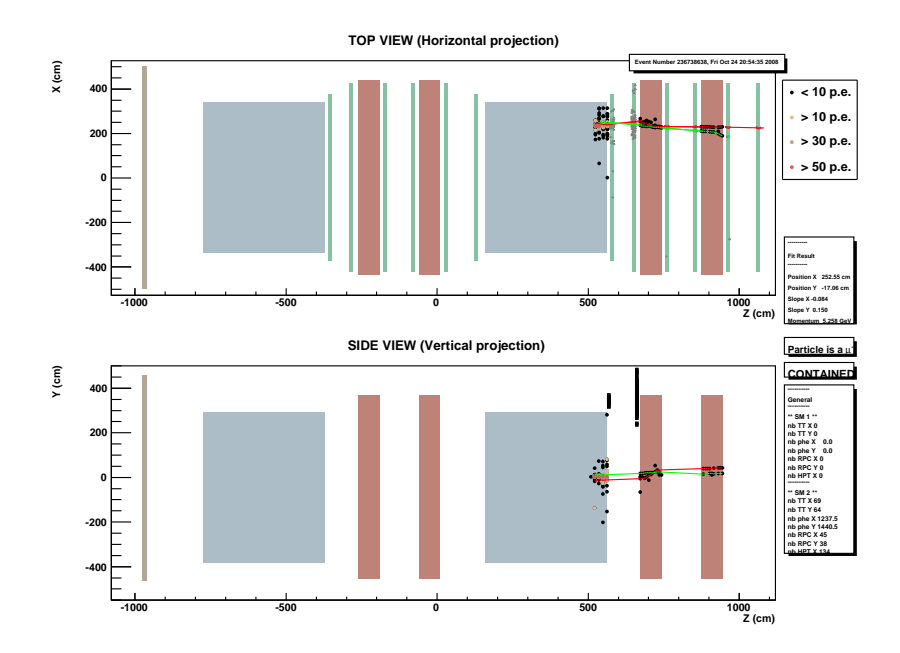

Abbildung A.8: mögliches Dimyon, Eventnr.: 236738638, Ladungen: + - , Labor: Nagoya .

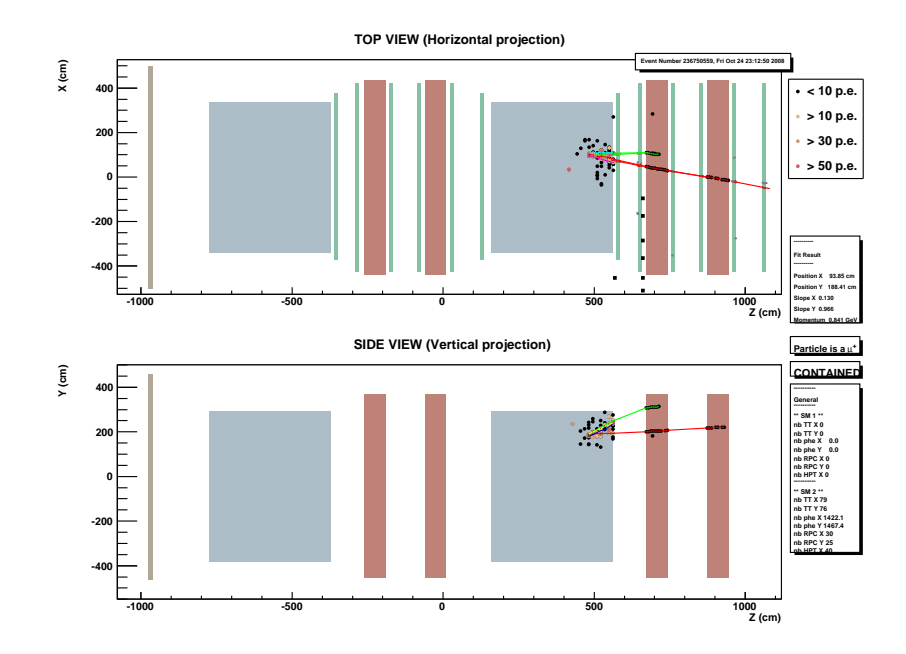

Abbildung A.9: mögliches Dimyon, Eventnr.: 236750559, Ladungen: + - , Labor: Napoli .

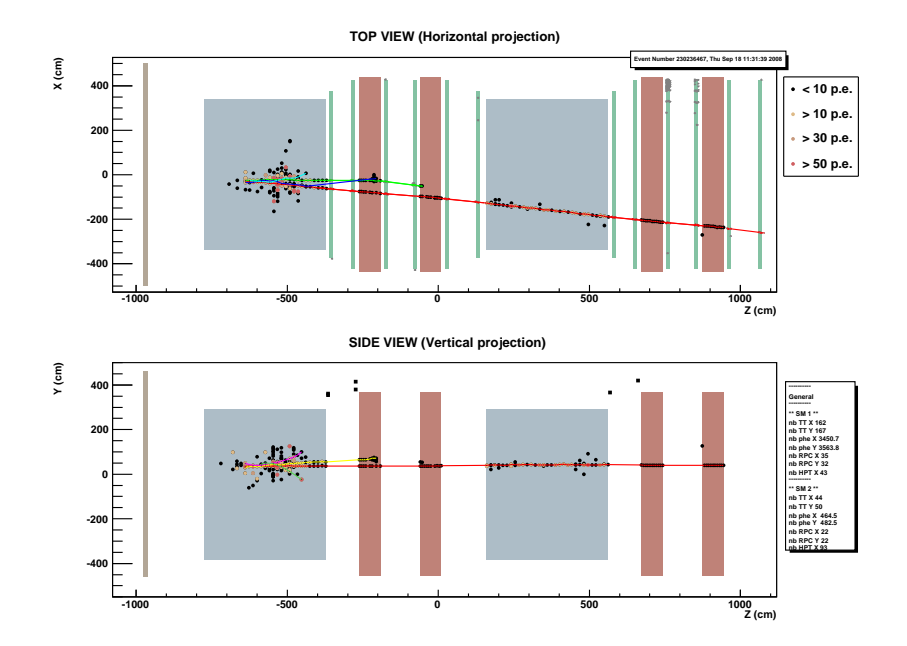

Abbildung A.10: mögliches Dimyon, bei dem die zweite Spur zweidimensional rekonstruiert wurde, Eventnr.: 230236467, Labor: Bologna .

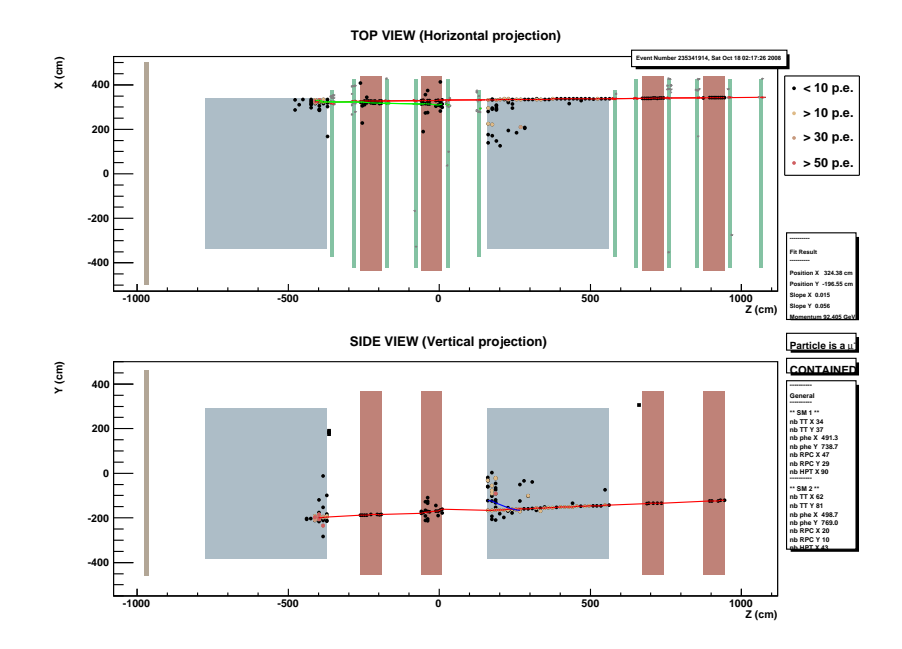

Abbildung A.11: mögliches Dimyon, nur 2D-Rekonstruktion, Ladung: - + , Eventnr.: 235341914 , Labor: Nagoya .

# A.4 Ausgabe der Dimyon-Suchroutinen

Teil der Ausgabe bei simulierten Charm-Dimyonen mit hartem Cut

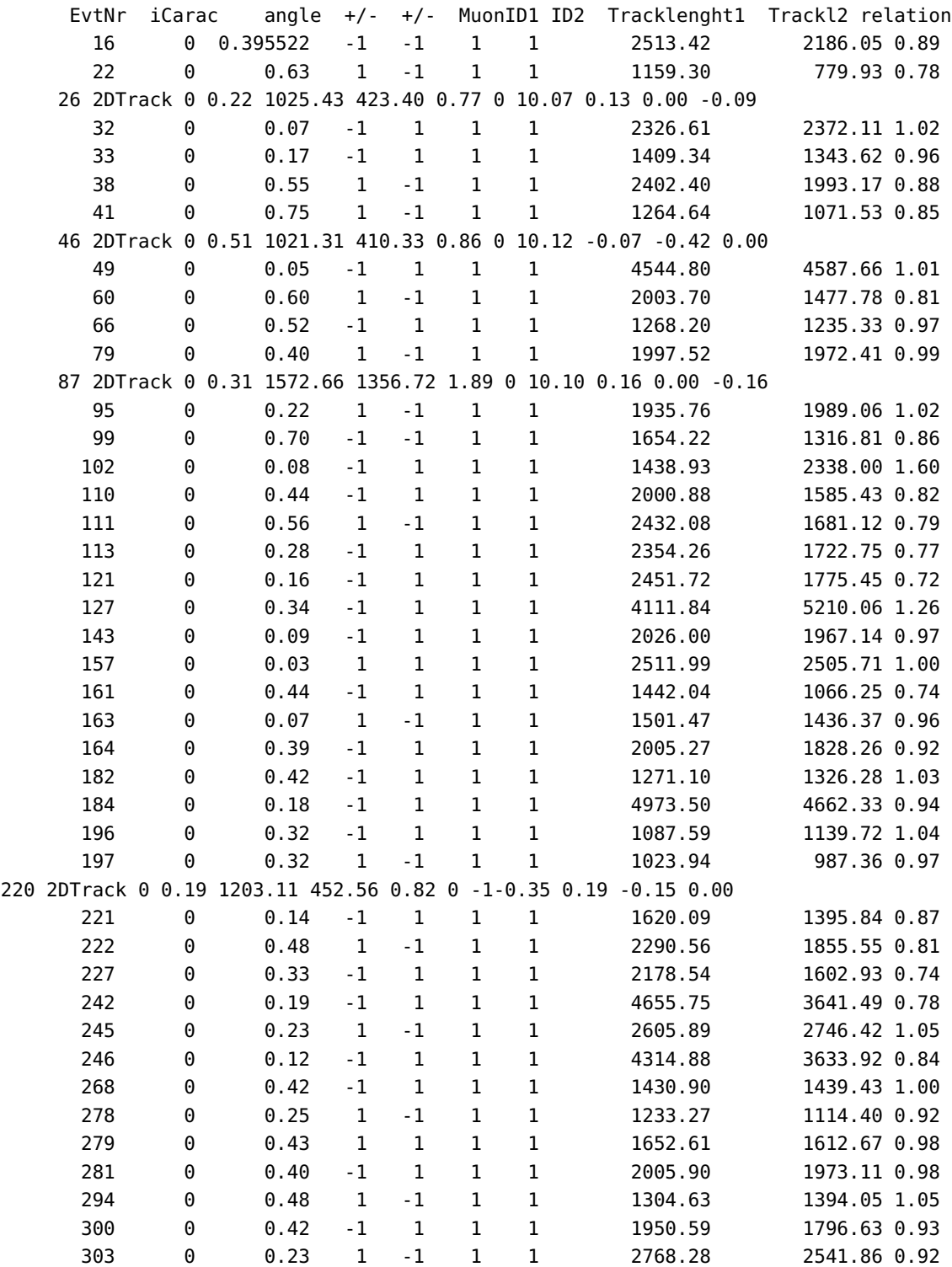

## A.5 Programm Quellcode (teilweise)

Listing A.2: Skript zum Zusammenfügen von ROOT-Trees und Ausgabe von Histogrammen

1 { #include <sstream> #include <string> #include <iostream.h> #include " TFile .h" 6 #include "TNamed.h" #include "TInt .h" #include "TArrayI .h" #include "TH1I.h" #include "TH1F.h" 11 #include <sys/stat.h> #include "Chains .h" using namespace std; string filename; 16 string zahl; stringstream out; double BinLenght[40]; int TCountermmneu; int TCounterppneu; 21 int TCountermpneu; int TCountermmgoodneu; int TCounterppgoodneu; int TCountermpgoodneu; int TCounterone3dtrack; 26 int TCountertwo3dtracks; int TCounterthree3dtracks; int TCounterzero3dtracks; int TCountertwo2dtracks; int TCountertwo3dtracksgood; 31 int TCountertwo2dtracksgood; int TCounterDTPlusCorrectfirst; int TCounterDTPlusWrongfirst; int TCounterKalmanPlusCorrectfirst; int TCounterKalmanPlusWrongfirst; 36 int TCounterDTMinusCorrectfirst; int TCounterDTMinusWrongfirst; int TCounterKalmanMinusCorrectfirst; int TCounterKalmanMinusWrongfirst; int TCounterDTPlusCorrectsecond; 41 int TCounterDTPlusWrongsecond; int TCounterKalmanPlusCorrectsecond; int TCounterKalmanPlusWrongsecond; int TCounterDTMinusCorrectsecond; int TCounterDTMinusWrongsecond; 46 int TCounterKalmanMinusCorrectsecond; int TCounterKalmanMinusWrongsecond; int TCounterleadevents; TArrayI \*TCounterDTCorrect1neu; TArrayI \*TCounterDTWrong1neu; 51 TArrayI \*TCounterKalmanCorrect1neu; TArrayI \*TCounterKalmanWrong1neu; TArrayI \*TCounterDTCorrect2neu; TArrayI \*TCounterDTWrong2neu; TArrayI \*TCounterKalmanCorrect2neu; 56 TArrayI \*TCounterKalmanWrong2neu; TArrayI \*TOtherCounter; TArrayI \*TCounterRealDimuonsneu; TArrayI \*TCounterMeasuredDimuonsneu; TArrayI \*TCounterRealDimuonsneugood;

61 TArrayI \*TCounterMeasuredDimuonsneugood;

**Algorithm A.1** Skript zum Zusammenfügen von ROOT-Trees und Histogrammausgabe

**Listing A.1** Programm zum Zusammenfügen von ROOT-Trees und Ausgabe von Histogrammen

```
1 {
    #include <sstream>
    #include <string>
    #include <iostream.h>
    #include " TFile .h"
 6 #include "TNamed.h"
    #include "TInt .h"
   #include "TArrayI .h"
    #include "TH1I.h"
    #include "TH1F.h"
11 #include <sys/stat.h>
    #include "Chains .h"
    using namespace std;
    string filename;
16 string zahl;
    stringstream out;
    double BinLenght[40];
    int TCountermmneu;
    int TCounterppneu;
21 int TCountermpneu;
    int TCountermmgoodneu;
    int TCounterppgoodneu;
    int TCountermpgoodneu;
    int TCounterone3dtrack;
26 int TCountertwo3dtracks;
    int TCounterthree3dtracks;
    int TCounterzero3dtracks;
    int TCountertwo2dtracks;
    int TCountertwo3dtracksgood;
31 int TCountertwo2dtracksgood;
    int TCounterDTPlusCorrectfirst;
    int TCounterDTPlusWrongfirst;
    int TCounterKalmanPlusCorrectfirst;
    int TCounterKalmanPlusWrongfirst;
36 int TCounterDTMinusCorrectfirst;
    int TCounterDTMinusWrongfirst;
    int TCounterKalmanMinusCorrectfirst;
    int TCounterKalmanMinusWrongfirst;
    int TCounterDTPlusCorrectsecond;
41 int TCounterDTPlusWrongsecond;
    int TCounterKalmanPlusCorrectsecond;
    int TCounterKalmanPlusWrongsecond;
    int TCounterDTMinusCorrectsecond;
    int TCounterDTMinusWrongsecond;
46 int TCounterKalmanMinusCorrectsecond;
    int TCounterKalmanMinusWrongsecond;
    int TCounterleadevents;
    TArrayI *TCounterDTCorrect1neu;
    TArrayI *TCounterDTWrong1neu;
51 TArrayI *TCounterKalmanCorrect1neu;
    TArrayI *TCounterKalmanWrong1neu;
    TArrayI *TCounterDTCorrect2neu;
    TArrayI *TCounterDTWrong2neu;
    TArrayI *TCounterKalmanCorrect2neu;
56 TArrayI *TCounterKalmanWrong2neu;
    TArrayI *TOtherCounter;
    TArrayI *TCounterRealDimuonsneu;
    TArrayI *TCounterMeasuredDimuonsneu;
    TArrayI *TCounterRealDimuonsneugood;
61 TArrayI *TCounterMeasuredDimuonsneugood;
    int DTCounter1[40]={0};
    int DTWrongCounter1[40]={0};
    int KalmanCounter1[40]={0};
66 int KalmanWrongCounter1[40]={0};
    int DTCounter2[40]={0};
    int DTWrongCounter2[40]={0};
    int KalmanCounter2[40]={0};
    int KalmanWrongCounter2[40]={0};
71 int CounterRealDimuons[40]={0};
```

```
int DTCounter1[40]={0};
     int DTWrongCounter1[40]={0};
    int KalmanCounter1[40]={0};
 66 int KalmanWrongCounter1[40]={0};
     int DTCounter2[40]={0};
     int DTWrongCounter2[40]={0};
     int KalmanCounter2[40]={0};
    int KalmanWrongCounter2[40]={0};
 71 int CounterRealDimuons[40]={0};
     int CounterMeasuredDimuons[40]={0}:
     int CounterRealDimuonsgood[40]={0};
    int CounterMeasuredDimuonsgood[40]={0};
     int CounterDT1gesamt=0;
76 int CounterDT1gesamtcorrect=0;
     int CounterDT1gesamtwrong=0;
    int CounterKalman1gesamt=0;
    int CounterKalman1gesamtcorrect=0;
    int CounterKalman1gesamtwrong=0;
 81 int CounterDT2gesamt=0;
     int CounterDT2gesamtcorrect=0;
    int CounterDT2gesamtwrong=0;
     int CounterKalman2gesamt=0;
     int CounterKalman2gesamtcorrect=0;
86 int CounterKalman2gesamtwrong=0;
    int CounterDimuonsgesamt=0;
     int CounterDimuonsgesamtcorrect=0;
     int CounterDimuonsgesamtwrong=0;
     double ChargeDTEfficiencyFirsttoTracklenght[40];
 91 double ChargeDTEfficiencySecondtoTracklenght[40];
     double ChargeKalmanEfficiencyFirsttoTracklenght[40];
     double ChargeKalmanEfficiencySecondtoTracklenght[40];
     double DiMuonPurity[40];
     double DiMuonPuritygood[40];
96 double error;
     //TH1F *DTgesamt1 = new TH1F("DTgesamt1","DTgesamt1",10,0,2000);
     //TH1F *DTcorrect1 = new TH1F("DTcorrect1","DTcorrect1",10,0,2000);
    TH1F *DTefficiency1 = new TH1F("DTefficiency1", "DT Purity first track", 10,0,2000);
    TH1F *DTefficiency2 = new TH1F("DTefficiency2","DT Purity second track ",10,0,2000);
101 TH1F *kalmanefficiency1 = new TH1F("kalmanefficiency1", "kalman purity first track"
          ,10,0,2000);
     TH1F *kalmanefficiency2 = new TH1F("kalmanefficiency2","kalman purity second track "
          ,10,0,2000);
     TH1F *dimuonpurity = new TH1F("dimuonpurity","Dimuon purity ",10,0,2000);
    TH1F *dimuonpuritygood = new TH1F("dimuonpuritygood","Dimuon purity with cut ",10,0,2000);
106 Int_t colors[] = {2,3,4};
    Float_t vals[]={1,1,1};TPie *pie_DimuonClass = new TPie("DimuonClasses","Charge Classes of Dimuons",3,vals,colors
         );
     TPie *pie_DimuonClassAll = new TPie("DimuonClassesAll","Charge Classes of all Dimuons",3,
        vals,colors);
     Int_t colors3[] = {2,3};111 Float_t vals3[]={1,1};
     TPie *pie_charges1 = new TPie("charges1","measured charges first track",2,vals3,colors3);
     TPie *pie_charges2 = new TPie("charges2", "measured charges second track", 2, vals3, colors3);
     Int_t colors2[] = {2,3,4,5,6,7,8};Float_t vals2[]= {1,1,1,1,1,1,1};
116 TPie *pie_Tracks = new TPie("Tracks","Number of 3D Tracks",7,vals2,colors2);
     TChain chain("T_FrahmAna2"); // create the chain with tree "T"
     int numberfiles=79;
     for ( int i=1; i<numberfiles+1; i++ ) {
    out \ll i;121 if ( i<10 ) {
    zah1 = "o" :
     zahl = zahl+out.str();
```

```
//cout << zahl << endl;
    }
126 else {
    zahl=out.str();
    }
    cout << zahl << endl;
    out.str("");
131 out.clear();
     filename="/nfs/opera/data7/mfrahm/mcneu/rec−numucc_but_charm−"+zahl+" . root .markusana21.
         root ";
     cout << filename << FileExists(filename) << endl;
     if (!FileExists(filename)) {continue;};
     chain.Add(filename.c_str());
136 TFile file1(filename.c_str());
    file1->GetObject("CounterDTCorrect1;1 ",TCounterDTCorrect1neu);
     file1->GetObject("CounterDTWrong1;1 ",TCounterDTWrong1neu);
     file1->GetObject("CounterKalmanCorrect1;1 ",TCounterKalmanCorrect1neu);
     file1->GetObject("CounterKalmanWrong1;1",TCounterKalmanWrong1neu);
141 file1->GetObject("CounterDTCorrect2;1 ",TCounterDTCorrect2neu);
     file1->GetObject("CounterDTWrong2;1 ",TCounterDTWrong2neu);
     file1->GetObject("CounterKalmanCorrect2;1 ",TCounterKalmanCorrect2neu);
     file1->GetObject("CounterKalmanWrong2;1",TCounterKalmanWrong2neu);
     file1->GetObject("otherCounter;1 ",TOtherCounter);
146 file1->GetObject("CounterRealDimuons;1 ",TCounterRealDimuonsneu);
     file1->GetObject("CounterMeasuredDimuons;1 ",TCounterMeasuredDimuonsneu);
     file1->GetObject("CounterRealDimuonsgood;1 ",TCounterRealDimuonsneugood);
     file1->GetObject("CounterMeasuredDimuonsgood;1 ",TCounterMeasuredDimuonsneugood);
151 //CounterDTCorrect1=TCounterDTCorrect1neu->GetArray();
     //CounterDTWrong1=TCounterDTWrong1neu->GetArray();
    //filename->GetObject(TCounterDTCorrect1); //und fiier andere
    // get variables from filename and add to global variables
     // TCountermm pp mp mmgood ppgood mpgood TInt
156 // TArray TCounterDTCorrect[40]...
     // berechne ChargeEfficiencies und purity
     // Erzeuge Graphen
    TCountermmneu +=TOtherCounter->At(0);
161 TCounterppneu +=TOtherCounter->At(1);
    TCountermpneu +=TOtherCounter->At(2);
    TCountermmgoodneu +=TOtherCounter->At(3);
    TCounterppgoodneu +=TOtherCounter->At(4);
     TCountermpgoodneu +=TOtherCounter->At(5);
166 TCounterone3dtrack +=TOtherCounter->At(6);
    TCountertwo3dtracks +=TOtherCounter->At(7);
     TCounterthree3dtracks +=TOtherCounter->At(8);
    TCountertwo2dtracks +=TOtherCounter->At(9);
    TCountertwo2dtracksgood +=TOtherCounter->At(10);
171 TCountertwo3dtracksgood +=TOtherCounter->At(11);
    TCounterDTPlusCorrectfirst +=TOtherCounter->At(12);
     TCounterDTPlusWrongfirst +=TOtherCounter->At(13);
    TCounterKalmanPlusCorrectfirst +=TOtherCounter->At(14);
     TCounterKalmanPlusWrongfirst +=TOtherCounter->At(15);
176 TCounterDTMinusCorrectfirst +=TOtherCounter->At(16);
     TCounterDTMinusWrongfirst +=TOtherCounter->At(17);
    TCounterKalmanMinusCorrectfirst +=TOtherCounter->At(18);
    TCounterKalmanMinusWrongfirst +=TOtherCounter->At(19);
    TCounterDTPlusCorrectsecond +=TOtherCounter->At(20);
181 TCounterDTPlusWrongsecond +=TOtherCounter->At(21);
     TCounterKalmanPlusCorrectsecond +=TOtherCounter->At(22);
    TCounterKalmanPlusWrongsecond +=TOtherCounter->At(23);
    TCounterDTMinusCorrectsecond +=TOtherCounter->At(24);
     TCounterDTMinusWrongsecond +=TOtherCounter->At(25);
186 TCounterKalmanMinusCorrectsecond +=TOtherCounter->At(26);
    TCounterKalmanMinusWrongsecond +=TOtherCounter->At(27);
    TCounterleadevents +=TOtherCounter->At(28);
```
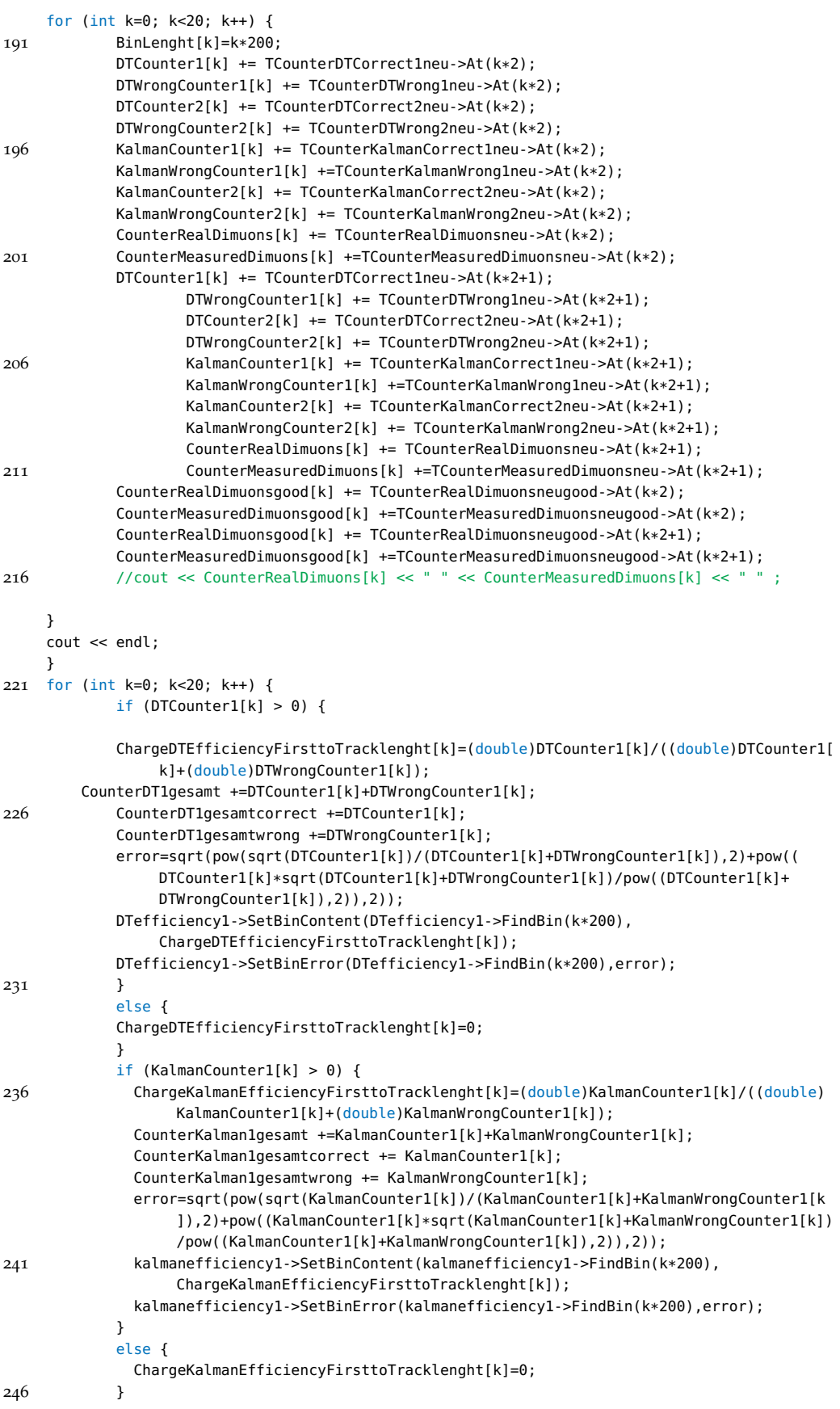

```
if (DTCounter2[k] > 0) {
             ChargeDTEfficiencySecondtoTracklenght[k]=(double)DTCounter2[k]/((double)DTCounter2
                  [k]+(double)DTWrongCounter2[k]);
         CounterDT2gesamt +=DTCounter2[k]+DTWrongCounter2[k];
         CounterDT2gesamtcorrect += DTCounter2[k];
251 CounterDT2gesamtwrong += DTWrongCounter2[k];
         error=sqrt(pow(sqrt(DTCounter2[k])/(DTCounter2[k]+DTWrongCounter2[k]),2)+pow((
             DTCounter2[k]*sqrt(DTCounter2[k]+DTWrongCounter2[k])/pow((DTCounter2[k]+
             DTWrongCounter2[k]).2)).2)):
         DTefficiency2->SetBinContent(DTefficiency2->FindBin(k*200),
             ChargeDTEfficiencySecondtoTracklenght[k]);
         DTefficiency2->SetBinError(DTefficiency2->FindBin(k*200),error);
             }
256 else {
             ChargeDTEfficiencySecondtoTracklenght[k]=0;
             }
             if (KalmanCounter2[k] > 0) {
               ChargeKalmanEfficiencySecondtoTracklenght[k]=(double)KalmanCounter2[k]/((double)
                    KalmanCounter2[k]+(double)KalmanWrongCounter2[k]);
261 CounterKalman2gesamt +=KalmanCounter2[k]+KalmanWrongCounter2[2];
           CounterKalman2gesamtcorrect += KalmanCounter2[k];
           CounterKalman2gesamtwrong += KalmanWrongCounter2[k];
           error=sqrt(pow(sqrt(KalmanCounter2[k])/(KalmanCounter2[k]+KalmanWrongCounter2[k]),2)
                +pow((KalmanCounter2[k]*sqrt(KalmanCounter2[k]+KalmanWrongCounter2[k])/pow((
                KalmanCounter2[k]+KalmanWrongCounter2[k]),2)),2));
           kalmanefficiency2->SetBinContent(kalmanefficiency2->FindBin(k*200),
                ChargeKalmanEfficiencySecondtoTracklenght[k]);
266 kalmanefficiency2->SetBinError(kalmanefficiency2->FindBin(k*200),error);
             }
             else {
               ChargeKalmanEfficiencySecondtoTracklenght[k]=0;
             }
271 if (CounterMeasuredDimuons[k] > 0) {
             DiMuonPurity[k]=(double)CounterRealDimuons[k]/(double)CounterMeasuredDimuons[k];
             CounterDimuonsgesamt +=CounterMeasuredDimuons[k];
             CounterDimuonsgesamtcorrect += CounterRealDimuons[k];
             CounterDimuonsgesamtwrong += CounterMeasuredDimuons[k];
276 error=sqrt(pow(sqrt(CounterRealDimuons[k])/CounterMeasuredDimuons[k],2)+pow((
                  CounterRealDimuons[k]*sqrt(CounterMeasuredDimuons[k])/pow(
                  CounterMeasuredDimuons[k],2)),2));
             dimuonpurity->SetBinContent(dimuonpurity->FindBin(k*200),DiMuonPurity[k]);
             dimuonpurity->SetBinError(dimuonpurity->FindBin(k*200),error);
         }
         if (CounterMeasuredDimuonsgood[k] > 0 ) {
281 DiMuonPuritygood[k]=(double)CounterRealDimuonsgood[k]/(double)
                 CounterMeasuredDimuonsgood[k];
            error=sqrt(pow(sqrt(CounterRealDimuonsgood[k])/CounterMeasuredDimuonsgood[k],2)+pow
                 ((CounterRealDimuonsgood[k]*sqrt(CounterMeasuredDimuonsgood[k])/pow(
                 CounterMeasuredDimuonsgood[k],2)),2));
            dimuonpuritygood->SetBinContent(dimuonpurity->FindBin(k*200),DiMuonPurity[k]);
            dimuonpuritygood->SetBinError(dimuonpurity->FindBin(k*200),error);
         }
286
    }
    cout << CounterDT1gesamtcorrect << " " << CounterDT1gesamtwrong << " " <<
         CounterDT2gesamtcorrect << " " << CounterDT2gesamtwrong << endl;
     cout << CounterKalman1gesamtcorrect << " " << CounterKalman1gesamtwrong << " " <<
         CounterKalman2gesamtcorrect << " " << CounterKalman2gesamtwrong << endl;
     cout << CounterDimuonsgesamtcorrect << " " << CounterDimuonsgesamtwrong << endl;
291 cout << TCounterDTPlusCorrectfirst << endl;
    cout << TCounterDTPlusWrongfirst << endl;
     cout << TCounterKalmanPlusCorrectfirst << endl;
    cout << TCounterKalmanPlusWrongfirst << endl;
     cout << TCounterDTMinusCorrectfirst << endl;
296 cout << TCounterDTMinusWrongfirst<< endl;
     cout << TCounterKalmanMinusCorrectfirst << endl;
```

```
cout << TCounterKalmanMinusWrongfirst << endl;
     cout << TCounterDTPlusCorrectsecond << endl;
     cout << TCounterDTPlusWrongsecond << endl;
301 cout << TCounterKalmanPlusCorrectsecond << endl;
     cout << TCounterKalmanPlusWrongsecond << endl;
     cout << TCounterDTMinusCorrectsecond << endl;
     cout << TCounterDTMinusWrongsecond << endl;
     cout << TCounterKalmanMinusCorrectsecond << endl;
306 cout << TCounterKalmanMinusWrongsecond << endl;
     cout << "lead events " << TCounterleadevents << endl;
     //TCanvas muonmomentumdiffcanvas;
     //TH1F muonmomentumdiff = new TH1F("muonmomentumdiff","Difference between transerval
         momentums",100,-2,2);
     //TH1F muoninvariantmass = new TH1F("muoninvariantmass","Invariant mass of two muons
          ",100,-2,2);
311
    TCanvas DTEff1;
    DTefficiency1->SetMaximum(1.1);
    DTefficiency1->SetEntries((double)TCountertwo3dtracks+(double)TCountertwo3dtracksgood);
     DTefficiency1->Draw("E1");
316 DTefficiency1->GetXaxis()->SetTitle("Tracklenght [cm] ");
     /*TGraph *graph_ChargeDTEfficiencyFirsttoTracklenght = new TGraph(10,BinLenght,
         ChargeDTEfficiencyFirsttoTracklenght);
     graph_ChargeDTEfficiencyFirsttoTracklenght->SetTitle("DT Charge Purity First Track");
     graph_ChargeDTEfficiencyFirsttoTracklenght->Draw("A*");
     graph_ChargeDTEfficiencyFirsttoTracklenght->GetXaxis()->SetTitle("Tracklenght");
321 graph_ChargeDTEfficiencyFirsttoTracklenght->GetYaxis()->SetTitle("DT Charge Purity");
     graph_ChargeDTEfficiencyFirsttoTracklenght->GetXaxis()->CenterTitle();
     graph_ChargeDTEfficiencyFirsttoTracklenght->GetYaxis()->CenterTitle();
     graph_ChargeDTEfficiencyFirsttoTracklenght->Draw("A*");*/
     TCanvas DTEff2;
326 DTefficiency2->SetEntries(TCountertwo3dtracks+TCountertwo3dtracksgood);
     DTefficiency2->Draw("E1");
    DTefficiency2->SetMaximum(1.1);
     DTefficiency2->GetXaxis()->SetTitle("Tracklenght [cm]");
     /*TGraph *graph_ChargeDTEfficiencySecondtoTracklenght = new TGraph(10,BinLenght,
          ChargeDTEfficiencySecondtoTracklenght);
331 graph_ChargeDTEfficiencySecondtoTracklenght->SetTitle("DT Charge Purity Second Track");
     graph_ChargeDTEfficiencySecondtoTracklenght->Draw("A*");
     graph_ChargeDTEfficiencySecondtoTracklenght->GetXaxis()->SetTitle("Tracklenght");
     graph_ChargeDTEfficiencySecondtoTracklenght->GetYaxis()->SetTitle("DT Charge Purity");
     graph_ChargeDTEfficiencySecondtoTracklenght->GetXaxis()->CenterTitle();
336 graph_ChargeDTEfficiencySecondtoTracklenght->GetYaxis()->CenterTitle();
     graph_ChargeDTEfficiencySecondtoTracklenght->Draw("A*");*/
     TCanvas KalmanEff1;
     kalmanefficiency1->SetEntries(TCountertwo3dtracks+TCountertwo3dtracksgood);
     kalmanefficiency1->SetMaximum(1.1);
341 kalmanefficiency1->Draw("E1");
     kalmanefficiency1->GetXaxis()->SetTitle("Tracklenght [cm]");
     /*TGraph *graph_ChargeKalmanEfficiencyFirsttoTracklenght = new TGraph(10,BinLenght,
         ChargeKalmanEfficiencyFirsttoTracklenght);
     graph_ChargeKalmanEfficiencyFirsttoTracklenght->SetTitle("Kalman Charge Purity First Track
         ");
     graph_ChargeKalmanEfficiencyFirsttoTracklenght->Draw("A*");
346 graph_ChargeKalmanEfficiencyFirsttoTracklenght->GetXaxis()->SetTitle("Tracklenght");
     graph_ChargeKalmanEfficiencyFirsttoTracklenght->GetYaxis()->SetTitle("Kalman Charge Purity
          ");
     graph_ChargeKalmanEfficiencyFirsttoTracklenght->GetXaxis()->CenterTitle();
     graph_ChargeKalmanEfficiencyFirsttoTracklenght->GetYaxis()->CenterTitle();
     graph_ChargeKalmanEfficiencyFirsttoTracklenght->Draw("A*");*/
351 TCanvas KalmanEff2;
     kalmanefficiency2->SetEntries(TCountertwo3dtracks+TCountertwo3dtracksgood);
     kalmanefficiency2->SetMaximum(1.1);
     kalmanefficiency2->Draw("E1");
     kalmanefficiency2->GetXaxis()->SetTitle("Tracklenght [cm]");
```

```
356 /*TGraph *graph_ChargeKalmanEfficiencySecondtoTracklenght = new TGraph(10,BinLenght,
          ChargeKalmanEfficiencySecondtoTracklenght);
     graph_ChargeKalmanEfficiencySecondtoTracklenght->SetTitle("Kalman Charge Purity Second
          Track");
     graph_ChargeKalmanEfficiencySecondtoTracklenght->Draw("A*");
     graph_ChargeKalmanEfficiencySecondtoTracklenght->GetXaxis()->SetTitle("Tracklenght");
     graph_ChargeKalmanEfficiencySecondtoTracklenght->GetYaxis()->SetTitle("Kalman Charge
          Purity");
361 graph_ChargeKalmanEfficiencySecondtoTracklenght->GetXaxis()->CenterTitle();
     graph_ChargeKalmanEfficiencySecondtoTracklenght->Draw("A*");*/
     TCanvas Purity;
     dimuonpurity->SetEntries(TCountertwo3dtracks+TCountertwo3dtracksgood);
     dimuonpurity->SetMaximum(1.1);
366 dimuonpurity->Draw("E1");
     dimuonpurity->GetXaxis()->SetTitle("Tracklenght [cm]");
     /*TGraph *graph_DimuonPurity = new TGraph(10,BinLenght,DiMuonPurity);
     graph_DimuonPurity->SetTitle("Dimuon Charge Purity (+ -)");
     graph_DimuonPurity->Draw("A*");
371 graph_DimuonPurity->GetXaxis()->SetTitle("Tracklenght");
     graph_DimuonPurity->GetYaxis()->SetTitle("Dimuon Charge Purity");
     graph_DimuonPurity->GetXaxis()->CenterTitle();
     graph_DimuonPurity->GetYaxis()->CenterTitle();
     graph_DimuonPurity->Draw("A*");*/
376 TCanvas Purity2neu;
     dimuonpuritygood->SetEntries(TCountertwo3dtracks+TCountertwo3dtracksgood);
     dimuonpuritygood->SetMaximum(1.1);
     dimuonpuritygood->Draw("E1");
     dimuonpuritygood->GetXaxis()->SetTitle("Tracklenght [cm]");
381 /*TGraph *graph_DimuonPurity2 = new TGraph(10,BinLenght,DiMuonPuritygood);
     graph_DimuonPurity2->SetTitle("Dimuon Charge Purity (+ -) with cut");
     graph_DimuonPurity2->Draw("A*");
     graph_DimuonPurity2->GetXaxis()->SetTitle("Tracklenght");
     graph_DimuonPurity2->GetYaxis()->SetTitle("Dimuon Charge Purity");
386 graph_DimuonPurity2->GetXaxis()->CenterTitle();
     graph_DimuonPurity2->GetYaxis()->CenterTitle();
     graph_DimuonPurity2->Draw("A*");*/
     // Erzeuge Pies
391 TCounterzero3dtracks=TCounterleadevents-TCounterone3dtrack-TCountertwo3dtracks-
          TCountertwo3dtracksgood-TCounterthree3dtracks;
     pie_DimuonClassAll->SetLabelFormat("#splitline{%val (%perc)}{%txt}");
     pie_DimuonClass->SetLabelFormat("#splitline{%val (%perc)}{%txt}");
     pie_charges1->SetLabelFormat("%val (%perc)");
     pie_charges2->SetLabelFormat("%val (%perc)");
396 pie_Tracks->SetLabelFormat("%val (%perc)");
     TCanvas *pies = new TCanvas("pies", "Dimuon Charge Pies");
     pie_DimuonClassAll->SetEntryVal(0,TCounterppneu);
     pie_DimuonClass->SetEntryVal(0,TCounterppgoodneu);
     pie_DimuonClassAll->SetEntryVal(1,TCountermmneu);
401 pie_DimuonClass->SetEntryVal(1,TCountermmgoodneu);
     pie_DimuonClassAll->SetEntryVal(2,TCountermpneu);
     pie_DimuonClass->SetEntryVal(2,TCountermpgoodneu);
     //pie_DimuonClassAll->SetAngularOffset(30.);
     //pie_DimuonClassAll->SetEntryRadiusOffset( 4, 0.1);
406 pie_DimuonClass->SetLabelsOffset(-0.2);
     char* labels2[]={"+ +","−−","+ −"};
     pie_DimuonClass->SetLabels(labels2);
     pie_DimuonClass->Draw("3d R");
     TLegend *pieleg_dimuon = pie_DimuonClass->MakeLegend();
411 pieleg_dimuon->SetY1(.76); pieleg_dimuon->SetY2(.96);
     TCanvas *pies2 = new TCanvas(" piesall ","Dimuon Charge Pies All ");
     //pie_DimuonClassAll->SetAngularOffset(30.);
     //pie_DimuonClassAll->SetEntryRadiusOffset( 4, 0.1);
     pie_DimuonClassAll->SetLabelsOffset(-0.2);
416 pie_DimuonClassAll->SetLabels(labels2);
     pie_DimuonClassAll->Draw("3d R");
```

```
TLegend *pieleg_dimuonall=pie_DimuonClassAll->MakeLegend();
     pieleg_dimuonall->SetY1(.76); pieleg_dimuonall->SetY2(.96);
     TCanvas *tracks = new TCanvas("NumberTracks","Number of different Tracks",700,700);
421 cout << "zero" << TCounterzero3dtracks << endl;
    pie_Tracks->SetEntryVal(0,TCounterzero3dtracks);
     pie_Tracks->SetEntryVal(1,TCounterone3dtrack-TCountertwo2dtracks-TCountertwo2dtracksgood);
     pie_Tracks->SetEntryVal(2,TCountertwo3dtracks);
     pie_Tracks->SetEntryVal(3,TCountertwo3dtracksgood);
426 pie_Tracks->SetEntryVal(4,TCountertwo2dtracks);
     pie_Tracks->SetEntryVal(5,TCountertwo2dtracksgood);
     pie_Tracks->SetEntryVal(6,TCounterthree3dtracks);
     cout << "zero3d" << TCounterzero3dtracks << endl;
     cout << "one3d" << TCounterone3dtrack-TCountertwo2dtracks-TCountertwo2dtracksgood <<endl;
431 cout << "two3d" << TCountertwo3dtracks << endl;
     cout << "three3d" << TCounterthree3dtracks << endl;
     cout << "two3dgood" << TCountertwo3dtracksgood << endl;
     cout << "two2d" << TCountertwo2dtracks << endl;
     cout << "two2dgood" << TCountertwo2dtracksgood << endl;
436 pie_Tracks->SetLabelsOffset(-0.2);
     char* labels[]={"Zero3DTrack","One3DTrack","Two3DTracks","Two3DTrackscut","Two2DTracks","
         Two2DTracksCut", "Three3DTracks"};
     pie_Tracks->SetLabels(labels);
     pie_Tracks->Draw("3d R");
     TLegend *pieleg_tracks=pie_Tracks->MakeLegend();
441 pieleg_tracks->SetY1(.76); pieleg_tracks->SetY2(.96);
     TCanvas *charges1 = new TCanvas("Charges1", "Charges of first Track", 700, 700);
     int Countertracks = TCounterone3dtrack+TCountertwo3dtracks+TCounterthree3dtracks+
         TCountertwo2dtracks;
     int Countertrack1gesamt = Countertracks-CounterDT1gesamt-CounterKalman1gesamt;
     cout << "One3dTrack" << Countertracks << " " << CounterDT1gesamt << " " <<
         CounterKalman1gesamt << endl;
446 //pie_charges1->SetEntryVal(0,Countertrack1gesamt);
     pie_charges1->SetEntryVal(0,CounterDT1gesamt);
     pie_charges1->SetEntryVal(1,CounterKalman1gesamt);
     pie_charges1->SetLabelsOffset(-0.2);
     char* labels[]={"DT charge","Kalman charge"};
451 pie_charges1->SetLabels(labels);
     pie_charges1->Draw("3d R");
     TLegend *pieleg_charges1=pie_charges1->MakeLegend();
    pieleg_charges1->SetY1(.66); pieleg_charges1->SetY2(.96);
     TCanvas *charges2 = new TCanvas("Charges2","Charges of second Track",700,700);
456 int Countertrack2gesamt = TCountertwo3dtracks+TCountertwo3dtracksgood+
         TCounterthree3dtracks+TCountertwo2dtracks+TCountertwo2dtracksgood-CounterDT2gesamt-
         CounterKalman2gesamt;
     int Countertracks2 = TCountertwo3dtracks+TCounterthree3dtracks+TCountertwo2dtracks;
     cout << "Two3dtrack" << Countertracks2 << " " << CounterDT2gesamt << " " <<
          CounterKalman2gesamt << endl;
     cout << "Countertrack2gesamt" << Countertrack2gesamt << endl;
     //pie_charges2->SetEntryVal(0,Countertrack2gesamt);
461 pie_charges2->SetEntryVal(0,CounterDT2gesamt);
     pie_charges2->SetEntryVal(1,CounterKalman2gesamt);
     pie_charges2->SetLabelsOffset(-0.2);
     char* labels[]={"DT charge","Kalman charge"};
     pie_charges2->SetLabels(labels);
466 pie_charges2->Draw("3d R");
     TLegend *pieleg_charges2=pie_charges2->MakeLegend();
    pieleg_charges2->SetY1(.66); pieleg_charges2->SetY2(.96);
     }
```
#### Listing A.3: Skript zur Ausgabe der Analysedaten von MyAna

```
1 //////////////////////////////////////////////////////////
  // This class has been automatically generated on
  // Sat Jan 16 21:40:43 2010 by ROOT version 5.24/00b
  // from TChain T_FrahmAna2/
  //////////////////////////////////////////////////////////
```

```
6
    #ifndef frahmana22_h
    #define frahmana22_h
    #include <TROOT.h>
11 #include <TChain.h>
    #include <TFile.h>
    #include <TSelector.h>
    class frahmana22 : public TSelector {
16 public :
       TTree *fChain; //!pointer to the analyzed TTree or TChain
       // Declaration of leaf types
       Double_t mcangledistriall;<br>Int_t mctypesectrack;
21 Int_t mctypesectrack;
       Int_t muonId2Track;
       Int_t muonId2TrackwhereMuon;
       Int_t muonId2TrackwherenoMuon;
       Int_t muonId1Track;
26 Int_t muonId1TrackwhereMuon;
       Int_t muonId1TrackwherenoMuon;
       Double_t Tracklenghts2;
                        Tracklenghts1;
       Double_t MCEnergy1;<br>Double_t MCEnergy2;
31 Double_t MCEnergy2;
       Double_t CNGSAngle;
       Double_t MCMuonEnergy1;
       Double_t MCMuonEnergy2;
       Double_t Vertexdistance;
36 Double_t ImpactDistance;
       Double_t Track21relation;
       Double_t Anglesecondmuontoshower;
       Double_t Anglesecondmuontoshower2;
       Double_t weightedTrackLenghtRelation;
41 Int_t muonID2TracknewwhereMuon;
       Double_t NeutrinoEnergy;
       Double_t Muontmomentumdiff;
       Double_t dimuoninvariantmass;
46 // List of branches
       TBranch *b_mcangledistriall; //!
       TBranch *b_mctypesectrack; //!<br>TBranch *b_muonID2Track; //!
                       *b<sub>muonID2Track; //!</sub>
       TBranch *b_muonId2TrackwhereMuon; //!<br>TBranch *b_muonId2TrackwhereNoMuon; /
51 TBranch *b_muonId2TrackwhereNoMuon; //!<br>TBranch *b_muonID1Track; //!
       TBranch *b_muonID1Track; //!<br>TBranch *b_muonId1TrackwhereMuo
       TBranch *b_muonId1TrackwhereMuon; //!<br>TBranch *b_muonId1TrackwhereNoMuon; /
       TBranch *b_muonId1TrackwhereNoMuon; //!<br>TBranch *b_TrackLenght2: //!
       TBranch *b_TrackLenght2; //!<br>TBranch *b_TrackLenght1; //!
56 TBranch *b_TrackLenght1;
       TBranch *b_MCEnergy1; //!<br>TBranch *b_MCEnergy2; //!
                       *b_MCEnergy2; //!
       TBranch *b_CNGSANgle; //!<br>TBranch *b_MCMuonEnergy1;
        TBranch *b_MCMuonEnergy1; //!
61 TBranch *b_MCMuonEnergy2; //!
       TBranch *b_Vertexdistance; //!
       TBranch *b_ImpactDistance; //!<br>TBranch *b_Track21Relation; //
       TBranch *b_Track21Relation; //!<br>TBranch *b_A_Musec_shower: //!
       TBranch *b_A_Musec_shower; //!<br>TBranch *b_AMusecshower2; //!
66 TBranch *b_AMusecshower2; //!
       TBranch *b_WeightedTrackLenghtRelation; //!<br>TBranch *b_muonId2TracknewwhereMuon: //!
       TBranch *b_mmuonId2TracknewwhereMuon; //!<br>TBranch *b_mNeutrinoEnergy; //!
       TBranch *b_NeutrinoEnergy; //!<br>TBranch *b Muontmomentumdiff:
       TBranch *b_Muontmomentumdiff; //!<br>TBranch *b_Dimuoninvariantmass: /
71 TBranch *b_Dimuoninvariantmass; //!
```

```
frahmana22(TTree */*tree*/=0) { }
        virtual ~frahmana22() { }
        virtual Int_t Version() const { return 2; }
76 virtual void Begin(TTree *tree);<br>virtual void SlaveBegin(TTree *t
        virtual void SlaveBegin(TTree *tree);<br>virtual void Init(TTree *tree):
                         Init(TTree *tree);
        virtual Bool_t Notify();
        virtual Bool_t Process(Long64_t entry);
81 virtual Int_t GetEntry(Long64_t entry, Int_t getall = 0) { return fChain ? fChain->
             GetTree()->GetEntry(entry, getall) : 0; }
        virtual void SetOption(const char *option) { fOption = option; }<br>virtual void SetObiect(TObiect *obi) { fObiect = obi: }
        virtual void SetObject(TObject *obj) { fObject = obj; }<br>virtual void SetInputList(TList *input) { fInput = inpu
                         SetInputList(TList *input) {flnput = input; }virtual TList *GetOutputList() const { return fOutput; }<br>virtual void SlaveTerminate();
 86 virtual void SlaveTerminate();
        virtual void Terminate();
        ClassDef(frahmana22,0);
     };
91
     #endif
     #ifdef frahmana22_cxx
     void frahmana22::Init(TTree *tree)
96 {
        // The Init() function is called when the selector needs to initialize
        // a new tree or chain. Typically here the branch addresses and branch
        // pointers of the tree will be set.
        // It is normally not necessary to make changes to the generated
101 // code, but the routine can be extended by the user if needed.
        // Init() will be called many times when running on PROOF
        // (once per file to be processed).
        // Set branch addresses and branch pointers
106 if (!tree) return;
        fChain = tree;
        fChain->SetMakeClass(1);
        fChain->SetBranchAddress("mcangledistriall ", &mcangledistriall, &b_mcangledistriall);
111 fChain->SetBranchAddress("mctypesectrack", &mctypesectrack, &b_mctypesectrack);
        fChain->SetBranchAddress("muonId2Track", &muonId2Track, &b_muonID2Track);
        fChain->SetBranchAddress("muonId2TrackwhereMuon", &muonId2TrackwhereMuon, &
             b_muonId2TrackwhereMuon);
        fChain->SetBranchAddress("muonId2TrackwherenoMuon", &muonId2TrackwherenoMuon, &
             b_muonId2TrackwhereNoMuon);
        fChain->SetBranchAddress("muonId1Track", &muonId1Track, &b_muonID1Track);
116 fChain->SetBranchAddress("muonId1TrackwhereMuon", &muonId1TrackwhereMuon, &
             b_muonId1TrackwhereMuon);
        fChain->SetBranchAddress("muonId1TrackwherenoMuon", &muonId1TrackwherenoMuon, &
             b_muonId1TrackwhereNoMuon);
        fChain->SetBranchAddress("Tracklenghts2", &Tracklenghts2, &b_TrackLenght2);
        fChain->SetBranchAddress("Tracklenghts1", &Tracklenghts1, &b_TrackLenght1);
        fChain->SetBranchAddress("MCEnergy1", &MCEnergy1, &b_MCEnergy1);
121 fChain->SetBranchAddress("MCEnergy2", &MCEnergy2, &b_MCEnergy2);
        fChain->SetBranchAddress("CNGSAngle", &CNGSAngle, &b_CNGSANgle);
        fChain->SetBranchAddress("MCMuonEnergy1", &MCMuonEnergy1, &b_MCMuonEnergy1);
        fChain->SetBranchAddress("MCMuonEnergy2", &MCMuonEnergy2, &b_MCMuonEnergy2);
        fChain->SetBranchAddress("Vertexdistance ", &Vertexdistance, &b_Vertexdistance);
126 fChain->SetBranchAddress(" ImpactDistance", &ImpactDistance, &b_ImpactDistance);
        fChain->SetBranchAddress("Track21relation ", &Track21relation, &b_Track21Relation);
        fChain->SetBranchAddress("Anglesecondmuontoshower", &Anglesecondmuontoshower, &
             b_A_Musec_shower);
        fChain->SetBranchAddress("Anglesecondmuontoshower2", &Anglesecondmuontoshower2, &
             b_AMusecshower2);
```
fChain->SetBranchAddress("weightedTrackLenghtRelation", &weightedTrackLenghtRelation, & b\_WeightedTrackLenghtRelation); 131 fChain->SetBranchAddress("muonID2TracknewwhereMuon", &muonID2TracknewwhereMuon, &

```
b_muonId2TracknewwhereMuon);
        fChain->SetBranchAddress("NeutrinoEnergy", &NeutrinoEnergy, &b_NeutrinoEnergy);
       fChain->SetBranchAddress("Muontmomentumdiff", &Muontmomentumdiff, &b_Muontmomentumdiff)
             ;
       fChain->SetBranchAddress("dimuoninvariantmass", &dimuoninvariantmass, &
            b_Dimuoninvariantmass);
    }
136
     Bool_t frahmana22::Notify()
     {
       // The Notify() function is called when a new file is opened. This
       // can be either for a new TTree in a TChain or when when a new TTree
141 // is started when using PROOF. It is normally not necessary to make changes
       // to the generated code, but the routine can be extended by the
       // user if needed. The return value is currently not used.
```
return kTRUE;

146 }

#endif // #ifdef frahmana22\_cxx

Listing A.4: Skript zur Ausgabe der Analysedaten von MyAna

```
#define frahmana22_cxx
 2 // The class definition in frahmana22.h has been generated automatically
   // by the ROOT utility TTree::MakeSelector(). This class is derived
   // from the ROOT class TSelector. For more information on the TSelector
   // framework see $ROOTSYS/README/README.SELECTOR or the ROOT User Manual.
 7 // The following methods are defined in this file:
   // Begin(): called every time a loop on the tree starts,
   // a convenient place to create your histograms.
   // SlaveBegin(): called after Begin(), when on PROOF called only on the
   // slave servers.
12 // Process(): called for each event, in this function you decide what
   // to read and fill your histograms.
   // SlaveTerminate: called at the end of the loop on the tree, when on PROOF
   // called only on the slave servers.
   // Terminate(): called at the end of the loop on the tree,
17 // a convenient place to draw/fit your histograms.
   //
   // To use this file, try the following session on your Tree T:
   //
   // Root > T->Process("frahmana22.C")
22 // Root > T->Process("frahmana22.C","some options")
   // Root > T->Process("frahmana22.C+")
   //
   #include "frahmana22.h"
27 #include <TH2.h>
   #include <TStyle.h>
   #include <TCanvas.h>
   #include <TH1F.h>
   #include <TH1I.h>
32 #include <TH1.h>
   #include <TAxis.h>
   #include <TGraph.h>
   TH1F *mcangledistriallana ;
37 TH1I *mctypesectrackana ;
   TPie *pie1 ;
   TH1F *CNGSAngleAna;
   TH1F *MCEnergy1Ana;
```

```
TH1F *MCEnergy2Ana;
42 TH1F *MCMuonEnergy1Ana;
    TH1F *MCMuonEnergy2Ana;
   TH1F *Tracklenghts1Ana;
    TH1F *Tracklenghts2Ana;
   TH1F *ImpactdistanceAna;
47 TH1I *MuonIdwhereMuon1;
   TPie *MuonIdwhereMuon1pie;
   TH1I *MuonIdwhereMuon2;
   TPie *MuonIdwhereMuon2pie;
    TH1I *MuonIdnewwhereMuon2;
52 TPie *MuonIdnewwhereMuon2pie;
    TH1F *Track21RelationAna;
   TH1F *weightedTrackLenghtRelationAna;
   TH1F *NeutrinoEnergyAna;
    TH1F *AngleSecondMuontoShowerAna;
57 TH1F *muonmomentumdiffAna;
   TH1F *invariantmassAna;
   TGraph *Particletoweightedtrack;
    TGraph *Particletotracklenght;
   TH1F *muonratiotrack;
62 TH1F *muonratioweight;
   double weightedtrackbin[300];
    double tracklenghtbin[300];
    double muonratiotracklenght[300];
   double muonratioweighted[300];
67 double error;
    int countermuontracklenght[300];
    int countermuonweighted[300];
    int counternomuontracklenght[300];
    int counternomuonweighted[300];
72
    void frahmana22::Begin(TTree * /*tree*/)
    {
       // The Begin() function is called at the start of the query.
       // When running with PROOF Begin() is only called on the client.
77 // The tree argument is deprecated (on PROOF 0 is passed).
      TString option = GetOption();
      mcangledistriallana = new TH1F("mcangledistriallana ","MC Angle between two Tracks"
            ,30,0.0,1.0);
          mctypesectrackana = new TH1I("mctypesectrack", "Type of second Track", 6, 1, 6);
82 CNGSAngleAna = new TH1F("CNGSAngle", "Angle to CNGSDirection", 40, 0.0, 1.0);
          MCEnery1Ana = new TH1F("MCEnergy1", "MC Energy first track", 40, 0.0, 80);
          MCEnergy2Ana = new TH1F("MCEnergy2", "MC Energy second track", 40, 0.0, 80);
          MCMuonEnergy1Ana = new TH1F("MCMuonEnergy1", MC Muon Energy first track", 40, 0.0, 80);
          MCMuonEnergy2Ana = new TH1F("MCMuonEnergy2","MC Muon Energy second track ",40,0.0,80)
               ;
87 Tracklenghts1Ana = new TH1F("Tracklenghts1","Tracklenghts first track",80,0.0,4000);
          Tracklenghts2Ana = new TH1F("Tracklenghts2","Tracklenghts second track ",80,0.0,4000)
               ;
          ImpactdistanceAna = new TH1F("Impact parameter","Impact parameter",50,0.0,100);
          Track21RelationAna = new TH1F("Track21relation", "Relation second to first
               tracklenght ",100,0.0,1.5);
          MuonIdwhereMuon1 = new TH1I("MuonIDwhereMuon1","MuonIDwhereMuon1",4,1,5);
92 MuonIdwhereMuon2 = new TH1I("MuonIDwhereMuon2","MuonIDwhereMuon2",4,1,5);
          MuonIdnewwhereMuon2 = new TH1I("MuonIDnewwhereMuon2","MuonIDnewwhereMuon2",4,1,5);
          weightedTrackLenghtRelationAna = new TH1F("weightedTrackLenghtRelation","
               WeightedTrackLenghtRelation",100,0.0,1.5);
          NeutrinoEnergyAna = new TH1F("NeutrinoEnergy","NeutrinoEnergy",100,0.0,120);
          AngleSecondMuontoShowerAna = new TH1F("AngleSecondMuonShower","Angle Second Muon to
               Shower",80,0.0,0.4);
97 muonmomentumdiffAna = new TH1F("muonmomentumdiff"," difference of transversal
              momentums",80,-3,5);
          invariantmassAna = new TH1F("invariantmass","invariant mass of two muons", 80, -5,5);
          muonratiotrack = new TH1F("muonratiotrack","Muonratio to tracklenght ",80,0,2000);
```

```
muonratioweight = new TH1F("muonratioweighted","Muonratio to weighted tracklenghts
               relation ",80,0,1.3);
          //Particletoweightedtrack = new TH2F("ParticleIDtoweightedtrack","ParticleID to
               weighted track",100,0.0,2.5,100,0.0,1.0);
102
    }
     void frahmana22::SlaveBegin(TTree * /*tree*/)
     {
107 // The SlaveBegin() function is called after the Begin() function.
       // When running with PROOF SlaveBegin() is called on each slave server.
       // The tree argument is deprecated (on PROOF 0 is passed).
       TString option = GetOption();
112
    }
    Bool_t frahmana22::Process(Long64_t entry)
     {
117 // The Process() function is called for each entry in the tree (or possibly
       // keyed object in the case of PROOF) to be processed. The entry argument
       // specifies which entry in the currently loaded tree is to be processed.
       // It can be passed to either frahmana22::GetEntry() or TBranch::GetEntry()
       // to read either all or the required parts of the data. When processing
122 // keyed objects with PROOF, the object is already loaded and is available
       // via the fObject pointer.
       //
       // This function should contain the "body" of the analysis. It can contain
       // simple or elaborate selection criteria, run algorithms on the data
127 // of the event and typically fill histograms.
       //
       // The processing can be stopped by calling Abort().
       //
       // Use fStatus to set the return value of TTree::Process().
132 //
       // The return value is currently not used.
       b_mcangledistriall->GetEntry(entry);
               mcangledistriallana->Fill(mcangledistriall);
               b_mctypesectrack->GetEntry(entry);
137 mctypesectrackana->Fill(mctypesectrack);
               b_ImpactDistance->GetEntry(entry);
               ImpactdistanceAna->Fill(ImpactDistance);
               b_TrackLenght2->GetEntry(entry);
               Tracklenghts2Ana->Fill(Tracklenghts2);
142 b_TrackLenght1->GetEntry(entry);
               Tracklenghts1Ana->Fill(Tracklenghts1);
               b_CNGSANgle->GetEntry(entry);
               CNGSAngleAna->Fill(CNGSAngle);
               b_MCEnergy1->GetEntry(entry);
147 MCEnergy1Ana->Fill(MCEnergy1);
               b_MCEnergy2->GetEntry(entry);
               MCEnergy2Ana->Fill(MCEnergy2);
               b_Track21Relation->GetEntry(entry);
               Track21RelationAna->Fill(Track21relation);
152 b_muonId1TrackwhereMuon->GetEntry(entry);
               MuonIdwhereMuon1->Fill(muonId1TrackwhereMuon);
               b_muonId2TrackwhereMuon->GetEntry(entry);
               MuonIdwhereMuon2->Fill(muonId2TrackwhereMuon);
               b_muonId2TracknewwhereMuon->GetEntry(entry);
157 MuonIdnewwhereMuon2->Fill(muonID2TracknewwhereMuon);
               b_A_Musec_shower->GetEntry(entry);
               AngleSecondMuontoShowerAna->Fill(Anglesecondmuontoshower);
               b_WeightedTrackLenghtRelation->GetEntry(entry);
               weightedTrackLenghtRelationAna->Fill(weightedTrackLenghtRelation);
162 b_NeutrinoEnergy->GetEntry(entry);
               NeutrinoEnergyAna->Fill(NeutrinoEnergy);
```

```
b_Muontmomentumdiff->GetEntry(entry);
           muonmomentumdiffAna->Fill(Muontmomentumdiff);
           b_Dimuoninvariantmass->GetEntry(entry);
167 invariantmassAna->Fill(dimuoninvariantmass);
               //Particletoweightedtrack->Fill(weightedTrackLenghtRelation,muonratio);
           int bintrack=(int)(Tracklenghts2/100);
           int binweighted=(int)(weightedTrackLenghtRelation*40);
           //cout << bintrack << "mctype: " << mctypesectrack << endl;
172 if (mctypesectrack==1) {
                     countermuonweighted[binweighted]++;
             countermuontracklenght[bintrack]++;
           }
               else if (mctypesectrack>1) {
177 counternomuonweighted[binweighted]++;
                     counternomuontracklenght[bintrack]++;
               }
       return kTRUE;
182 }
     void frahmana22::SlaveTerminate()
     {
       // The SlaveTerminate() function is called after all entries or objects
187 // have been processed. When running with PROOF SlaveTerminate() is called
       // on each slave server.
    }
192 void frahmana22::Terminate()
     {
       // The Terminate() function is the last function to be called during
       // a query. It always runs on the client, it can be used to present
       // the results graphically or save the results to file.
197 TCanvas *angle = new TCanvas ("angle", "Angle between two Tracks", 1);
               mcangledistriallana->Draw("E1");
               mcangledistriallana->GetXaxis()->SetTitle("Angle [rad ] ");
               TCanvas *vertex = new TCanvas ("impactdistance", "Impact parameter", 1);
               ImpactdistanceAna->Draw("E1");
202 ImpactdistanceAna->GetXaxis()->SetTitle("Impact parameter [cm] ");
               TCanvas *sectrack = new TCanvas(" sectrack ","Type of second Track",1);
               mctypesectrackana->GetXaxis()->SetBinLabel(1,"Muons");
               mctypesectrackana->GetXaxis()->SetBinLabel(2,"Pions");
               mctypesectrackana->GetXaxis()->SetBinLabel(3,"Kaons");
207 mctypesectrackana->GetXaxis()->SetBinLabel(4,"Protons");
               mctypesectrackana->GetXaxis()->SetBinLabel(5,"Other");
               mctypesectrackana->Draw();
               TCanvas *piesectrack = new TCanvas(" sectrack2","Type of second Track",1);
               TPie *piel = new The(mctypesectrackana);212 cout << "typesectrack" << mctypesectrackana->GetBinContent(1) << " " <<
                    mctypesectrackana->GetBinContent(2) << " " << mctypesectrackana->
                    GetBinContent(3) << " " << mctypesectrackana->GetBinContent(4) << " " <<
                    mctypesectrackana->GetBinContent(5) << " " << mctypesectrackana->
                    GetBinContent(6) << endl;
               //char *Labels[10];
               //Labels[1]="Muons";
               //Labels[2]="Protons";
               //Labels[3]="Pions";
217 //Labels[4]="Kaons";
               //Labels[5]="Other";
               pie1->SetLabelsOffset(-.1);
               //(pie1->GetSlice(0))->SetTitle("Muons");
               pie1->SetLabelFormat("#splitline{%val (%perc)}{%txt}");
222 pie1->Draw("3d R");
               TCanvas *track21relationcanvas = new TCanvas("Track21Relation ","Relation of
                    second to first tracklenght", 1);
               Track21RelationAna->Draw("E1");
```
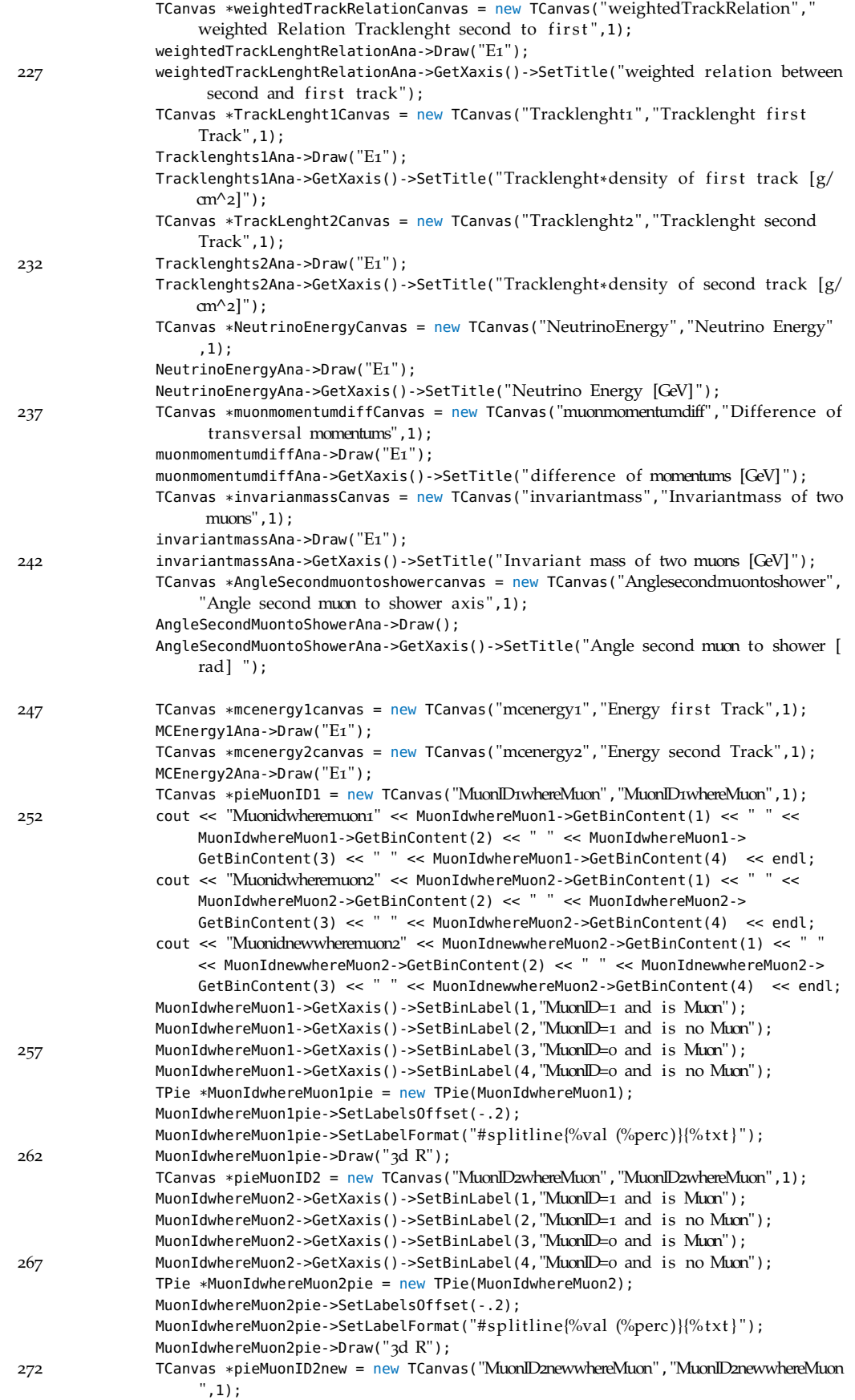

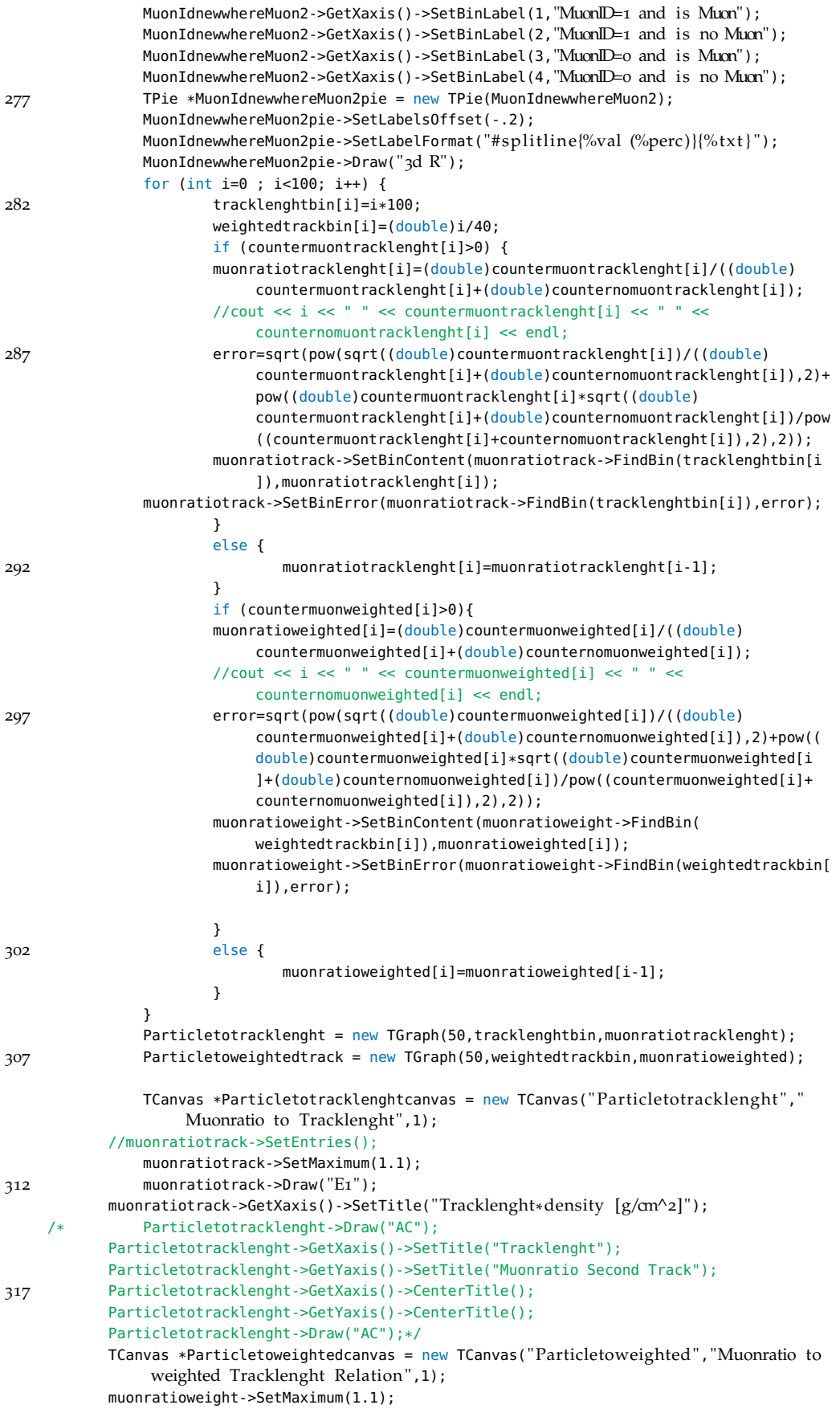

```
322 muonratioweight->Draw("E1");
           muonratioweight->GetXaxis()->SetTitle("weighted relation of tracklenghts");
    /* Particletoweightedtrack->Draw("AC");
           Particletoweightedtrack->GetXaxis()->SetTitle("weighted track relation");
           Particletoweightedtrack->GetYaxis()->SetTitle("Muonratio Second Track");
327 Particletoweightedtrack->GetXaxis()->CenterTitle();
           Particletoweightedtrack->GetYaxis()->CenterTitle();
           Particletoweightedtrack->Draw("AC");*/
    }
```
## A.6 Mathematica Quellcode

## $Liste = \texttt{Import} \left[ \texttt{"/home/markus/diplom/neutrinofluss.txt", \texttt{"Table"} \right]$

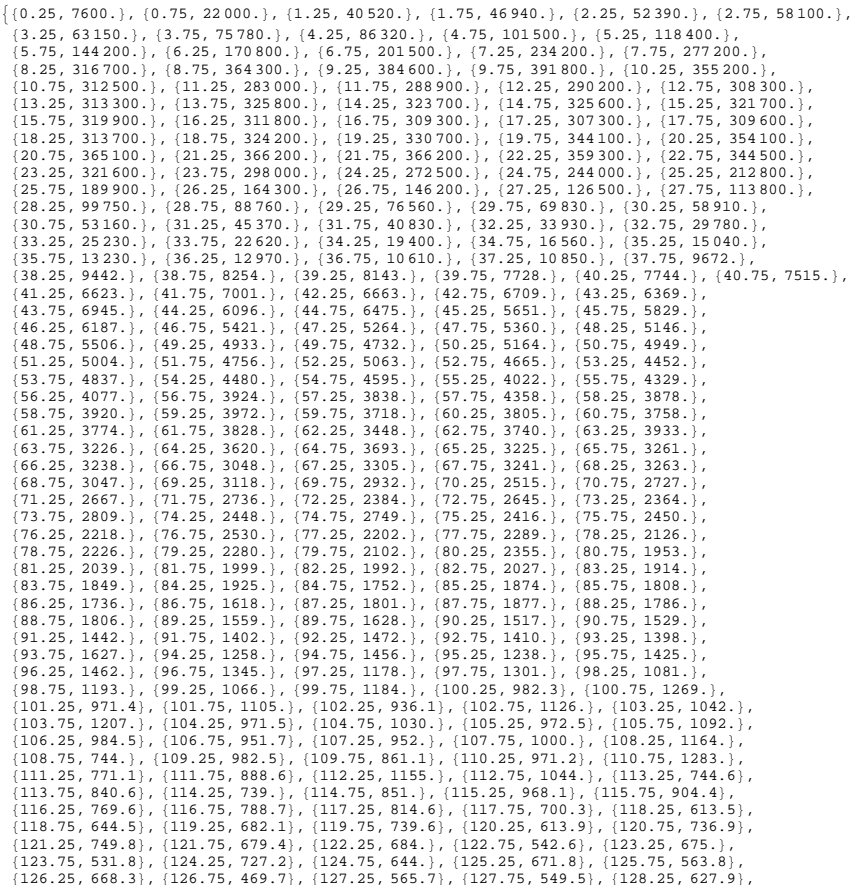

### 2 | neutrinoenergy.nb

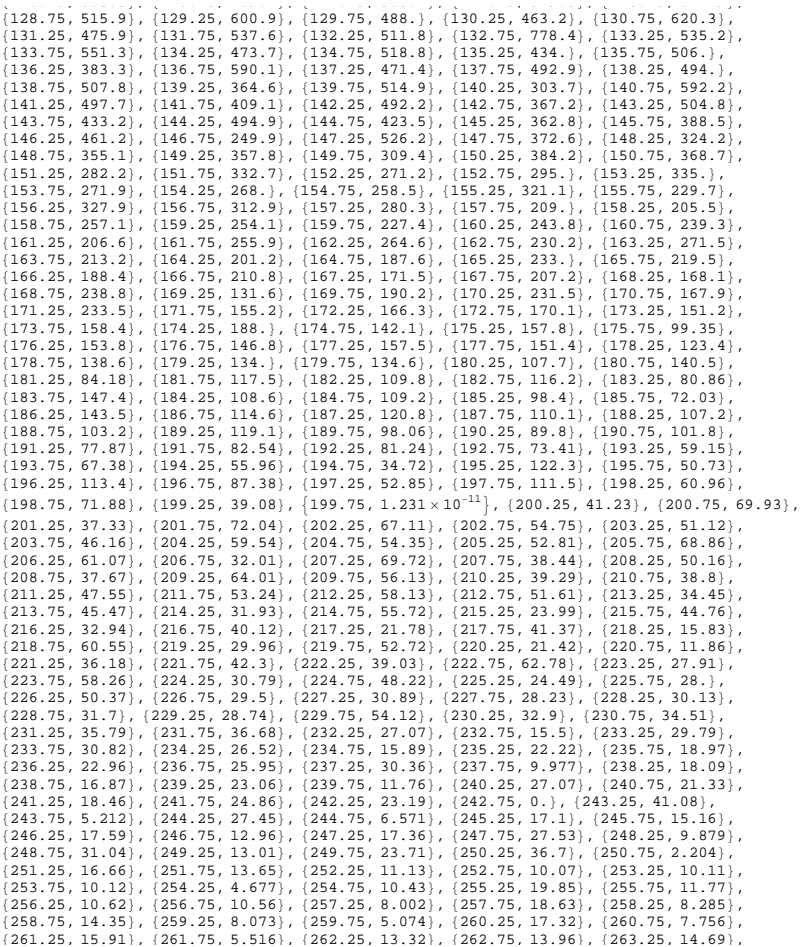

neutrinoenergy.nb | 3

 $(263.75, 17.37)$ ,  $(264.25, 10.46)$ ,  $(264.75, 18.45)$ ,  $(265.25, 1.384)$ ,  $(265.75, 26.44)$ ,<br> $(266.25, 0.$ ),  $(266.75, 8.039)$ ,  $(267.25, 6.083)$ ,  $(267.75, 11.62)$ ,  $(268.25, 0.2318)$ ,<br> $(271.25, 3.574)$ ,  $(271.75, 11.8$  $\{298.75, 0.5608\}, \{299.25, 6.962\}, \{299.75, 0.6725\}, \{300.25, 2.809\}, \{301.75, 1.342\}, \{300.75, 1.342\}, \{300.75, 1.342\}, \{301.75, 3.694\}, \{302.25, 0.1, 302.75, 7.384\}, \{303.25, 5.583\}, \{303.75, 0.4139\}, \{304.25, 5.609\},$  $\begin{array}{l} (111.25, 1.124), (1311.75, 0.2419), (131.2.5, 2.777), (131.2.75, 1.543), (131.2.5, 7.48),\\ (131.2.5, 0.1398), (131.2.5, 1.540), (131.2.5, 1.506),\\ (136.75, 0.1399), (136.75, 4.71), (137.25, 0.7902), (131.775, 2.114), (131.2.5, 0.1234),\\ (1$  $\{370.25, 1.832 \times 10^{-6}\}, \{370.75, 1.459 \times 10^{-6}\}, \{371.25, 1.162 \times 10^{-6}\}, \{371.75, 9.253 \times 10^{-7}\},$  $\{372.25, 7.369 \times 10^{-7}\}, \{372.75, 5.869 \times 10^{-7}\}, \{373.25, 4.674 \times 10^{-7}\}, \{373.75, 3.723 \times 10^{-7}\},$  $\sqrt{374.25}$ , 2.965 $\times10^{-7}$ ,  $\sqrt{374.75}$ , 2.361 $\times10^{-7}$ ,  $\sqrt{375.25}$ , 1.881 $\times10^{-7}$ ,  $\sqrt{375.75}$ , 1.498 $\times10^{-7}$  $\{376.25, 1.193 \times 10^{-7}\}, \{376.75, 9.501 \times 10^{-8}\}, \{377.25, 7.567 \times 10^{-8}\}, \{377.75, 6.027 \times 10^{-8}\},$  $\{378.25, 4.8\times10^{-8}\}$ ,  $\{378.75, 3.823\times10^{-8}\}$ ,  $\{379.25, 3.045\times10^{-8}\}$ ,  $\{379.75, 2.425\times10^{-8}\}$ ,

4 | neutrinoenergy.nb

```
\left\{380.25\,,\, 1.931\times10^{-8}\right\},\, \left\{380.75\,,\, 1.538\times10^{-8}\right\},\, \left\{381.25\,,\, 1.225\times10^{-8}\right\},\, \left\{381.75\,,\, 9.756\times10^{-9}\right\},\{382.25, 7.77 \times 10^{-9}\}, \{382.75, 6.189 \times 10^{-9}\}, \{383.25, 4.929 \times 10^{-9}\}, \{383.75, 3.925 \times 10^{-9}\},\{384.25, 3.126 \times 10^{-9}\}, \{384.75, 2.49 \times 10^{-9}\}, \{385.25, 1.983 \times 10^{-9}\}, \{385.75, 1.579 \times 10^{-9}\}, \{386.25, 1.258 \times 10^{-9}\}, \{386.75, 1.579 \times 10^{-9}\}, \{386.25, 1.258 \times 10^{-9}\}, \{386.75, 1.602 \times 10^{-9}\}, \{387.25, 7.979 \times 10^{-10}\}, \{38\{390.25, 2.036 \times 10^{-10}\}, \{390.75, 1.622 \times 10^{-10}\}, \{391.25, 1.292 \times 10^{-10}\}, \{391.75, 1.029 \times 10^{-10}\}, \{392.25, 8.193 \times 10^{-11}\}, \{392.75, 6.525 \times 10^{-11}\}, \{393.25, 5.197 \times 10^{-11}\}, \{393.75, 4.139 \times 10^{-11}\},\{394.25, 3.296 \times 10^{-11}\}, \{394.75, 2.625 \times 10^{-11}\}, \{395.25, 2.091 \times 10^{-11}\}, \{395.75, 1.665 \times 10^{-11}\},\{396.25, 1.326 \times 10^{-11}\}, \{396.75, 1.056 \times 10^{-11}\}, \{397.25, 8.413 \times 10^{-12}\}, \{397.75, 6.7 \times 10^{-12}\},\{398.25, 5.336 \times 10^{-12}\}, \{398.75, 4.25 \times 10^{-12}\}, \{399.25, 3.385 \times 10^{-12}\}, \{399.75, 3.595 \times 10^{-12}\}\
```
 $\mathtt{ListPlot}[\mathtt{Liste},\, \mathtt{PlotRange}\to \mathtt{All}]$ 

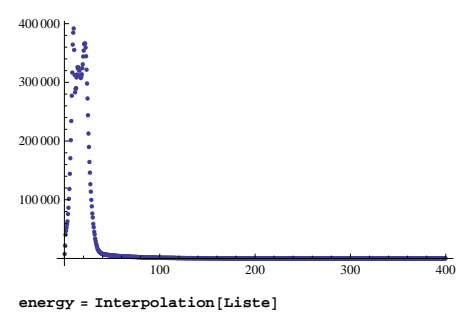

Interpolating Function  $[{0.25, 399.75}]$ , <>]

InterpolatingFunction[]

#### 376619.

Plot[energy[x],  $\{x, 1, 100\}$ ]

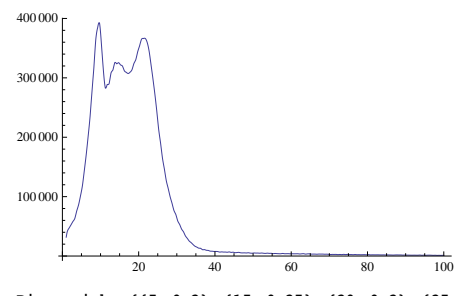

Dimyonwirk = {{5, 0.2}, {15, 0.25}, {20, 0.2}, {25, 0.44}, {35, 0.29},<br>
{39, 0.4}, {42, 0.5}, {55, 0.48}, {65, 0.55}, {75, 0.62}, {85, 0.59}, {90, 0.4},<br>
{95, 0.65}, {105, 0.67}, {115, 0.65}, {125, 0.72}, {135, 0.72}, {14

 $\overline{+}$ 

neutrinoenergy.nb **5**

 $dim$ **yon** = **FindFit**  $[Dimyonwirk, a * Sqrt[x], {a}, x]$ 

 ${a \to 0.0630839}$ 

```
0.02804963567266072` (2.2364641018705758` + 0.012544178421634515` ■) \sqrt{x}dimyon
```
0.0280496 (2.23646 + 0.0125442 ■ )  $\sqrt{x}$ 

 ${a \to 0.0630839}$ 

 $\dim \text{span2} [\mathbf{x}] = 0.06308386288699372 * \text{Sqrt}[\mathbf{x}]$ 

 $0.0630839\sqrt{x}$ 

**sigmaCC@x\_D := 0.67 \* x**

**? dimyon2**

#### Global`dimyon2

dimyon2 $[x] = 0.0630839 \sqrt{x}$ 

 $NumberCC = NIntegrate[dimyon2[x], {x, 1, 200}]$ 

118.91

#### $NumberCC = NIntegrate[sigmaCC[x] * energy[x], {x, 0, 400}]$

NIntegrate::slwcon :

```
Numerical integration converging too slowly; suspect one of the following:<br>singularity, value of the integration is 0, highly<br>oscillatory integrand, or WorkingPrecision too small. »
```
NIntegrate::ncvb:<br>NIntegrate failed to converge to prescribed accuracy after 9 recursive bisections in<br>x near (x) = {30.475}. NIntegrate obtained 9.284160956709757`\*^7<br>and 16963.390361776703` for the integral and error es

 $9.28416 \times 10^{7}$ 

#### NumberDimuon = NIntegrate [sigmaCC[x] \* energy [x] \* dimyon2 [x], {x, 0, 400}]

NIntegrate::slwcon :

```
Numerical integration converging too slowly; suspect one of the following:<br>singularity, value of the integration is 0, highly<br>oscillatory integrand, or WorkingPrecision too small. >>
```
NIntegrate::ncvb :

NIntegrate failed to converge to prescribed accuracy after 9 recursive bisections in x near  $\{x\}$  =  $\{110.162\}$ . NIntegrate obtained 2.9348191543081`\*^7<br>and 8225.67158285375` for the integral and error estimates.  $\gg$ 

 $2.93482 \times 10^7$ 

## TA B E L L E N V E R Z E I C H N I S

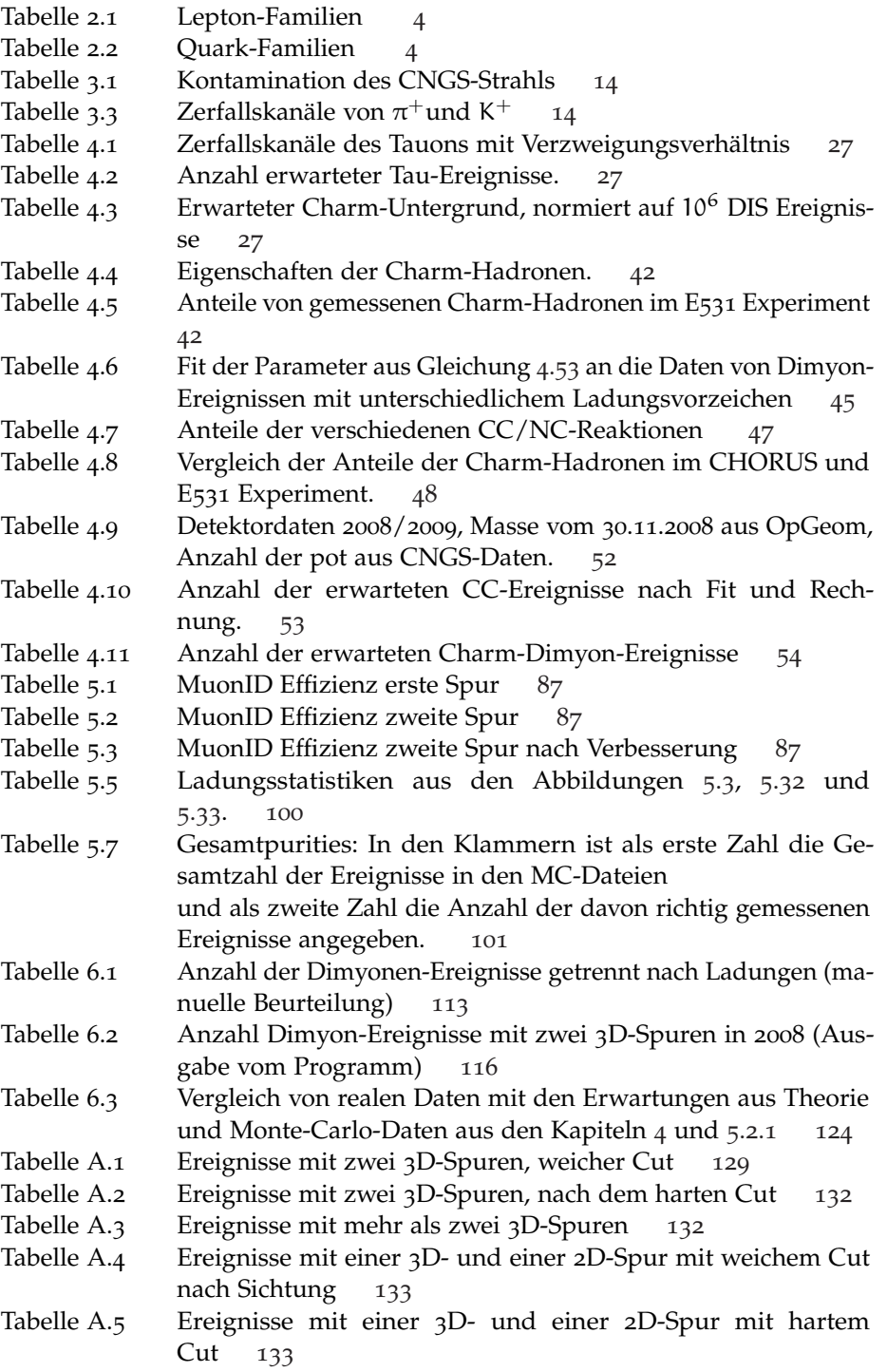

### A B B I L D U N G S V E R Z E I C H N I S

Abbildung 1.1 Charm-Erzeugung, schematische Darstellung [xii](#page-11-0) Abbildung 2.1 Häufigkeit entstandener aus Quarks zusammengesetzter Teilchen bei  $e^+e^-$ -Kollisionen. [2](#page-13-0) Abbildung 2.2 Spektrum der Sonnenneutrinos [6](#page-17-0) Abbildung 2.3 normale und invertierte Massenhierarchie der drei leichten Neutrinoarten Abbildung 3.1 3D-Darstellung der CNGS-Anlage am CERN (Quelle: CERN) [15](#page-26-0) Abbildung 3.2 Schematischer Aufbau der CNGS-Beamline, Quelle: CERN CNGS Website [15](#page-26-1) Abbildung 3.3 Schematische Darstellung des Flugweges der Neutrinos vom CERN zum Gran Sasso Untergrundlabor (Quelle: CERN) [16](#page-27-0) Abbildung 3.4 Das OPERA Entdeckungspotential [16](#page-27-1) Abbildung 3.5 Übergangswahrscheinlichkeit  $P_{\nu_{\mu}\to\nu_{\tau}}$  bei 17 GeV in Abhängigkeit vom Ort L für drei verschiedene quadratische Massendifferenzen  $\triangle m_{32}^2$  [17](#page-28-0) Abbildung 3.6 Schematische Darstellung des Opera-Detektors [19](#page-30-0) Abbildung 3.7 Schematischer Aufbau eines OPERA-Bricks [19](#page-30-1) Abbildung 3.8 Schematische Darstellung eines OPERA-Magneten [21](#page-32-0) Abbildung 3.9 Querschnitt einer der im Eisenjoch des Magneten eingebauten RPCs [21](#page-32-1) Abbildung 4.1 Topologie eines Tauzerfalls mit Knick für einen langen Zerfall (links) und einem kurzen Zerfall (rechts). [23](#page-34-1) Abbildung 4.2 verschiedene Zerfallstopologien (von oben nach unten): langer Zerfall, kurzer Zerfall, langer Zerfall in der Plastikschicht. [24](#page-35-0) Abbildung 4.3 a) Feynman-Diagramm einer CC-Reaktion b) Reaktion im Laborsystem. [29](#page-40-0) Abbildung 4.4 Quark Verteilungsfunktionen (PDFs) nach GRV94 [38](#page-49-0) Abbildung 4.5 Anteil der Ereignisse mit einem Charm Quark im Endzustand als Funktion der Neutrinoenergie (links) und Antineutrinoenergie (rechts) bei einem isosklaren Target. [39](#page-50-0) Abbildung 4.6 relative Effekte der Massenkorrektur für die Charm Erzeugung für das Verhältnis  $x/\xi$  als Funktion von x für m<sub>c</sub> =  $1, 79 \text{ GeV}/c^2$  [39](#page-50-1) Abbildung 4.7 Feynmandiagramme von Strahlungskorrekturen [40](#page-51-0) Abbildung 4.8 Peterson Fragmentierungsfunktion für c Quarks für zwei verschiedene Werte von  $\varepsilon_{P}$  [41](#page-52-0) Abbildung 4.9 Charm-Hadronen aus Neutrinoerzeugung, E531 Experiment [43](#page-54-0) Abbildung 4.10Dimyon: Darstellung der Charm-Erzeugung mit Zerfall in ein Myon auf Quarkebene. [43](#page-54-1) Abbildung 4.11 Feynman Diagramm für die resonante  $D_s^{*+}$  Erzeugung  $\qquad$  [46](#page-57-0) Abbildung 4.12Korrekturfaktoren für die Nichtisoskalarität von Blei als Funk-tion der Neutrinoenergie [50](#page-61-0) Abbildung  $4.13 \sigma$ <sub>T</sub>/E<sub>v</sub> CC Wirkungsquerschnitt aus verschiedenen Experimen-ten als Funktion der Neutrinoenergie. [51](#page-62-0) Abbildung  $4.14$  Myon-Neutrinofluss CNGS  $51$ 

- Abbildung 4.15Wirkungsquerschnitt für Charm-Hadronen mit semimyoni-schem Zerfall pro CC Reaktion [52](#page-63-1)
- Abbildung 4.16Dimyon Wirkungsquerschnitt im Verhältnis zu CC-Reaktionen für alle Vorgängerexperimente gemittelt und für CHO- $RUS$  [53](#page-64-1)
- Abbildung 5.1 Flussdiagramm für reale und simulierte OPERA-Daten von der Erstellung der Daten bis zur Analyse in der Rekonstruktion [58](#page-69-0)
- Abbildung 5.2 Schematische Darstellung der Softwarestruktur [59](#page-70-0)
- Abbildung 5.3 Anzahl gefundener Spuren in den MC-Dateien [64](#page-75-0)
- Abbildung 5.4 Beispiel für ein Dimyon, bei dem die 3D-Rekonstruktion der zweiten Spur nicht geklappt hat. [65](#page-76-0)
- Abbildung 5.5 Beispiel für ein Dimyon am Rand, bei dem nur die erste Spur gefunden wurde. [65](#page-76-1)
- Abbildung 5.6 Beispiel für ein Dimyon am Rand, bei dem nur die erste Spur dreidimensional rekonstruiert wurde. [66](#page-77-0)
- Abbildung 5.7 Beispiel für ein Dimyon, bei dem es nur eine lange Spur gibt. [66](#page-77-1)
- Abbildung 5.8 Beispiel für ein Dimyon nur mit 2D-Rekonstruktion der zwei-ten Spur. [67](#page-78-0)
- Abbildung 5.9 Beispiel für ein Dimyon ohne 3D-Rekonstruktion (auch die erste Spur nur 2D). [67](#page-78-1)
- Abbildung 5.10Beispiel für ein Untergrundereignis in den Monte-Carlo-Simulationen von CC-Reaktionen ohne Charm. [68](#page-79-0)
- Abbildung 5.11Noch ein Beispiel für ein Untergrund-Ereignis in der Simulation (CC ohne Charm). [69](#page-80-0)
- Abbildung 5.12 reale Teilchenart , zweite 3D-Spur [71](#page-82-0)
- Abbildung 5.13Myonverhältnis in Abhängigkeit von der Spurlänge·Materialdichte  $[g/cm^2]$ ] [72](#page-83-0)
- Abbildung 5.14Myonverhältnis in Abhängigkeit von dem gewichteten Verhältnis der beiden Spurlängen·Materialdichten. [74](#page-85-0)
- Abbildung 5.15Winkelverteilung zwischen den längsten beiden 3D-Spuren (in rad) [75](#page-86-0)
- Abbildung 5.16Winkelverteilung zwischen dem zweitem Myon und dem Ha-dronschauer (in rad) [76](#page-87-0)
- Abbildung 5.17 Energie der Myonen der ersten Spur (in GeV) [78](#page-89-0)
- Abbildung 5.18 Energie der Myonen der zweiten Spur (in GeV) [79](#page-90-0)
- Abbildung 5.19 rekonstruierte Neutrinoenergie in [GeV] [80](#page-91-0)
- Abbildung 5.20Spurlänge·Materialdichte der ersten Myonspur in  $\lceil q/cm^2 \rceil$ . ]. [81](#page-92-0)
- Abbildung 5.21Spurlänge·Materialdichte der zweiten Myonspur. [82](#page-93-0)
- Abbildung 5.22Verhältnis von zweiter zu erster (Spurlänge·Materialdichte). [84](#page-95-0)
- Abbildung 5.23Gewichtetes Verhältnis von zweiter zu erster (Spurlänge·Materialdichte). [85](#page-96-0)
- Abbildung 5.24 Stoßparameter in [cm] [86](#page-97-0)
- Abbildung 5.25Energieverlust von Teilchen durch Ionisation nach der Bethe-Bloch-Formel [88](#page-99-0)
- Abbildung 5.26Purity der Ladungsbestimmung der ersten Spur in den Drift-röhren in Abhängigkeit von der Spurlänge. [90](#page-101-0)
- Abbildung 5.27Purity der Ladungsbestimmung der zweiten Spur in den Drift-röhren in Abhängigkeit von der Spurlänge. [91](#page-102-0)
- Abbildung 5.28Purity der Ladungsbestimmung der ersten Spur mit dem Kal-manfilter. [92](#page-103-0)
- Abbildung 5.29Purity der Ladungsbestimmung der zweiten Spur mit dem Kalmanfilter. [93](#page-104-0)
- Abbildung 5.30Anteile der Ladungen der ersten Spur, die mit den Driftröhren oder mit dem Kalmanfilter bestimmt wurden. [94](#page-105-0)
- Abbildung 5.31Anteile der Ladungen der zweiten Spur, die mit den Driftröhren oder mit dem Kalmanfilter bestimmt wurden. [95](#page-106-0)
- Abbildung 5.32Anteile der Ladungen beider Spuren bei allen Dimyonen mit weichem Cut (nur 3D-Spuren). [96](#page-107-0)
- Abbildung 5.33Anteile der Ladungen beider Spuren bei Dimyonen mit dem hartem Cut-Kriterium (nur 3D-Spuren). [97](#page-108-0)

Abbildung 5.34Ladungspurity für Dimyonen mit weichen Cut, Definition siehe Gleichung 5.[10](#page-100-0) und [5](#page-94-0).8. [98](#page-109-0)

Abbildung 5.35Ladungspurity für Dimyonen mit hartem Cut, Definition siehe Gleichung 5.[10](#page-100-0) und Gleichung [5](#page-94-1).7. [99](#page-110-0)

- Abbildung 5.36Differenz der Transversalimpulse in [GeV] [102](#page-113-0)
- Abbildung 6.1 AnalysisFollower-Display, Eventnr: 234539244, BrickID: 1051248, Labor: Nagoya . [104](#page-115-0)
- Abbildung 6.2 mögliches Dimyon, zwei 3D-Spuren, Eventnr: 227481053 Ladungen: + - Labor: Salerno . [105](#page-116-0)
- Abbildung 6.3 mögliches Dimyon, zwei 3D-Spuren, Eventnr.: 228844956, Ladungen: + - , Changeable Sheet negativ, d.h. im CS wurde keine Spur gefunden → der Brick wurde wieder in den Detektor eingesetzt. [105](#page-116-1)
- Abbildung 6.4 Beispiel: es wurden zwei 3D-Spuren rekonstruiert, obwohl es sich nur um eine Spur handelt, kein Dimyon . [106](#page-117-0)
- Abbildung 6.5 Beispiel (Untergrund): eine Spur wurde in den Driftröhren nicht rekonstruiert, Eventnr.: 230783845 . [106](#page-117-1)
- Abbildung 6.6 Eventnr.: 230847647 (On-Time-Event), seltener Fall zweier paralleler Myonspuren, wobei eine Spur in den Driftröhren nicht rekonstruiert wurde, da es keine Digits in den RPCs (aber in den DTs) gibt. [107](#page-118-0)
- Abbildung 6.7 Dimyon oder Untergrund, zwei 3D-Spuren, Eventnr.: 230852104 , Ladungen: - - , Labor: Nagoya . [107](#page-118-1)
- Abbildung 6.8 Beispiel für möglichen Untergrund: zwei 3D-Spuren, Eventnr.: 233193792, Ladungen: - - , Labor: Nagoya . [108](#page-119-0)
- Abbildung 6.9 mögliches Dimyon, Eventnr.: 233573502, Ladungen: + , Labor: Nagoya . [108](#page-119-1)
- Abbildung 6.10Beispiel für ein Dimyon in Eisen, Eventnr.: 235659497 , Ladungen: + - . [109](#page-120-0)
- Abbildung 6.11Dimyon oder Untergrund, Eventnr.: 237782863, Ladungen: + , Labor: Bern . [109](#page-120-1)
- Abbildung 6.12mögliches Dimyon-Ereignis, in dem die zweite Spur nur zweidimensional rekonstruiert wurde, Eventnr.: 227470803, Labor: keins (zurück in den Detektor) . [110](#page-121-0)
- Abbildung 6.13mögliches Dimyon mit einer 2D-Spur, in der anderen Ebene wurde sie nicht rekonstruiert, weil nur Einträge in den Driftröhren sind, die man gut erkennen kann, Eventnr.: 228204982, Labor: keins (zurück in den Detektor) . [110](#page-121-1)
- <span id="page-181-0"></span>Abbildung 6.14Beispiel für Untergrund, bei dem die 3D-Rekonstruktion nicht geklappt hat (kurze Spur), Eventnr.: 228302759, Labor: Napo- $\ln$  [111](#page-122-0)
- Abbildung 6.15mögliches Dimyon, bei dem die 3D-Rekonstruktion nicht geklappt hat, Eventnr.: 230799317, Labor Bern, nur mit Hilfe des gewichteten Spurverhältnisses gefunden. [111](#page-122-1)
- Abbildung 6.16mögliches Dimyon, nur 2D-Rekonstruktion, Eventnr.: 233251493 , Labor: Bern . [112](#page-123-0)
- Abbildung 6.17Beispiel für ein Ereignis, wo eine zweite Spur nicht rekonstruiert wurde, weil nur Einträge in den Driftröhren vorliegen. [112](#page-123-1)
- Abbildung 6.18 in den Emulsionen bestätigtes Charm-Dimyon, nur 2D-Rekonstruktion, Eventnr.: 234539244 Labor: Nagoya [115](#page-126-0)
- Abbildung 6.19 Folie aus Nagoya Talk [70](#page-186-0) [115](#page-126-1)
- Abbildung 6.20Anzahl der Spuren in den realen Daten von 2008 (OnTimeEvents im Target) , gesamt: 1807 in Blei. [117](#page-128-0)
- Abbildung 6.21Anzahl der Spuren in den realen Daten von 2009 im Target, gesamt: 3679 [117](#page-128-1)
- Abbildung 6.22gemessene Ladungen bei allen Dimyonen mit zwei 3D-Spuren in 2008 mit weichem und mit hartem Cut. [118](#page-129-0)
- Abbildung 6.23gemessene Ladungen bei zwei 3D-Spuren 2009 [119](#page-130-0)
- Abbildung 6.24Spurlänge·Materialdichte erste und zweite Spur (nur zwei 3D Spuren) reale Daten 2008 [120](#page-131-0)
- Abbildung 6.25gewichtetes Verhältnis der Spurlängen und Stoßparameter für Events mit zwei 3D Spuren für 2008 [121](#page-132-0)
- Abbildung 6.26Winkel zwischen zwei Spuren und zwischen zweiter Spur und Hadronschauerachse für 2008 [122](#page-133-0)
- Abbildung A.1 Antimyon-Neutrinofluss CNGS [127](#page-138-0)
- Abbildung A.2 Elektron-Neutrinofluss CNGS [128](#page-139-0)
- Abbildung A.3 Antielektron-Neutrinofluss CNGS [128](#page-139-1)
- Abbildung A.4 Dimyon oder Untergrund, zwei 3D-Spuren, Eventnr.: 227713264, Ladungen: - - , Labor: Nagoya . [135](#page-146-0)
- Abbildung A.5 zwei 3D-Spuren, Eventnr.: 234229606, Ladungen: - (>1 CMS), Labor: Nagoya . [135](#page-146-1)
- Abbildung A.6 mögliches Dimyon am Rand, Eventnr: 234736392, Ladungen: + -, Labor: Nagoya . [136](#page-147-0)
- Abbildung A.7 Untergrund, Eventnr.: 234229606,Ladungen: - , Labor:Nagoya . [136](#page-147-1)
- Abbildung A.8 mögliches Dimyon, Eventnr.: 236738638, Ladungen: + , Labor: Nagoya . [137](#page-148-0)
- Abbildung A.9 mögliches Dimyon, Eventnr.: 236750559, Ladungen: + , Labor: Napoli . [137](#page-148-1)
- Abbildung A.10mögliches Dimyon, bei dem die zweite Spur zweidimensional rekonstruiert wurde, Eventnr.: 230236467, Labor: Bologna . [138](#page-149-0)
- Abbildung A.11mögliches Dimyon, nur 2D-Rekonstruktion, Ladung: + , Eventnr.: 235341914 , Labor: Nagoya . [138](#page-149-1)
- [1] *CNGS Neutrino Flux Calculations*. [http://lxmi.mi.infn.it/~psala/Icarus/](http://lxmi.mi.infn.it/~psala/Icarus/cngs.html) [cngs.html](http://lxmi.mi.infn.it/~psala/Icarus/cngs.html) (zitiert auf den Seiten [50](#page-61-0) and [51](#page-62-0).)
- [2] *Cobra*. <http://cobra.desy.de/> (zitiert auf Seite [2](#page-13-0).)
- [3] *Icecube*. <http://www.icecube.wisc.edu/info/explained.php> (zitiert auf Seite [12](#page-23-0).)
- [4] *KATRIN*. <http://www-ik.fzk.de/~katrin/index.html> (zitiert auf Seite [9](#page-20-0).)
- [5] *Monte Carlo Numbering Scheme*. [http://pdg.lbl.gov/2006/reviews/](http://pdg.lbl.gov/2006/reviews/montecarlorpp.pdf) [montecarlorpp.pdf](http://pdg.lbl.gov/2006/reviews/montecarlorpp.pdf) (zitiert auf Seite [69](#page-80-0).)
- [6] Preliminary Results from MINOS on Muon Neutrino Disappearance Based on an Exposure of 2.5 x 1020 120-GeV Protons on the NuMI Target. [http://dx.](http://dx.doi.org/arXiv:0708.1495 [hep-ex]) [doi.org/arXiv:0708.1495\[hep-ex\]](http://dx.doi.org/arXiv:0708.1495 [hep-ex]). – DOI arXiv:0708.1495 [hep–ex] (zitiert auf Seite [14](#page-25-0).)
- [7] Particle Data Group (Hrsg.): *Plots of Cross sections and related quantities*. [http://pdg.lbl.gov/2009/reviews/rpp2009-rev-cross-section-plots.](http://pdg.lbl.gov/2009/reviews/rpp2009-rev-cross-section-plots.pdf) [pdf](http://pdg.lbl.gov/2009/reviews/rpp2009-rev-cross-section-plots.pdf). Version: 2009 (zitiert auf den Seiten [50](#page-61-0) and [51](#page-62-0).)
- [8] Abramowicz, H.: In: *Z.Phys.* C15 (1982), 19 S. (zitiert auf den Seiten [45](#page-56-0) and [47](#page-58-0).)
- [9] Acquaratedda, R. u. a.: First events from the CNGS neutrino beam detected in the OPERA experiment. In: *New J. Phys.* 8 (2006), Nr. 303 (zitiert auf Seite [19](#page-30-0).)
- [10] Adam, T. u. a.: The OPERA experiment Target Tracker. In: *Nucl. Instr. Meth.* A577 (2007), S. 523–539 (zitiert auf Seite [20](#page-31-0).)
- [11] AHMAD, Q. R.: Direct evidence for neutrino flavour transformation from neutralcurrent interactions in the Sudbury Neutrino Observatory. In: *Phys. Rev. Lett.* (2002), Nr. 89, S. 011301. <http://dx.doi.org/arXiv:nucl-ex/0204008>. – DOI arXiv:nucl–ex/0204008 (zitiert auf Seite [10](#page-21-0).)
- [12] AHMAD, Q. R. u. a.: Measurement of the charged current interactions produced by B-8 solar neutrinos at the Sudbury Neutrino Observatory. In: *Phys. Rev. Lett.* (2001), Nr. 87, S. 071301. <http://dx.doi.org/arXiv:nucl-ex/0106015>. – DOI arXiv:nucl–ex/0106015 (zitiert auf Seite [10](#page-21-0).)
- [13] AIVAZIS, M. A. G. ; OLNESS, F. I. ; TUNG, W.-W.: Leptoproduction of heavy quarks. 1. General formalism and kinematics of charged current and neutral current production processes. In: *Phys. Rev.* D50 (1994), S. 3085–3101 (zitiert auf den Seiten [31](#page-42-0), [35](#page-46-0), and [36](#page-47-0).)
- [14] Amsler, C. u. a.: In: *PL* B (2008), Nr. 667, 1 S. (zitiert auf den Seiten [11](#page-22-0) and [14](#page-25-0).)
- [15] Apollonio, M. u. a.: Search for neutrino oscillations on a long base-line at the CHOOZ nuclear power station. In: *Eur. Phys. J.* C (2003), Nr. 27, S. 331. [http:](http://dx.doi.org/arXiv:hep-ex/0301017) [//dx.doi.org/arXiv:hep-ex/0301017](http://dx.doi.org/arXiv:hep-ex/0301017). – DOI arXiv:hep–ex/0301017 (zitiert auf Seite [11](#page-22-0).)
- [16] Araki, T.: Measurement of neutrino oscillation with KamLAND: Evidence of spectral distortion. In: *Phys. Rev. Lett.* (2005), Nr. 94, S. 081801. [http://dx.doi.](http://dx.doi.org/arXiv:hep-ex/0406035) [org/arXiv:hep-ex/0406035](http://dx.doi.org/arXiv:hep-ex/0406035). – DOI arXiv:hep–ex/0406035 (zitiert auf Seite [10](#page-21-0).)
- [17] ARDELLIER, F. u. a.: Double Chooz: A search for the neutrino mixing angle theta(13). (2006). <http://dx.doi.org/arXiv:hep-ex/0606025>. – DOI arXiv:hep– ex/0606025 (zitiert auf Seite [11](#page-22-0).)
- [18] ARPESELLA, C. u. a.: Direct measurement of the Be-7 solar neutrino flux with 192 days of Borexino data. In: *Phys.Rev. Lett.* (2008), Nr. 101, S. 091302. [http:](http://dx.doi.org/arXiv:0805.3843 [astro-ph]) [//dx.doi.org/arXiv:0805.3843\[astro-ph\]](http://dx.doi.org/arXiv:0805.3843 [astro-ph]). – DOI arXiv:0805.3843 [astro–ph] (zitiert auf Seite [10](#page-21-0).)
- [19] Astier, P. u. a.: In: *Phys.Lett.* B486 (2000), 35–48 S. (zitiert auf den Seiten [45](#page-56-0) and [47](#page-58-0).)
- [20] Autiero, D.: The OPERA event generator and the data tuning of nuclear reinteractions. In: *Nucl. Phys.* B (2005), Nr. 139, S. 235–259. [http://dx.doi.org/10.](http://dx.doi.org/10.1016/j.nuclphysbps.2004.11.168) [1016/j.nuclphysbps.2004.11.168](http://dx.doi.org/10.1016/j.nuclphysbps.2004.11.168). – DOI 10.1016/j.nuclphysbps.2004.11.168 (zitiert auf den Seiten [49](#page-60-0) and [57](#page-68-0).)
- [21] Bai, Z. u. a.: In: *Phys. Rev. Lett.* (1990), Nr. 65, 686 S. (zitiert auf Seite [42](#page-53-0).)
- [22] Bazarko, A.O. u. a.: In: *Z. Phys.* C65 (1995), 189–198 S. (zitiert auf Seite [45](#page-56-0).)
- [23] Bazarko, A.O. u. a.: In: *Z. Phys.* C65 (1995), 189 S. (zitiert auf den Seiten [45](#page-56-0) and [47](#page-58-0).)
- [24] BECHTLE, Philip: *SUSY Higgs Boson Searches at LEP and SUSY Parameter Measurements at TESLA*, Universiät Hamburg, Diss., 2004. [http://www.physnet.uni-hamburg.de/services/fachinfo/\\_\\_\\_Volltexte/](http://www.physnet.uni-hamburg.de/services/fachinfo/___Volltexte/Philip___Bechtle/Philip___Bechtle.pdf) [Philip\\_\\_\\_Bechtle/Philip\\_\\_\\_Bechtle.pdf](http://www.physnet.uni-hamburg.de/services/fachinfo/___Volltexte/Philip___Bechtle/Philip___Bechtle.pdf) (zitiert auf den Seiten [xi](#page-10-0) and [3](#page-14-0).)
- [25] BERTOLIN, A.; TRAN, N. T.: *OpCarac: an algorithm for the classification of the neutrino interactions recorded by OPERA*. [http://operaweb.lngs.infn.it:2080/](http://operaweb.lngs.infn.it:2080/Opera/notes/notes/100/2) [Opera/notes/notes/100/2](http://operaweb.lngs.infn.it:2080/Opera/notes/notes/100/2). Version: 2009. – Internal Opera Note 100 (zitiert auf Seite [61](#page-72-0).)
- [26] Bien, Alexander: *Neutrinooszillationen für Sonnenneutrinos*. [http:](http://www.physi.uni-heidelberg.de/~uwer/lectures/Seminar/KeyExp/2007/Neutrinooszillation.pdf) [//www.physi.uni-heidelberg.de/~uwer/lectures/Seminar/KeyExp/2007/](http://www.physi.uni-heidelberg.de/~uwer/lectures/Seminar/KeyExp/2007/Neutrinooszillation.pdf) [Neutrinooszillation.pdf](http://www.physi.uni-heidelberg.de/~uwer/lectures/Seminar/KeyExp/2007/Neutrinooszillation.pdf). Version: 2007. – Vortrag (zitiert auf Seite [6](#page-17-0).)
- [27] Blondel, Alain: The number of neutrinos and the Z line shape. In: *C. R. Physique 3* (2002), S. 1155–1164 (zitiert auf Seite [2](#page-13-0).)
- [28] BOEHM, F. u. a.: Final results from the Palo Verde neutrino oscillation experiment. In: *Phys. Rev.* D (2001), Nr. 64, S. 112001. [http://dx.doi.org/arXiv:hep-ex/](http://dx.doi.org/arXiv:hep-ex/0107009) [0107009](http://dx.doi.org/arXiv:hep-ex/0107009). – DOI arXiv:hep–ex/0107009 (zitiert auf Seite [11](#page-22-0).)
- [29] BOLTON, T.: Determining the CKM Parameter  $V_{c,d}$  from  $vN$  Charm Production. In: *e-Print* LANL (1997). <http://dx.doi.org/hep-ex/9708014>. – DOI hep– ex/9708014 (zitiert auf den Seiten [43](#page-54-0) and [44](#page-55-0).)
- [30] Cao, J.: Daya Bay neutrino experiment. In: *Nucl. Phys. Proc. Suppl.* (2006), Nr. 155, S. 229. <http://dx.doi.org/arXiv:hep-ex/0509041>. – DOI arXiv:hep– ex/0509041 (zitiert auf Seite [11](#page-22-0).)
- [31] Caso, C. u. a.: In: *Eur. Phys. J.* C (1998), Nr. 3 (zitiert auf Seite [42](#page-53-0).)
- [32] Cazes, Campagne: *Pattern recognition*. [http://operaweb.lngs.infn.it:2080/](http://operaweb.lngs.infn.it:2080/Opera/notes/notes/36/1) [Opera/notes/notes/36/1](http://operaweb.lngs.infn.it:2080/Opera/notes/notes/36/1). – Internal Note (zitiert auf Seite [60](#page-71-0).)
- [33] CLEVELAND, B. T. u. a.: Measurement of the solar electron neutrino flux with the Homestake chlorine detector. In: *Astrophys.* J. (1998), Nr. 496, S. 505 (zitiert auf Seite [10](#page-21-0).)
- [34] Danby, G. u. a.: Observation of High-Energy Neutrino Reactions and the Existence of two kinds of neutrinos. In: *Phys. Rev. Lett.* 9 (1962), S. 36–44. [http:](http://dx.doi.org/10.1103/PhysRevLett.9.36) [//dx.doi.org/10.1103/PhysRevLett.9.36](http://dx.doi.org/10.1103/PhysRevLett.9.36). – DOI 10.1103/PhysRevLett.9.36 (zitiert auf Seite [1](#page-12-0).)
- [35] DECLAIS, Y.: Search for neutrino oscillations at 15-meters, 40-meters, and 95meters from a nuclear power reactor at Bugey. In: *Nucl. Phys.* B (1995), Nr. 434, S. 503 (zitiert auf Seite [11](#page-22-0).)
- [36] Ferber, Torben: *Notiz* (zitiert auf Seite [47](#page-58-0).)
- [37] Fukuda, S. u. a.: Tau neutrinos favored over sterile neutrinos in atmospheric muon neutrino oscillations. In: *Phys. Rev. Lett.* (2000), Nr. 85, S. 3999. [http:](http://dx.doi.org/arXiv:hep-ex/0009001) [//dx.doi.org/arXiv:hep-ex/0009001](http://dx.doi.org/arXiv:hep-ex/0009001). – DOI arXiv:hep–ex/0009001 (zitiert auf Seite [11](#page-22-0).)
- [38] GEESAMAN, D. F.; SAITO, K.; THOMAS, A. W.: The Nuclear EMC Effect. In: *Annu. Rev. Nucl. Part. Sci.* (1995), Nr. 45, S. 337 (zitiert auf Seite [40](#page-51-0).)
- [39] GLUCK, M. ; REYA, E. ; VOGT, A.: Dynamical parton distributions of the proton and small x physics. In: *Z. Phys.* C67 (1995), S. 433–448 (zitiert auf Seite [38](#page-49-0).)
- [40] Goncharov, M. u. a.: In: *Phys. Rev.* D64 (2001), 112006 S. (zitiert auf Seite [45](#page-56-0).)
- [41] Gribov, V. N. ; Lipatov, L. N.: In: *Sov. J. Nucl. Phys.* (1972), Nr. 15, 438 S. (zitiert auf Seite [37](#page-48-0).)
- [42] HIRATA, K. u.a.: Observation of a Neutrino Burst from the Supernova SN 1987a. In: *Phys. Rev. Lett.* (1987), Nr. 58, S. 1490– 1493. <http://dx.doi.org/dx.doi.org/10.1103/PhysRevLett.58.1490>. – DOI dx.doi.org/10.1103/PhysRevLett.58.1490 (zitiert auf Seite [12](#page-23-0).)
- [43] KAYIS-TOPAKSU, A. u. a.: Measurement of topological muonic branching ratios of charmed hadrons produced in neutrino-induced charged-current interactions. In: *Phys. Lett. B.* 626 (2005), S. 24–34 (zitiert auf Seite [49](#page-60-0).)
- [44] KAYIS-TOPAKSU, A. u.a.: Leading Order Analysis Of Neutrino Induced Dimuon Events in the CHORUS Experiment. (2008). [http://choruswww.cern.ch/](http://choruswww.cern.ch/Publications/Dimuons/dimuon.pdf) [Publications/Dimuons/dimuon.pdf](http://choruswww.cern.ch/Publications/Dimuons/dimuon.pdf) (zitiert auf den Seiten [45](#page-56-0) and [113](#page-124-0).)
- [45] Kayis-Topaksu, A. ; Onenguet, G. u. a.: Observation of one event with the characteristics of associated charm production in neutrino charged-current interactions. In: *CERN-EP* 36 (2002). [http://choruswww.cern.ch/Publications/](http://choruswww.cern.ch/Publications/CcBarPaper/cern-ep-2002-036.pdf) [CcBarPaper/cern-ep-2002-036.pdf](http://choruswww.cern.ch/Publications/CcBarPaper/cern-ep-2002-036.pdf) (zitiert auf Seite [44](#page-55-0).)
- [46] Kim, Chung W.: *Neutrino Physics and Astrophysics*. Oxford University Press, 2007 (zitiert auf den Seiten [6](#page-17-0) and [7](#page-18-0).)
- [47] Kim, S. B.: RENO: Reactor experiment for neutrino oscillation at Yonggwang. In: *AIP Conf. Proc.* (2008), Nr. 981, S. 205. – J. Phys. Conf. Ser. 120, 052025 (2008) (zitiert auf Seite [11](#page-22-0).)
- [48] Lellis, G. D. u. a.: In: *J. Phys. G: Nucl. Part. Phys.* 28 (2002), 713 S. (zitiert auf Seite [53](#page-64-0).)
- [49] Lellis, Giovanni D. ; CHORUS Collaboration (Hrsg.): *Charm production with neutrinos*. [http://www.desy.de/dis03/wgd/apr25/wgd25\\_delellis.ppt](http://www.desy.de/dis03/wgd/apr25/wgd25_delellis.ppt). – Talk bei einem CHORUS Meeting (zitiert auf Seite [xii.](#page-11-0))
- [50] Lenkeit, J.: *Kalibrationsmessungen für das Driftröhren-Myon-Spektrometer des OPERA-Detektors*, Universität Hamburg, Diplomarbeit, 2007 (zitiert auf Seite [21](#page-32-0).)
- [51] LEP Electroweak Working Group: Precision Electroweak Measurements at the Z Resonance. In: *hep-ex/0509008* (zitiert auf Seite [2](#page-13-0).)
- [52] Louis, William ; Conrad, Janet ; Collaboration, MiniBooNE (Hrsg.): *First Results from MiniBooNE*. [http://www-boone.fnal.gov/publicpages/First\\_](http://www-boone.fnal.gov/publicpages/First_Results.pdf) [Results.pdf](http://www-boone.fnal.gov/publicpages/First_Results.pdf). Version: 2007. – Vortrag (zitiert auf Seite [2](#page-13-0).)
- [53] Melzer, Oliver: *Study of charm production by neutrinos in nuclear emulsion*, NIKHEF, Diss., May 2001 (zitiert auf den Seiten [50](#page-61-0) and [52](#page-63-0).)
- [54] Migliozzi, P.: *Charm background from anti muon-neutrino*. [http://operaweb.](http://operaweb.lngs.infn.it:2080/Opera/notes/notes/20/1) [lngs.infn.it:2080/Opera/notes/notes/20/1](http://operaweb.lngs.infn.it:2080/Opera/notes/notes/20/1). – Internal Opera Note (zitiert auf Seite [55](#page-66-0).)
- [55] N.Ushida u. a.: In: *Phys.Lett.* B206 (1988), 275 S. (zitiert auf Seite [46](#page-57-0).)
- [56] OLDEMAN, Rudolf Gerhard C.: *Measurement of differential cross-sections and structure functions in neutrino and anti-neutrino scattering on lead*, NIKHEF, Diss., 2000 (zitiert auf den Seiten [38](#page-49-0), [39](#page-50-0), [40](#page-51-0), [49](#page-60-0), and [50](#page-61-0).)
- [57] OLDORF, C.: Studien zu den Nachweiseigenschaften des OPERA-*Driftröhrenspektrometers*, Universität Hamburg, Diplomarbeit, 2009 (zitiert auf den Seiten [22](#page-33-0) and [88](#page-99-0).)
- [58] Palomares-Ruiz, Sergio: Sterile neutrino decay and the LSND experiment. In: *Journal of Physics: Conference Series* 39 (2006), S. 307–309. [http://dx.doi.org/](http://dx.doi.org/doi:10.1088/1742-6596/39/1/077) [doi:10.1088/1742-6596/39/1/077](http://dx.doi.org/doi:10.1088/1742-6596/39/1/077). – DOI doi:10.1088/1742–6596/39/1/077 (zitiert auf Seite [2](#page-13-0).)
- [59] Pauli, W.: Dear radioactive ladies and gentlemen. In: *Phys. Today* 31N9 (1978), S. 27 (zitiert auf Seite [1](#page-12-0).)
- [60] Rabinowitz, S. A. u. a.: Measurement of the Strange Sea Distribution Using Neutrino Charm Production. In: *Phys. Rev. Lett.* 70 (1993), Nr. 2 (zitiert auf Seite [5](#page-16-0).)
- [61] Reines, Frederick ; Cowan, Clyde L.: The neutrino. In: *Nature* 178 (1956), S. 446–449. <http://dx.doi.org/10.1038/178446a0>. – DOI 10.1038/178446a0 (zitiert auf Seite [1](#page-12-0).)
- [62] SPADA, Francesca: *Neutrino production of charmed particles in the CHORUS experiment*, Universität Rom, Diss., 2002 (zitiert auf den Seiten [42](#page-53-0), [45](#page-56-0), [46](#page-57-0), and [48](#page-59-0).)
- [63] THE OPERA COLLABORATION: *An appearance experiment to search for*  $v_{\mu} \rightarrow v_{\tau}$ *oscillations in the CNGS beam, Experiment Proposal*. 2000 (zitiert auf den Seiten [14](#page-25-0), [16](#page-27-0), [17](#page-28-0), [19](#page-30-0), [21](#page-32-0), [24](#page-35-0), [27](#page-38-0), [50](#page-61-0), and [69](#page-80-0).)
- [64] VAN DER POEL: *Neutrino induced charm production in the CHORUS calorimeter*, NIKHEF, Diplomarbeit, 1999. [http://choruswww.cern.ch/Reference/Theses/](http://choruswww.cern.ch/Reference/Theses/vanderpoel.pdf) [vanderpoel.pdf](http://choruswww.cern.ch/Reference/Theses/vanderpoel.pdf) (zitiert auf den Seiten [39](#page-50-0) and [41](#page-52-0).)
- [65] Vella, E. u. a.: In: *Phys. Rev. Lett.* (1982), Nr. 48, 1515 S. (zitiert auf Seite [42](#page-53-0).)
- [66] Vilain, P. u. a.: In: *Eur. Phys. J.* C11 (1999), 19–34 S. (zitiert auf den Seiten [45](#page-56-0) and [47](#page-58-0).)
- [67] von Krosigk, Belina: *Energierekonstruktion hadronischer Schauer in den Sampling-Kalorimetern des Neutrino-Detektors OPERA*, Universität Hamburg, Diplomarbeit, 2010. [http://neutrino.desy.de/sites/site\\_neutrino/content/e60876/](http://neutrino.desy.de/sites/site_neutrino/content/e60876/e60880/e60861/infoboxContent74687/Diplomarbeit-Belina-von-Krosigk.pdf) [e60880/e60861/infoboxContent74687/Diplomarbeit-Belina-von-Krosigk.](http://neutrino.desy.de/sites/site_neutrino/content/e60876/e60880/e60861/infoboxContent74687/Diplomarbeit-Belina-von-Krosigk.pdf) [pdf](http://neutrino.desy.de/sites/site_neutrino/content/e60876/e60880/e60861/infoboxContent74687/Diplomarbeit-Belina-von-Krosigk.pdf) (zitiert auf den Seiten [20](#page-31-0) and [31](#page-42-0).)
- [68] Wolfenstein, L.: Neutrino oscillations in matter. In: *Phys. Rev.* D (1978), Nr. 17, S. 2369–2374 (zitiert auf Seite [10](#page-21-0).)
- [69] Wonsak, B. S.: *Die Spurrekonstruktion für das Driftröhren-Myon-Spektrometer des Neutrino-Experiments OPERA*, Universität Hamburg, Diss., 2007 (zitiert auf den Seiten [10](#page-21-0), [23](#page-34-0), [58](#page-69-0), [59](#page-70-0), and [60](#page-71-0).)
- <span id="page-186-0"></span>[70] Yoshiaki, Nonoyama ; Toppei, Yoshioka ; Yuji, Nakatsuka: *decay search nagoya*. [http://indico.cern.ch/getFile.py/access?contribId=20\&sessionId=](http://indico.cern.ch/getFile.py/access?contribId=20\&sessionId=1\&resId=6\&materialId=slides\&confId=65697) [1\&resId=6\&materialId=slides\&confId=65697](http://indico.cern.ch/getFile.py/access?contribId=20\&sessionId=1\&resId=6\&materialId=slides\&confId=65697). – Talk at OPERA Collaboration Meeting 8.9.2009 at LNGS (zitiert auf den Seiten [114](#page-125-0), [115](#page-126-2), and [170](#page-181-0).)
- [71] Zimmermann, R.: Status of the OPERA-experiment. In: *Acta Phys.Polon.* B 37 (2006), S. 1947–1954 (zitiert auf Seite [23](#page-34-0).)
- [72] Zimmermann, R.: *Charge sign determination with the Precision Tracker of OPERA*. <http://operaweb.lngs.infn.it:2080/Opera/notes/notes/105/1>. Version: 2009. – Internal Opera Note 105 (zitiert auf den Seiten [61](#page-72-0), [88](#page-99-0), and [89](#page-100-1).)

*Keine Schuld ist dringender, als die, Dank zu sagen*

Marcus Tullius Cicero (106 v.Chr. - 43 v.Chr.), römischer Redner und Schriftsteller

## D A N K S A GUNG

Mein Dank gilt allen, die mich bei dieser Arbeit in angenehmer Atmosphäre unterstützt haben, insbesondere bei fachlichen Fragen, beim Korrekturlesen, aber auch bei der Versorgung mit Kuchen und Obst:

Prof. Dr. Caren Hagner, Prof. Dr. Walter Schmidt-Parzefall, Dr. Joachim Ebert, Dr. Björn Wonsak, Dr. Raoul Zimmermann, Daniel Bick, Nina Cords, Torben Ferber, Christoph Göllnitz, Ansgar Hamer, Nadine Heidrich, Martin Hierholzer, Annika Hollnagel, Stefanie Kietzmann, Belina von Krosigk, Jan Lenkeit, Hans-Jürgen Ohnmacht, Christian Oldorf, Mareike Stöppler, Jan Timm und allen anderen, wie den Sommerstudenten und Praktikanten.

Außerdem möchte ich mich bei meinen Eltern für ihre Unterstützung bedanken.

Hiermit versichere ich, die vorliegende Arbeit selbständig und ausschließlich mit den angegebenen Quellen und Hilfsmitteln verfasst zu haben.

Mit der Veröffentlichung dieser Arbeit und der Auslage in der Bibliothek bin ich einverstanden.

*Hamburg, 4. Februar 2010*

Markus Frahm